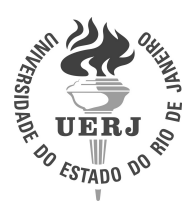

**Universidade do Estado do Rio de Janeiro** Centro de Tecnologia e Ciências Instituto de Física Armando Dias Tavares

Daniel Silva de Oliveira

**Modelagem e simulação de filme radiográfico através de programação paralela e distribuída orientada a objetos**

> Rio de Janeiro 2023

Daniel Silva de Oliveira

## **Modelagem e simulação de filme radiográfico através de programação paralela e distribuída orientada a objetos**

Tese apresentada, como requisito parcial para obtenção do título de Doutor, ao Programa de Pós-Graduação em Física, da Universidade do Estado do Rio de Janeiro.

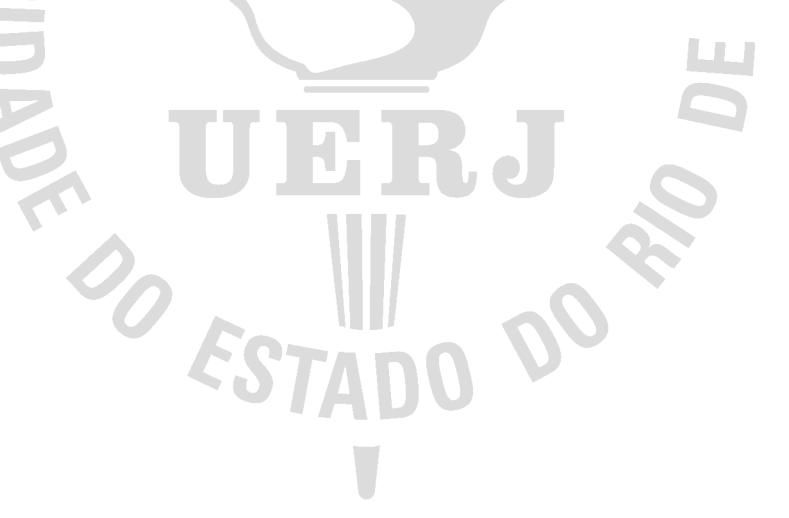

Orientador: Profa. Dra. Catarine Canellas Gondim Leitão Coorientador: Prof. Dr. Luís Fernando de Oliveira

### CATALOGAÇÃO NA FONTE UERJ/ REDE SIRIUS / BIBLIOTECA CTC/D

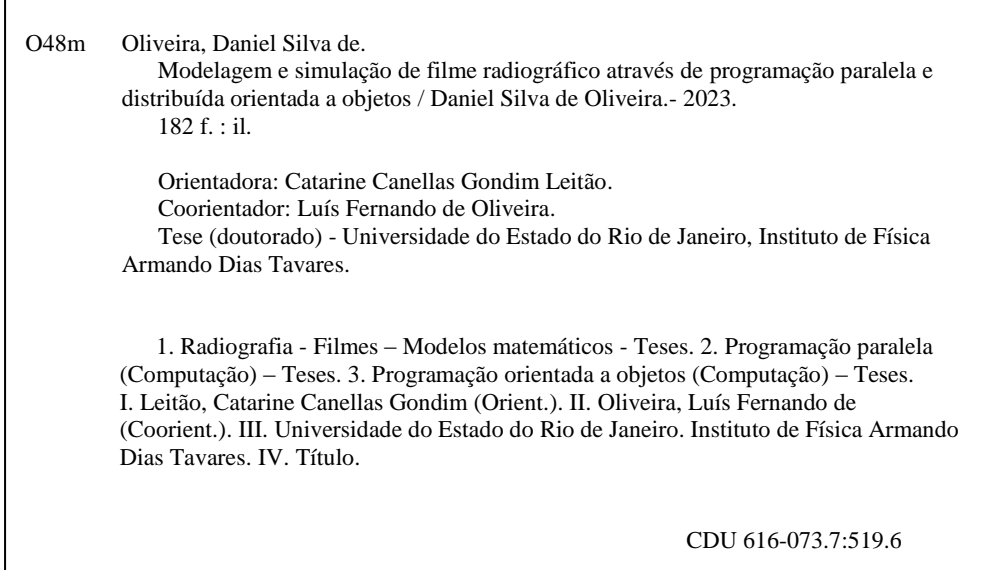

Bibliotecária: Teresa da Silva CRB7/5209

Autorizo, apenas para fins acadêmicos e científicos, a reprodução total ou parcial desta tese, desde que citada a fonte.

\_\_\_\_\_\_\_\_\_\_\_\_\_\_\_\_\_\_\_\_\_\_\_\_\_\_\_\_\_\_\_\_\_\_\_\_\_\_\_\_ \_\_\_\_\_\_\_\_\_\_\_\_\_\_\_\_\_\_

Assinatura Data

Daniel Silva de Oliveira

## **Modelagem e simulação de filme radiográfico através de programação paralela e distribuída orientada a objetos**

Tese apresentada, como requisito parcial para obtenção do título de Doutor, ao Programa de Pós-Graduação em Física, da Universidade do Estado do Rio de Janeiro.

Aprovada em 28 de abril de 2023. Banca Examinadora:

> Profa. Dra. Catarine Canellas Gondim Leitão (Orientador) Instituto de Física Armando Dias Tavares – UERJ

Prof. Dr. Luís Fernando de Oliveira (Coorientador) Instituto de Física Armando Dias Tavares – UERJ

Prof. Dr. Elicardo Alves de Souza Goncalves Instituto Federal do Rio de Janeiro

Prof. Dr. Ademir Xavier da Silva Universidade Federal do Rio de Janeiro

Profa. Dra. Andréa Mantuano Coelho da Silva Instituto de Física Armando Dias Tavares – UERJ

Prof. Dr. Danilo Oliveira Junot Instituto de Física Armando Dias Tavares – UERJ

Profa. Dra. Marcia Begalli Instituto de Física Armando Dias Tavares – UERJ

# **DEDICATÓRIA**

À Deus por todas as bênçãos e motivos de alegria em minha vida. Ao meu filho Samuel, uma delas.

### **AGRADECIMENTOS**

Aos meus orientadores, Profa. Catarine Canellas Gondim Leitão e Prof. Luís Fernando de Oliveira, por todos os ensinamentos, amizade e paciência ao longo dessa jornada.

Aos professores da banca examinadora, por terem aceitado avaliar este trabalho.

Ao Programa de Pós-Graduação em Física da Universidade do Estado do Rio de Janeiro, pela oportunidade de realizar esta pesquisa.

À minha esposa, Samara, por todo amor e dedicação à nossa família.

Aos meus queridos pais, Severino Amaro de Oliveira e Maria das Dores da Silva Oliveira, por todo amor, carinho e dedicação.

À minha irmã, Danielle, por todo carinho, amizade e fraternidade.

À toda a minha família pelo alicerce em que me apoiei.

Às amizades que colecionei pelo caminho e guardei no coração.

À Fundação Carlos Chagas Filho de Amparo à Pesquisa do Estado do Rio de Janeiro (FAPERJ) pelo financiamento deste trabalho.

#### **RESUMO**

OLIVEIRA, D. S. **Modelagem e simulação de filme radiográfico através de programação paralela e distribuída orientada a objetos**. 2023. [182](#page-183-0) f. Tese (Doutorado em Física) – Instituto de Física Armando Dias Tavares, Universidade do Estado do Rio de Janeiro, Rio de Janeiro, 2023.

Os filmes radiográficos analógicos ainda têm relevância em diversas aplicações, tanto na área médica quanto industrial. O comportamento de um filme radiográfico e suas características quando exposto a raios X podem ser estudados através da análise da curva sensitométrica. Nesse sentido, o uso de simulações computacionais torna-se uma ferramenta valiosa para economizar tempo e recursos na análise do desempenho do filme em diferentes configurações. Apesar das vantagens, simulações que envolvem a ocorrência de uma grande quantidade de eventos aleatórios requerem técnicas como a de Monte Carlo que, embora de seja robusta, pode ser bastante lenta, necessitando em muitos casos de paralelização, como é no caso da simulação de um processo de sensibilização em um filme radiográfico discreto. Neste trabalho, é apresentada uma ferramenta computacional capaz de simular filmes radiográficos analógicos. Mais especificamente, simula-se a camada de emulsão contendo os cristais de haleto de prata, que são representados por *bits* nos pixels de um filme discretizado. O simulador fornece um mapa contendo a quantidade de grãos sensibilizados por pixel. Foram obtidas curvas sensitométricas com os dados fornecidos pelo simulador e comparadas com as curvas teóricas, objetivando a validação do modelo proposto. Para a construção desta ferramenta, utilizou-se a linguagem de programação Charm++ em um *cluster* composto por seis computadores de alto desempenho. As curvas sensitométricas são geradas a partir das sequências das imagens radiográficas simuladas para diferentes características de energia e fluência e confrontadas com as curvas teóricas correspondentes. As deduções para as modelagens formal e lógica do filme radiográfico nos feixes mono e policromáticos são apresentadas, levando-se em consideração um sistema no vácuo. Também são indicadas as alterações pertinentes nas equações utilizadas para se levar em consideração a atenuação devido à presença de ar seco e do escalímetro de lucite. As curvas características levantadas permitem averiguar que os resultados simulados coincidem com os teóricos, validando, assim, a modelagem de um filme radiográfico. Dentro dos limites da modelagem apresentada, considera-se que a ferramenta é adequada para a caracterização de filmes radiográficos, bem como para o treinamento de profissionais e previsão de comportamento de sistemas relacionados. Além disso, espera-se que essa modelagem possa abrir novas possibilidades de aplicação em simulação.

Palavras-chave: Filme radiográfico. Programação paralela e distribuída. Programação orientada a objeto.

### **ABSTRACT**

OLIVEIRA, D. S. **Modeling and simulation of radiographic film through object-oriented parallel and distributed programming**. 2023. [182](#page-183-0) f. Tese (Doutorado em Física) – Instituto de Física Armando Dias Tavares, Universidade do Estado do Rio de Janeiro, Rio de Janeiro, 2023.

Analog X-ray films still have relevance in various applications, both in the medical and industrial fields. The behavior of an X-ray film and its characteristics when exposed to X-rays can be studied through the analysis of the sensitometric curve. In this regard, the use of computer simulations becomes a valuable tool for saving time and resources in analyzing the film's performance under different settings. Despite the advantages, simulations involving a large number of random events require techniques such as Monte Carlo, which, although robust, can be quite slow, often requiring parallelization, as is the case with simulating the sensitization process in a discrete X-ray film. This work presents a computational tool capable of simulating analog X-ray films. More specifically, it simulates the emulsion layer containing silver halide crystals, which are represented by bits in the pixels of a discretized film. The simulator provides a map containing the number of sensitized grains per pixel. Sensitometric curves were obtained using the data provided by the simulator and compared with theoretical curves to validate the proposed model. For the construction of this tool, the Charm++ programming language was used on a cluster consisting of six high-performance computers. The sensitometric curves are generated from sequences of simulated X-ray images with different energy and fluence characteristics, and compared with corresponding theoretical curves. Deductions for the formal and logical modeling of X-ray films in monochromatic and polychromatic beams are presented, taking into account a vacuum system. Relevant alterations to the equations used to consider attenuation due to the presence of dry air and the lucite step wedge are also indicated. The generated characteristic curves allow verifying that the simulated results coincide with the theoretical ones, thus validating the modeling of an X-ray film. Within the limits of the presented modeling, it is considered that the tool is suitable for characterizing X-ray films, as well as for professional training and predicting the behavior of related systems. Furthermore, it is expected that this modeling can open up new possibilities for simulation applications.

Keywords: Radiographic film. Parallel and distributed programming. Object oriented programming.

## **LISTA DE FIGURAS**

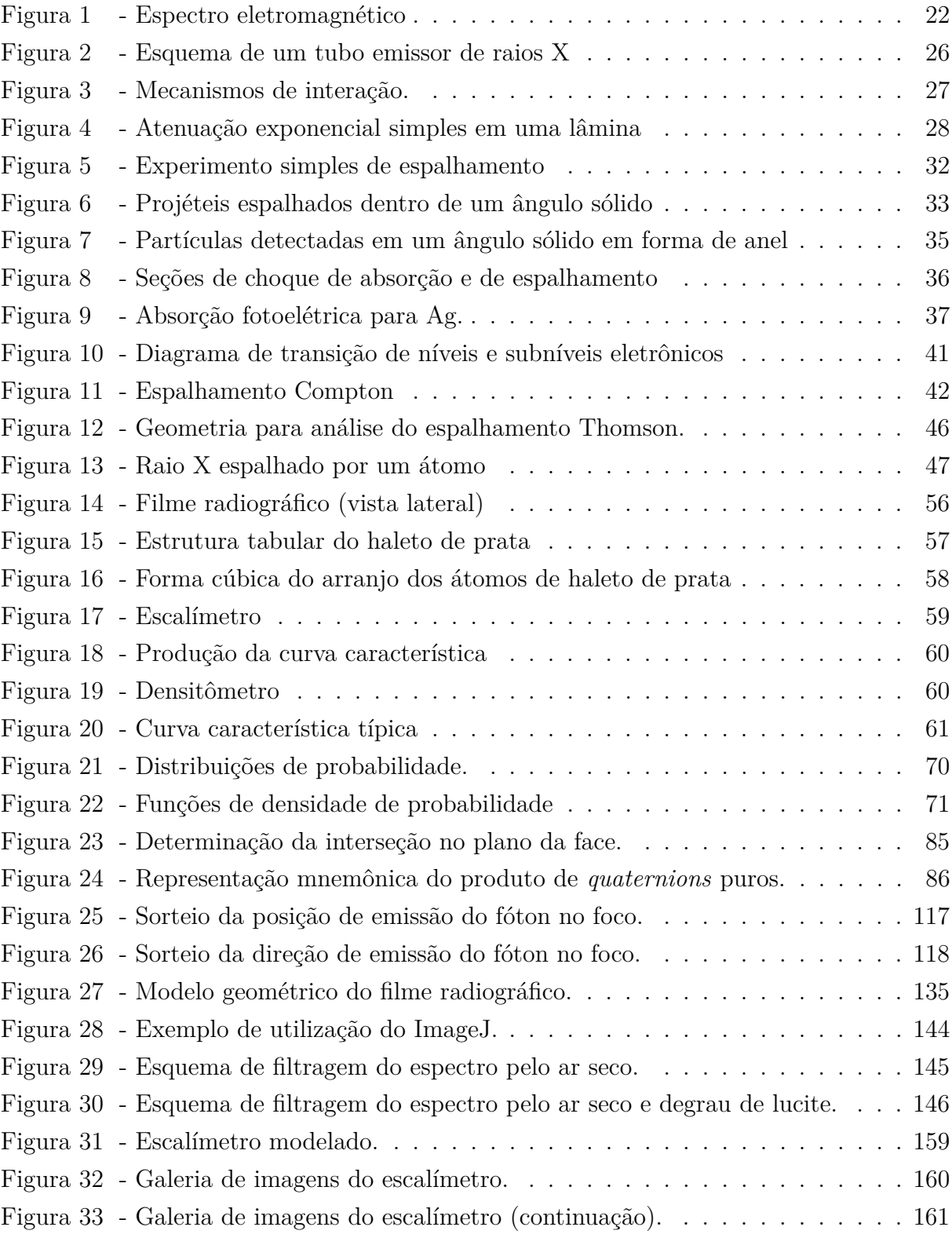

## **LISTA DE GRÁFICOS**

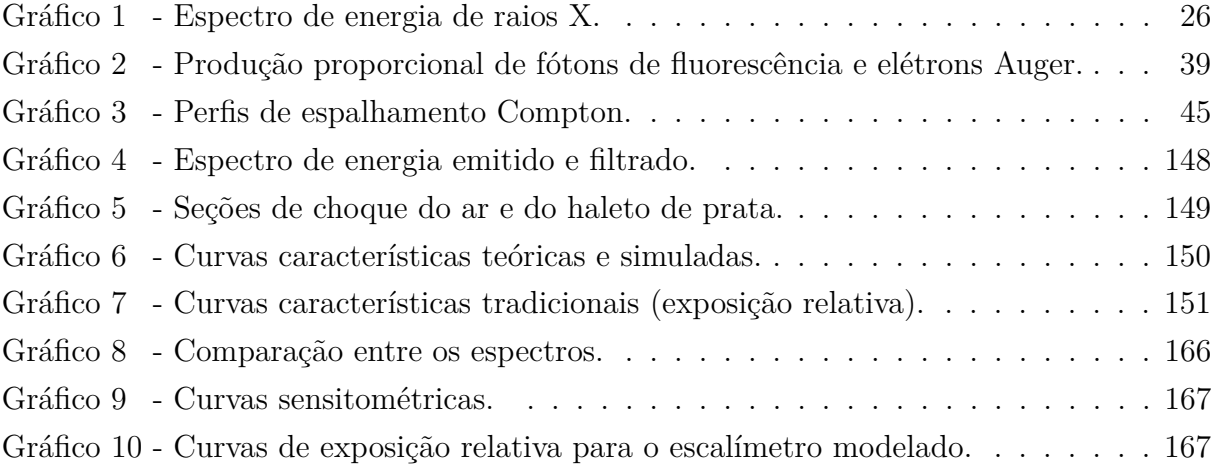

## **LISTA DE TABELAS**

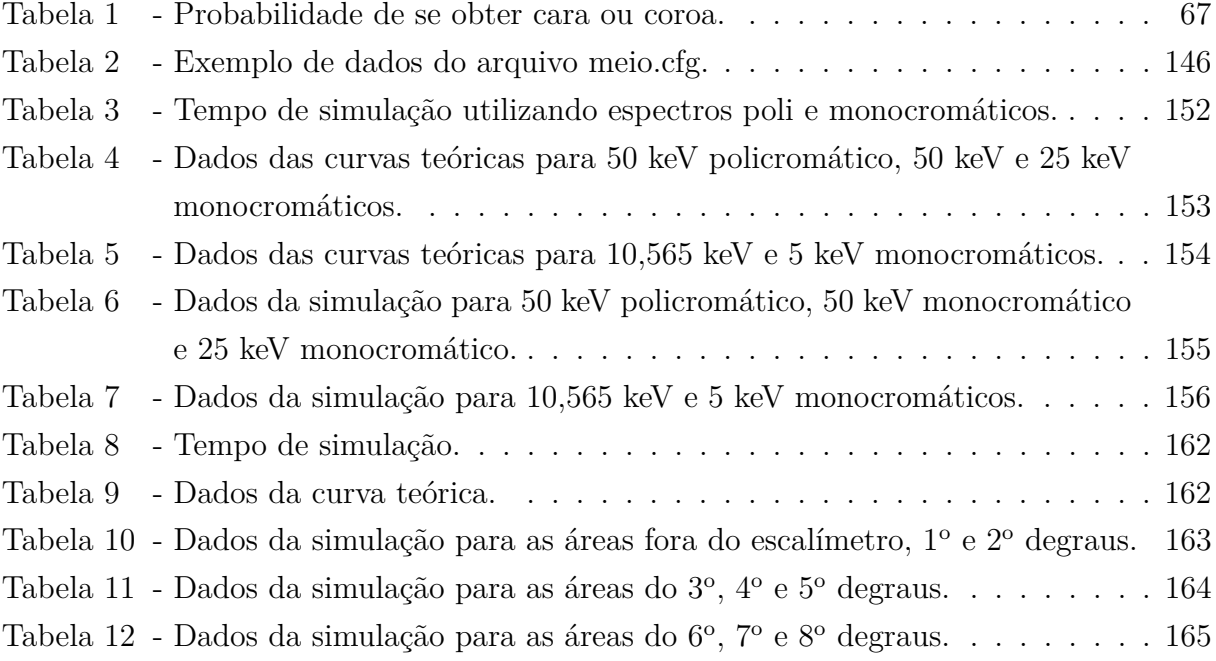

## **LISTA DE ALGORITMOS**

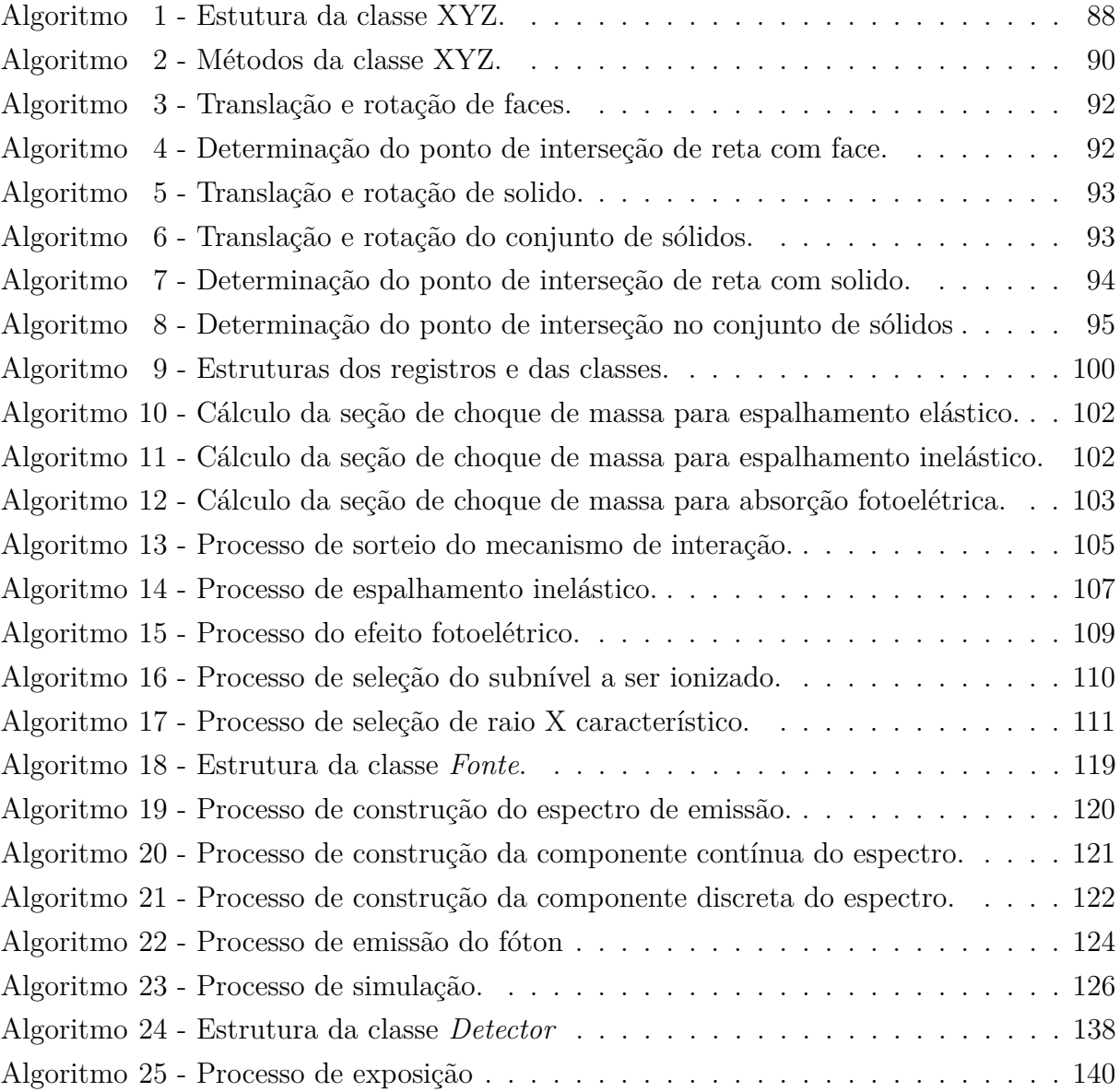

## **SUMÁRIO**

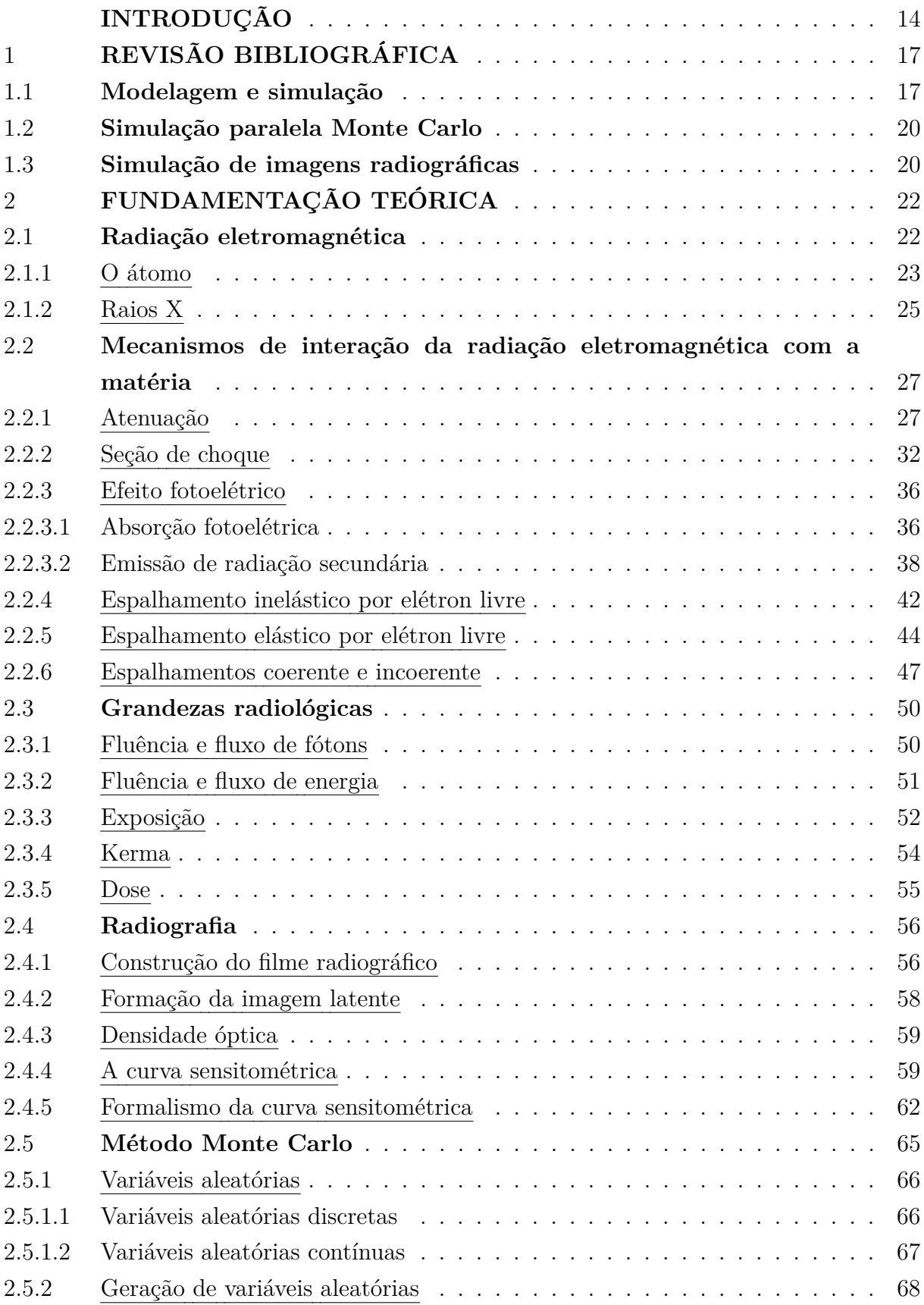

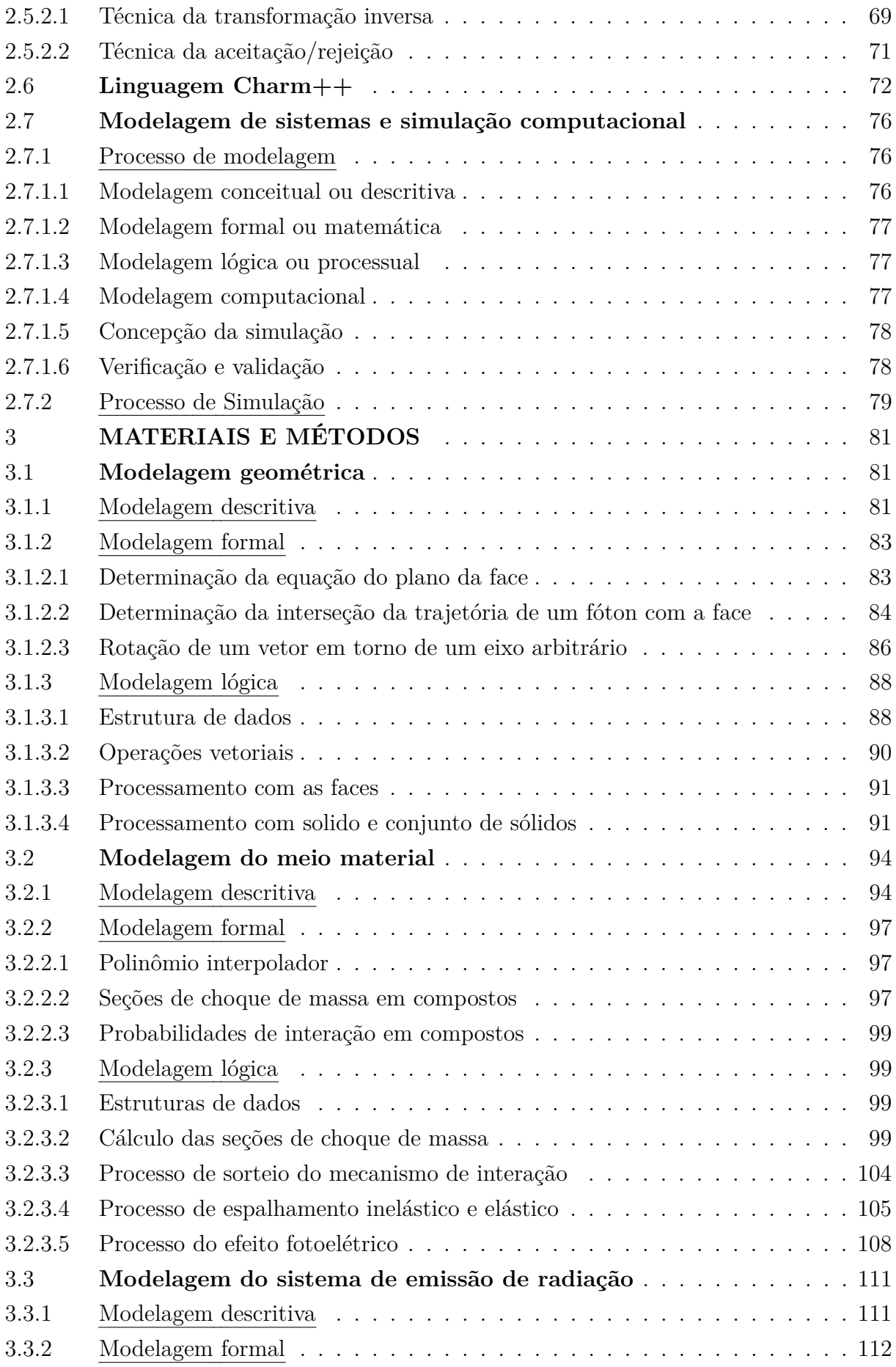

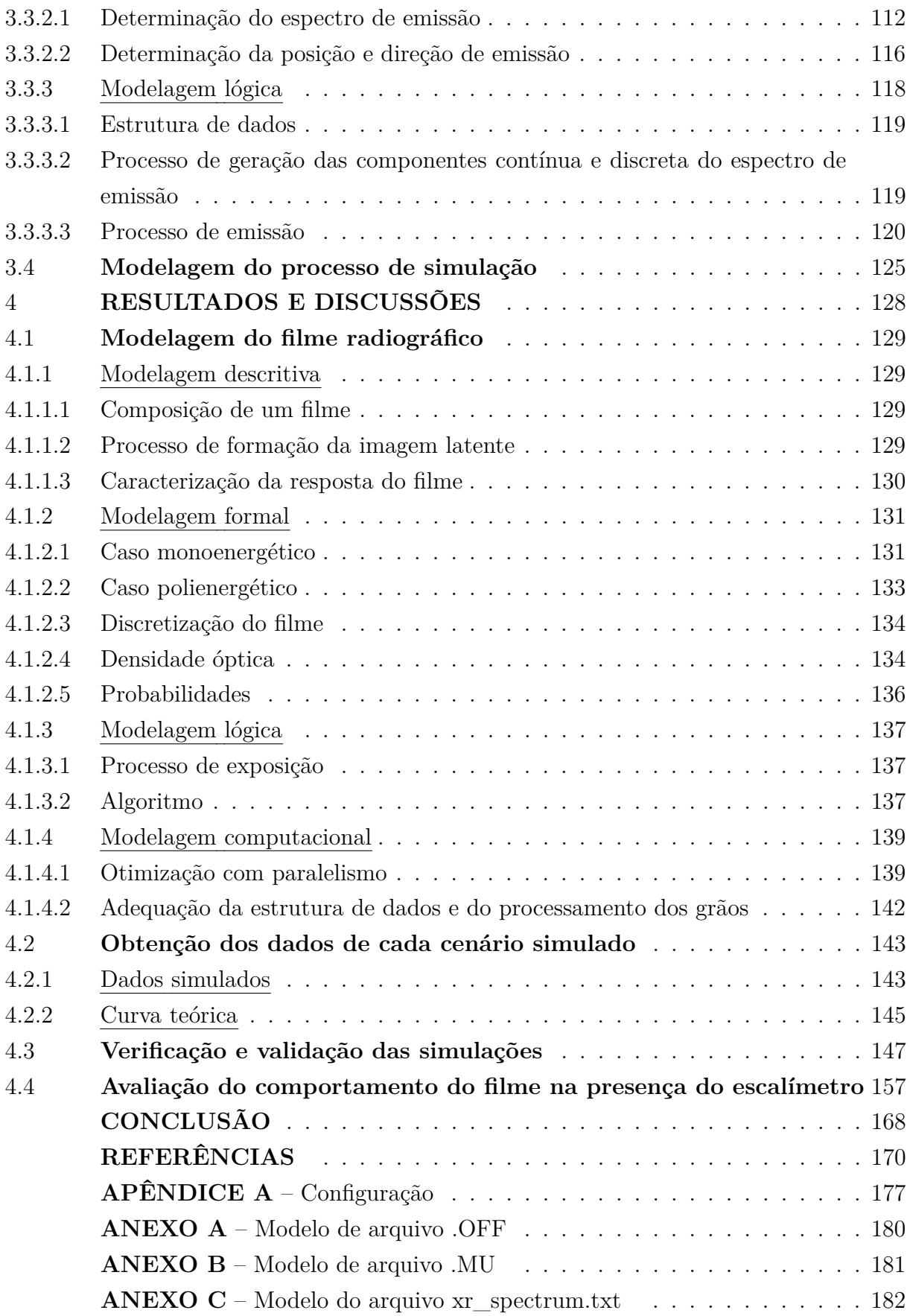

### <span id="page-15-0"></span>**INTRODUÇÃO**

Atualmente, vivemos em uma era onde a velocidade e a eficiência são cada vez mais exigidas em nossas rotinas diárias. Essa tendência também se reflete na área científica, especialmente em pesquisas que envolvem tecnologias avançadas. Na utilização de raios X como ferramenta de estudo e coleta de dados, como em radiografias, tomografias e fluorescência de raios X, por exemplo, é imprescindível planejar os experimentos de forma a maximizar a qualidade dos resultados obtidos.

Apesar da crescente adoção de sistemas que utilizam radiografia digital, ainda é frequente a utilização de filmes radiográficos na medicina e na indústria [\(FRANZBLAU](#page-172-0) *[et al.](#page-172-0)*, [2018;](#page-172-0) [TING; BROADBENT; DUNCAN,](#page-177-0) [2013\)](#page-177-0). Além disso, o comportamento do filme radiográfico analógico é muito bem estudado e entendido há décadas, sendo este um aspecto muito importante para a verificação de modelos e suas aplicações. Nesse contexto, torna-se fundamental o desenvolvimento de ferramentas que possam auxiliar na caracterização dos filmes, possibilitando a realização de testes que permitam a escolha das configurações e tipos de filmes mais adequados aos objetivos pretendidos, evitando assim desperdícios de tempo e materiais.

A modelagem e a simulação computadorizada permitem que se faça uma avaliação estratégica sobre mudanças em um cenário, sem a necessidade de interação com o sistema real, além de possibilitar a expansão ou compressão do tempo para melhor estudo do comportamento dos fenômenos simulados [\(SOKOLOWSKI; BANKS,](#page-176-0) [2009\)](#page-176-0). Nesse panorama, a introdução da computação de alto desempenho no desenvolvimento e aplicação do simulador certamente representa uma poderosa ferramenta para a otimização das pesquisas que utilizam raios X. Desta forma, a investigação dos diferentes tipos de fonte, distâncias, ângulos e propriedades dos detetores podem ser modelados e avaliados de uma maneira muito econômica [\(INANC](#page-174-0) *et al.*, [1998\)](#page-174-0).

É comum a implementação da técnica de Monte Carlo em simulações de processos ditos markovianos, pois é capaz de simular eventos probabilísticos complexos usando eventos aleatórios simples como "o lançamento de dados" [\(BARBU; ZHU,](#page-171-1) [2020\)](#page-171-1). Essa técnica, no entanto, por ter uma natureza aleatória, acaba apresentando resultados afetados por incertezas estatísticas, que podem ser reduzidas com o aumento do número de eventos, mas paga-se o preço com o aumento do tempo de processamento [\(SALVAT,](#page-175-0) [2015\)](#page-175-0). No caso da simulação de aplicações com raios X, os eventos correspondem às "histórias" dos fótons desde sua emissão até sua detecção, absorção ou perda para o meio. Essas histórias são sequenciais (seriais) o que agrava ainda mais o tempo de simulação necessário.

Objetivando contornar a morosidade na resolução de problemas que exigem uma enorme quantidade de processamento de dados, buscando assim alta-performance, podese lançar mão da computação paralela. A computação paralela visa dividir um problema em partes para então resolvê-las simultaneamente, utilizando-se mais de um núcleo de processamento. Nesta perspectiva, alguns centros de pesquisa têm investido em supercomputação. Os ditos supercomputadores são máquinas providas de alta capacidade de processamento de memória e dados que, em geral, possuem processamento paralelo e distribuído, trabalhando com seus vários processadores. No entanto, essas máquinas possuem altos custos de aquisição e manutenção, pois requerem instalações e sistemas de refrigeração especiais. Porém, existem abordagens alternativas que, embora não sejam tão robustas quanto o uso de supercomputadores, ainda permitem o processamento de alto desempenho por meio de computação paralela. Essas abordagens envolvem o uso de linguagens de programação que suportam a interconexão de conjuntos de computadores interligados, conhecidos como *clusters*, e que são mais acessíveis em termos de custo e disponibilidade.

O simulador a que se refere este trabalho se baseia em computação paralela e distribuída usando a linguagem de programação Charm++ [\(CHARM++,](#page-171-2) [2019\)](#page-171-2). O Charm++ permite a paralelização do problema, uma vez que os mecanismos de interação da radiação com a matéria são independentes entre si. A linguagem de programação Charm++ se baseia na linguagem C++ e têm se mostrado uma ferramenta bastante eficaz em processos robustos por ter sido concebida como uma ferramenta de programação nativamente paralela e distribuída [\(KALE; KRISHNAN,](#page-174-1) [1993\)](#page-174-1). O Charm++ também permite a automação de configurações, como a redistribuição de processos pelos núcleos e o gerenciamento de tráfego de dados pelo gerenciador de tarefas (*kernel*) [\(KURZAK;](#page-174-2) [BADER; DONGARRA,](#page-174-2) [2011;](#page-174-2) [KALE; BHATELE,](#page-174-3) [2013\)](#page-174-3), não sendo necessário que o programador tenha um profundo conhecimento da arquitetura computacional. Além do mais, o Charm++ permite que o *cluster* seja composto por computadores de configurações distintas, podendo-se adicionar ou remover máquinas com certa facilidade durante o processo de preparação da rede.

O trabalho aqui apresentado traz a modelagem e simulação de um filme radiográfico como sendo mais uma aplicação para o Simulador de Física dos Raios X (apelidado como TUPI), que vem sendo construído ao longo dos últimos anos [\(SANTOS,](#page-176-1) [2016;](#page-176-1) [SANTOS](#page-176-2) *[et al.](#page-176-2)*, [2015;](#page-176-2) [SANTOS](#page-176-3) *et al.*, [2013;](#page-176-3) [SANTOS,](#page-176-4) [2012;](#page-176-4) [ANTOLIN,](#page-171-3) [2009\)](#page-171-3).

Apresenta-se, em linhas gerais, as modelagens dos sólidos que simulam os corpos de prova, a modelagem da fonte de radiação que simula um tubo de raios X, a modelagem dos dados físicos a partir dos quais os cálculos de probabilidade de transmissão ou interação são realizados e a modelagem geral do processo de simulação. As modelagens computacionais, isto é, as codificações na linguagem Charm++ não são apresentadas pela extensão dos códigos e pelas particularidades técnicas de implementação de diversas otimizações que estão apenas no escopo da técnica de programação e não mais no escopo do problema proposto nesta tese.

A rede local de computadores utilizada possui seis estações gráficas de alto desempenho, todas com placas-mãe Supermicro modelo X10DAi e 128 GB de RAM DDR4 2400MHz, sendo 4 estações com 2 processadores Intel Xeon E5-2660.v4 (14 *cores*) e 2 estações com 2 processadores Intel Xeon E5-2670.v3 (12 *cores*). Do total disponível, utilizou-se 138 *cores* para execução do trabalho.

As deduções para as modelagens formal e lógica do filme radiográfico nos casos mono e policromáticos são apresentadas, levando-se em consideração um sistema no vácuo e um filme de camada única sem sobreposição entre os grãos de haleto de prata, baseadas na literatura [\(ATTIX,](#page-171-4) [1986;](#page-171-4) [JENSEN](#page-174-4) *et al.*, [1996;](#page-174-4) [WEBB,](#page-177-1) [1988;](#page-177-1) [DIXON; EKSTRAND,](#page-172-1) [1976;](#page-172-1) [WEBB,](#page-177-2) [1940\)](#page-177-2). Também é descrito como foi realizado o processo de discretização do filme simulado, bem como o algoritmo desenvolvido para o processo de detecção.

Para a simulação de uma fonte de raios X, foram utilizadas as equações descritas em [\(EBEL,](#page-172-2) [2006\)](#page-172-2) para a geração do espectro policromático de emissão. As simulações com a modelagem do filme radiográfico proposta são realizadas em sequência. Para cada simulação, são descritas as características de feixe de raios X (geometria e energia) e o posicionamento da fonte e do filme. Todas as simulações foram realizadas considerando a presença de ar seco, com o objetivo de se aproximar de um sistema real. As adaptações nas equações deduzidas para o sistema no vácuo também são apresentadas.

Ao final, são mostrados os gráficos das curvas características comparando os dados da previsão teórica e da simulação, confeccionados a partir das imagens geradas pelo simulador.

### **Objetivo geral**

Este trabalho se propõe a atualizar, otimizar e adicionar processos físicos ao Simulador Computacional de Alto Desempenho para Aplicações em Física dos raios X (TUPI), desenvolvido no Instituto de Física da Universidade do Estado do Rio de Janeiro, dando ênfase na implementação e validação da simulação de filmes radiográficos.

#### **Objetivos específicos**

- Atualizar o Simulador de Física dos raios X, implementando computação paralela e distribuída;
- Implementar a modelagem e a simulação de filme radiográfico;
- Simular exposição de um filme radiográfico aos raios X utilizando feixes mono e policromáticos;
- Obter curvas sensitométricas e comparar com o modelo teórico para validação da modelagem;
- Realizar um estudo de caso: comportamento do filme modelado através de curva sensitométrica na presença de um corpo atenuador.

## <span id="page-18-0"></span>**1 REVISÃO BIBLIOGRÁFICA**

As seções deste capítulo visam destacar trabalhos publicados que obtiveram resultados relevantes com o desenvolvimento ou aplicação de ferramentas para modelagem e simulação na área de física dos raios X.

#### <span id="page-18-1"></span>1.1 **Modelagem e simulação**

A modelagem e a simulação são anteriores ao surgimento dos computadores digitais, mas a computação automatizada permitiu que sistemas complexos possam ser compreendidos através de modelos [\(TAFFE,](#page-176-5) [1991\)](#page-176-5).

A modelagem de sistemas tem sido objeto de estudo há várias décadas. De acordo com [Schmidt](#page-176-6) [\(1980\)](#page-176-6), um modelo pode ser considerado como uma representação da realidade que não é a própria realidade. Quanto mais próximo o modelo estiver da realidade, maiores serão as chances de o analista prever o comportamento do sistema em condições específicas, que é, geralmente, o objetivo da modelagem.

[Crabb, Gibson e Roberts](#page-172-3) [\(1993\)](#page-172-3) descreveram o código REX, escrito em FORTRAN, com o objetivo de simular perfis de refletividade em função do ângulo de incidência ou energia.

[Elshafiey e Gray](#page-172-4) [\(1996\)](#page-172-4) apresentam uma ferramenta para automatizar o processo de otimização de radiografia, baseada no *X-Ray Inspection Simulation* (XRSIM).

[Jensen](#page-174-4) *et al.* [\(1996\)](#page-174-4) desenvolveram um modelo computacional de inspeção radiográfica (XRSIM) que representa resposta para diferentes tipos de filme e diversos graus de exposição a raios X.

[Acosta](#page-171-5) *et al.* [\(1998\)](#page-171-5) propuseram um modelo físico para simulação de espectros de emissão de raios X de amostras irradiadas com feixes de elétrons em kilovolt. Foram implementadas seções de choque diferenciais para ionização de camada interna e emissão de *bremsstrahlung* em um programa Monte Carlo. O código implementado foi fortemente baseado no código PENELOPE. Os resultados da simulação foram comparados com espectros medidos, encontrando algumas discrepâncias devido a artefatos de detecção. No geral, considerou-se que os modelos físicos oferecem uma descrição consistente dos espectros de raios X gerados por feixes de elétrons em kilovolts.

[Verhaegen](#page-177-3) *et al.* [\(1999\)](#page-177-3) utilizaram o código Monte Carlo EGS4/BEAM para construir modelos realistas de duas unidades completas de raios X. Na simulação, foram incluídos o alvo de tungstênio, a janela de saída, o colimador, filtração adicional e aplicador. Compararam alguns aspectos do trabalho com as simulações de outro código MC, MCNP4B. Os resultados dos dois códigos concordaram bem, e a concordância com os espectros medidos foi satisfatória para energias acima de 50 keV, porém menos satisfatória abaixo dessa energia. Para um tubo de raios X Siemens Stabilipan 2 Th300, HVLs e distribuições de dose na água foram comparadas com medições para várias qualidades clínicas de raios X, obtendo boa concordância na maioria dessas combinações.

[Sanchez](#page-176-7) [\(2007\)](#page-176-7) argumentou que a parte mais difícil de um estudo de simulação é a modelagem e não a programação. O autor sugere que se comece com uma modelagem simples, que capture a essência do sistema estudado, para depois melhorá-lo progressivamente, testando-o com frequência e focando inicialmente nos elementos que geram ganhos significativos no modelo. Além da terminologia e os conceitos básicos de modelagem, o autor também discute erros comuns cometidos por muitos modeladores e faz uma rápida revisão de números aleatórios e da geração de variáveis aleatórias.

[Ay, Gafarian e Zaidi](#page-171-6) [\(2007\)](#page-171-6) combinaram simulação Monte Carlo com simulações analíticas para acelerar a modelagem de tomografia computadorizada de raios X, além de propor um método analítico para modelagem do efeito de endurecimento de feixe (*beam hardening effect* - BHE). O simulador Monte Carlo foi baseado em MCNCP4C, gerando imagens de comparação entre perfis de atenuação de fantomas cilíndricos de água e polietileno antes e depois da correção do BHE. O trabalho mostrou que houve concordância entre as projeções simuladas e medidas e as imagens construídas, além de ter demonstrado a viabilidade de se usar abordagem híbrida para modelagem rápida e precisa de tomógrafos.

[Loehr](#page-174-5) *et al.* [\(2009\)](#page-174-5) compararam dados experimentais de uma configuração para medir a dose de raios X emitida por um alvo fino de tungstênio no código de simulação Monte Carlo chamado RoSi, com o Penelope e o Geant4, buscando validá-lo. Também foram realizados outros dois experimentos: a medição do coeficiente de retroespalhamento para elétrons e a medição da distribuição angular da potência radiante para vários alvos. A comparação dos dados do RoSi com os do Penelope, para energias de décimos de keV, reproduziram muito bem os resultados medidos, enquanto RoSi não reproduziu satisfatoriamente os dados comparados com o Geant4, antes da implementação do código de emissão angular para bremsstrahlung retirado de GeantPenelope.

[Czyzycki, Bielewski e Lankosz](#page-172-5) [\(2009\)](#page-172-5) utilizaram o método de Monte Carlo para avaliar a composição química de microesferas de vidro individuais. Para elementos de número atômico baixo, os resultados mostraram grande dependência em relação ao tamanho das partículas. Os resultados obtidos pelo método de Monte Carlo também foram comparados com outras abordagens analíticas. Os autores apontaram para a lentidão da técnica MC durante a simulação completa de varredura de partícula única.

[Moslehi](#page-175-1) *et al.* [\(2010\)](#page-175-1) desenvolveram um modelo simples baseado no efeito de elétrons secundários nos grãos de haleto de prata da emulsão, com o objetivo de calcular a resposta energética de filmes radiográficos. O modelo foi simulado pelo método Monte Carlo utilizando o código MCNP e a resposta de energia relativa do filme Kodak tipo

19

2, com filtros AERE/RPS. Os autores concluíram que não haveria necessidade de usar fatores de correção, pois a resposta, dentro de um limite aceitável, é independente da energia na faixa que vai de 40 keV a 1,5 MeV.

[Hodoroaba](#page-173-0) *et al.* [\(2010\)](#page-173-0) implementaram os modelos físicos e dados existentes na literatura sobre espalhamento de raios X e, com base em um espectrômetro de raios X calibrado, calcularam um fundo físico dos espectros de XRF. Os autores também compararam os espectros de XRF calculados pela modelagem física do fundo de dispersão de raios X com medições metrológicas realizadas em laboratório em matrizes de amostras representativas e também as relacionaram com simulações de Monte Carlo.

[Hiller e Reindl](#page-173-1) [\(2012\)](#page-173-1) apresentaram uma plataforma de simulação computacional (VCT) e sua aplicação na investigação das grandezas de influência, bem como na estimativa de incertezas de medição em TC dimensional. Simularam um sistema de tomografia computadorizada de raios X para formação de imagem e análise de fonte de erro, utilizando o método Monte Carlo. O simulador permite uma estimativa inicial das incertezas de medição, levando em consideração as principais (selecionadas) influências nas medições dimensionais. A confiabilidade da estimativa é aumentada quando o número de simulações é aumentado (M > 200).

[Hayati, Mesbahi e Nazarpoor](#page-173-2) [\(2016\)](#page-173-2) simularam um tomógrafo utilizando o método Monte Carlo com o pacote MCNPX MC, para dosimetria em gel. Os dados simulados foram comparados com os dados reais com o objetivo de validar o modelo. A resolução espacial do modelo foi determinada com o uso de um fantoma de água contendo tubos de ar com diferentes diâmetros. Uma resolução espacial de cerca de 2 mm foi encontrada para o modelo MC simulado. Os autores concluíram, através dos resultados apresentados, que o modelo de tomógrafo simulado atendeu às expectativas para simular o processo de imagem de gel e que pode ser usado para estudos de dosimetria de gel com tomógrafos de raios X.

[Nordlund](#page-175-2) [\(2019\)](#page-175-2) revisou o desenvolvimento de técnicas de simulação computacional para estudar os efeitos da simulação em materiais durante mais de setenta anos (1946 a 2018). O autor discute brevemente alguns desenvolvimentos experimentais, bem como diversos métodos conhecidos, como variações do método de Método Monte Carlo, Dinâmica Molecular (MD), Modelagem de Elementos Finitos (FEM), entre outros. O autor também fornece uma visão pessoal sobre como esses métodos provavelmente se desenvolverão no futuro e aponta que todos os métodos revisados permanecerão em uso por muito tempo.

#### <span id="page-21-0"></span>1.2 **Simulação paralela Monte Carlo**

Os trabalhos desta seção mostram explicitamente o foco na simulação paralela utilizando o método Monte Carlo. No entanto, outros trabalhos apresentados neste capítulo podem utilizar paralelização. A não inclusão destes trabalhos nesta seção, se deve ao fato da ênfase apresentada em tais trabalhos não estar exatamente no paralelismo da ferramenta desenvolvida ou aplicada.

[Giersch, Weidemann e Anton](#page-173-3) [\(2003\)](#page-173-3) apresentaram uma ferramenta para simulação Monte Carlo que utiliza computação paralela e orientada a objetos para imagens de raios X chamada Roentgen Simulation (ROSI). A ferramenta ROSI utiliza códigos estabelecidos como EGS4 e LSCAT, além da biblioteca de classes C++ chamada GISMO. A biblioteca RAVAR foi desenvolvida com o objetivo de descrever fontes de fótons práticas como tubos de raios X com maior precisão.

Hu *[et al.](#page-173-4)* [\(2019\)](#page-173-4) desenvolveram um código Monte Carlo rápido chamado THUBrachy para cálculo de dose de braquiterapia de alta taxa de dose. O THUBrachy adota vários modelos de programação paralela para transplantar o código para diferentes aceleradores de hardware. O código leva em consideração as principais interações físicas do fóton na energia considerada. O teste de precisão preliminar validou o código comparando o resultado gerado por este código e o código Monte Carlo de uso geral (FLUKA). A velocidade desse código foi significativamente mais rápida do que o código de uso geral mencionado.

[Giménez-Alventosa, Gómez e Oliver](#page-173-5) [\(2021\)](#page-173-5) apresentam o PenRed (código de uso geral baseado no PENELOPE) para simulações paralelas Monte Carlo de transporte de elétrons e fótons através da matéria. A paralelização foi implementada em C++ (em contraste ao PENELOPE escrito em Fortran). O PenRed foi testado, mostrando uma melhora significativa no tempo de simulação em relação a seu par serial, sem perda na precisão dos resultados.

#### <span id="page-21-1"></span>1.3 **Simulação de imagens radiográficas**

[Metter](#page-175-3) *et al.* [\(1986\)](#page-175-3) descreveram um método para simulação de imagens de filme radiográfico com tela intensificadora. Foi utilizado um objeto de teste para a obtenção da transmitância de raios X que, combinada com a exposição incidente, possibilitou a determinação do número de fótons por pixel incidente na tela. A simulação permitiu a especificação independente de exposição a raios X, absorção, estatísticas de conversão de luz, dispersão de luz e características do filme (sensitometria e granularidade). O simulador foi testado comparando imagens radiográficas reais com imagens simuladas resultantes dos parâmetros medidos independentemente.

[Bonin, Chalmond e Lavayssière](#page-171-7) [\(2002\)](#page-171-7) apresentaram uma ferramenta de simulação Monte Carlo para representar um processo para radiografia gama, desde a fonte até o detector. Os autores procuraram mostrar que as imagens simuladas são coerentes com as imagens reais, embora usem um modelo simplificado para o transporte de partículas. Também propuseram uma técnica de aceleração para simular a cadeia de transporte de fótons de Markov. A ferramenta se mostrou altamente configurável e as imagens simuladas sensíveis à modificação de parâmetros, como esperado para o comportamento de imagens reais.

[Giersch e Durst](#page-172-6) [\(2008\)](#page-172-6) reforçaram os argumentos que defendem a utilização de simulações de Monte Carlo para geração de imagens de raios X. Os autores apontam para a versatilidade das simulações de Monte Carlo e ilustram com alguns exemplos realizados para simulação MC utilizando a ferramenta ROSI.

[Keller e Pessiki](#page-174-6) [\(2015\)](#page-174-6) utilizaram o software de radiografia CIVA RT para realizar uma modelagem numérica para simular imagens radiográficas de materiais à base de cimento Portland. Os autores investigaram o modelo *discrete coarse aggregate* (DCA) e um modelo computacionalmente eficiente de concreto homogeneizado (HC). Foi observada uma melhoria na precisão da previsão do modelo para os espécimes mais espessos, atribuída ao aumento da filtração da radiação de baixa energia.

### <span id="page-23-1"></span>**2 FUNDAMENTAÇÃO TEÓRICA**

#### <span id="page-23-2"></span>2.1 **Radiação eletromagnética**

Após muitos anos de discussões sobre a natureza da luz, firmou-se, em 1905, a teoria de Albert Einstein, apoiada em trabalhos como os de Max Planck (1901), sobre a teoria da quantização da energia. Os quanta, ou seja, os fótons, seriam pequenos "pacotes" de energia que se propagam na velocidade da luz. Não possuem carga e têm massa de repouso nula. Mais tarde, por volta de 1924, a teoria da dualidade onda-partícula desenvolvida por de Broglie unificou as teorias que tratavam a luz como onda e como partícula.

A equação [\(1\)](#page-23-3) personifica a proposta de Einstein, onde *E* é a energia do fóton, *h* é a constante de Planck e *ν* é a frequência.

$$
E = h\nu \tag{1}
$$

<span id="page-23-0"></span>Através da figura [1,](#page-23-0) pode-se observar a classificação de uma onda eletromagnética quanto a sua energia, comprimento de onda ou frequência.

| Infravermelho<br>Raios X e Gama<br>Ultravioleta |                                                                                                    |          |                            |
|-------------------------------------------------|----------------------------------------------------------------------------------------------------|----------|----------------------------|
|                                                 | 1,24×10 <sup>-8</sup> eV 1,24×10 <sup>-4</sup> eV<br>12.4 eV                                                                                                    | 1.24 MeV | Energia do fóton           |
| $10^6$ $10^4$<br>$10^{2}$                       | $10^{0}$ $10^{-2}$ $10^{-4}$ $10^{-6}$ $10^{-8}$ $10^{-10}$ $10^{-12}$                                                                                                    |          | Comprimento<br>de onda (m) |
|                                                 | $3\times10^{2}$ 3x10 <sup>4</sup> 3x10 <sup>6</sup> 3x10 <sup>8</sup> 3x10 <sup>10</sup> 3x10 <sup>12</sup> 3x10 <sup>14</sup> 3x10 <sup>15</sup> 3x10 <sup>18</sup> 3x10 <sup>20</sup> |          | Frequência (Hz)            |
| Energia<br>elétrica<br>60 Hz                    | Forno de<br>micro-ondas<br>2.450 MHz                                                                                                    |          |                            |
| Rádio AM<br>53 a 1.606 kHz                      | Telefone celular<br>900 MHz                                                                                                    |          |                            |
| Rádio, TV, FM<br>$88 - 108$ MHz                 | Radiação : Radiação<br>não ionizante 'ionizante                                                                                                    |          |                            |

<span id="page-23-3"></span>Figura 1 – Espectro eletromagnético

Fonte: [OKUNO; YOSHIMURA,](#page-175-4) [2010,](#page-175-4) p. 12.

Para o estudo da radiação eletromagnética, é importante que se defina intensidade. Conforme [Cullity e Stock:](#page-172-7)

> A radiação eletromagnética (um feixe de raios X, por exemplo) transporta energia e a vazão desta energia através da unidade de área perpendicular à direção do movimento da onda (modelo ondulatório) é comumente chamada de intensidade *I*. O valor médio da intensidade é proporcional ao quadrado da amplitude da onda e em unidades absolutas, a intensidade é medida em *joules/m*<sup>2</sup>*/s*, mas essa medida é difícil e raramente realizada. A maioria das medições de intensidade de raios X são feitas contando o número de fótons incidentes em um detector ou medindo o grau de escurecimento do filme fotográfico exposto ao feixe de raios X [\(CULLITY; STOCK,](#page-172-7) [2014,](#page-172-7) p. 4, tradução nossa).

A intensidade monoenergética (ou monocromática) da radiação eletromagnética pode ser definida como segue na equação [\(2\)](#page-24-1):

<span id="page-24-1"></span>
$$
I = Nh\nu \tag{2}
$$

onde *N* refere-se ao número médio de fótons por unidade de tempo que cruzam uma unidade de área perpendicular à direção de propagação [\(EISBERG; RESNICK,](#page-172-8) [1979\)](#page-172-8).

A profundidade de penetração de uma onda eletromagnética em um corpo obedece a uma lei exponencial e pode ser interpretada como a distância percorrida pela onda até que ela tenha sua intensidade reduzida a 1*/e* (aproximadamente 36%) do valor inicial. A transmissibilidade depende da probabilidade de interação com a matéria que, por sua vez, depende da energia de entrada da radiação. Mais detalhes serão apresentados nas próximas seções.

#### <span id="page-24-0"></span>2.1.1 O átomo

O modelo planetário, proposto por Rutherford em 1913, concebido após os experimentos de Johannes Geiser e Ernest Marsden que incidiram partículas *α* em uma folha fina de ouro, consistia de um modelo análogo à interação gravitacional dos planetas. Rutherford concluiu que havia um intenso campo elétrico no centro dos átomos, devido a carga positiva do núcleo que contrabalançaria a carga negativa dos elétrons ao seu redor. O maior problema desse modelo estava no fato de que os elétrons estariam em movimento ao redor do núcleo. A aceleração do elétron provocada pela mudança no vetor velocidade deveria, pela teoria eletromagnética clássica, ocasionar emissão de radiação eletromagnética contínua, levando os elétrons a perderem energia e seguir em espiral em direção ao núcleo, o que obviamente não acontece. Além disso, a frequência da radiação emitida não coincidiria com os esperados valores fixos e característicos de cada átomo [\(OKUNO; YOSHIMURA,](#page-175-4) [2010\)](#page-175-4). Apesar dos problemas com o modelo, o experimento de Rutherford ainda é utilizado para a dedução da equação para o cálculo da seção de choque de espalhamento na abordagem clássica (ver seção [2.2.2\)](#page-33-1).

O modelo para o átomo de hidrogênio proposto pelo físico dinamarquês Niels Bohr, em 1911, sugere que os elétrons podem permanecer somente em certas órbitas, geralmente a de estado fundamental (de menor raio). De acordo com esse modelo, quando um átomo de hidrogênio é estimulado com a incidência de radiação, seu elétron é excitado e passa a ocupar uma órbita mais distante do núcleo. Ao retornar a um nível mais próximo do núcleo, o elétron libera o excesso de energia em forma de um fóton. Essa radiação devido a desexcitação do elétron do átomo de hidrogênio é característica e explica o espectro de linhas desse átomo.

<span id="page-25-0"></span>Com base na mecânica clássica, na lei de Coulomb e nos trabalhos de Planck sobre a teoria do fóton, Bohr deduziu a fórmula da energia total do elétron em cada órbita permitida (equação [\(3\)](#page-25-0)).

$$
E = -\frac{mq_e^4}{8\varepsilon_0^2 h^2 n^2} \tag{3}
$$

onde *m* e *q<sup>e</sup>* são, respectivamente, a massa e a carga do elétron, *ε*<sup>0</sup> é a permissividade no vácuo, *h* é a constante de Planck e *n* é o número quântico principal, sendo este último um número inteiro introduzido por Bohr associado a cada órbita possível do elétron.

<span id="page-25-1"></span>Substituindo as contantes, obtém-se a equação [\(4\)](#page-25-1).

$$
E = -\frac{13,6}{n^2} \tag{4}
$$

Assim, para o elétron no estado fundamental do átomo de hidrogênio: *E* = −13*,* 6eV (para  $n = 1$ ). Portanto, é necessário que se forneça, no mínimo, 13,6 eV de energia ao elétron para que o mesmo possa se libertar do átomo.

Na medida em que as técnicas de espectroscopia foram sendo atualizadas, observouse que certas raias espectrais previstas pelo modelo de Bohr na verdade eram constituídas de outras raias muito próximas umas das outras. Esse era um indício de que o modelo de Bohr apresentava falhas.

A teoria do átomo de hidrogênio mais bem aceita atualmente utiliza a equação de onda de Erwin Schrödinger, um dos "pais" da Mecânica Quântica. Essa teoria trabalha com as probabilidades de se encontrar um elétron em um determinado local. Porém, o modelo de Bohr ainda é utilizado em alguns casos por ter a matemática mais simples que a do modelo de Schrödinger e pelo fato de as órbitas permitidas serem exatamente aquelas de maior probabilidade de o elétron ser encontrado.

Ao resolver as equações de onda na mecânica quântica, além do número quântico principal *n*, surgem naturalmente outros números ditos quânticos. Considerando que os elétrons não podem ter o mesmo conjunto de números quânticos, estes podem ser utilizados para descrever os estados eletrônicos de um determinado átomo, independente do número de elétrons. As órbitas com *n* = 1, 2, 3, 4, 5, etc. são chamadas, respectivamente, de camadas K, L, M, N, O, entre outros.

Para cada valor de *n* há uma subcamada *l* (número quântico orbital) com valores permitidos de *l* = 0, 1, 2, 3, 4, ..., *n* - 1 que são designadas, respectivamente, pelas letras s, p, d, f, g, etc. Cada elétron que ocupa uma subcamada *l* possui diferentes números quânticos de momento magnético orbital (*ml*) e/ou de momento magnético de spin (*ms*). Os números quânticos *m<sup>l</sup>* e *m<sup>s</sup>* podem ser substituídos, respectivamente, por *j* (número quântico de momento angular total) e  $m_j$  (momento angular total), com  $j = l \pm 1/2$  ou  $j = 1/2$  quando  $l = 0$  e  $m_j = -j, -j + 1, ..., j - 1, j$ .

#### <span id="page-26-0"></span>2.1.2 Raios X

Em 1895, um professor de Física da Universidade de Würzburg, na Alemanha, chamado Wilhelm Conrad Röntgen repetindo o experimento de Philipp Lenard com tubo de Crookes modificado, descobriu um novo tipo de raio ao aplicar uma diferença de potencial entre os dois eletrodos do tubo. Röntgen observou que esses raios conseguiam atravessar certos materiais e denominou-os como raios X, por não saber ao certo sua origem. Tal feito rendeu-lhe o primeiro Prêmio Nobel de Física, em 1901.

Em 1912, através dos trabalhos de Max von Laue (1879-1960), estabeleceu-se que os raios X eram ondas eletromagnéticas e que esses raios possuem comprimento de onda muito menor que o da luz. Ele também recebeu um Nobel em 1914 pelos trabalhos que viriam a criar as bases da cristalografia e da espectroscopia utilizando raios X. Após muitas discussões sobre a natureza da luz, em 1920 iniciou-se o entendimento de que a luz e os raios X possuem característica dual, com a teoria da dualidade onda-partícula. Nessa teoria, em certas situações a radiação se comporta como partícula (fóton) e em outras como onda. Também nessa época se descobriu que os raios gama e os raios X possuem a mesma natureza física, sendo ambas ondas eletromagnéticas de frequência maior que a da radiação ultravioleta. A principal diferença está no fato de que os raios gama surgem do núcleo e da aniquilação de partículas enquanto que os raios X se originam da interação entre elétrons na eletrosfera.

Na figura [2](#page-27-0) apresenta-se um esquema simplificado de um tubo emissor de raios X. Nele, aplica-se uma diferença de potencial entre o catodo (filamento) e o anodo (alvo). Ao se aquecer o filamento, este emite elétrons (termoelétrons) que são acelerados em direção ao alvo devido a diferença de potencial. Ao atingirem o alvo, uma pequena fração dos elétrons emitem raios X devido à desaceleração brusca (efeito bremsstrahlung, frenamento dos elétrons com consequente emissão de radiação eletromagnética com características contínuas em energia), enquanto grande parte dos elétrons dissipam energia em forma de calor.

O material do catodo e do anodo, portanto, precisa ter ponto de fusão elevado e ser rico em elétrons. Também é desejável que o material do anodo dissipe bem o calor. Em geral, para radiografia, tanto o filamento quanto o anodo são compostos de tungstênio (W), que supre a maior parte das características anteriormente apontadas.

Além da radiação de frenamento dos elétrons, há também a emissão de raios X característicos que, como o nome sugere, mostram uma assinatura do material que os gera e apresentam espectro de energia discreto.

A energia máxima do fóton emitido em um tubo de raios X depende da diferença de potencial entre o catodo e o anodo. O gráfico [1](#page-27-1) mostra um espectro simulado com a modelagem disponibilizada por [Ebel](#page-172-2) [\(2006\)](#page-172-2), que seria produzido por um tubo de raios X com anodo de tungstênio e tensão máxima de 30 *keV* .

<span id="page-27-0"></span>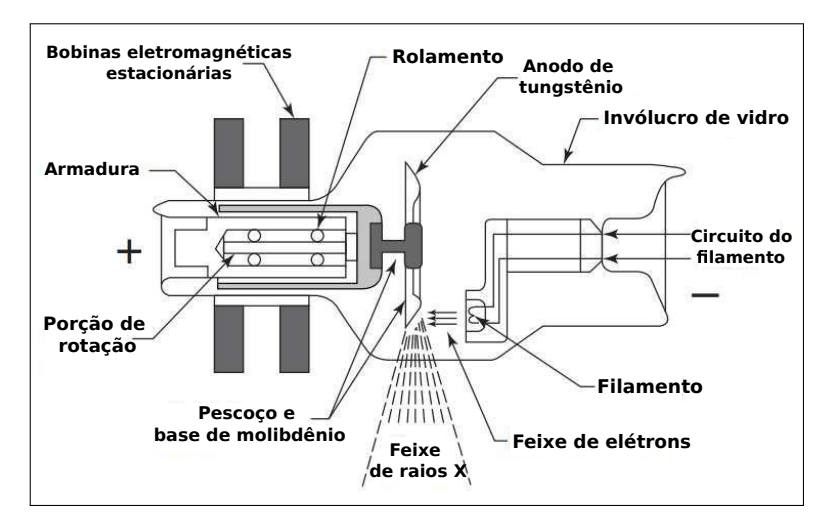

Figura 2 – Esquema de um tubo emissor de raios X

Fonte: [SAMEI; PECK,](#page-176-8) [2019,](#page-176-8) p. 33. Adaptado pelo autor.

Gráfico 1 – Espectro de energia de raios X.

<span id="page-27-1"></span>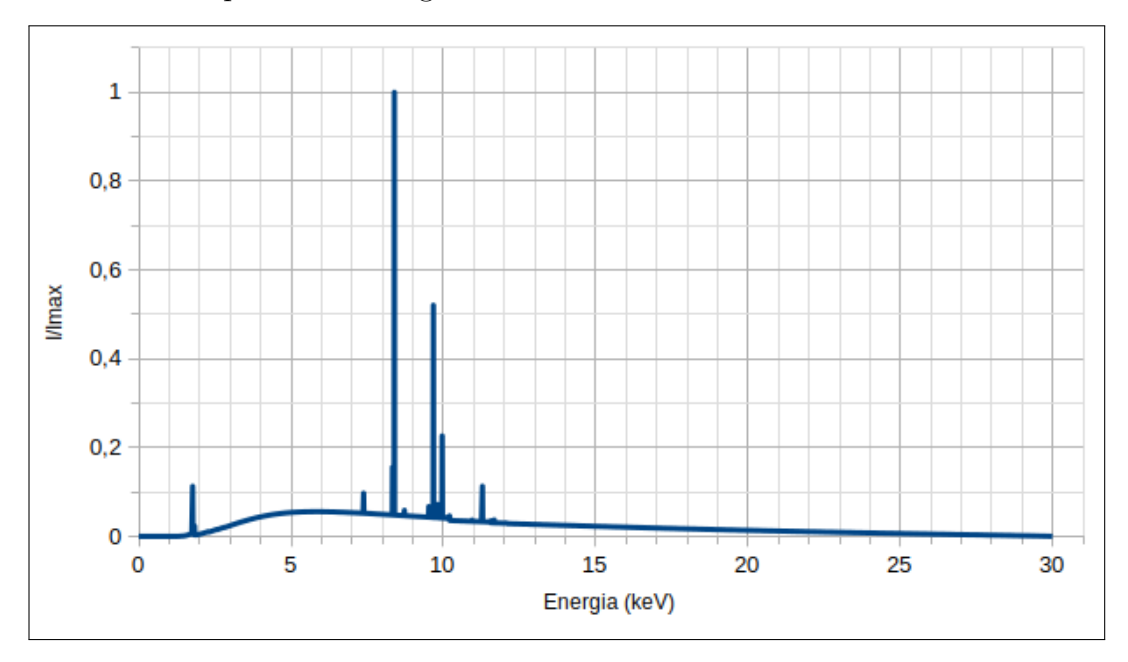

Legenda: Espectro de energia de raios X simulado para um tudo com anodo de tungstênio (*E<sup>m</sup>* = 30*,* 0 *keV* ) e janela de berílio (∆*x* = 127*,* 0 *µm*).

Fonte: O autor, 2023.

#### <span id="page-28-1"></span>2.2 **Mecanismos de interação da radiação eletromagnética com a matéria**

### <span id="page-28-2"></span>2.2.1 Atenuação

Excetuando-se a situação em que haja transmissão total, o fóton interage com um meio segundo três cenários mais prováveis:

- ser espalhado através de colisões elásticas e seguir em direção diferente da incidente;
- ceder parte de sua energia ao meio através de colisões inelásticas e seguir em direção diferente da incidente ou
- ser totalmente absorvido pelo meio em questão;

Essas são interações que acontecem com a eletrosfera dos átomos da matéria. A formação de pares, por exemplo, acontece predominantemente no núcleo.

<span id="page-28-0"></span>A figura [3](#page-28-0) mostra um esquema com alguns dos mecanismos mais prováveis de interação dos raios X com a matéria.

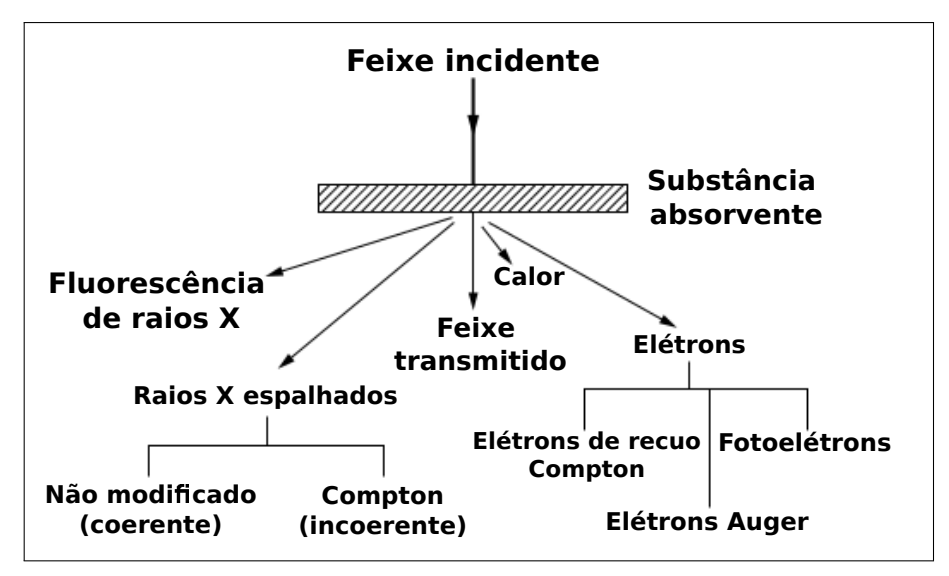

Figura 3 – Mecanismos de interação.

Legenda: Esquema com os mecanismos de interação mais prováveis para os raios X.

Fonte: [CULLITY; STOCK,](#page-172-7) [2014,](#page-172-7) p. 133. Adaptado pelo autor.

Quando há redução na intensidade de um feixe que atravessa um dado meio por intermédio de absorção ou espalhamento, diz-se que ele foi atenuado. Importante estabelecer que redução da intensidade é registrada considerando-se a trajetória inicial do feixe. Qualquer mecanismo que interfira na direção de propagação e modifique o feixe desviando e/ou absorvendo fótons da trajetória original contribui para a atenuação do feixe.

Na radiografia, por exemplo, ao se incidir um feixe em um corpo composto de diferentes camadas de densidades e composições química distintas, estas camadas absorvem os fótons também de diferentes formas. Isso causa um contraste no filme radiográfico, pois o feixe que atravessa o corpo e interage com o filme é o resultado do que sobrou da absorção e espalhamento dos elementos que compõem essas camadas. É o que acontece em uma radiografia do corpo humano, por exemplo, onde diferentes tecidos absorvem os raios X em diferentes proporções e permitem que se obtenha um contraste entre órgãos e ossos. Mais detalhes sobre filmes radiográficos serão apresentados na seção [2.4.](#page-57-1)

Quanto maior o número atômico, maior a capacidade de absorção. Isto se deve ao fato de os raios X interagirem com os elétrons orbitais cujas energias de ligação estão na mesma ordem de grandeza da energia dos fótons de raios X. Elementos como cálcio ( $Z =$ 20) e bário ( $Z = 56$ ), por exemplo, absorvem mais radiação do que o hidrogênio ( $Z = 1$ ) e carbono  $(Z = 6)$  que possuem menor número de elétrons.

<span id="page-29-0"></span>Para efeitos de dedução, considera-se um feixe paralelo monoenergético contendo *I*<sup>0</sup> fótons (como aqueles emitidos por materiais radioativos) incidindo perpendicularmente em uma lâmina plana de espessura *x* (*cm*) e densidade atômica *ρ<sup>a</sup>* (*átomos/cm*<sup>3</sup> ) (ver figura [4\)](#page-29-0). Também supõe-se arbitrariamente que a área da lâmina é de 1 *cm*<sup>2</sup> com o objetivo de facilitar os cálculos.

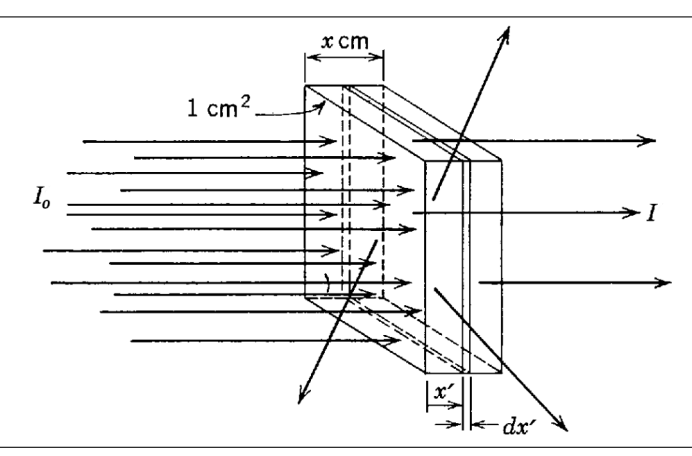

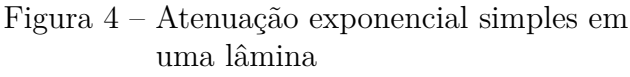

Fonte: [EISBERG; RESNICK,](#page-172-8) [1979,](#page-172-8) p. 75. Adaptado pelo autor.

Seja  $I(x')$  a intensidade do feixe, em termos da distância x' percorrida na lâmina, que não foi atenuado via absorção ou espalhamento. Uma fina placa de espessura *dx*<sup>0</sup> localizada em *x* <sup>0</sup> pode ser considerada no interior da lâmina. Então, o número *n* de átomos dessa placa pode ser escrito como  $n = \rho_a dx'$ .

O número *N* de interações por unidade de área que ocorre quando o feixe passa pela lâmina é dado por [\(EISBERG; RESNICK,](#page-172-8) [1979,](#page-172-8) p. 75):

$$
N = \mu_a I n = \mu_a I \rho_a dx',\tag{5}
$$

onde a constante *µ<sup>a</sup>* é denominada coeficiente de atenuação atômica do meio, expressa em *cm*<sup>2</sup>*/átomo*, e possui relação com a probabilidade de ocorrência de cada mecanismo de interação. Entende-se *N* como o número de fótons que são removidos da trajetória inicial: *N* interações por unidade de área = *N* fótons removidos do feixe por unidade de área.

Portanto, o número de fótons do feixe que saem da placa  $I(x' + dx')$  é igual ao número incidente *I*(*x* 0 ) menos o número de fótons removidos *N*. Logo,

$$
I(x' + dx') = I(x') - \mu_a I(x')\rho_a dx.
$$
\n(6)

Definindo  $dI(x') \equiv I(x' + dx') - I(x')$ , tem-se

$$
dI(x') = -\mu_a I(x')\rho_a dx'.
$$
\n<sup>(7)</sup>

Para encontrar o número de fótons que atravessam totalmente a amostra, devese calcular *dI*(*x* 0 )*/I*(*x* 0 ) e integrar em relação a *x* <sup>0</sup> para toda a espessura *x* da lâmina, portanto

$$
\frac{dI(x')}{I(x')} = -\mu_a \rho_a dx',\tag{8}
$$

e, então,

$$
\int_0^x \frac{dI(x')}{I(x')} = -\mu_a \rho_a \int_0^x dx',\tag{9}
$$

<span id="page-30-0"></span>o que leva a

$$
\ln \frac{I(x)}{I(0)} = -\mu_a \rho_a x. \tag{10}
$$

Levando-se em consideração a definição do coeficiente de atenuação linear *µ* em termos da densidade de massa *ρ*, do número de Avogrado *N<sup>A</sup>* e da massa molar *m<sup>m</sup>* [\(ALS-NIELSEN;](#page-171-8) [MCMORROW,](#page-171-8) [2011;](#page-171-8) [THOMPSON](#page-176-9) *et al.*, [2009\)](#page-176-9), como sendo

$$
\mu = \mu_a \rho_a = \left(\frac{\rho N_A}{m_m}\right) \mu_a = \mu_\rho \rho,\tag{11}
$$

<span id="page-31-0"></span>a equação [\(10\)](#page-30-0) pode ser reescrita como

$$
\ln \frac{I(x)}{I(0)} = -\mu_{\rho}\rho x,\tag{12}
$$

onde *µρ*, por sua vez, é definida como o coeficiente de atenuação de massa. A principal vantagem de se usar *µ<sup>ρ</sup>* ao invés de *µ* é que o coeficiente de atenuação de massa não varia com a densidade do meio absorvedor.

<span id="page-31-1"></span>Aplicando a exponencial em ambos os lados e rearranjando a equação [\(12\)](#page-31-0), tem-se, finalmente

$$
I = I_0 e^{-\mu_\rho \rho x},\tag{13}
$$

sendo, esta última equação, a forma usual da Lei de Beer-Lambert que relaciona a atenuação da radiação com as propriedades do meio atravessado por ela onde *I* e *I*<sup>0</sup> são a intensidade final *I*(*x*) e inicial *I*(0) do feixe respectivamente e *x* é a espessura do material atravessado.

O coeficiente de atenuação de massa depende da energia *E* da radiação e da composição química do meio (representado aqui pelo símbolo *Z*). Em uma observação experimental simples, é fato que um meio cujo número atômico *Z* é maior que outro, este atenuará mais que aquele para uma mesma qualidade de radiação. Se o meio é um composto multielementar, a atenuação da radiação dependerá da combinação dos coeficientes de atenuação de massa de cada elemento químico componente na proporção de cada fração de massa. Outra observação experimental simples é o fato de ao aumentar-se a energia da radiação, menor é a atenuação. Novamente, em um composto multielementar, a atenuação resultante dependerá de cada fração de massa dos elementos componentes pesando suas dependências em relação à energia.

A dependência da atenuação em relação ao número atômico está ligada à quantidade de elétrons orbitais disponível no meio atenuador: maior quantidade de elétrons, maior probabilidade de interação, maior intensidade de radiação absorvida ou espalhada. Já a dependência da atenuação com a energia da radiação pode ser compreendida por analogia com a resistência dos materiais em relação à energia cinética de projéteis lançados contra um alvo: maior energia cinética do projétil, menor a probabilidade de o alvo bloqueá-lo. menor atenuação. Para melhor compreender estas dependências, é necessário apresentar a noção de seção de choque e modelá-lo formalmente para cada mecanismo de interação.

Retomando a equação [\(13\)](#page-31-1), determina-se o número *Iat* de fótons atenuados (absorvidos ou espalhados) do feixe como

$$
I_{at} = I_0 - I = I_0 - I_0 e^{-\mu_\rho(E)\rho x} = I_0 (1 - e^{-\mu_\rho(E)\rho x})
$$
\n(14)

A partir deste resultado, é possível deduzir a probabilidade *Pt*(*E, Z, x*) de ocorrer transmissão dos fótons do feixe e a probabilidade *Pa*(*E, Z, x*) de atenuação:

$$
P_t(E, Z, x) = \frac{I}{I_0} = e^{-\mu_\rho(E)\rho x}
$$
\n(15)

<span id="page-32-0"></span>
$$
P_{at}(E, Z, x) = \frac{I_{at}}{I_0} = \frac{I_0 - I}{I_0} = 1 - P_t(E, Z, x) = 1 - e^{-\mu_\rho(E)\rho x}
$$
(16)

onde *E* é a energia do fóton incidente, *Z* indica o meio no qual o fóton terá que propagar e *x* a espessura do meio na direção de propagação do feixe.

O termo *e* <sup>−</sup>*µρρx* é reconhecido como a probabilidade do fóton atravessar uma amostra de espessura *x* sem interação. Mais especificamente, este termo é o produto das probabilidades de o fóton não interagir com nenhum dos três processos de interação com aplicações em física dos raios X, a saber: absorção fotoelétrica, espalhamento elástico (Rayleigh) e espalhamento inelástico (Compton).

Assim,

$$
e^{-\mu_{\rho}\rho x} = (e^{-\tau\rho x})(e^{-\sigma_{e}\rho x})(e^{-\sigma_{i}\rho x}) = e^{-(\tau+\sigma_{e}+\sigma_{i})\rho x}
$$
\n(17)

onde *τ* , *σ<sup>e</sup>* e *σ<sup>i</sup>* , representam, respectivamente, as seções de choque de cada um dos três processos de interação mencionados anteriormente. Portanto,

$$
\mu_{\rho} = \tau + \sigma_e + \sigma_i. \tag{18}
$$

É fato que, dentro do conjunto de todos os mecanismos de interação dos raios X com o meio, os mecanismos de absorção fotoelétrica, espalhamentos inelástico e elástico são os mais provável e isto leva ao entendimento que as razões *τ/µ*, *σe/µ* e *σi/µ* correspondem às frações destes mecanismos em 100% de atenuação. Desta forma, a partir da equação [\(16\)](#page-32-0), é possível deduzir-se as probabilidades de ocorrência de cada um destes mecanismos:

$$
P_{\tau}(E, Z, x) = \frac{\tau}{\mu} P_{at}(E, Z, x)
$$
 (absorção fotoelétrica) (19)

$$
P_{\sigma_e}(E, Z, x) = \frac{\sigma_e}{\mu} P_{at}(E, Z, x)
$$
 (espalhamento elástico) (20)

$$
P_{\sigma_i}(E, Z, x) = \frac{\sigma_i}{\mu} P_{at}(E, Z, x)
$$
 (espalhamento inelástico) (21)

A produção de pares e fotodesintegração não interferem significativamente em aplicações da medicina que utilizam imagens geradas a partir da interação de raios X com a matéria e, por isso, não foram exploradas neste trabalho.

#### <span id="page-33-1"></span>2.2.2 Seção de choque

Em escala atômica e subatômica, lidamos com a distribuição estatística dos inúmeros projéteis espalhados. O conceito de seção de choque é muito importante e está no centro da teoria das colisões no experimento do espalhamento [\(TAYLOR,](#page-176-10) [2013,](#page-176-10) p. 558). A teoria clássica fornece uma boa introdução às ideias centrais da teoria quântica das colisões, sem a necessidade de utilização das suas complexas equações. A figura [5](#page-33-0) representa um experimento simples de espalhamento, como o de Rutherford, por exemplo, onde um projétil se move livremente com energia puramente cinética. À medida em que o projétil se aproxima do alvo, este exerce uma força de repulsão coulombiana sobre ele, de modo que a partícula incidente é espalhada em uma direção diferente. O ângulo de espalhamento *θ* é definido como sendo o ângulo entre os vetores velocidade de entrada e de saída do projétil. A distância *b* entre a linha da trajetória incidente do projétil e o eixo paralelo que passa através do centro do alvo é definido como parâmetro de impacto.

Figura 5 – Experimento simples de espalhamento

<span id="page-33-0"></span>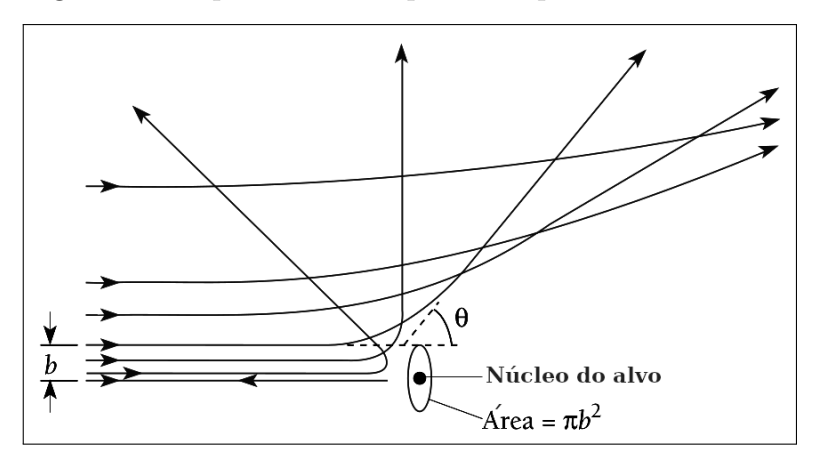

Fonte: [BEISER,](#page-171-9) [2003,](#page-171-9) p. 155. Adaptado pelo autor.

Há limitações experimentais para se medir diretamente o valor do parâmetro de impacto, devido a ordem de grandeza dessa medida atômica. Considera-se um novo experimento de espalhamento onde há um projétil incidindo sobre um conjunto de vários alvos posicionados aleatoriamente (ao invés do alvo unitário do experimento anterior). Como não se pode precisar a reta de aproximação do projétil, apelamos para o cálculo da probabilidade de interação com os alvos. Neste caso, definindo-se a densidade do alvo *n<sup>a</sup>* como sendo o número de alvos por unidade de área e *A* a área total do conjunto de alvos, então o número total de alvos é *naA*. A área da seção de choque (ou simplesmente seção de choque) de cada alvo é dada por  $\sigma = \pi R^2$ , o que leva à área total de todos os alvos como sendo *naAσ*. A probabilidade *P* de que o projétil atinja o alvo pode ser descrito como

$$
P = \frac{\text{área ocupada pelos alvos}}{\text{área total}} = \frac{n_a A \sigma}{A} = n_a \sigma. \tag{22}
$$

<span id="page-34-1"></span>Agora supondo que um feixe com um grande número de projéteis incidentes *Ninc* (ao invés de um único projétil como anteriormente) incidam sobre os alvos, então o número de projéteis espalhados *Nesp* pode ser dado por

$$
N_{\rm exp} = N_{\rm inc} n_a \sigma,\tag{23}
$$

que é a relação fundamental da teoria das colisões.

A seção de choque pode ser interpretada como a área efetiva do alvo para espalhamento do projétil e é uma propriedade particular dos dois [\(TAYLOR,](#page-176-10) [2013\)](#page-176-10). A equação [\(23\)](#page-34-1) pode ser analogamente utilizada para os casos em que a partícula incidente é absorvida ou ionizada, de modo que

$$
N_{total} = N_{inc} n_a \sigma_{total}.\tag{24}
$$

Objetivando medir direções de espalhamento de muitas partículas, faz-se necessário a utilização da noção de ângulo sólido. Supõe-se um cone tridimensional com vértice no centro de uma esfera de raio *r*. Esse cone intercepta a esfera em uma superfície esférica de área *A*. Então o ângulo sólido pode ser definido por

$$
\Delta \Omega = A/r^2,\tag{25}
$$

<span id="page-34-0"></span>com unidade chamada esferorradiano.

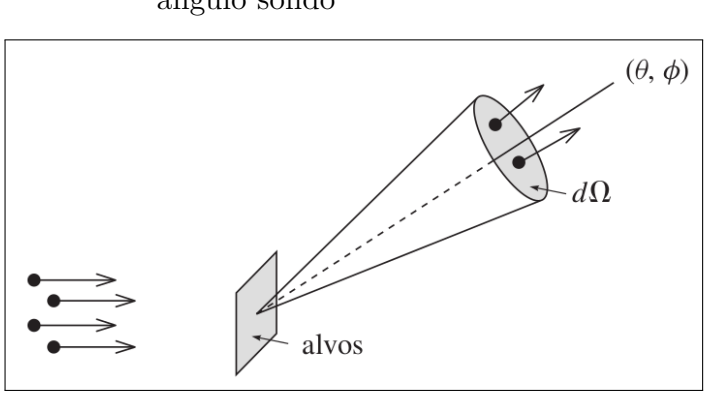

Figura 6 – Projéteis espalhados dentro de um ângulo sólido

Fonte: [TAYLOR,](#page-176-10) [2013,](#page-176-10) p. 571.

Para pequenos ângulos polares nos intervalos de  $\theta$  até  $\theta + d\theta$  e de  $\phi$  até  $\phi + d\phi$ esse cone intercepta a esfera em uma superfície aproximadamente retangular de área <span id="page-35-0"></span>*r* 2 sin *θdθdφ*, o que leva a

$$
d\Omega = \sin\theta d\theta d\phi. \tag{26}
$$

A equação [\(23\)](#page-34-1) pode então ser reescrita, levando-se em consideração o número de projéteis espalhados dentro de *d*Ω, como (ver figura [6\)](#page-34-0)

$$
N_{esp} = N_{inc} n_a d\sigma. \tag{27}
$$

Definindo  $d\sigma =$ *dσ d*Ω *d*Ω, tem-se então

$$
N_{esp}(\text{dentro de }d\Omega) = N_{inc} n_a \frac{d\sigma}{d\Omega}(\theta, \phi) d\Omega,
$$
\n(28)

que introduz a definição de seção de choque diferencial *dσ/d*Ω. Portanto, a seção de choque total de espalhamento sobre todos os ângulos sólidos é dada por

$$
\sigma = \int \frac{d\sigma}{d\Omega}(\theta, \phi) d\Omega = \int_0^\pi \sin\theta d\theta \int_0^{2\pi} d\phi \frac{d\sigma}{d\Omega}(\theta, \phi), \tag{29}
$$

onde a segunda expressão foi obtida com o auxílio da equação [\(26\)](#page-35-0).

Para o cálculo da seção de choque diferencial, assume-se que o espalhamento possui simetria axial, ou seja, *dσ/d*Ω é independente de *φ*. Levando-se em consideração que o parâmetro de impacto *b* pode ser escrito em função de *θ*, ou seja, *b* = *b*(*θ*) e considerando todos os projéteis que se aproximam com parâmetro de impacto entre  $b \cdot b + db$ , a área de seção de choque do anel ilustrado na figura [7](#page-36-0) pode ser dada por

<span id="page-35-1"></span>
$$
d\sigma = 2\pi bdb.\tag{30}
$$

<span id="page-35-2"></span>O ângulo sólido das partículas emergentes é dado por

$$
d\Omega = 2\pi \sin \theta d\theta. \tag{31}
$$

Das Equações [\(30\)](#page-35-1) e [\(31\)](#page-35-2), tem-se, finalmente

$$
\frac{d\sigma}{d\Omega} = \frac{b}{\sin\theta} \left| \frac{db}{d\theta} \right| \tag{32}
$$

Portanto, classicamente, pode-se obter a equação para o cálculo de seção de choque diferencial de espalhamento.

[Als-Nielsen e McMorrow](#page-171-8) mostram, em sua dedução, que a definição de seção de choque depende da situação considerada e, em particular, se a área da seção transversal do feixe incidente é maior ou menor que a da amostra. A dedução a seguir busca expor as
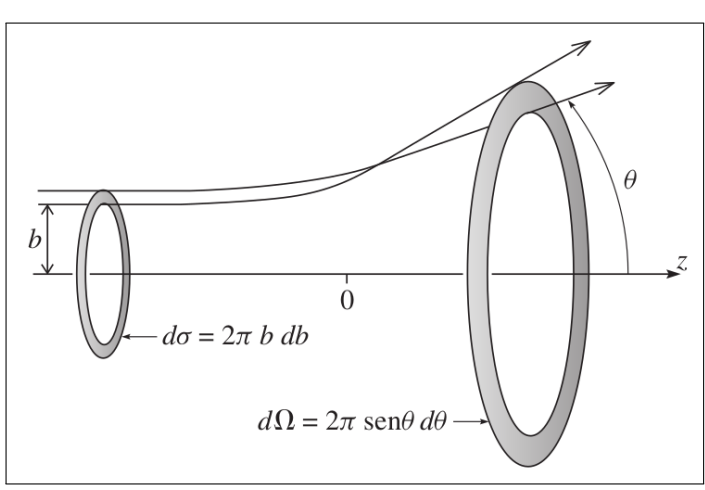

Figura 7 – Partículas detectadas em um ângulo sólido em forma de anel

<span id="page-36-0"></span>Fonte: [TAYLOR,](#page-176-0) [2013,](#page-176-0) p. 573.

definições das seções de choque que são operacionais para a análise de um experimento, seguindo a linha de raciocínio desses autores. A figura [8a](#page-37-0) representa um evento de espalhamento onde o feixe, *I*0, incide sobre um objeto grande o suficiente para interceptar todo o feixe. Supondo um detetor ou conjunto de detetores que abrangem um ângulo sólido, *d*Ω, e que há *n* partículas por unidade de área constituindo a amostra, o número de fótons de raios X espalhados por segundo *Isc* será proporcional a *n* e a *I*0, além do ângulo em questão. O quão eficiente as partículas da amostra espalham a radiação é dado pela seção de choque diferencial *dσ d*Ω , de tal forma que:

$$
I_{sc} = I_0 n \Delta \Omega \left(\frac{d\sigma}{d\Omega}\right) \tag{33}
$$

Portanto, a seção de choque diferencial da partícula espalhadora é definida por

$$
\left(\frac{d\sigma}{d\Omega}\right) = \frac{\mathcal{N}^{\mathfrak{D}} \text{ de fótons de raios X espalhados por segundo em } \Delta\Omega}{I_0 n \Delta\Omega}.
$$
\n(34)

A equação [\(34\)](#page-36-0) não faz restrição sobre se o evento

Para o caso do experimento de absorção, leva-se em consideração que a amostra se encontra entre o detetor e a fonte, ambos posicionados na linha de ação do feixe incidente. Neste caso, o número de eventos de absorção por segundo, *W*4*<sup>π</sup>*, também depende de *I*<sup>0</sup> e *n*. O subíndice indica que o fotoelétron liberado nesse processo pode ser emitido em qualquer direção em 4*π* esferorradianos. A seção de choque de absorção é dada por

$$
\sigma_a = \frac{W_{4\pi}}{I_0 n}.\tag{35}
$$

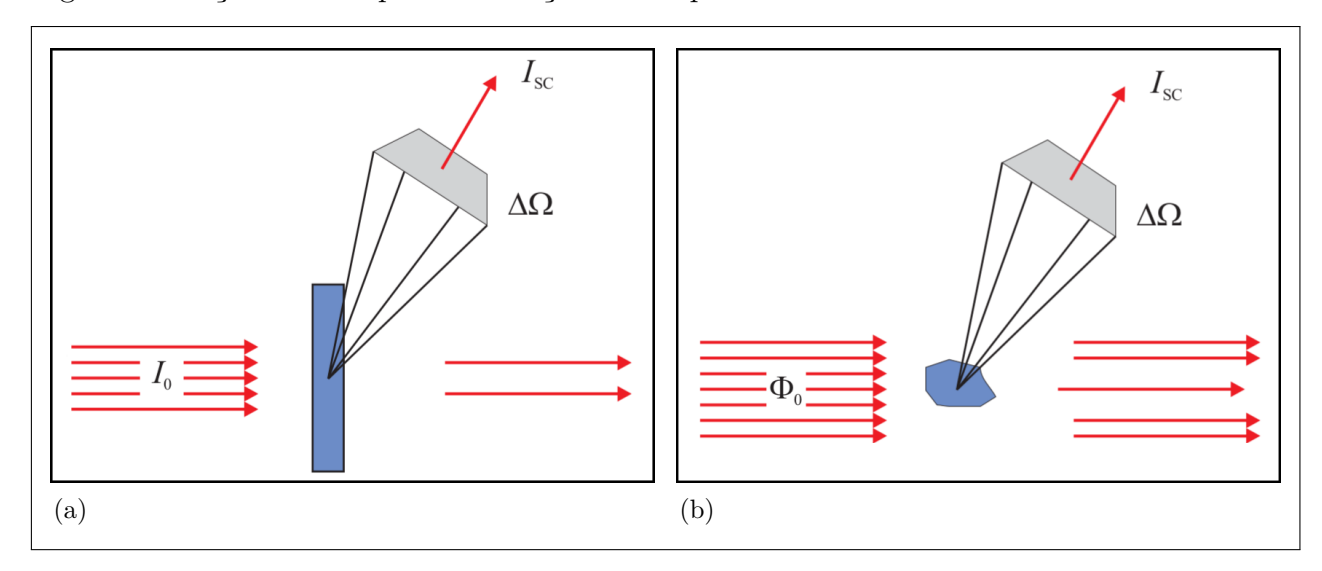

Figura 8 – Seções de choque de absorção e de espalhamento

<span id="page-37-1"></span><span id="page-37-0"></span>Legenda: (a) O feixe incide sobre um objeto grande o suficiente para interceptar o feixe; (b) Um feixe incide sobre uma amostra com área de seção transversal menor.

Fonte: [ALS-NIELSEN; MCMORROW,](#page-171-0) [2011,](#page-171-0) p. 344. Adaptado pelo autor.

A figura [8b](#page-37-1) se refere ao caso em que o feixe incidente é mais largo que a área da seção transversal do objeto. Neste caso, é necessário considerar o fluxo  $\Phi_0$  do feixe incidente (número de fótons por segundo por unidade de área), e não a intensidade, como nos casos anteriores. A intensidade espalhada, nesta situação, é dada por

$$
I_{sc} = \Phi_0 \Delta \Omega \left( \frac{d\sigma}{d\Omega} \right) \tag{36}
$$

onde a seção de choque diferencial se refere a toda a amostra. A seção de choque de absorção para essa geometria é dada por

$$
\sigma_a = \frac{W_{4\pi}}{\Phi_0}.\tag{37}
$$

### 2.2.3 Efeito fotoelétrico

#### 2.2.3.1 Absorção fotoelétrica

O efeito fotoelétrico acontece quando a energia do fóton incidente, *hν*, é maior do que as energias de ligação, *Be*, dos elétrons atômicos, sendo essa a condição mínima para que a absorção fotoelétrica ocorra. Os fótons podem ser completamente absorvidos na interação com um átomo que, por sua vez, emite um elétron denominado fotoelétron [\(LEROY; RANCOITA,](#page-174-0) [2016\)](#page-174-0). Um fotoelétron não pode ser ejetado se a energia para

a ionização não for alcançada. Essa interação envolve toda a nuvem eletrônica e não o elétron individualmente (abordagem corpuscular). A energia cinética *K<sup>e</sup>* do fotoelétron após deixar o átomo é determinada pela equação:

$$
K_e = h\nu - E_b \tag{38}
$$

onde *hv* é a energia do fóton incidente e *E<sup>b</sup>* a energia de ligação do elétron ao átomo.

<span id="page-38-0"></span>Quanto mais fortemente ligado, maior a probabilidade de o elétron absorver um fóton. Desse modo, elétrons com energia de ligação mais próxima (imediatamente inferior) da energia do fóton são os que possuem maior probabilidade de interagirem fotoeletricamente.

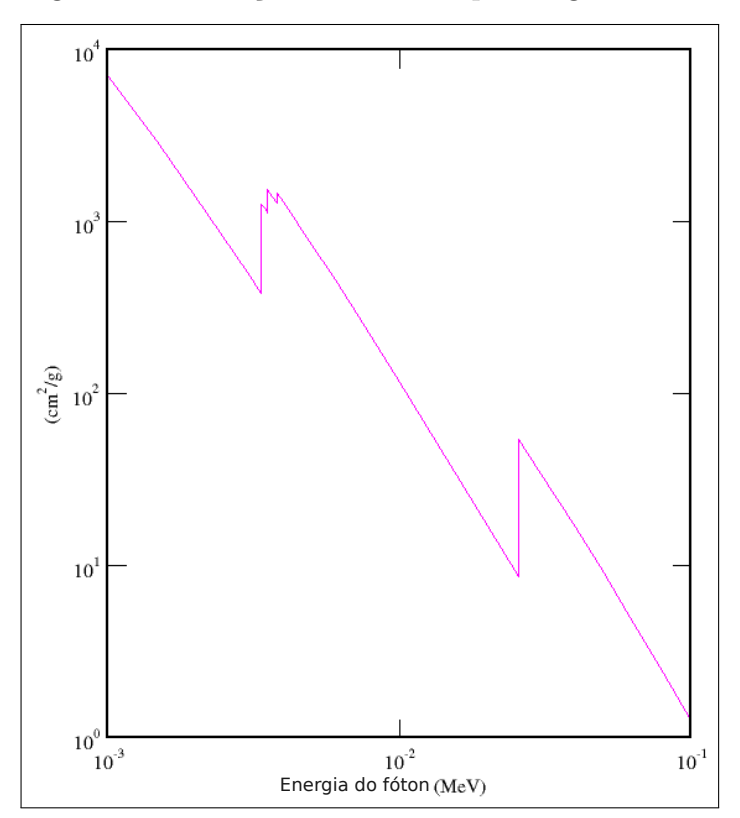

Figura 9 – Absorção fotoelétrica para Ag.

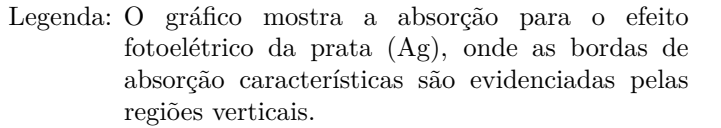

Fonte: [NIST - PHYSICAL MEASUREMENT](#page-175-0) [LABORATORY,](#page-175-0) [2022.](#page-175-0) Adaptado pelo autor.

A curva de absorção apresenta bordas de absorção características sempre que a energia do fóton incidente coincide com a energia de ligação dos elétrons dos subníveis de energia K, L, M, e assim por diante (ver figura [9\)](#page-38-0). Fórmulas empíricas são usadas para o

cálculo da seção de choque para o efeito fotoelétrico, devido a dificuldades para se obter cálculos teóricos exatos. A equação que expressa a seção de choque diferencial do subnível *K* por átomo, é, neste caso:

<span id="page-39-0"></span>
$$
\frac{d\tau_{k,B}}{d\Omega} = 4\sqrt{2}r_e^2 \frac{Z^5}{137^4} \left(\frac{mc^2}{h\nu}\right)^{7/2} \frac{\sin^2\theta\cos^2\phi}{(1-\beta\cos\theta)^4},\tag{39}
$$

onde *β* e *r<sup>e</sup>* são, respectivamente, a velocidade e o raio do elétron emitido, *θ* é o ângulo entre as direções do fóton incidente e o elétron emitido e *φ* é o ângulo entre o plano de espalhamento e a direção de polarização da radiação incidente.

Pela equação [\(39\)](#page-39-0), constata-se que os fotoelétrons têm maior probabilidade de serem emitidos ao longo da direção de polarização da radiação incidente, ou seja, para os ângulos  $\theta = \frac{1}{2}$  $\frac{1}{2}\pi$  e  $\phi = 0$ . Da equação anterior, tem-se para a seção de choque (mais detalhes em [LEROY; RANCOITA,](#page-174-0) [2016\)](#page-174-0):

$$
\tau_{k,B} = \sigma_{Th} 4\sqrt{2} \frac{Z^5}{137^4} \left(\frac{mc^2}{h\nu}\right)^{7/2},\tag{40}
$$

onde  $\sigma_{Th}$  é a seção de choque clássica do espalhamento Thomson (ver seção [2.2.5\)](#page-45-0).

#### 2.2.3.2 Emissão de radiação secundária

Como consequência da absorção fotoelétrica, o átomo como um todo está sujeito a processos de neutralização da vacância criada pela ejeção eletrônica orbital, obedecendo às regras de seleção que coordenam as transições possíveis entre os subníveis de energia, apresentadas na seção [2.1.2.](#page-26-0)

Dentre os mecanismos mais prováveis, observa-se: emissão de elétron Auger e emissão de raios X característicos. Além do mais, a seção de choque para o efeito fotoelétrico depende do número atômico e da energia da radiação incidente.

Portanto, quanto maior o número atômico, maior a probabilidade de ocorrência de absorção fotoelétrica e quanto maior a energia da radiação incidente, menor será essa probabilidade de absorção. Como há apenas dois processos de relaxação, quando a probabilidade de emissão de fluorescência aumenta, a probabilidade de emissão de elétron Auger diminui e vice versa (ver gráfico [2\)](#page-40-0).

Ao buscar um estado de energia mais estável, o átomo com uma vacância na camada K (maior energia de ligação) pode se reajustar emitindo um ou mais elétrons (elétrons Auger).

Quando, por exemplo, um elétron do subnível *L*2 faz uma transição para preencher uma vacância de elétrons no subnível *K*, a quantidade de energia disponível, neste caso,

<span id="page-40-0"></span>Gráfico 2 – Produção proporcional de fótons de fluorescência e elétrons Auger.

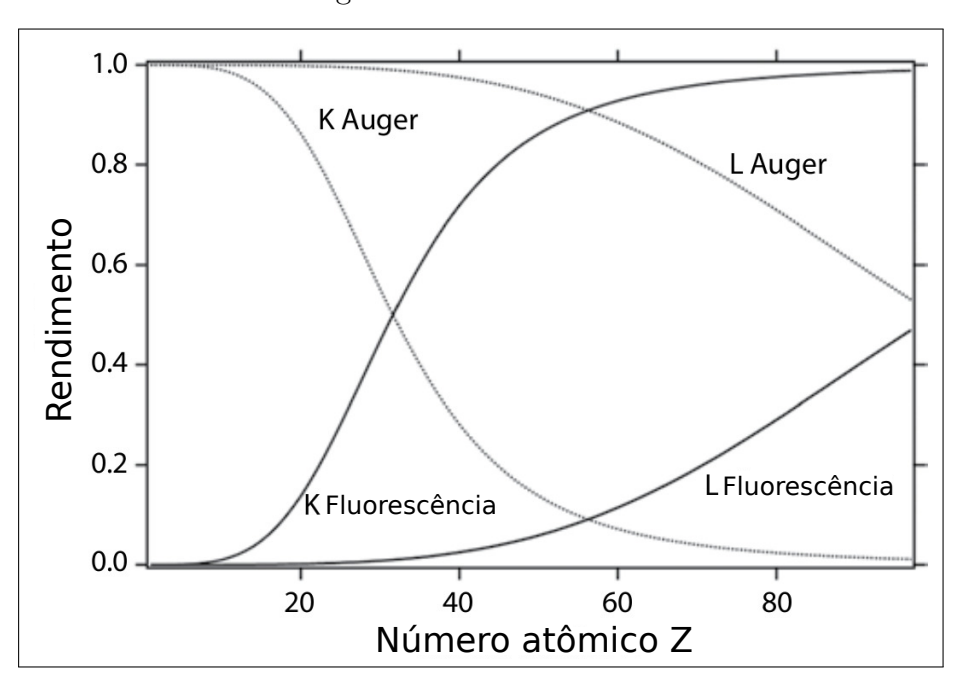

Legenda: Rendimentos de fótons de fluorescência (em cinza escuro) e elétrons Auger (em cinza claro) em relação ao número atômico Z, para transições nos subníveis de energia K e L.

Fonte: [RUSSO,](#page-175-1) [2017,](#page-175-1) p. 17. Adaptado pelo autor.

é a diferença entre as energias de ligação dessas duas camadas envolvidas. Este excedente de energia pode ser absorvido por um elétron em um subnível menos energético, causando sua ejeção. Essa energia é singular para os átomos e, por isso, os caracterizam.

Tal efeito permitiu o surgimento de técnicas de espectroscopia Auger para caracterização de materiais, especialmente os que possuem baixo número atômico (*Z* ≤ 11). Em primeira análise, o efeito Auger poderia ser classicamente representado como um efeito fotoelétrico interno ao átomo, mas essa abordagem pode induzir ao erro, pois a energia do elétron Auger não é absorvida de um fóton dentro do átomo [\(BEISER,](#page-171-1) [2003,](#page-171-1) p. 258), mas sim transferida diretamente para ele [\(KNOLL,](#page-174-1) [2010,](#page-174-1) p. 5).

Retornando ao processo de estabilização do átomo frente a uma vacância gerada pela emissão de um fotoelétron, no momento em que um elétron de um subnível de energia menor supre a vacância provocada pela interação do fóton incidente, este pode emitir um fóton de raios X (ao invés de um elétron, como no efeito Auger) que também carrega consigo a energia correspondente à diferença de energia entre as duas camadas: a de origem do elétron que se deslocou e a da camada da vacância gerada:

$$
hv = E_b^{(k)} - E_b^{(l)} \tag{41}
$$

onde *hv* é a energia do fóton característico,  $E_b^{(k)}$ *b* é a energia do subnível (*k*) de energia vacante e  $E_b^{(l)}$  $b_b^{(l)}$  a energia do subnível de energia (*l*) que cede o elétron de transição<sup>[1](#page-41-0)</sup>.

Portanto, o fóton emitido nessa situação é denominado radiação característica, pois também permite que se caracterize o átomo que o emitiu, sendo muito útil na identificação da composição química de amostras por meio da fluorescência de raios X, por exemplo.

Seria de se esperar que, para qualquer vacância produzida, haveria a emissão de radiação característica com energia igual a diferença das energias dos subníveis envolvidos. No entanto, não se observa esse comportamento. Experimentalmente, observa-se a emissão de radiação característica somente em determinadas condições que deram origem a regras práticas.

Para transições de dipolo elétrico e magnético, tem-se as seguinte regra: o átomo emite radiação característica se os números quânticos orbitais dos subníveis envolvidos diferem de uma unidade independente do número quântico de spin

$$
\Delta l = \pm 1, \qquad \Delta j = 0 \text{ ou } \pm 1,\tag{42}
$$

<span id="page-41-0"></span><sup>1</sup> (*k*) e (*l*) podem assumir os tradicionais nomes dos subníveis de energia normatizados pela IUPAC: *K*, *L*1, *L*2, *L*3, *M*1 *. . . M*5, *N*1 *. . . N*7 e assim por diante.

Para as transições de quadrupolo magnético, se os números quânticos orbitais não mudam na transição, mas os momentos angulares totais (orbital mais spin) variam de uma ou duas unidades

$$
\Delta l = 0, \quad \Delta j = 0, \pm 1 \text{ ou } \pm 2 \tag{43}
$$

E para as transições de dipolo magnético, se os números quânticos orbitais não mudam na transição, mas os momentos angulares totais (orbital mais spin) variam de uma unidade

$$
\Delta l = 0, \qquad \Delta j = 0 \text{ ou } \pm 1,\tag{44}
$$

<span id="page-42-0"></span>A figura [10](#page-42-0) mostra algumas transições possíveis entre os níveis e subníveis de energia, de acordo com as regras de seleção para os números quânticos [\(GRIEKEN;](#page-173-0) [MARKOWICSZ,](#page-173-0) [2002,](#page-173-0) p. 23).

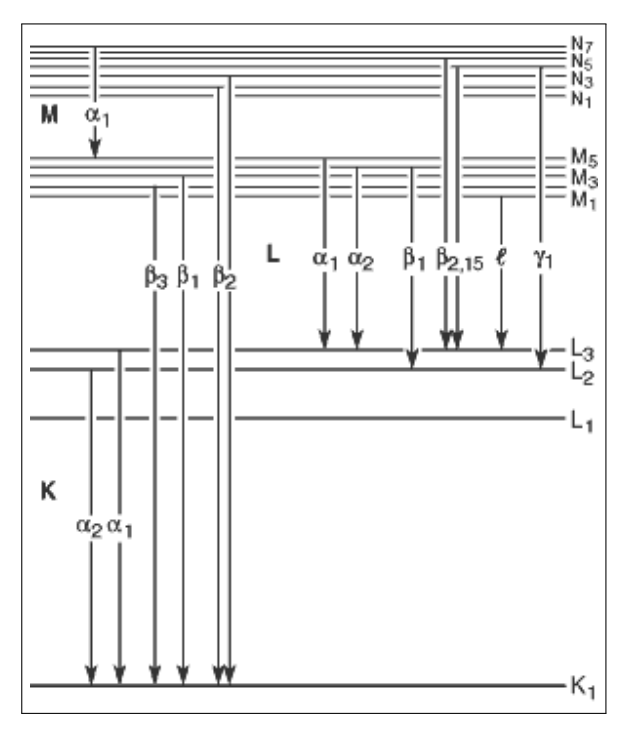

Figura 10 – Diagrama de transição de níveis e subníveis eletrônicos

Legenda: Diagrama com transições eletrônicas que dão origem às várias linhas de emissão.

Fonte: [THOMPSON](#page-176-1) *et al.*, [2009,](#page-176-1) p. 33.

A nomenclatura usada na figura [10](#page-42-0) data da década de 1920 e foi introduzida por M. Sieghahn, baseada na intensidade relativa de linhas de diferentes séries. No entanto há uma nova notação com base na designação de nível de energia, proposta pela União Internacional de Química Pura e Aplicada (IUPAC). Na nova nomenclatura, por exemplo,

as transições *K<sup>α</sup>*1, *K<sup>α</sup>*2, *L<sup>α</sup>*<sup>1</sup> e *M<sup>α</sup>*<sup>1</sup> tornam-se *KL*3, *KL*2, *L*3*M*5 e *M*5*N*7, respectivamente [\(GRIEKEN; MARKOWICSZ,](#page-173-0) [2002;](#page-173-0) [ZSCHORNACK,](#page-177-0) [2007\)](#page-177-0).

Mas nem toda vacância produz fluorescência visto que se tem a emissão de elétron Auger competindo para a neutralização do átomo. Por isso, na prática experimental, utiliza-se um fator de produção de fluorescência ou rendimento de fluorescência, simbolizado pela letra grega *ω*(*k*) , que indica o percentual de vacâncias geradas no subnível atômico (*k*) que desencadeiam a emissão de fótons de raio X característicos, ou seja, em 100% das vacâncias no subnível  $(k)$ , 100 ·  $\omega_{k}$  das vacâncias produziram emissão de radiação característica na forma de raio X. Trabalhos significativos são publicados e revisados como os trabalhos de [Hubbell](#page-173-1) *et al.* [\(1994\)](#page-173-1), [Boer](#page-171-2) [\(1989\)](#page-171-2) e [Krause](#page-174-2) [\(1979\)](#page-174-2).

O gráfico [2](#page-40-0) apresenta justamente estes rendimentos para os subníveis mais energéticos,  $\omega_K$  e  $\omega_{\bar{L}}$ , sendo  $\omega_{\bar{L}}$  um "rendimento médio" dos rendimentos dos subníveis *L*2 e *L*3.

### 2.2.4 Espalhamento inelástico por elétron livre

O espalhamento inelástico (efeito Compton) consiste em espalhamento incoerente em elétrons atômicos individuais. Tal aproximação se deve, pois a energia de ligação desses elétrons não afeta significativamente (em primeira aproximação) a interação e, por isso, eles são considerados quase livres. O espalhamento ocorre quando um fóton com momento *p* = *hν/c* interage com um elétron (quase) livre considerado em repouso. O fóton espalhado então emerge fazendo um ângulo *θ<sup>ν</sup>* com a linha de entrada do fóton incidente (ver figura [11\)](#page-43-0) e momento  $p_{\nu} = h\nu'/c$ , enquanto o elétron espalhado recua um ângulo *θ<sup>e</sup>* e momento *pe*. Pela conservação de momento ao longo da direção do fóton de

<span id="page-43-0"></span>Figura 11 – Espalhamento Compton

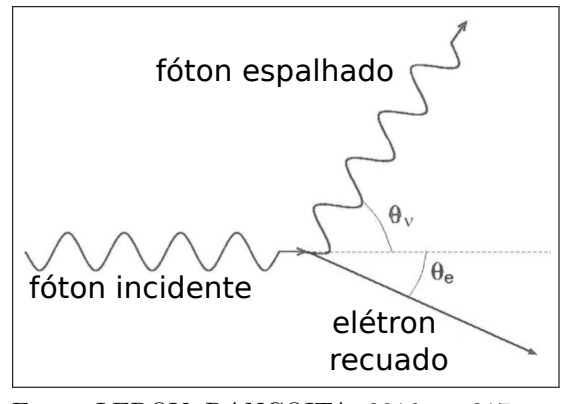

Fonte: [LEROY; RANCOITA,](#page-174-0) [2016,](#page-174-0) p. 217. Adaptado pelo autor.

entrada, tem-se

$$
\frac{h\nu}{c} = \frac{h\nu'}{c}\cos\theta_{\nu} + p_e\cos\theta_e
$$
\n(45)

e depois

$$
p_e^2 c^2 \cos^2 \theta_e = h^2 (\nu - \nu' \cos \theta_\nu)^2.
$$
\n(46)

Já na direção perpendicular, tem-se:

$$
\frac{h\nu'}{c}\sin\theta_{\nu} = p_e\sin\theta_e\tag{47}
$$

e depois

$$
p_e^2 c^2 \sin \theta_e^2 = h^2 \nu'^2 \sin^2 \theta_\nu. \tag{48}
$$

Pela conservação da energia, tem-se

$$
m_e c^2 + h\nu = h\nu' + m_e c^2 + K_e \tag{49}
$$

onde *m<sup>e</sup>* e *K<sup>e</sup>* são, respectivamente, a massa e a energia cinética do elétron.

O chamado *deslocamento Compton* é dado por

$$
\Delta\lambda \equiv \lambda' - \lambda = \lambda_e (1 - \cos \theta_\nu) \tag{50}
$$

onde  $\lambda$ ,  $\lambda'$  e  $\lambda_e$  são, respectivamente, os comprimentos de onda do fóton incidente, do fóton espalhado e comprimento de onda Compton do elétron.

Rearranjando e utilizando as equações anteriores é possível mostrar que a energia cinética do elétron, no espalhamento Compton, em termos de *θe*, pode ser dada por (maiores detalhes disponíveis em [LEROY; RANCOITA,](#page-174-0) [2016\)](#page-174-0)

$$
K_e = h\nu \frac{2\varepsilon \cos^2 \theta_e}{(1+\varepsilon)^2 - \varepsilon^2 \cos^2 \theta_e},\tag{51}
$$

onde *ε* = *hν/mec* 2 é a energia reduzida do fóton incidente em relação à energia de repouso do elétron.

A seção de choque diferencial para o espalhamento Compton de um fóton não polarizado interagindo com um elétron quase livre é dada pela chamada *equação de Klein-Nishina*:

<span id="page-44-0"></span>
$$
\left(\frac{d\sigma}{d\Omega}\right)_{C,e} = \frac{r_e^2}{2} \frac{1 + \cos^2\theta_\nu}{[1 + \varepsilon(1 - \cos\theta_\nu)]^2} \left\{ 1 + \frac{\varepsilon^2 (1 - \cos\theta_\nu)^2}{(1 + \cos^2\theta_\nu)[1 + \varepsilon(1 - \cos\theta_\nu)]} \right\}.
$$
\n(52)

A equação [\(52\)](#page-44-0) pode ser reescrita em termos da energia do fóton incidente *E*, da energia do fóton espalhado  $E'$  e do ângulo de espalhamento  $\theta_{\nu}$  como [\(SALVAT,](#page-175-2) [2015,](#page-175-2) p. 60):

$$
\left(\frac{d\sigma}{d\Omega}\right)_{C,e} = \frac{r_e^2}{2} \left(\frac{E'}{E}\right)^2 \left(\frac{E'}{E} + \frac{E}{E'} - \sin^2\theta_\nu\right),\tag{53}
$$

onde  $E = h\nu$  e

$$
E' = h\nu' = \frac{h\nu}{1 + \varepsilon (1 - \cos \theta_{\nu})}
$$
\n(54)

Os gráficos [3.](#page-46-0)[\(a\)](#page-46-1) e [3.](#page-46-0)[\(b\)](#page-46-2) mostram os perfis de espalhamento Compton para diferentes energias.

# <span id="page-45-0"></span>2.2.5 Espalhamento elástico por elétron livre

O mecanismo de espalhamento elástico é modelado inicialmente a partir da idealização de interação de uma onda eletromagnética (dual do fóton) com um elétron livre. Nesta modelagem, o tratamento dado por J. J. Thomson considera o elétron livre e é tratado isoladamente. Refere-se a um espalhamento onde o elétron oscila sob influência do vetor campo elétrico da onda incidente e reemite uma onda de mesma frequência [\(ATTIX,](#page-171-3) [1986\)](#page-171-3).

Considere um feixe de raios X de intensidade  $I_0$  não polarizado propagando-se no eixo X em direção a um elétron de carga *e* e massa *m<sup>e</sup>* localizado na origem de um sistema de coordenadas (figura [12\)](#page-47-0). Considere também um observador localizado no ponto *P* no plano XZ cujo vetor posição  $\overrightarrow{OP}$  faz um ângulo 2 $\theta$  com o eixo X.

Thomson calculou a intensidade do feixe de raios X espalhado em diferentes direções pelo elétron. Considerando a distância observador-elétron  $|\overrightarrow{OP}| = r$ , a intensidade do feixe espalhado calculada foi [\(CULLITY; STOCK,](#page-172-0) [2014\)](#page-172-0):

$$
I = I_0 \left(\frac{\mu_0}{4\pi}\right)^2 \left(\frac{e^2}{m_e}\right)^2 \frac{\sin^2 \alpha}{r^2} = I_0 r_e^2 \sin^2 \alpha \tag{55}
$$

onde *r<sup>e</sup>* é o raio clássido do elétron (determinado por Thomson) e *α* é o ângulo entre a direção de espalhamento e a direção do vetor campo elétrico  $\vec{E}$ .

Sendo um feixe não polarizado, o vetor campo elétrico *E~* não possui orientação preferencial. Logo, o valor quadrático médio esperado tanto para a componente do campo elétrico no eixo Y ( $\langle E_y^2 \rangle$ ) como para a componente no eixo Z ( $\langle E_z^2 \rangle$ ) é  $\frac{1}{2}E^2$ . Sendo a intensidade proporcional ao quadrado do campo elétrico, tem-se que as intensidades médias serão  $I_{0y} = I_{0x} = \frac{1}{2}$  $\frac{1}{2}I_0.$ 

<span id="page-46-1"></span>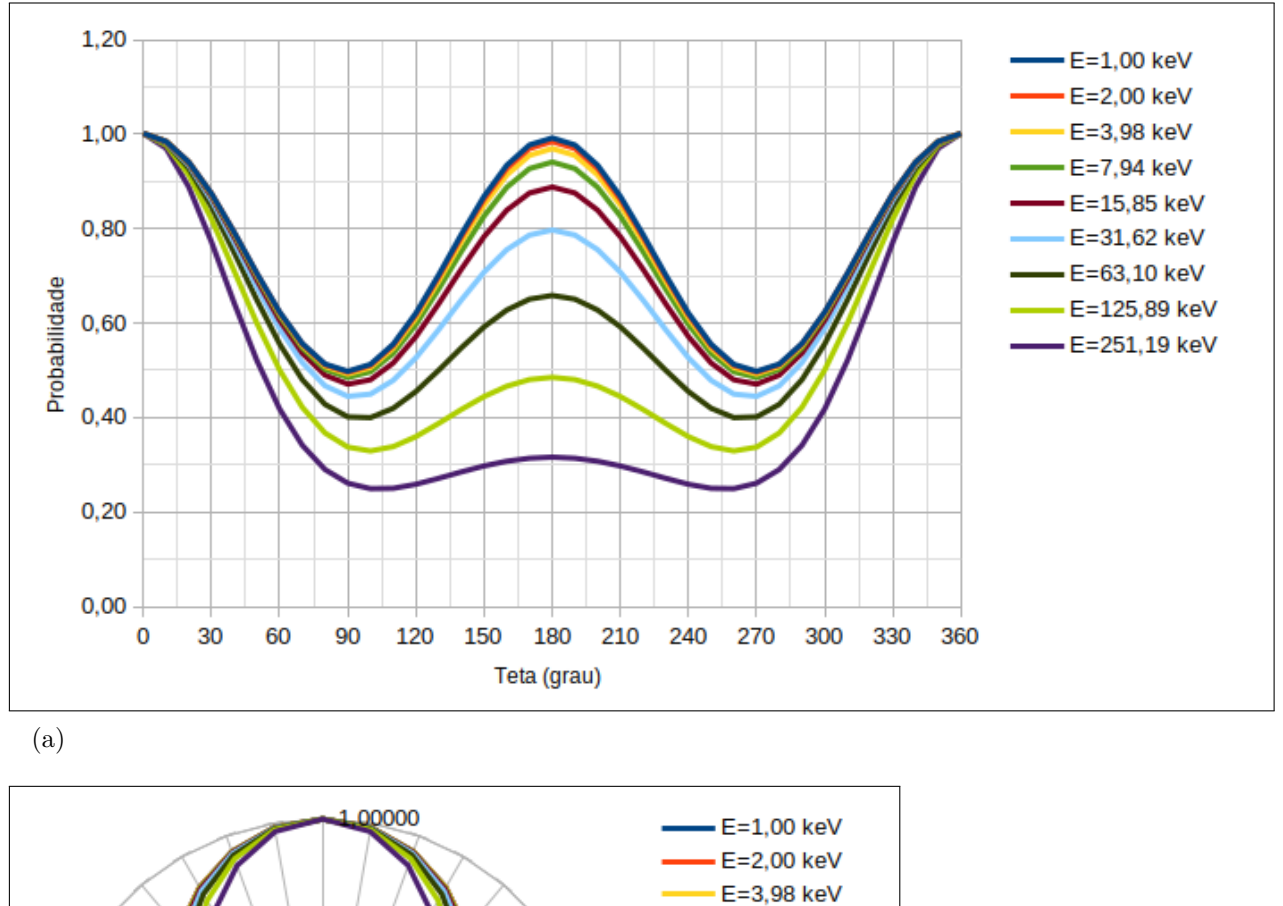

<span id="page-46-0"></span>Gráfico 3 – Perfis de espalhamento Compton.

<span id="page-46-2"></span>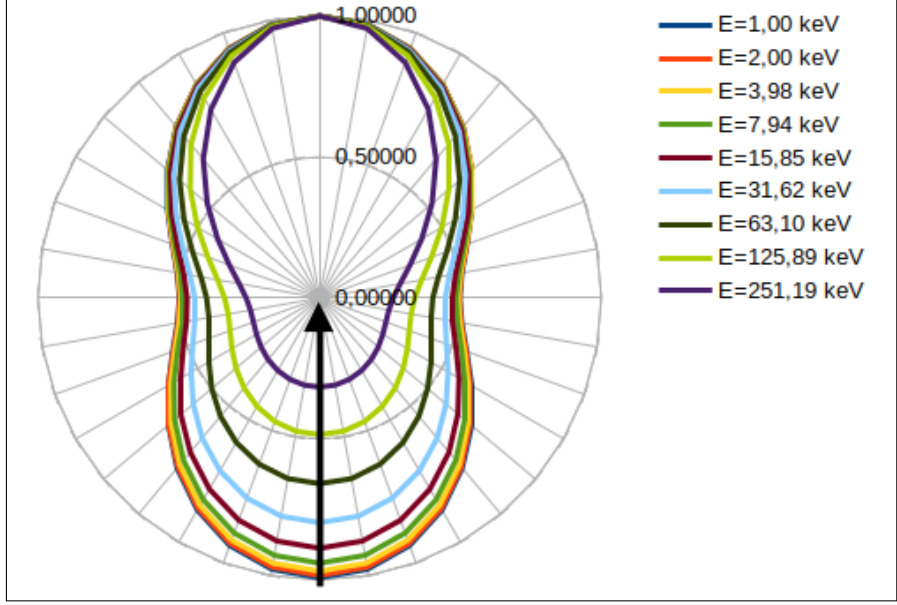

(b)

Legenda: Perfis em função da energia do fóton incidente e do ângulo de espalhamento: [\(a\)](#page-46-1) cartesiano [\(b\)](#page-46-2) radial. Ambos os gráficos estão normalizados.

Fonte: O autor, 2023.

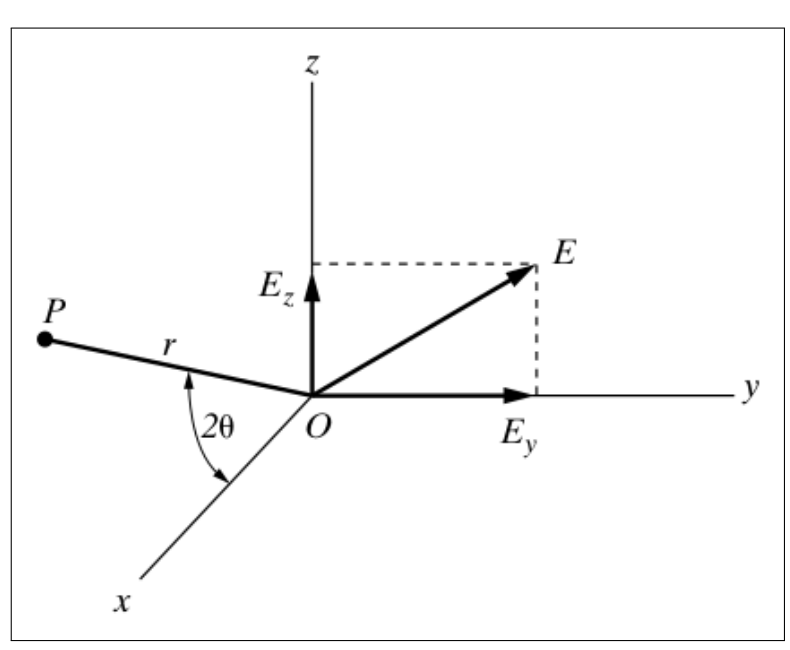

<span id="page-47-0"></span>Figura 12 – Geometria para análise do espalhamento Thomson.

Fonte: [CULLITY; STOCK,](#page-172-0) [2014,](#page-172-0) p. 127.

A componente *E~ <sup>y</sup>* acelera o elétron na direção Y. O ângulo *α* neste caso é *π/*2 (ângulo entre o eixo Y e a direção  $\overrightarrow{OP}$  que está contido no plano XZ) e a intensidade do feixe espalhado na direção  $\overrightarrow{OP}$  será

$$
I_{Py} = I_{0y}r_e^2 = I_0 \frac{r_e^2}{2}
$$
\n(56)

Da mesma forma, a intensidade de feixe espalhado na direção  $\overrightarrow{OP}$  por conta da componente do vetor campo elétrico sobre o eixo Z será

$$
I_{Pz} = I_{0z}r_e^2 \sin^2(\pi/2 - 2\theta) = I_0 \frac{r_e^2}{2} \cos^2 2\theta \tag{57}
$$

Somando as duas contribuições:

$$
I_P = I_0 \frac{r_e^2}{2} + I_0 \frac{r_e^2}{2} \cos^2 2\theta = I_0 \frac{r_e^2}{2} \left( 1 + \cos^2 2\theta \right)
$$
 (58)

Portanto, a intensidade relativa entre o feixe espalhado na direção  $\overrightarrow{OP}$  e o feixe incidente indica a taxa de espalhamento angular e corresponde à seção de choque diferencial para o espalhamento Thomson:

$$
\left(\frac{d\sigma}{d\Omega}\right)_{Th,e} = \frac{r_e^2}{2}(1 + \cos^2 2\theta). \tag{59}
$$

### 2.2.6 Espalhamentos coerente e incoerente

As modelagens apresentadas para os espalhamentos inelástico e elástico foram desenvolvidas assumindo a interação do fóton incidente com um elétron isolado (livre). Esta não é a melhor modelagem considerando a realidade de átomos com número atômico *Z* possuírem *Z* elétrons orbitais.

Desta forma, é importante apresentar a modelagem que considera o efeito de interferência entre os fótons espalhados pelos elétrons orbitais de um mesmo átomo.

A contribuição do núcleo para o processo de espalhamento é insignificante, pois sua massa é muito maior que a dos elétrons e por isso não oscila como eles [\(LEE,](#page-174-3) [2016;](#page-174-3) [CULLITY; STOCK,](#page-172-0) [2014\)](#page-172-0). Portanto, o efeito do espalhamento coerente é atribuído apenas aos elétrons contidos no átomo.

A figura [13a](#page-48-0) representa, de forma simplificada, um átomo com os elétrons dispostos ao redor do núcleo. Na frente de onda XX', como é perceptível, a trajetórias são iguais e as ondas estão em fase, logo têm o mesmo comprimento de onda e o dobro da amplitude. Na frente de onda YY' há uma diferença de trajetória (CB - AD) que não é um múltiplo inteiro do comprimento de onda do feixe incidente e, portanto, os feixes individuais não estão em fase e a amplitude é menor que a amplitude da onda espalhada pelos mesmos elétrons da direção XX'.

Figura 13 – Raio X espalhado por um átomo

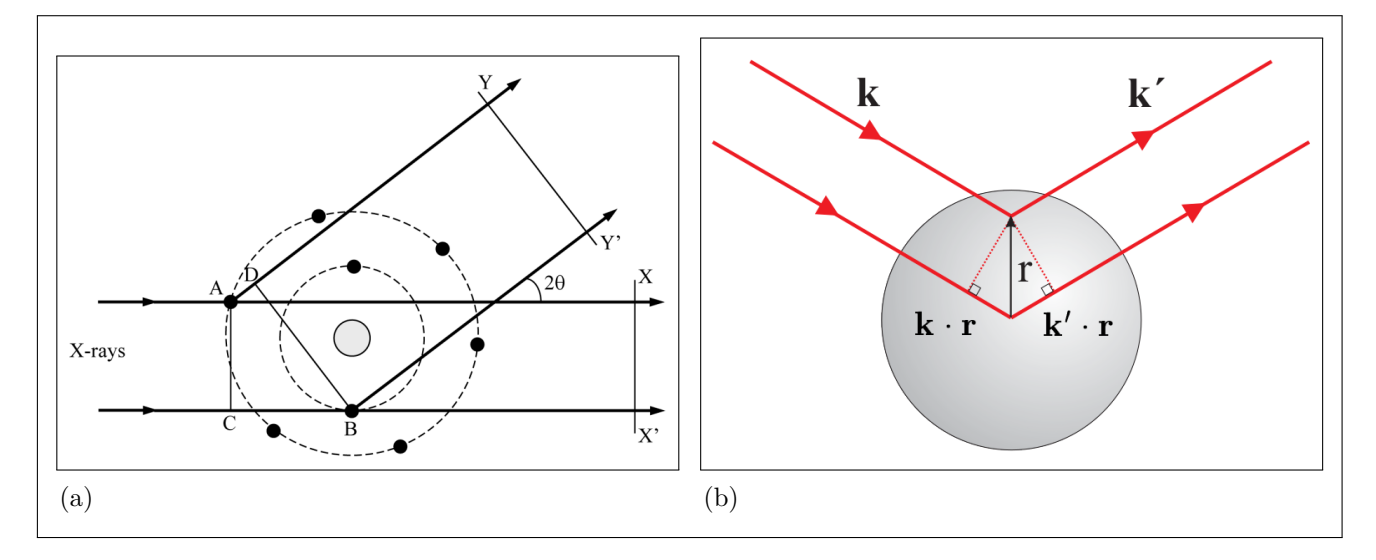

<span id="page-48-1"></span><span id="page-48-0"></span>Legenda: (a) Um átomo com os elétrons dispostos ao redor do núcleo. Na frente de onda XX' as trajetórias e as fases dos feixes são iguais. Na frente de onda YY' há uma diferença d e trajetória e os feixes não estão em fase; (b) Raios X com vetor de onda **k** se espalham em um átomo na direção do vetor de onda **k**'.

Fonte: [\(a\)](#page-48-0) [LEE,](#page-174-3) [2016,](#page-174-3) p. 155. [\(b\)](#page-48-1) [ALS-NIELSEN; MCMORROW,](#page-171-0) [2011,](#page-171-0) p. 10.

O fator de forma atômico *F* descreve o quão eficiente é um átomo para o

espalhamento em uma determinada direção e é definido como uma razão entre amplitudes

<span id="page-49-0"></span>
$$
F = \frac{\text{amplitude da onda espalhada por um átomo}}{\text{amplitude da onda espalhada por um elétron}}.\tag{60}
$$

Da equação [\(60\)](#page-49-0) e sabendo-se que a amplitude da onda espalhada por um átomo é *Z* vezes a amplitude da onda espalhada por um único elétron, tem-se, na direção de propagação do feixe incidente (2*θ* = 0) que *F* = *Z*. Conforme *θ* aumenta, *F* diminui, pois as ondas diferem cada vez mais de fase. A magnitude de transferência de momento *q* é dada por

$$
q = |\mathbf{p} - \mathbf{p}'| = 2(E/c)\sin\theta/2 = (E/c)[2(1 - \cos\theta)]^{1/2},
$$
\n(61)

onde  $p = E/c$  é o momento linear dos fótons incidentes e espalhados.

Prosseguindo com a descrição clássica, a distribuição eletrônica pode ser especificada por uma densidade numérica *ρ*(**r**). Para avaliar a superposição de contribuições de diferentes elementos de volume da distribuição de carga, deve-se acompanhar a fase da onda incidente e a sua interação com o elemento de volume na origem e com o elemento de volume na posição *r*, conforme indicado na figura [13b.](#page-48-1) A diferença entre as fases das duas cristas é 2*π* e a diferença de fase entre os dois elementos de volume é o produto escalar **k** · **r**, onde **k** é o vetor de onda. Já a diferença de fase entre a onda espalhada do elemento de volume em torno da origem e a espalhada em torno de r é o produto escalar −**k** 0 · **r**, onde **k** 0 é o vetor de onda que especifica a direção da onda espalhada. Portanto a diferença de fase resultante é dada por  $\Delta\phi(\mathbf{r}) = (\mathbf{k} - \mathbf{k}') \cdot r$ , onde

$$
\mathbf{q} = \mathbf{k} - \mathbf{k}' \tag{62}
$$

é definido como vetor de onda de transferência ou vetor de espalhamento.

Para o espalhamento elástico temos  $|\mathbf{k}| = |\mathbf{k}'|$  e, portanto,  $\mathbf{q} = 2|\mathbf{k}| \sin \theta =$ (4*π/λ*) sin *θ*.

Então, um elemento de volume  $d\mathbf{r}$  em **r** contribuirá com uma quantidade  $-r_0\rho(\mathbf{r})d\mathbf{r}$ para o campo espalhado com um fator de fase de *e i***q**·*r* . Portanto, o fator de forma atômico pode ser dado por [\(ALS-NIELSEN; MCMORROW,](#page-171-0) [2011,](#page-171-0) p. 11)

<span id="page-49-1"></span>
$$
F(q, Z) = \int \rho(\mathbf{r}) e^{i\mathbf{q} \cdot \mathbf{r}} d\mathbf{r}.
$$
 (63)

Alternativamente, a equação [\(63\)](#page-49-1) pode ser escrita como o elemento de matriz [\(HUBBELL](#page-173-2) *[et al.](#page-173-2)*, [1975\)](#page-173-2)

$$
F(q,Z) = \sum_{n=1}^{Z} \langle \Psi_0 | e^{i\mathbf{q} \cdot \mathbf{r}_n} | \Psi_0 \rangle, \tag{64}
$$

onde Ψ<sup>0</sup> é a função de onda do estado fundamental do átomo, **r***<sup>n</sup>* é o vetor do núcleo até

o *n*-ésimo elétron e  $\mathbf{q} = \frac{2k}{\hbar} \sin(\theta/2)$ .

O fator de espalhamento atômico (ou função de espalhamento incoerente) *S*(*q, Z*), é dado por

<span id="page-50-3"></span>
$$
S(q,Z) = \sum_{m=1}^{Z} \sum_{n=1}^{Z} \langle \Psi_0 | e^{i\mathbf{q}(\mathbf{r}_m - \mathbf{r}_n)} | \Psi_0 \rangle - |F(q,Z)|^2.
$$
 (65)

A equação de Schrödinger produz a seguinte função de onda no estado fundamental para o átomo de hidrogênio:

$$
\Psi_0 = (\pi a_0^3)^{-1/2} e^{-r/a_0},\tag{66}
$$

onde *a*<sup>0</sup> é o primeiro raio de Bohr e possui aproximadamente 0*,* 52917706Å. Então, a densidade de probabilidade eletrônica *ρ*(*r*) fica

$$
\rho(r) = |\Psi_0|^2 = \frac{e^{-2r/a_0}}{\pi a_0^3}.\tag{67}
$$

A equação [\(67\)](#page-50-0) e a equação [\(63\)](#page-49-1) levam a

$$
F(q, H) = [1 + (\pi a_0 q)^2]^{-2}, \tag{68}
$$

onde  $\hbar q = 2k \sin (\theta/2) = 2 \sin (\theta/2) / \lambda(\mathring{A})^2 = 2x$  $\hbar q = 2k \sin (\theta/2) = 2 \sin (\theta/2) / \lambda(\mathring{A})^2 = 2x$  $\hbar q = 2k \sin (\theta/2) = 2 \sin (\theta/2) / \lambda(\mathring{A})^2 = 2x$  sendo *x* a variável de momento.

<span id="page-50-2"></span><span id="page-50-0"></span>Reescrevendo-se a equação [\(68\)](#page-50-2) em termos da variável de momento *x*, tem-se

$$
F(x,H) = [1 + 4\pi^2 a_0^2 x^2]^{-2}.
$$
\n(69)

Para o átomo de hidrogênio ( $Z = 1$ ) o termo que contém a dupla soma na equação [\(65\)](#page-50-3) se reduz a 1. Logo, a função de espalhamento incoerente do hidrogênio atômico pode ser expressa em termos de *F*(*x, H*) como

$$
S(x, H) = 1 - [F(x, H)]^2.
$$
\n(70)

<span id="page-50-1"></span>Os fatores de forma podem ser obtidos de Hartree-Fock ou de cálculos de estrutura atômica. No entanto, os fatores de forma não-relativísticos calculados pelos trabalhos de [Hubbell](#page-173-2) *et al.* [\(1975\)](#page-173-2) produzem resultados bem próximos do experimental [\(SALVAT,](#page-175-2)

[2015,](#page-175-2) p. 56).

O espalhamento elástico identificado como espalhamento Rayleigh (em homenagem a John William Strutt, Lorde Rayleigh) leva em consideração os elétrons de um átomo livre como um todo e ocorre quando os fótons interagem com elétrons atômicos ligados e os mesmos não absorvem energia (não são excitados, nem ionizados), sofrendo apenas variação de momento. Trata-se de um processo coerente, isto é, os fótons incidentes são espalhados com frequência inalterada e com uma relação de fase definida entre as ondas de entrada e espalhadas [\(GRIEKEN; MARKOWICSZ,](#page-173-0) [2002\)](#page-173-0).

Havendo interferência construtiva entre espalhamentos elásticos múltiplos pelos elétrons orbitais no mesmo átomo, pode-se demostrar que a seção de choque diferencial do espalhamento Rayleigh (equação [\(71\)](#page-51-0)) é dada em termos do fator de forma atômico *F*(*q, Z*).

<span id="page-51-0"></span>
$$
\left(\frac{d\sigma}{d\Omega}\right)_R = \frac{r_e^2}{2}(1 + \cos^2 2\theta)[F(q, Z)]^2. \tag{71}
$$

#### 2.3 **Grandezas radiológicas**

Dado que este trabalho envolve a modelagem e simulação de um sistema composto por uma fonte de emissão de raios X, um meio atenuador e um detector, é imprescindível definir-se algumas grandezas radiológicas.

Abordar-se-á aqui as noções e definições de fluência e fluxo de fótons [\(2.3.1\)](#page-51-1), fluência e fluxo de energia [\(2.3.2\)](#page-52-0) e exposição [\(2.3.3\)](#page-53-0). Esta apresentação é um resumo e limita-se às noções básicas.

#### <span id="page-51-1"></span>2.3.1 Fluência e fluxo de fótons

A quantidade (intensidade) de raios X que chegam em um determinado ponto, elemento de massa ou elemento de volume indica como os fótons fluem do feixe em direção à um alvo [\(IAEA,](#page-174-4) [2005\)](#page-174-4).

Considerando um elemento de área *da* de um alvo, a fluência Φ de *dN* fótons fluindo através deste elemento infinitesimal é dada por:

<span id="page-51-2"></span>
$$
\Phi = \frac{dN}{da} \tag{72}
$$

e o fluxo *ϕ* dos mesmos *dN* fótons através desse mesmo elemento durante um tempo

infinitesimal *dt* será:

<span id="page-52-1"></span>
$$
\varphi = \frac{d\Phi}{dt} = \frac{d}{dt} \left( \frac{dN}{da} \right). \tag{73}
$$

O feixe de radiação é caracterizado por seu espectro de energia *p*(*E*) que é a distribuição de probabilidade que descreve a chance de se identificar um fóton com uma energia específica *E*. Logo, se o feixe impinge *dN* fótons sobre o elemento *da* durante um intervalo de tempo *dt*, o total de fótons *dN*(*E*) por energia será

$$
dN(E) = p(E)dN.
$$
\n(74)

A inserção do espectro *p*(*E*) nas equações [\(72\)](#page-51-2) e [\(73\)](#page-52-1) leva ao cálculo da fluência e do fluxo em função da energia:

$$
\Phi(E) = p(E)\Phi = p(E)\frac{dN}{da} = \frac{dN(E)}{da}
$$
\n(75)

$$
\varphi(E) = p(E)\frac{d\Phi}{dt} = \frac{d\Phi(E)}{dt} = \frac{d}{dt}\left(\frac{dN(E)}{da}\right)
$$
\n(76)

As integrais da fluência  $\Phi(E)$  e do fluxo  $\varphi(E)$  sobre o domínio de energia são, respectivamente, a fluência Φ e o fluxo *ϕ* totais em relação ao feixe:

$$
\int \Phi(E)dE = \int p(E)\Phi dE = \Phi \underbrace{\int p(E)dE}_{=1} = \Phi \tag{77}
$$

$$
\int \varphi(E)dE = \int p(E)\varphi dE = \varphi \int p(E)dE = \varphi \tag{78}
$$

Em relação ao tempo, admitindo-se um fluxo de fótons constante, inclusive em relação ao espectro de energia, calcula-se as fluências a partir dos fluxos:

$$
\Phi(E) = \int \varphi(E)dt = \varphi(E)\int dt = \varphi(E)t = p(E)\varphi t \tag{79}
$$

$$
\Phi = \iint \varphi(E) dE dt = \int \varphi dt = \varphi \int dt = \varphi t \tag{80}
$$

## <span id="page-52-0"></span>2.3.2 Fluência e fluxo de energia

Fluência e fluxo de energia dizem respeito à quantidade de energia que é transportada pelo feixe quando atravessa um elemento de alvo de área *da* durante um intervalo de tempo *dt* [\(IAEA,](#page-174-4) [2005\)](#page-174-4).

Assumindo inicialmente um feixe monoenergético, uma fluência de *dN* fótons de

energia *E* através da área *da* corresponde à uma fluência de energia Ψ(*E*) cujo valor será:

$$
\Psi(E) = \frac{d}{da}(EN(E)) = E\frac{dN(E)}{da} = E\Phi(E)
$$
\n(81)

Para um feixe polienergético, a fluência total de energia Ψ será:

$$
\Psi = \int \Psi(E)dE = \int E\Phi(E)dE = \int p(E)E\Phi dE = \Phi \int p(E)E dE = \langle E \rangle \Phi
$$
\n(82)

onde  $\langle E \rangle$  é o valor esperado para a energia dado o espectro  $p(E)$ .

Os fluxos mono e policromáticos,  $\psi(E)$  e  $\psi$ , respectivamente, são expressos pelas seguintes equações:

$$
\psi(E) = \frac{d}{dt} \left( E \Phi(E) \right) = E \frac{d \Phi(E)}{dt} = E \varphi(E) \tag{83}
$$

$$
\psi = \int \psi(E)dE = \int E\varphi(E)dE = \int p(E)E\varphi dE = \left(\int p(E)E dE\right)\varphi = \langle E \rangle\varphi \tag{84}
$$

## <span id="page-53-0"></span>2.3.3 Exposição

A grandeza radiológica exposição *ξ* é uma grandeza que se refere especificamente à radiação X e *γ* interagindo com o ar seco e é uma das grandezas mais antigas (presente nas normatizações da IRCU em 1923).

A exposição mede a razão entre a quantidade de carga elétrica total *dQ* (de um mesmo sinal, positivo ou negativo) produzida direta (fotoelétrons) ou indiretamente (fotoelétrons interagindo com o ar produzindo pares iônicos) pela passagem dos fótons de raios X e/ou *γ* por um determinado volume *dV* de ar de massa *dm* centrado em um ponto *P* durante um tempo *t* por essa massa de ar *dm*:

$$
X = \frac{dQ}{dm} \tag{85}
$$

cuja unidade é *C/kg* em S.I. substituindo o *roentgen*, *R*: 1 *R* = 2*,* 58 × 10<sup>−</sup><sup>4</sup> *C/kg*. Para que esta medida seja realizada, é necessário coletar toda a carga gerada e isso somente é possível utilizando-se uma câmara de ionização [\(ATTIX,](#page-171-3) [1986;](#page-171-3) [IAEA,](#page-174-4) [2005\)](#page-174-4).

Considere *K<sup>i</sup>* a energia cinética de um *i*-ésimo fotoelétron posto em movimento devido à passagem da radiação pelo elemento de volume *dV* durante um intervalo de tempo. As interações que ocorrem com esse fotoelétron no ar reduzem a sua energia cinética em um fator de *Ki*(1 − *gi*), onde *g<sup>i</sup>* é a fração da energia cinética perdida pelo fotoelétron pelo efeito *bremstraslung* (calor, radiação característica ou espalhada por efeito Compton). A energia cinética total remanescente é a soma desse fator de redução sobre todos os elétrons

$$
K = \sum_{i} K_i (1 - g_i) \tag{86}
$$

ou seja, a contribuição eletromagnética no efeito *bremsstraulung* deve ser desconsiderada. O fator (1 − *gi*) diz respeito às cargas eletrônicas iniciais e as geradas por colisão ou interação coulombiana.

Considerando também que as interações do *i*-ésimo elétron de energia cinética *K<sup>i</sup>* produzam *N<sup>i</sup>* pares iônicos, a fração do número de pares iônicos formados durante a interação desse fotoelétron é dado por  $N_i(1 - g_i')$ , onde  $g_i'$  é a fração do número de pares iônicos formados devido ao efeito *bremsstraulung*. A soma de todos os pares iônicos formados por todos os elétrons em um elemento de volume *dV* é dada por

$$
N = \sum_{i} N_i (1 - g'_i) \tag{87}
$$

A relação entre a energia gasta para produzir pares iônicos no ar é dado por:

$$
\overline{W} = \frac{K}{N} = \frac{\sum_{i} K_i (1 - g_i)}{\sum_{i} N_i (1 - g'_i)}
$$
\n(88)

onde *W* é expressado em *eV* e o valor da energia depositada pelo raios X para a formação de cada par iônico em ar seco é 33*,* 97 *eV* . A razão entre esta energia e a carga de um par iônico, *W /e*<sup>−</sup>, produz o valor aproximado de 2*,* 12 · 10<sup>17</sup> *keV/C*.

A exposição está diretamente ligada à formação de pares iônicos; logo, possui relação com a quantidade *W*. A exposição *ξ* em um ponto *P* devido à fluência de energia Ψ de fótons com energia *E* pode ser escrita como:

$$
X(E) = \left(\frac{e^-}{\overline{W}}\right)\mu_{ar}(E)\Psi(E)
$$
\n(89)

<span id="page-54-0"></span>
$$
=4,716 \cdot 10^{-18} \mu_{ar}(E)\Psi(E) \tag{90}
$$

onde Ψ(*E*) está em *keV/cm*<sup>2</sup> e *µar*(*E*) está em *cm*<sup>2</sup>*/g*. Consequentemente, a exposição *X*(*E*) está em *C/g*.

Rescrevendo a equação [\(90\)](#page-54-0) em termos de *roengten*, obtém-se as seguintes diferentes expressões:

$$
X(E) = 1,828 \cdot 10^{-11} \mu_{ar}(E)\Psi(E) \tag{91}
$$

$$
= 1,828 \cdot 10^{-11} \mu_{ar}(E)\psi(E)t \tag{92}
$$

$$
X(E) = 1,828 \cdot 10^{-11} \mu_{ar}(E) E \Phi(E)
$$
\n(93)

$$
= 1,828 \cdot 10^{-11} \mu_{ar}(E) E\varphi(E) t \tag{94}
$$

Se for assumido um feixe polienergético, a exposição *X* será a integral de *X*(*E*) sobre o domínio da energia, ou seja,

$$
X = \int_0^{E_m} X(E) dE \tag{95}
$$

Resolvendo a integral, obtém-se as seguintes relações:

$$
X = 1,828 \cdot 10^{-11} \langle \mu_{ar} \rangle \Psi \tag{96}
$$

$$
=1,828 \cdot 10^{-11} \langle \mu_{ar} \rangle \psi t \tag{97}
$$

$$
X = 1,828 \cdot 10^{-11} \langle \mu_{ar}(E) E \rangle \Phi \tag{98}
$$

$$
=1,828 \cdot 10^{-11} \langle \mu_{ar}(E)E \rangle \varphi t \tag{99}
$$

onde  $\langle \mu_{ar} \rangle$  é o coeficiente de atenuação de massa médio do ar seco e  $\langle \mu_{ar}(E)E \rangle$  é o valor esperado para o produto do coeficiente de atenuação de massa e a energia.

## 2.3.4 Kerma

A Energia Cinética Liberada na Matéria (*Kinetic Energy Released in Matter*) - ou simplesmente Kerma - pode ser definida em termos da taxa de energia transferida  $\epsilon_{tr}$  em uma massa *dm* de um volume initesimal *dv*, como mostra a equação [100.](#page-55-0)

$$
K = \frac{d\epsilon_{tr}}{dm} \tag{100}
$$

Por sua vez, a energia transmitida pode ser definida, como

$$
\epsilon_{tr} = (R_{in})_u - (R_{out})_u^{nonr} + \sum Q \tag{101}
$$

onde (*Rin*)*<sup>u</sup>* é a energia radiante de partículas não carregadas entrando em um volume *V* ,  $(R_{out})_u^{nonr}$ é a energia radiante de partículas não carregadas saindo de  $V$  (exceto aquela originada de perdas radiativas de energia cinética por partículas carregadas) e  $\sum Q$  é a energia derivada da massa de repouso.

Portanto, conforme [Attix:](#page-171-3)

<span id="page-55-1"></span><span id="page-55-0"></span>O Kerma é o valor esperado da energia **transferida** para partículas carregadas por unidade de massa em um ponto e interesse, incluindo a energia de perda radiativa, mas excluindo a energia passada de uma partícula carregada para outra [\(ATTIX,](#page-171-3) [1986,](#page-171-3) p. 22, tradução nossa).

O Kerma possui unidade de *J/kg*s, sendo 1 *J/kg* = 1 *Gy* (*gray*).

A relação entre o Kerma e a fluência de energia (monoenergética) para fótons Ψ em um ponto P depende do coeficiente de transferência de energia de massa (*µtr/ρ*)*E,Z*, para fótons de energia *E* e átomos de número atômico *Z*:

$$
K = \Psi \left(\frac{\mu_{tr}}{\rho}\right)_{E,Z} \tag{102}
$$

onde *µtr* é coeficiente de transferência de energia linear.

Para um espectro de fluência  $\Psi'(E)$  no ponto P, supondo constante durante o período de irradiação, então o Kerma em P pode ser obtido a integração

$$
K = \int_{E=0}^{E_{max}} \Psi'(E) \left(\frac{\mu_{tr}}{\rho}\right)_{E,Z} dE \tag{103}
$$

2.3.5 Dose

A dose absorvida *D* pode ser definida como o valor esperado da energia **transmitida** à matéria por unidade de massa em um ponto P [\(ATTIX,](#page-171-3) [1986\)](#page-171-3). Isso se expressa pela equação [104:](#page-56-0)

<span id="page-56-0"></span>
$$
D = \frac{d\epsilon}{dm} \tag{104}
$$

onde, para dose, é o valor esperado da energia transmitida no volume finito *V* durante um intervalo de tempo (ver equação [105\)](#page-56-1). Portanto,  $d\epsilon$  é aquele valor esperado para um volume infinitesimal *dV* no ponto P.

<span id="page-56-1"></span>
$$
\epsilon_{tr} = (R_{in})_u - (R_{out})_u + (R_{in})_c - (R_{out})_c + \sum Q \tag{105}
$$

onde  $(R_{in})_u$  e  $\sum Q$  são definidos como na equação [101,](#page-55-1)  $(R_{out})_u$  é a energia radiante de toda a radiação não carregada deixando o volume *V* , (*Rin*)*<sup>c</sup>* é a energia radiante de carga de partículas que entram em *V* , e (*Rout*)*<sup>c</sup>* é a energia radiante das partículas carregadas que saem de *V* .

Como se pode intuir pela semelhança das definições, a dose absorvida possui as mesmas unidades de medida que o Kerma.

## 2.4 **Radiografia**

A radiografia é uma modalidade de imageamento fundamental. Ela produz imagens criadas pela transmissão de raios X através de uma região do corpo de prova, revelando propriedades intrínsecas de absorção dessa radiação na região, como número atômico, densidade física e densidade eletrônica, retratando, assim, a estrutura morfológica do corpo de prova com resolução espacial apreciável [\(SAMEI; PECK,](#page-176-2) [2019\)](#page-176-2). Esta técnica é utilizada em diferentes áreas do conhecimento humano indo desde às aplicações médicas diagnósticas e de acompanhamento passando pelas testagens de qualidade industrial, imageamento de segurança em tempo real em aeroportos até a investigação de corpos celestes pela atenuação dos raios cósmicos.

O dispositivo radiográfico analógico mais antigo é o filme radiográfico. O filme radiográfico possui características similares às do filme fotográfico comum, mas possuem resposta espectral diferente. O filme fotográfico colorido, por exemplo, possui componentes de pigmentação que permitem filtrar o comprimento de onda da luz visível e registrar somente a intensidade de uma componente de cor específica. O filme radiográfico tradicional não possui esta característica e é construído para responder à interação do raio X, cujo comprimento de onda é consideravelmente menor comparado ao da luz visível.

### 2.4.1 Construção do filme radiográfico

<span id="page-57-0"></span>O filme radiográfico é constituído por camadas e possui espessura total aproximada de 150 a 300 *µm* (ver figura [14\)](#page-57-0).

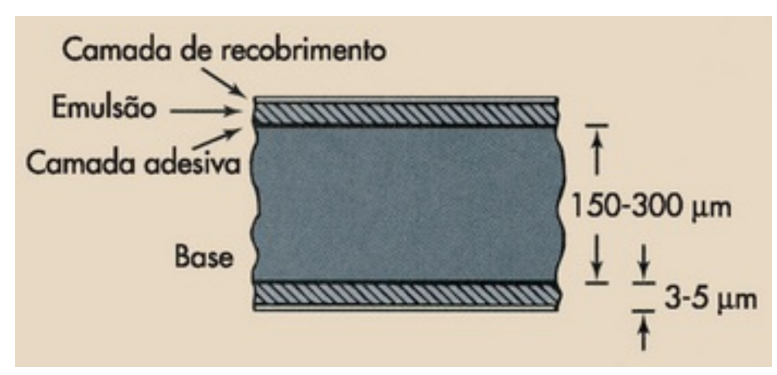

Figura 14 – Filme radiográfico (vista lateral)

Fonte: [BUSHONG,](#page-171-4) [2010,](#page-171-4) p. 386.

As duas camadas principais são a base (constituída de poliéster, de espessura aproximada de 175 *µm*) e a emulsão, sendo esta última colocada nos dois lados na maioria dos filmes radiográficos (filme de dupla emulsão). Uma fina camada adesiva é inserida entre a base e a emulsão com o objetivo de permitir que essas duas camadas mantenham

um contato apropriado durante o uso e o processamento. A emulsão também possui uma camada de recobrimento gelatinosa que a protege de arranhões, pressão e contaminação [\(BUSHONG,](#page-171-4) [2010\)](#page-171-4).

A emulsão em si é constituída de uma mistura homogênea de gelatina e cristais de haleto de prata, possuindo de 3 a 5 *µm* de espessura. A maior parte do haleto de prata está na forma de brometo de prata e uma pequena parte usualmente em forma de iodeto de prata. Os cristais de haleto de prata têm aproximadamente 0*,* 1 *µm* de espessura em sua forma tabular, com base triangular, hexagonal ou poligonal, com diâmetro aproximado de 1 *µm* (figura [15\)](#page-58-0) e átomos no cristal de arranjo cúbico (figura [16\)](#page-59-0). Além da forma tabular, os cristais também podem ter forma cúbica, octaedral, poliedral ou irregular.

<span id="page-58-0"></span>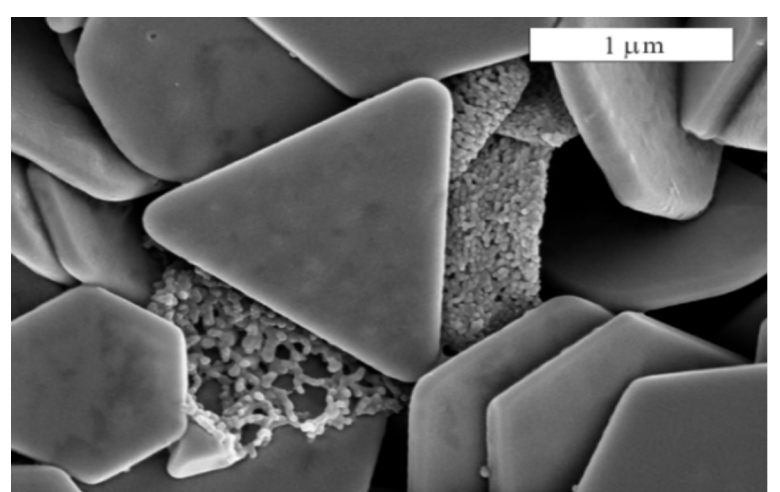

Figura 15 – Estrutura tabular do haleto de prata

Fonte: [ABDULLIN](#page-171-5) *et al.*, [2012,](#page-171-5) p. 4.

No processo de fabricação do filme é possível e desejável o controle do tamanho médio dos grãos, que permite controlar a velocidade de formação de imagem do filme (quanto maior o grão, maior a velocidade) e a quantidade de grãos por unidade de área (densidade de grãos), permitindo um controle do contraste.

Algumas imperfeições na rede cristalina do haleto de prata favorecem a formação da imagem latente que podem ser provocadas por impurezas como a presença de enxofre (usado no processo de fabricação do filme). Durante a exposição, os fotoelétrons e íons de prata são atraídos para os locais onde ocorrem essas imperfeições (centros de sensibilidade). Assim, a quantidade de centros de sensibilidade também interfere nas características de desempenho do filme radiográfico.

Quando telas intensificadoras são utilizadas, a maioria dos fótons que atingem a emulsão são fótons de luz em contato com o filme. No entanto, os fótons de raios X também desempenham um papel na formação da imagem, depositando energia nos átomos do cristal de haleto de prata. Devido à baixa energia (e maior seção de choque), é necessário um grande número de fótons de luz para produzir elétrons secundários em

comparação com os fótons de raios X, que possuem uma energia muito maior.

# 2.4.2 Formação da imagem latente

<span id="page-59-0"></span>A teoria de [Gurney e Mott](#page-173-3) [\(1938\)](#page-173-3) é a mais bem aceita sobre a formação da imagem latente. Como mostra a representação na figura [16,](#page-59-0) os átomos de prata, bromo e iodo são fixados na rede cristalina sob a forma de íons. Na formação do cristal, cada átomo de prata cede um elétron da camada externa se tornando o íon *Ag*<sup>+</sup>. Os átomos de bromo e iodo, por sua vez, possuem excesso de elétrons, formando os íons *Br*<sup>−</sup> e *I* <sup>−</sup>, respectivamente.

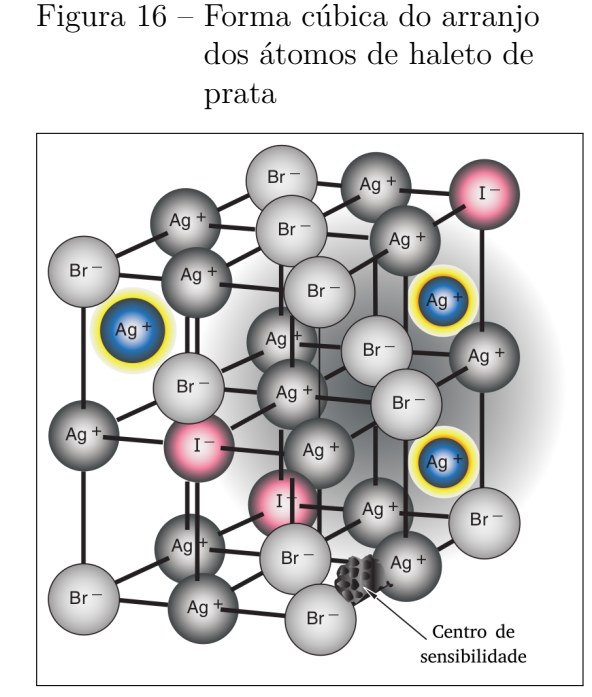

Fonte: [CARLTON; ADLER; BALAC,](#page-171-6) [2019,](#page-171-6) p. 245. Adaptado pelo autor.

O processo de formação da imagem latente se inicia quando um fóton de luz ou raio X interage com um dos haletos (*Br*<sup>−</sup> ou *I* <sup>−</sup>). O elétron ejetado pode ocasionalmente ser atraído e aprisionado por um centro de sensibilidade, que fica com carga negativa. O centro de sensibilidade, por sua vez, atrai um íon de prata livre intersticial (*Ag*<sup>+</sup>). Esses íons de prata neutralizam o centro de sensibilidade e são convertidos em prata metálica. O processo então é reiniciado com a captura de outro elétron ejetado e assim por diante. Esse processo é repetido até que se forme um aglomerado de átomos de prata no centro de sensibilidade. Pelo menos três átomos de prata precisam estar disponíveis no centro de sensibilidade para que um aglomerado seja visível após a revelação do filme. A informação ainda não observável (ou não revelada) contida nos cristais de haleto de prata é o que chama-se de imagem latente.

#### 2.4.3 Densidade óptica

Durante o processo de revelação, os grãos sensibilizados, independente do número de aglomerações de prata metálica formadas inicialmente por grão em função da exposição ao raio X, promovem a formação de núcleos de prata metálica maiores. Estes núcleos são opacos à transmissão de luz visível provocando um efeito de enegrecimento na direção correspondente à transmissão da luz [\(WEBB,](#page-177-1) [1940;](#page-177-1) [FLOWER,](#page-172-1) [2012\)](#page-172-1).

O grau de enegrecimento é medido em função da opacidade, ou seja, da razão entre a intensidade da luz incidente  $(I_0)$  no filme e a intensidade de luz transmitida pelo filme (*I*), expressa pela equação [\(106\)](#page-60-0), tradicionalmente chamado de densidade óptica (*DO*):

$$
DO = \log_{10}\left(\frac{I_0}{I}\right) \tag{106}
$$

## 2.4.4 A curva sensitométrica

A sensitometria estuda a relação entre a intensidade da exposição do filme à radiação e a quantidade de enegrecimento produzida após o processamento [\(FAUBER,](#page-172-2) [2017;](#page-172-2) [BUSHONG,](#page-171-4) [2010\)](#page-171-4).

<span id="page-60-1"></span>Um "penetrômetro" (ou escalímetro) é necessário para se produzir uma faixa uniforme de densidades em um filme (ver figura [17\)](#page-60-1). Geralmente são fabricados em forma de degraus de alumínio de modo que cada degrau possua uma espessura diferente. Ao se incidir raios X sobre os degraus da escala, um gradiente de tons monocromáticos é gravado no filme radiográfico (ver figura [18\)](#page-61-0).

<span id="page-60-0"></span>Figura 17 – Escalímetro

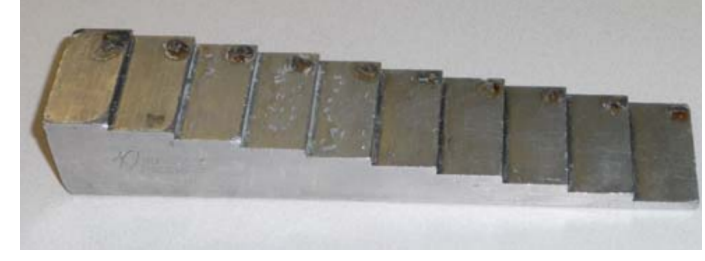

Fonte: [FOSBINDER; ORTH,](#page-172-3) [2011,](#page-172-3) p. 105.

Um densitômetro, então, é utilizado para fornecer a leitura da quantidade de luz transmitida através do filme (ver figura [19\)](#page-61-1). Ele consiste principalmente de uma fonte de luz, sensor óptico, um display de leitura e um controle de calibração. Ao se expor o filme à luz do densitômetro, o mesmo pode calcular a diferença entre a intensidade de calibração e a intensidade que o filme está transmitindo. Os números exibidos por

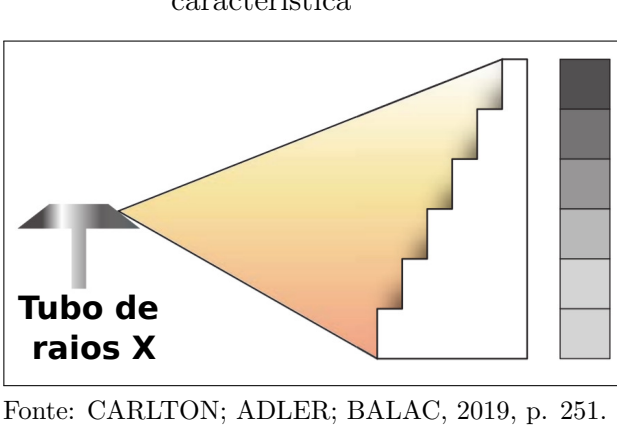

<span id="page-61-0"></span>Figura 18 – Produção da curva característica

Adaptado pelo autor.

<span id="page-61-1"></span>um densitômetro são calculados utilizando a equação [\(106\)](#page-60-0). A literatura aponta que as densidades ópticas medidas pelos densitômetros estão compreendidas no intervalo de 0,0 a 4,0 [\(ATTIX,](#page-171-3) [1986;](#page-171-3) [BUSHONG,](#page-171-4) [2010;](#page-171-4) [CARLTON; ADLER; BALAC,](#page-171-6) [2019\)](#page-171-6). No entanto, alguns trabalhos indicam que a análise do filme pela quantidade de prata sensibilizada permite uma maior faixa de exposições úteis em comparação à análise por densitometria de transmissão óptica [\(GONÇALVES,](#page-173-4) [2016;](#page-173-4) [ODENDORF; ASTRAHAN,](#page-175-3) [1983\)](#page-175-3).

Figura 19 – Densitômetro

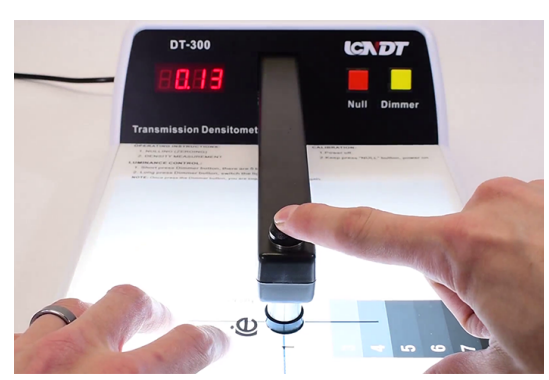

Fonte: [NDT SUPPLY,](#page-175-4) [2022.](#page-175-4)

A curva sensitométrica (ou característica) descreve a relação entre a densidade óptica e a exposição à radiação. Ela também é chamada de curva H&D devido aos trabalhos de [HURTER e DRIFFIELD](#page-174-5) [\(1890\)](#page-174-5), que primeiro descreveram essa relação.

A figura [20](#page-62-0) mostra uma curva característica típica. O eixo horizontal é o logaritmo da exposição relativa (mudança na densidade óptica sobre cada intervalo de exposição) e o eixo vertical mostra a densidade óptica que é logarítmica por natureza. Essa curva é importante, pois permite avaliar a velocidade, o contraste e a latitude do filme radiográfico.

Com relação aos filmes radiográficos, a latitude é intervalo de exposições que

<span id="page-62-0"></span>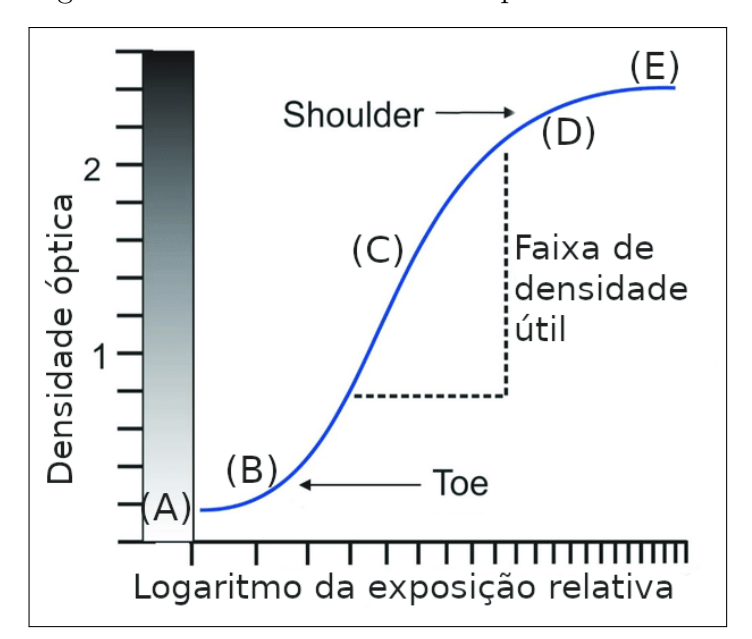

Figura 20 – Curva característica típica

Fonte: [BEHLING,](#page-171-7) [2018,](#page-171-7) p. 62. Adaptado pelo autor.

compreende as densidades consideradas úteis (região linear da curva) e que são responsáveis pelo contraste na imagem radiográfica (claro/escuro).

Os elementos mais importantes de uma curva sensitométrica são (figura [20\)](#page-62-0): (A) base mais o velamento intrínseco (*fog*) (b+f); (B) o dedo do pé (*toe*); (C) porção em linha reta (gama); (D) ombro (*shoulder*) e (E) densidade óptica máxima (*DOmax*).

A base mais o velamento intrínseco, b+f, é a região que representa a densidade óptica inerente ao filme, ou seja, é atribuído a uma pequena opacidade pré-existente, devido ao contato com a luz, calor, corante do filme entre outros. A densidade óptica de base do filme radiográfico varia em torno de 0,05 a 0,10.

O dedo do pé (*toe*), marca o início do processo de desenvolvimento dos grãos, sendo predominantemente controlada pelo agente redutor no processo de revelação do filme.

A faixa de densidade útil é a porção da curva que se comporta de forma aproximadamente linear em relação à exposição e se configura como uma região onde se encontram a maioria das informações de qualidade radiográfica. A habilidade na manipulação dos fatores de exposição primária como a voltagem, a amperagem e o tempo de exposição, permite alterar a quantidade e a qualidade do feixe [\(FAUBER,](#page-172-2) [2017,](#page-172-2) p. 26). Entende-se por qualidade do feixe como o poder de penetração do mesmo. Já a qualidade radiográfica (ou qualidade da imagem) se refere à fidelidade com que a estrutura anatômica examinada é apresentada na radiografia, sendo afetada por diversos fatores e características como a resolução espacial, o contraste, o ruído e os artefatos [\(BUSHONG,](#page-171-4) [2010,](#page-171-4) p. 575).

A região do "ombro" corresponde à região de saturação que leva ao valor de *Dmax*

(ponto mais alto da curva) que, por sua vez, representa o ponto em que todos os haletos de prata foram sensibilizados.

### 2.4.5 Formalismo da curva sensitométrica

[Dixon e Ekstrand](#page-172-4) [\(1976\)](#page-172-4) descrevem um modelo simples para a previsão da curva característica de um filme radiográfico. Supondo *n* o número de manchas escuras (grãos de haleto de prata enegrecidos) e *σ<sup>b</sup>* a seção de choque dessas manchas, a probabilidade de o fóton de luz interagir com uma camada fina (inifinitesimal) *dx* pode ser escrita como  $n\sigma_b dx$  e, portanto,

$$
\frac{dI}{I} = -n\sigma_b dx.\tag{107}
$$

Esta expressão é típica de todo processo de atenuação (idêntica ao caso da atenuação do raio X expressa pelas equações [\(8\)](#page-30-0) e [\(10\)](#page-30-1)). Integrando e igualando à definição de DO (equação [\(106\)](#page-60-0)), tem-se

<span id="page-63-0"></span>
$$
DO = \log_{10}(I_0/I) = \alpha \sigma_b x n,
$$
\n(108)

onde  $\alpha = \log_{10}(e) = 0,434$ .

Um único fóton de raios X é necessário para a formação de uma imagem latente, pois pode liberar milhares de pares elétrons-buracos. No entanto, para sistemas que utilizam telas intensificadoras, vários fótons de luz são necessários. Portanto, o número de *hits* (acertos quânticos) necessários para a formação da imagem latente deve ser: *m* = 1 para exposição direta aos raios X e *m* ≥ 2 para exposição à luz.

Quando o número de grãos expostos atinge uma certa quantidade do número total disponível, a densidade aumenta mais lentamente com a exposição e se estabiliza em um valor de saturação. Dessa forma, a densidade óptica não é diretamente proporcional à exposição, *ε*.

Para as próximas deduções, supõe-se que o fluxo *φ* de fótons é uniforme em toda a emulsão, isto é, a exposição é a mesma em todo o filme, todos os grãos possuem a mesma sensibilidade e tamanho e que seja necessário pelo menos *m hits* quânticos para se velar (sensibilizar) um grão.

Seja *N* a concentração volumétrica de grãos (*grãos/cm*<sup>3</sup> ) de haleto de prata na emulsão, seja *a* a área de cada grão (*cm*<sup>2</sup> ) e seja *µ* o coeficiente de atenuação linear

(*cm*<sup>−</sup><sup>1</sup> ) referente à sensibilização do grão para um *hit*. A seção de choque[3](#page-64-0) (*cm*<sup>2</sup>*/grão*) do grão (considerando sua área) será  $\sigma_x = a\mu dx$ , onde  $dx$  é a espessura do grão. Se  $dx$  for  $\sqrt{a}/3$  (situação típica para grãos tabulares), então *σ*<sub>*x*</sub> = *a* $\mu\sqrt{a}/3$  =  $\mu a^{3/2}/3$ .

Para o caso da exposição através de uma tela intensificadora (ecrã), a radiação que sensibiliza o grão não é mais o raio X e sim a luz visível. A tela intensificadora tem o papel de converter os fótons de raios X em fótons de luz visível através de um material cintilante[4](#page-64-1) que é direcionado para o filme. O fóton de luz transporta baixa energia; por isso, é necessária uma grande quantidade de fótons de luz para aumentar a probabilidade de sensibilização do grão. Essa é a função da tela intensificadora.

Então, para o caso de uso de tela intensificadora, a seção de choque *σ<sup>x</sup>* para se sensibilizar o grão com um *hit* pode ser apresentada como sendo proporcional à seção de choque  $\sigma_a$  do grão para a absorção de um fóton de luz:  $\sigma_x = p\sigma_a = p(a\beta dx)$ , onde *p* é a probabilidade de o fóton de luz se absorvido e velar o grão e *β* é a componente imaginária do índice de refração<sup>[5](#page-64-2)</sup> do haleto de prata. Logo,  $\sigma_x$  também é proporcional à  $a^{3/2}$ .

Para a exposição direta do grão ao raio X, a fluência *φt* se relaciona com a exposição *ε* (em roentgens, *R*) através da expressão

$$
\phi t = k\varepsilon,\tag{109}
$$

onde *φ* é o fluxo de fótons de raios X (*fótons/cm*<sup>2</sup> · *s*), *t* é o tempo de exposição (*s*) e *k* é o número de fótons por unidade de área e unidade de exposição (*fótons/cm*<sup>2</sup> · *R*). Já para o caso em que se utiliza tela intensificadora, tem-se

$$
\phi t = f k \varepsilon,\tag{110}
$$

onde *f* é um fator que depende da energia dos raios X e das propriedades da tela.

Pode-se definir, contudo, a proporcionalidade entre esses dois casos utilizando um parâmetro *ε*<sup>0</sup> que possui unidade de exposição e que corresponde à região próxima ao

<span id="page-64-0"></span><sup>3</sup> A seção de choque indicada não é seção de choque de massa que é seção de choque dividido pela densidade volumétrica.

<span id="page-64-1"></span><sup>4</sup> Cintiladores são materiais que possuem seção de choque elevada para absorção fotoelétrica e emissão de radiação secundária na faixa do visível. Deve possuir elevada transparência para permitir a transmissão da luz gerada.

<span id="page-64-2"></span><sup>5</sup> Para a radiação eletromagnética, o índice de refração *n* é uma quantidade complexa: *n* = 1 − *α* + *iβ*, onde *β* é função da absorção da radiação pelo efeito fotoelétrico.

centro da área útil da curva H-D, tal que

$$
\varepsilon_0 = (fk\sigma_x)^{-1},\tag{111}
$$

onde *σ<sup>x</sup>* é a seção de choque para que o fóton registre um *hit* no grão.

Seja *N<sup>j</sup>* (*t*) o número de grãos que receberam exatamente *j hits* em um tempo *t*. O comportamento temporal do *j*-ésimo membro da série pode ser descrito como

$$
\frac{dN_j}{dt} = \lambda N_{j-1} - \lambda N_j,\tag{112}
$$

onde  $\lambda = \sigma_x \phi$  e tal que, para  $j = 0$ ,  $N_{-1} = 0$ . De forma equivalente, tem-se

$$
\frac{d}{dt}(e^{\lambda t}N_j) = \lambda N_{j-1}e^{\lambda t}.\tag{113}
$$

Integrando em ambos os lados, obtem-se a seguinte função de distribuição de Poisson:

$$
N_j(t) = N \frac{(\lambda t)^j}{j!} e^{-\lambda t}.
$$
\n(114)

Sabendo que  $\lambda t = \sigma_x \phi t = \varepsilon / \varepsilon_0$ , pode-se escrever  $N_j$  em termos de  $\varepsilon$  da seguinte forma:

$$
N_j(\varepsilon) = N \frac{(\varepsilon/\varepsilon_0)^j}{j!} e^{-(\varepsilon/\varepsilon_0)}.\tag{115}
$$

Por sua vez, a densidade de imagem latente é dada, em termos de *ε* por

$$
n(\varepsilon) = N \left[ 1 - e^{-\varepsilon/\varepsilon_0} \sum_{j=0}^{m-1} \frac{(\varepsilon/\varepsilon_0)^j}{j!} \right]
$$
\n(116)

O que, aplicando a equação [\(108\)](#page-63-0), leva à relação entre a densidade óptica e a exposição:

$$
DO(\varepsilon) = \alpha N \sigma_b x \left[ 1 - e^{-\varepsilon/\varepsilon_0} \sum_{j=0}^{m-1} \frac{1}{j!} \left( \frac{\varepsilon}{\varepsilon_0} \right)^j \right]
$$
(117)

<span id="page-65-0"></span>A equação [\(117\)](#page-65-0) se refere à densidade líquida acima do nevoeiro (*fog*).

À medida em que *ε* cresce em relação à *ε*0, DO se aproxima do valor de saturação:  $DO_{max} = \alpha N \sigma_b x$ .

Substituindo  $y = \log(\varepsilon/\varepsilon_0)$  na equação [\(117\)](#page-65-0), tem-se para a curva sensitométrica:

$$
DO(y) = \alpha N \sigma_b x \left[ 1 - \exp(-e^{y/a}) \sum_{j=0}^{m-1} \frac{1}{j!} e^{jy/a} \right].
$$
 (118)

Para se caracterizar a curva sensitométrica em função de seus elementos dinâmicos, utiliza-se parâmetros: gama e velocidade. O parâmetro conhecido como gama do filme (*γ*) é definido como a inclinação máxima da curva sensitométrica (ponto de inflexão), dado por

$$
\gamma = \left(\frac{dDO}{dy}\right)_{y=y_i} = N\sigma_b x \frac{m^m e^{-m}}{(m-1)!}
$$
\n(119)

A velocidade do filme (*speed*) é definida como o inverso da exposição, *ε*1, dependendo claramente da área do grão presente de forma indireta na definição de seção de choque (equação [\(120\)](#page-66-0)):

<span id="page-66-0"></span>
$$
speed = \frac{1}{\varepsilon_1} = \frac{1/\varepsilon_0}{\ln[\alpha N \sigma_b x / (\alpha N \sigma_b x - 1)]}
$$
\n(120)

Para os casos em que *DOmax* é muito grande em relação à unidade, tem-se a seguinte aproximação para a velocidade:

$$
speed \approx \frac{\alpha N \sigma_b x}{\varepsilon_0} \tag{121}
$$

# 2.5 **Método Monte Carlo**

A técnica de Monte Carlo foi desenvolvida nos anos 40 do século passado pelo grupo de pesquisadores do laboratório de Los Alamos, EUA, durante o período da segunda grande guerra. O principal propósito da técnica era auxiliar na simulação de blindagem para nêutrons proveniente de fissão nuclear através de computador. Foi a mesma época e grupo que desenvolveu a linguagem Fortran.

Existem alguns registros indicando que a base da técnica de Monte Carlo foi elaborada por um matemático francês chamado Contê de Buffon durante o século 18. O propósito de Buffon era avaliar a expressão de distribuição de probabilidade que modelava a probabilidade de uma agulha de comprimento *L* cair sobre um conjunto de linhas paralelas espaçadas com distância *d*. Para atender o objetivo, Buffon literalmente lançava as agulhas e contava o número de vezes que a agulha interceptava as linhas em função do tamanho da agulha e do espaçamento das linhas. O que Buffon fez é a base da amostragem estatística. E o processo de lançamento das agulhas é a base da simulação de processos estocásticos.

O evento de interceptação da agulha com uma linha é um processo aleatório, não controlado, e isso é muito importante para o processo de validação de hipóteses, pois elimina uma série de fontes de erro, principalmente os erros tendenciosos. A agulha pode cair sobre o plano das linhas fazendo um ângulo qualquer com as mesmas, ou seja, a distribuição de probabilidade do ângulo final é uniforme, isto é, isoprovável. Porém, ao se condicionar o evento de lançamento com a interceptação de alguma das linha paralelas,

Os valores numéricos que representam os ângulos de queda da agulha são valores aleatórios que obedecem a distribuição isoprovável. A partir destes números aleatórios, em função das condicionantes impostas no processo de amostragem, são gerados resultados ainda aleatórios, mas que obedecem agora a uma distribuição não isoprovável. Estes resultados são chamados de valores aleatórios. Daqui é possível delinear um esquema de amostragem estatística: gera-se um número aleatório de distribuição de probabilidade uniforme para se gerar um valor aleatório com distribuição de probabilidade específica. A forma como isso é processado corresponde à técnica de Monte Carlo.

a probabilidade de interceptação diminui, assim como no caso de o tamanho da agulha

Então, o primeiro passo é a geração de números aleatórios.

diminuir. Logo, a distribuição de probabilidade não é mais uniforme.

## 2.5.1 Variáveis aleatórias

### 2.5.1.1 Variáveis aleatórias discretas

A **variável aleatória** é entendida como sendo uma variável numérica à qual será associado um valor gerado por um modelo probabilístico. E por modelo probabilístico, entende-se uma função matemática que relaciona eventos a probabilidades. Se *x<sup>i</sup>* é um valor associado a um evento qualquer e *p*(*xi*) = *p<sup>i</sup>* é a probabilidade desse evento, então a função

$$
f(x_i) = \{p(x_i)|i = 0, 1, 2, \cdots\}
$$
\n(122)

é chamada de **função de probabilidade**. *x<sup>i</sup>* são os valores da variável aleatória que descrevem o conjunto de eventos possíveis. Como os valores da variável aleatória *X* correspondem a estados discretos e enumeráveis (finitos e contáveis), esta variável é chamada de **variável aleatória discreta**.

Por exemplo, o estado final de uma moeda, após seu lançamento ao ar, pode ser *cara* ou *coroa*. Se associar-se o valor  $x_0 = 0$  para *cara* e  $x_1 = 1$  para *coroa*, ter-seia estabelecido uma variável aleatória, por exemplo, *X*, dentro do universo de possíveis estados {*cara*,*coroa*}, onde *X* representa o número de *coroas*, isto é,

$$
X = \{x | x = 0, 1\}
$$
\n<sup>(123)</sup>

<span id="page-68-0"></span>Além disso, se a probabilidade de sair *cara* ou *coroa* em um lançamento é 0*,* 5, então pode-se caracterizar completamente a variável aleatória *X* como (ver tabela [1\)](#page-68-0):

| resultado |   |     |
|-----------|---|-----|
| cara      | J | 0.5 |
| coroa     |   | 5   |

Tabela 1 – Probabilidade de se obter cara ou coroa.

Legenda: *X*: Variável aleatória. *P*(*X*): Probabilidade.

Fonte: O autor, 2023.

- $X = \{x | x = 0, 1\}$
- $P(cara) = P(X = 0) = p(0) = 0, 5$  $P(coroa) = P(X = 1) = p(1) = 0, 5$

Além da função de probabilidade  $f(x_i) = p(x_i)$ , existe outra função importante nas aplicações das variáveis aleatórias discretas que é a **função de probabilidade acumulada**,

$$
F(x_i) = P(X \le x_i) = \sum_{j=0}^{1} P(X = x_j)
$$
\n(124)

que é a soma de todas as probabilidades para valores de  $X$  até  $X = x_i$ .

### 2.5.1.2 Variáveis aleatórias contínuas

Em contraste às variáveis aleatórias discretas, tem-se as **variáveis aleatórias contínuas** que, naturalmente, estão baseadas em distribuições contínuas de probabilidade e, por conseguinte, podem assumir valores reais dentro de um intervalo definido, isto é, existem infinitos valores que uma variável aleatória contínua pode assumir. Não faz sentido falar da probabilidade de um valor específico de variável contínua, pois esta probabilidade é zero. Mas, pode-se referenciar probabilidades em relação a intervalos e fazer estes intervalos tenderem a zero. Desta forma, desenvolve-se a noção de diferencial de probabilidade.

Como mencionado, os modelos de probabilidade usados no tratamento das variáveis aleatórias contínuas estão baseados em funções contínuas que são chamadas de **funções de densidade de probabilidade**, *p*(). São modelos teóricos, descritos analiticamente. A função de densidade de probabilidade não representa a probabilidade de ocorrência de um evento específico. Esta informação é dada pela área abaixo da função dentro de um intervalo determinado.

Portanto, a relação entre a probabilidade de uma variável aleatória e sua função de densidade de probabilidade se materializa na forma de um cálculo integral. Por exemplo, sejam  $x \in x + \delta x$  os valores limites de um intervalo para a variável aleatória  $X \in p(x)$  a função de densidade de probabilidade associada. A probabilidade de *X* assumir um valor entre  $x \text{ e } x + \Delta x \text{ é}$ 

$$
P(x \le X < x + \Delta x) = \int_{x}^{x + \Delta x} p(t)dt \approx p(x)\Delta x \tag{125}
$$

Quando ∆*x* tende a zero, encontramos a densidade de probabilidade para *X* = *x*, ou seja,

$$
P(X = x) = P(x \le X < x + dx) = \int_{x}^{x+dx} p(t)dt = p(x)dx
$$
\n(126)

Seguindo a mesma abordagem das variáveis discretas, outra função importante para as variáveis contínuas é a **função de densidade de probabilidade acumulada**, dada como a integral da função de densidade de probabilidade nos limites (−∞*, x*), ou seja,

$$
F(x) = P(X \le x) = \int_{-\infty}^{x} p(t)dt
$$
\n(127)

Aqui também existem algumas técnicas consagradas de geração de variáveis aleatórias a partir de números aleatórios. As principais são: transformação inversa e aceitação/rejeição.

# 2.5.2 Geração de variáveis aleatórias

As técnicas de geração de variáveis aleatórias estão baseadas em princípios muito simples:

> • se a função de probabilidade acumulada *y* = *F*(*x*) é uma função monotomicamente crescente, então ela associa os valores da variável aleatória *X* aos valores acumulados de forma biunívoca, isto é,

$$
X \leftrightarrow Y = F(X) \tag{128}
$$

• a função de probabilidade acumulada inversa, *F* −1 (*Y* ), também é monotomicamente crescente e relaciona de forma biunívoca os valores

$$
Y \leftrightarrow X = F^{-1}(Y) \tag{129}
$$

O domínio da variável *Y* está restrito ao intervalo (0*,* 1), pois a soma de todas as probabilidades deve ser 1. Então, se um valor de *Y* for sorteado dentro do intervalo (0*,* 1), estar-se-ia gerando valores para a variável aleatória *X* segundo um modelo específico de distribuição ou densidade de probabilidade.

Pode-se destacar duas situações práticas a partir destes princípios:

- a primeira diz respeito à possibilidade de se identificar a função de probabilidade acumulada inversa  $X = F^{-1}(Y)$ , distribuição ou densidade – se esta situação é viável, opta-se por ela;
- a segunda se refere a uma função de probabilidade acumulada *Y* = *F*(*X*) que não favorece a dedução da função de probabilidade acumulada inversa – nesta situação, opta-se por se utilizar o método da aceitação/rejeição sobre a função de probabilidade acumulada (enquanto função continua) ou pela discretização da função de probabilidade acumulada, tornando-a uma distribuição de probabilidade, e aplica-se o método da transformação inversa sobre esta distribuição.

2.5.2.1 Técnica da transformação inversa

Assumindo uma função de probabilidade inversível, a geração do valor da variável aleatória é direta.

Exemplo: considere sortear uma coordenada polar (*r, θ*), onde *r* é a distância da coordenada ao centro da circunferência e *θ* o ângulo entre o vetor posição da coordenada e o eixo *X*. Os intervalos para *r* e *θ* são, respectivamente, [0*, R*] e [0*,* 2*π*]. Imagine um disco delgado de raio *R* e imagine cobri-lo usando uma linha formando uma espiral desde o centro até a borda do disco. O comprimento total da linha será *πR*<sup>2</sup> (que nada mais é que a área da circunferência). Qual seria a probabilidade de se sortear uma coordenada que estivesse a uma distância *r* do centro da circunferência (mantendo-se o intervalo [0*, R*],  $r \leq R$ )? A resposta é direta:  $F(r) = \pi r^2 / \pi R^2$ , que é a razão entre o comprimento total da linha até a circunferência de raio *r* e o comprimento total da linha considerando o limite *R*. Logo, se *ε* for o valor sorteado entre 0 e 1, representando o valor da probabilidade, o raio *r* associado a esta probabilidade poderia ser calculada com um procedimento simples:

$$
\varepsilon = F(r) = \frac{\pi r^2}{\pi R^2} = \frac{r^2}{R^2} \Rightarrow r^2 = \varepsilon R^2 \Rightarrow r = \sqrt{\varepsilon} R = F^{-1}(\varepsilon)
$$
\n(130)

A aplicação da técnica de transformação inversa para distribuições de probabilidade

é muito simples e direta.

Exemplo: considere a seguinte distribuição de probabilidades mostrada abaixo e representada no gráfico [21a:](#page-71-0)

- se  $x_i = 1$ , então  $P(X = x_i) = 0, 20;$
- se  $x_i = 2$ , então  $P(X = x_i) = 0, 50;$
- se  $x_i = 3$ , então  $P(X = x_i) = 0, 25$ ;
- se  $x_i = 4$ , então  $P(X = x_i) = 0, 05$ .

A função de probabilidade acumulada corresponde a *P*(*X* ≤ *xi*) cujo gráfico (gráfico [21b\)](#page-71-1) pode ser visualizado a seguir:

Figura 21 – Distribuições de probabilidade.

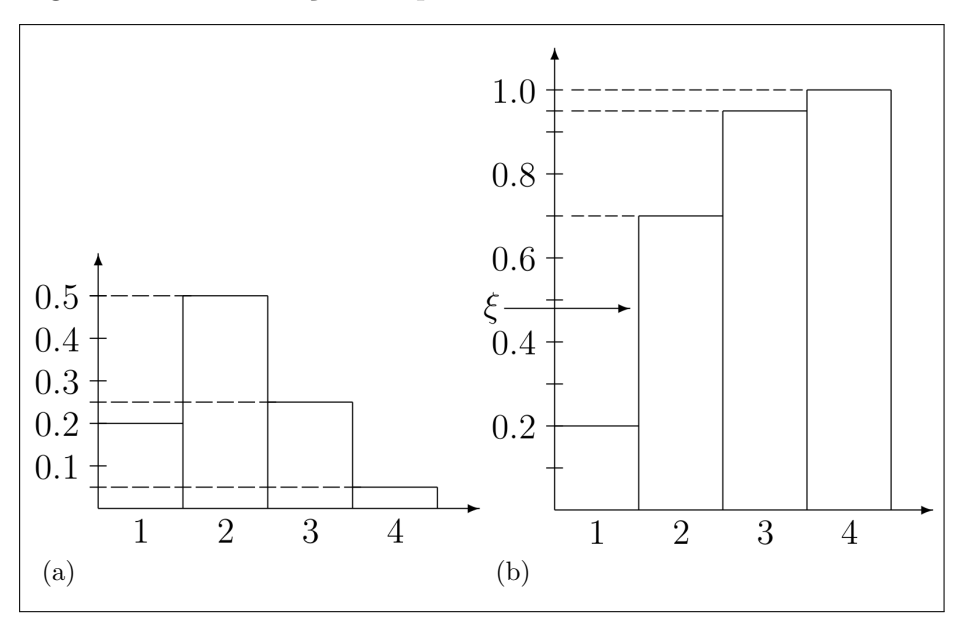

<span id="page-71-1"></span><span id="page-71-0"></span>Legenda: [\(a\)](#page-71-0) Distribuição de probabilidade e [\(b\)](#page-71-1) probabilidade acumulada. Fonte: O autor, 2023.

Ao se sortear um número aleatório *ξ* entre 0 e 1, determina-se o valor da variável aleatória *X*, verificando-se qual a primeira barra de probabilidade encontrada:

- se *ξ* ≤ 0*,* 2, então *X* = 1;
- se  $0, 2 < \xi < 0, 7$ , então  $X = 2$ ;
- se  $0, 7 < \xi < 0, 95$ , então  $X = 3$ ;
- se  $0, 95 < \xi \leq 1.0$ , então  $X = 4$ .

No caso do gráfico anterior, para *ξ* = 0*,* 47, *ξ* está entre 0*,* 2 e 0*,* 7. Sendo a barra visível a barra correspondente à *P*(*X* ≤ 2), então o valor de *X* gerado é *X* = 2.
#### <span id="page-72-2"></span>2.5.2.2 Técnica da aceitação/rejeição

A aplicação da transformação inversa é própria para as situações onde a distribuição de probabilidade é discreta e para os casos onde a função de densidade de probabilidade acumulada é inversível. No caso das distribuições contínuas com funções de densidade de probabilidade acumulada não inversíveis ou cujas inversas sejam muito difíceis de serem calculadas, a técnica da aceitação/rejeição se torna mais atraente.

Vejamos algumas características das funções de densidade de probabilidade:

- o domínio da função de densidade de probabilidade corresponde a um intervalo (*a, b*) de forma que, fora deste intervalo, a função é nula;
- uma função de densidade de probabilidade é limitada superiormente por um valor *c* finito de forma a garantir que a área abaixo da função seja igual a 1;
- o intervalo (0*, c*) é a imagem da função de densidade de probabilidade.

Se a função de densidade de probabilidade for escalada pelo fator 1*/c*, então a imagem se transformará em (0*,* 1) e a área da função no domínio (*a, b*) será 1*/c*. Vamos admitir que a função de densidade de probabilidade seja *p*(*x*). Reescalando com o valor 1*/c*, tem-se uma nova função *f*(*x*) = *p*(*x*)*/c* (ver figuras [22a](#page-72-0) e [22\)](#page-72-1).

Figura 22 – Funções de densidade de probabilidade

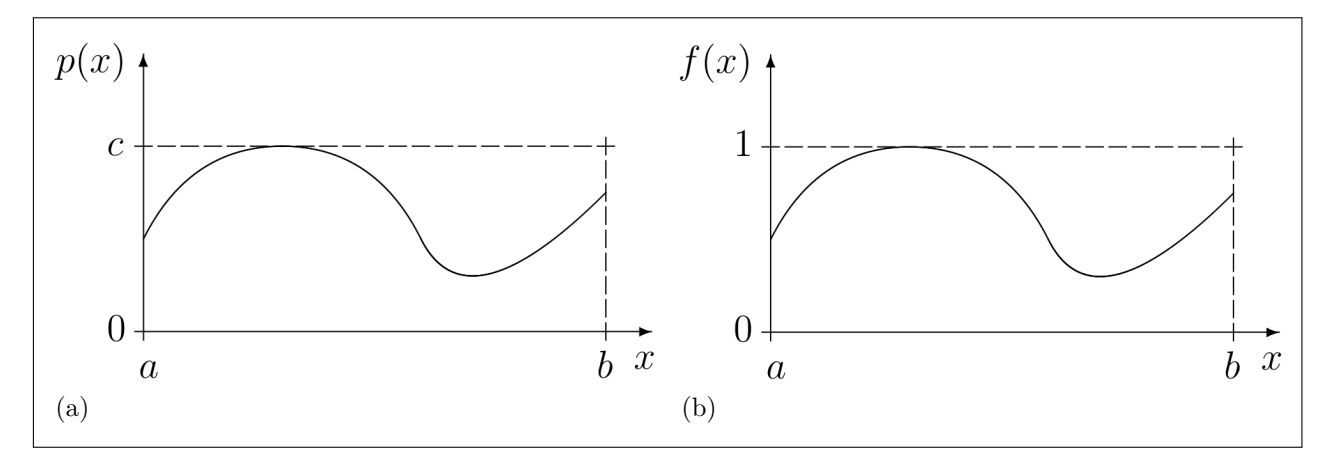

<span id="page-72-1"></span><span id="page-72-0"></span>Legenda: (a) Função de densidade de probabilidade inicial; (b) Nova função de densidade de probabilidade.

Fonte: O autor, 2023.

Para um valor específico de *x*, digamos  $x = \xi$ , é fácil perceber que a razão entre o valor da função *f*(*ξ*) e o valor máximo de *f*(*x*) no intervalo (*a, b*), que é 1, corresponde a probabilidade de se encontrar qualquer ponto da imagem abaixo de  $f(x)$  para  $x = \xi$ . Com o valor  $\xi$  constante para *x*, ao se sortear um valor aleatório  $\epsilon, \epsilon \in (0, 1)$ , estaria se procedendo a técnica de transformação inversa. Se  $\epsilon \leq f(x)|_{x=\xi}$ , aceitamos o valor de *x* = *ξ* como válido. Ao se sortear *N* números aleatórios  $\epsilon$  entre 0 e 1, *n* =  $Nf(\xi)$  serão iguais ou estarão abaixo de *f*(*ξ*). A probabilidade para *x* = *ξ* fixo ser aceito em *N* sorteios, com  $N \to \infty$ , é justamente  $f(\xi)$ . Se isto for realizado para valores de  $X = \{x | x \in (a, b)\},\$ se estaria gerando valores para a variável aleatória *X* que seguem o comportamento da função de densidade de probabilidade *p*(*x*).

O algoritmo é o seguinte:

- 1. sorteamos um valor  $x = \xi$  dentro do domínio  $(a, b)$  para a variável aleatória X;
- 2. calculamos o valor de  $f(\xi) = p(\xi)/c$ ;
- 3. sorteamos um valor  $\epsilon$  no intervalo  $(0, 1)$ ;
- 4. se  $\epsilon$  for menor ou igual a  $f(\xi)$ , aceitamos o valor de  $x = \xi$  como válido;
- 5. senão, rejeitamos o valor de *x* = *ξ* e voltamos para o passo 1.

### 2.6 **Linguagem Charm++**

Em [1993,](#page-174-0) [Kale e Krishnan](#page-174-0) apresentaram um sistema de programação paralela baseado em C++ batizado de Charm++. Este sistema se apresenta como uma extensão da linguagem C++ baseado no modelo de programação de objetos migráveis e suportado por um novo e poderoso sistema de tempo de execução adaptável:

> Charm++ é basicamente C++ sem variáveis globais e com algumas extensões para suportar execução paralela. As operações e manipulação de caracteres são restritas (em comparação com objetos sequenciais) para atender aos requisitos de execução paralela [\(KALE; KRISHNAN,](#page-174-0) [1993,](#page-174-0) p. 1, tradução nossa).

Os elementos principais de programação da linguagem Charm++ são os objetos concorrentes e as estruturas de mensagem. Os objetos concorrentes (chamados de *chare*) podem migrar de um processador (*core*) para outro seguindo estratégias de balanceamento de carga e as mensagens transportam dados entre os objetos concorrentes. A linguagem possui instruções de *broadcast*, isto é, de comunicação com vários objetos concorrentes a partir de uma única instrução e instruções de *contribution/reduction*, isto é, instruções que combinam os dados gerados por diferentes processadores e integram de alguma forma predefinida a fim de gerar dados consolidados.

A linguagem Charm++ pode ser utilizada em uma rede de computadores locais devidamente configurada (compartilhamento do sistema de arquivos através de NFS, *Network File System*, e acesso remoto usando SSH, *Security Shell*, por exemplo) ou em um computador com múltiplos núcleos (cada núcleo é "enxergado" pelo Charm++

como um elemento de processamento, PE - *processing element*) ou em um ambiente que combina estas duas características. A rede não precisa ser homogênea, ou seja, a rede pode ser composta por diferentes máquinas com diferentes características. A homogeneidade da rede favorece o desempenho do programa criado usando Charm $++$ , mas não há impedimentos sobre redes heterogêneas.

Em relação aos objetos concorrentes, o Charm++ oferece quatro classes concorrentes distintas:

- *chare*: objetos concorrentes individuais,
- *array chare*: objetos concorrentes indexados,
- *group chare*: grupo de objetos concorrentes e
- *nodegroup chare*: nós de objetos concorrentes.

Os *chares* são objetos concorrentes que realizam tarefas específicas e são executados em um processador<sup>[6](#page-74-0)</sup> remoto.

Os *array chares* são *chares* que executam as mesmas tarefas e que estão organizados na forma de uma lista (*array*) sendo identificados, portanto, pelo servidor através de índices. Desta forma, o servidor (*chare* mestre, *mainchare*) pode se comunicar com os objetos concorrentes da lista individualmente ou na modalidade *broadcast* (todos de uma vez só). O tamanho de um *array chare* não está vinculado ao número de processadores disponíveis na rede podendo, inclusive, ser maior. Neste caso, isso implica que um mesmo processador alocará mais de um objeto concorrente.

Os *group chares* são *chares* organizados na forma de grupo e não são indexados. O total de objetos concorrentes do grupo é igual ao total de processadores disponíveis. Assim, o servidor pode acessar um objeto concorrente de grupo identificando o processador de interesse. Quando um programa em Charm++ é executado, cada processador requisitado é identificado por um índice. Desta forma, o mestre pode se comunicar com um objeto concorrente de grupo ou qualquer outro objeto concorrente que esteja alocado em um processador através da identificação deste processador alvo.

Uma característica muito importante da linguagem Charm++ é a forma como o programador "enxerga" o cenário lógico de alocação dos objetos concorrentes e o modelo de execução paralela/distribuída. A linguagem Charm++ segue o modelo de execução dirigida por mensagens (*message-driven execution model*) que implica que os objetos concorrentes realizam suas tarefas a partir da invocação de métodos de entrada através

<span id="page-74-0"></span><sup>6</sup> É importante visualizar processador como sinônimo de núcleo (*core*) que pode estar no mesmo computador servidor ou em algum outro núcleo de um computador da rede local.

de mensagens.

Como os objetos concorrentes estão em elementos de processamento espalhados pela estrutura de computadores, a invocação de um método de entrada em um objeto concorrente remoto se dá pelo envio de mensagem entre o objeto remetente e o objeto destinatário comunicando a identificação do método invocado e os argumentos para este método. A partir do recebimento da mensagem, o objeto concorrente remoto executa a tarefa solicitada.

Neste cenário, é natural o questionamento sobre sincronicidade dada a experiência natural dos modelos de execução sequenciais. A linguagem Charm++ assume toda a execução como assíncrona, isto porque, entre o objeto concorrente remetente e destinatário, existe um gerenciador de execução (*kernel*) que mapeia todos os objetos concorrentes alocados a partir da implementação da lógica e controla as rotas de comunicação entre os objetos concorrentes.

A mensagem de requisição de execução de um método de entrada de um objeto remoto é encaminhado pelo objeto remetente para o gerenciador que encaminha para o objeto remoto. O objeto remetente não aguarda qualquer tipo de retorno do objeto destinatário seguindo com sua execução, estratégia esta que reduz a latência de execução e eleva a performance de todo o processo paralelo/distribuído.

O objeto destinatário recebe em algum instante a mensagem de requisição de execução de método e realiza a tarefa solicitada assincronamente.

A lógica a ser implementada usando a linguagem Charm++ deve ser desenvolvida considerando este cenário:

- um espaço de objetos que o programador constrói onde os objetos concorrentes se comunicam através de mensagens (camada lógica);
- o programador não necessita ter o conhecimento de onde os objetos concorrentes irão ser alocados considerando a infraestrutura de processamento (camada física);
- entre os objetos concorrentes reais (alocados na camada física) existe a atuação de um gerenciador de execução que possui o mapa dos objetos concorrentes distribuídos e coordena o envio das mensagens;
- a execução é assíncrona;
- os objetos concorrentes públicos são chamados de *proxies*;
- mensagens trocadas entre proxies na camada lógica são mensagens reais coordenadas pelo gerenciador de execução na camada física.

A estrutura lógica formada pelo conjunto de objetos concorrentes deve permitir que o problema a ser resolvido seja implementado na perspectiva do tráfego de dados que são enviados pelos objetos, uns para os outros, e na execução assíncrona.

Normalmente, a solução computacional parte de um objeto dito "mestre" que inicia

todo o processo e para o qual o resultado de todo o processamento paralelo/distribuído deve retornar. Este movimento de retorno de dados processados paralelamente é chamado de "redução" (*reduction*) e tem por missão combinar os dados processados e retornados por cada objeto concorrente (que esteja envolvido neste processo de redução).

No processamento paralelo/distribuído, a intenção é que cada objeto concorrente receba uma parte dos dados (carga de dados) e o processe paralelamente aos demais. Ao fim do processamento remoto, cada objeto contribui com sua parte da solução final. Esta é a ação de contribuição (*contribution*) que deve ser combinada com os demais objetos envolvido na redução.

A redução de dados pode se dar pela soma dos dados compartilhados, produto, concatenação, pela operação de máximo e mínimo; pode-se reduzir utilizando operações lógicas e binárias como E e OU. Como característica da linguagem C, os dados numéricos podem ser diferenciados entre inteiros de 1, 2, 4 e 8 bytes, com e sem sinal, dados numéricos reais de precisão simples ou dupla e, no caso mais geral, o mecanismo de redução pode ser implementado pelo programador da foma mais apropriada para a realização desta tarefa.

Por fim, destacam-se as estratégias para a realização do processo de troca de mensagens entre os objetos concorrentes.

Como mencionado, a linguagem Charm++ é orientada pela troca de mensagens entre os objetos concorrentes. As mensagens envolvem, na camada lógica, os argumentos que são passados para os métodos remotos. Estes métodos nos objetos concorrentes remotos são identificados como métodos de entrada (*entry methods*). Para a transmissão dos argumentos, a linguagem Charm++ implementou um processo chamado de empacotamento/desempacotamento (*marshalling*) onde os dados são serializados e transmitidos para o destinatário. Na camada física, o gerenciador de execução intercepta este pacote e encaminha para o objeto remoto. Assumindo que cada elemento de processamento possui uma instância do gerenciador de execução, é razoável imaginar que a instância do gerenciador junto ao objeto remetente transmite o pacote de dados para a instância do gerenciador presente no elemento de processamento que contém o objeto destino. Ao receber o pacote (transmitido como mensagem), a instância do gerenciador remoto desempacota-o e realiza a chamada do método com os argumentos corretamente.

Outro método de comunicação de dados entre objetos remotos é a transmissão de mensagens construídas pelo programador. É fato que o processo de empacotamento e desempacotamento de argumentos, processo este realizado pelas instâncias do gerenciador de execução, é menos eficiente que a transmissão de uma mensagem construída pelo programador e que não necessita de empacotamento/desempacotamento. Além de ser mais eficiente, a construção de uma mensagem elaborada pelo programador permite a transmissão de estruturas de dados complexas. Quando o argumento passado para um método de entrada remoto é uma mensagem definida pelo programador, as instâncias do gerenciador apenas encaminham a mensagem.

# 2.7 **Modelagem de sistemas e simulação computacional**

### 2.7.1 Processo de modelagem

Em geral, o processo de modelagem está baseado em etapas que permitem a geração de modelos. O cumprimento destas etapas, em ordem específica sem anular a possibilidade de retorno a etapas anteriores, materializa a metodologia de modelagem em si. As etapas são:

- a) identificação do problema;
- b) especificação dos objetivos da modelagem
- c) análise das características operacionais dos sistemas e coleta de dados que descrevam o comportamento do sistema (modelagem conceitual);
- d) verificação do modelo;
- e) formulação do modelo do sistema incluindo as variáveis de entrada, saída e de estado e os processos realizados pelo sistema (modelagem formal);
- f) estimação dos valores usados pelos parâmetros internos e externos do modelo;
- g) verificação do modelo;
- h) desenvolvimento dos programas de computador necessários (modelagem computacional);
- i) verificação do modelo;
- j) especificação das simulações a serem realizadas;
- k) análise dos resultados;
- l) verificação do modelo e validação da simulação.

### 2.7.1.1 Modelagem conceitual ou descritiva

No processo de modelagem, as quatro primeiras etapas estão diretamente ligadas a formulação do modelo conceitual. Cabe destacar que o modelo pode se referir tanto ao sistema como um todo assim como de alguma parte, um subsistema, e não envolve nenhuma representação formal (matemática) do sistema ou de parte dele. O objetivo desta modelagem é capturar a essência do sistema, seu funcionamento, sua interação com a vizinhança, seus pré-requisitos e suas limitações. O nível de especificidade do modelo conceitual depende dos objetivos estabelecidos no início do processo de modelagem. Esta etapa deve ser repetida até que o modelo conceitual descreva claramente o sistema visado dentro dos limites estabelecidos nos objetivos.

### 2.7.1.2 Modelagem formal ou matemática

Na etapa de formulação do modelo, o processo avança na direção da representação formal do sistema, isto é, na sua descrição matemática. Esta descrição formal deve ser coerente com a descrição conceitual gerada nas etapas anteriores. Da interação com a vizinhança, a modelagem formal retira as informações sobre entradas e saídas. Do funcionamento e limitações do sistema, a modelagem gera um conjunto de funções que relacionam as entradas com as saídas e que, organizadas de forma lógica, reproduzem o funcionamento do sistema real.

Neste ponto, o modelo formal pode ser avaliado a partir de valores iniciais previamente estabelecidos de forma a testar a adequação do formalismo na reprodução do comportamento do sistema real. A verificação se dá no confronto entre a observação do sistema em situações específicas (controladas) e o comportamento do modelo nestas mesmas condições através da aplicação de valores às variáveis relacionadas e avaliações numéricas e gráficas. Repete-se a etapa até que o modelo formal traduza corretamente o comportamento do sistema em números.

# 2.7.1.3 Modelagem lógica ou processual

A partir do modelo formal, o projetista parte para a modelagem computacional onde variáveis, funções e lógica se fundirão para gerar os algoritmos correspondentes. São usados aqui métodos matemáticos, estruturação de dados e ferramentas de lógica de programação, entre outras coisas. Nesta etapa, o resultado deve ser um conjunto de documentos contendo a estrutura de funcionamento do modelo e a forma como ele responderá aos eventos externos e internos. A verificação avalia a capacidade de os algoritmos gerarem resultados coerentes com as condições de teste e a validação se dá pela confrontação de resultados obtidos na execução da lógica com dados certificados a partir de entradas previamente escolhidas com resultados previstos.

### 2.7.1.4 Modelagem computacional

O modelo computacional é a transcodificação do modelo lógico, baseado em algoritmos, para uma linguagem de programação específica. A verificação do modelo computacional deve ocorrer comparando-se os resultados numéricos da etapa anterior com os resultados gerados em computador quando o modelo computacional é submetido às mesmas condições iniciais. É natural que o processo de modelagem lógica não esgote todas as possibilidades de teste durante sua verificação. E é fato que o computador é capaz de repetir exaustivamente uma sequência de tarefas que para o ser humano é extenuante. Então, a etapa de verificação do modelo computacional pode ser uma oportunidade de se verificar se o modelo lógico é correto e representa bem o modelo conceitual através da modelagem formal.

### 2.7.1.5 Concepção da simulação

Depois de inúmeras repetições das etapas de modelagem conceitual, formal e computacional, o projetista entra na fase "pre-final" que é a de especificação das simulações. Neste momento, o projetista está voltado para reprodução do sistema real como um todo e em condições não pré-estabelecidas, mas que podem ser obtidas através da observação experimental. Se o sistema real é complexo, todos os subsistemas devem ter sido verificados. A simulação do sistema deve atender/cumprir os objetivos especificados no início da modelagem. Somente depois de verificados os resultados da simulação é que o processo de modelagem é dito validado.

# 2.7.1.6 Verificação e validação

A verificação e a validação do modelo são muito importantes ao longo de todo o processo de modelagem, pois asseguram o atendimento das especificações iniciais e credencia os resultados das simulações baseadas no modelo proposto.

A verificação tem por objetivo avaliar o modelo quanto as suas especificidades e necessidades, sendo testado contra as suas especificações e requisitos sem os quais o modelo falha. Se o modelo representa um sistema e, por sua vez, o sistema apresenta uma série de pré-requisitos, então o modelo deve apresentar estes mesmos requisitos. Por exemplo, o sistema real gera como resultado um arquivo com um formato específico. Sem se preocupar com a interpretação do conteúdo, o processo de verificação deve analisar se o modelo também gera um arquivo e se o formato deste é compatível com a saída real do sistema. Se o modelo é aprovado nesta verificação, passamos para a etapa de validação.

O processo de verificação não envolve, necessariamente, simulação, pois as condições operacionais do modelo podem não ser reais, ou seja, aplicam-se condições iniciais (configurações) de teste. O modelo sob verificação também pode estar deslocado de seu ambiente de operação final, ou seja, ele é parte de um conjunto de modelos (um submodelo, análogo a um subsistema) e, portanto, seus resultados não tem significado.

As realimentações nos processos de modelagem ocorrem nas etapas de verificação do modelo. Caso o modelo não passe na avaliação, o usuário (no papel do analista/projetista) retorna para alguma etapa anterior e recomeça a modelagem. E se o modelo verificado é parte de uma modelagem mais ampla, mesmo que um modelo

específico seja considerado verificado e aprovado, o usuário deverá retornar às etapas iniciais para proceder a modelagem das demais partes do sistema. Somente após a verificação de todos os modelos (de cada parte do sistema) é que ele estará habilitado para as etapas seguintes: modelagem computacional e validação.

Na validação do modelo, preocupa-se com a coerência dos resultados quando confrontados com os resultados reais. Isto só é possível se o modelo foi verificado e aprovado anteriormente, isto é, atende aos requisitos apresentados na concepção do modelo. A coerência entre os resultados envolve a noção de acuidade que depende de valores estabelecidos como referência. A validação está intimamente ligada à qualidade dos resultados gerados pelo modelo, isto é, dos resultados gerados pela simulação do sistema real através do modelo concebido. Se o modelo é dito validado, significa que seus resultados são confiáveis e o sistema real "pode ser" substituído pelo modelo dentro das condições estabelecidas no processo de modelagem como um todo. O resultado da validação é a credibilidade do modelo e o credenciamento da simulação.

## 2.7.2 Processo de Simulação

Das ideias já apresentadas, a simulação em si corresponde a aplicação de uma metodologia para manipulação de um modelo e visa reproduzir o comportamento de um sistema através de sua modelagem formal que deve gerar saídas em função de entradas (respostas às excitações). Esta reprodução comportamental pode ser realizada baseada no tempo ou na ocorrência de eventos e isto revela algumas modalidades de simulação.

A simulação pode ser do tipo contínua ou discreta no tempo. O que caracteriza cada uma das duas modalidades é o comportamento do parâmetro observado durante a simulação. Imagine a simulação de um carro que se desloca com velocidade uniforme e, de repente, freia. Se a variável observada for a velocidade, esta irá variar continuamente no tempo até que o carro pare. Imagine agora o sinal de pedestre. Uma função que descreva a troca de estado do sinal é uma função discreta. Logo, simular o sinal será através de uma simulação discreta no tempo e simular o carro parando é uma simulação contínua no tempo. Os modelos matemáticos usados estão escritos como funções algébricas do tempo e se as condições iniciais do fenômeno forem repetidas a cada simulação, se obteria os mesmos resultados.

Pode-se pensar também nos fenômenos naturais aleatórios. Este tipo de situação não favorece a formulação de uma função no tempo pois não há, a priori, como se estabelecer o momento exato em que ocorrerá o evento. Então, a solução é observar o comportamento do fenômeno e tentar descrevê-lo através de curvas de probabilidade – não de quando ele ocorre, mas como ele ocorre, em que circunstâncias e o que acontece

depois. Esta é a simulação estocástica. Não há uma forma determinística de representá-la, somente estatística. A simulação de reações químicas e nucleares, interação da radiação com a matéria, do comportamento da bolsa de valores, são simulações que dependem de distribuições de probabilidade.

# **3 MATERIAIS E MÉTODOS**

# 3.1 **Modelagem geométrica**

Na dinâmica da simulação de um sistema experimental, normalmente se observa uma fonte, um detector e um corpo de prova (amostra) sendo este posicionado de tal forma a privilegiar a detecção da radiação secundária espalhada por ele próprio ou a radiação primária transmitida através dele.

Em ambos os casos, o corpo de prova deve estar na trajetória dos fótons de forma a identificar-se a probabilidade de interação da radiação com o meio material que compõe o corpo.

O corpo de prova é um modelo geométrico que define um volume no espaço ocupado por um meio. Esta representação pode ser realizada de diferentes formas, entre as quais destaca-se a modelagem B-rep (*boundery representation*) que descreve o corpo por sua "casca" (bordo). Entenda-se aqui que bordo é a composição de polígonos adjacentes (faces) para formarem um sólido compartilhando arestas e vértices.

### 3.1.1 Modelagem descritiva

O "corpo" ou amostra que será submetido à análise através da simulação deve ser descrito de forma a possibilitar a identificação dos evento de entrada da radiação nele, de saída e das consequências das interações da radiação com o meio encerrado pelo "corpo". Este corpo (referenciado a partir daqui sem as aspas) é a representação de um sólido (logo, deve ser fechado) que ocupa um volume no espaço. Este volume é preenchido por um meio material que estará sujeito à interação da radiação.

O sólido pode ser simples ou complexo em sua forma geométrica; pode ser 'sólido' no sentido de não ser oco ou vazado, ou possuir um outro corpo dentro dele.

Para que qualquer sólido possa ser geometricamente descrito no simulador, adotouse a representação por borda (ou bordo) que apresenta o envoltório do sólido geométrico através de polígonos justapostos lado a lado compartilhando suas arestas e vértices. Cada polígono é representado por um ciclo de arestas que definem seu contorno, onde cada aresta é limitada por dois vértices. Os polígonos devem ser planos, isto é, contidos em um plano cuja equação pode ser determinada a partir das informações do polígono.

Assim, o sólido é um conjunto de faces e cada face é um conjunto de vértices. As arestas são identificadas a partir das listas de vértices que compõem cada face. Com pares de arestas adjacentes de cada face, calcula-se as normais dos planos correspondentes e com qualquer vértice da face, calcula-se o termo independente da equação do plano.

Com as equações dos planos das faces, é possível calcular-se os pontos de interseção entre as trajetórias dos fótons e as faces. Se um ponto de interseção estiver contido na área da face (no interior da face), pode-se dizer que o fóton está entrando ou saindo do sólido. A diferenciação entre a entrada e a saída do sólido se dá pela análise das direções dos fótons e das normais das faces e das posições dos fótons em relação aos planos das faces.

É trivial observar que se as direções dos fótons forem contrárias às direções das normais das faces, ou os fótons estão indo ao encontro da face (aproximação) e estão fora do volume, ou os fótons estão se afastando das faces e estão dentro do volume. Para separar cada um dos casos, basta analisar as posições dos fótons em relação à faces: se um fóton está se aproximando e sua posição em relação ao plano da face é positiva, isto é, sua posição está acima do plano, então o fóton está entrando no sólido. Caso contrário, posição relativa negativa, o fóton está se aprofundando no volume.

Da mesma forma, um fóton está saindo ou se afastando de um volume se sua direção de propagação e a normal da face estão no mesmo sentido. Se a posição do fóton em relação ao plano é negativa, ou seja, o fóton está abaixo do plano da face, pode-se afirmar que o ponto de interseção desta trajetória com a face (se a interseção estiver no interior do polígono da face) é um ponto de saída; caso contrário, o fóton está apenas se afastando do sólido (fora do volume).

Se um sólido contém outro em seu interior, estes dois sólidos precisam ter suas bordas bem definidas. Se a borda interna do volume externo encosta na borda externa do volume interno, é necessário que estas bordas "comuns" sejam "idênticas" diferenciandose apenas nas equações dos planos correspondentes e na circularidade dos vértices que compõem as faces. Não pode haver a invasão de um volume no outro; isso representaria uma violação de representação.

Para sólidos convexos, o fóton só tem dois pontos de interseção caso intercepte o volume: entrada e saída. Se o sólido for côncavo, pode haver mais pares de entrada e saída. Uma vez dentro do sólido, considerando sua direção de propagação, o fóton só tem um ponto de saída mais próximo. Mesmo no caso de sólidos côncavos, o fóton precisa primeiro sair para entrar novamente.

Uma consequência natural é que, enquanto o fóton tiver como ponto de interseção um ponto de saída, ele estará sujeito à interação com o meio que compõe (preenche) o sólido.

Os três mecanismos de interação majoritários para os raios X são: absorção fotoelétrica, espalhamento elástico (Rayleigh) e espalhameto inelástico (Compton).

No caso da absorção fotoelétrica, dois mecanismos podem ocorrer em função da vacância produzida na eletrosfera: emissão de elétron Auger e emissão de radiação característica. A emissão de elétron Auger não é tratado neste simulador, mas a emissão de radiação característica, sim. Neste caso, o fóton característico é emitido isotropicamente,

ou seja, não possui uma direção preferência. Esta mudança de direção é aplicada ao fóton e novos pontos de interseção precisam ser calculados. Como o fóton está no interior do sólido, um novo ponto de saída é determinado. Com os espalhamentos é o mesmo caso. No entanto, a distribuição angular dos espalhamentos segue funções específicas.

Para todos os fins, após cada mecanismo de interação que atualiza a direção de propagação do fóton, um novo ponto de saída deve ser calculado.

## 3.1.2 Modelagem formal

#### 3.1.2.1 Determinação da equação do plano da face

Considerando a representação de um sólido por borda, a interface do sólido é composta por polígonos chamados de faces. As faces são compostas por arestas e vértices e estão contidas em um plano cuja formulação clássica é *ax* + *by* + *cz* + *d* = 0.

Para se determinar a equação do plano, utiliza-se o mecanismo algébrico simples: duas arestas consecutivas e o produto vetorial entre as duas.

Seja a face composta pelos vértices  $\mathbf{v} = \vec{v}_0, \vec{v}_1, \cdots, \vec{v}_{n_v-1}$ , onde  $n_v$  é o total de vértices da face. Considere as arestas  $\vec{e}_0 = (\vec{v}_0 - \vec{v}_1) e \vec{e}_1 = (\vec{v}_2 - \vec{v}_1)$ . O produto vetorial entre estas duas arestas gera um vetor  $\vec{o}$  normal ao plano formado por elas.

$$
\vec{o} = \vec{e}_1 \times \vec{e}_0 = (\vec{v}_2 - \vec{v}_1) \times (\vec{v}_0 - \vec{v}_1)
$$
\n(131)

Como as arestas são formadas a partir dos vértices da face e estes vértices estão contido em um mesmo plano, a normal  $\vec{o}$  é normal ao plano da face.

A partir deste vetor  $\vec{o}$ , encontra-se on coeficientes a, b e c da equação do plano:

$$
\vec{n} = \frac{\vec{o}}{||\vec{o}||} = \frac{\vec{o}}{\sqrt{\vec{o} \cdot \vec{o}}} = (n_x, n_y, n_z)
$$
\n(132)

onde  $a = n_x, b = n_y, c = n_z$ .

O termo independente *d* é determinado pela operação simples de produto escalar entre a normal ao plano  $\vec{n}$  e qualquer um dos vértices da face (vetor posição), por exemplo, o vértice  $\vec{v}_0$ :

$$
d = -\vec{v}_0 \cdot \vec{n} \tag{133}
$$

<span id="page-85-0"></span>3.1.2.2 Determinação da interseção da trajetória de um fóton com a face

A determinação do ponto de interseção da trajetória do fóton com a face é também é um procedimento simples, apesar de exigir um pouco mais de cálculo.

O primeiro requisito é identificar se a direção  $\vec{d}$  de propagação do fóton e a normal à face *~n* estão em sentidos opostos ou coincidem na direção. Isto pode ser avaliado com uma operação de produto escalar.

$$
t = \vec{d} \cdot \vec{n} \tag{134}
$$

Se o valor do escalar *t* for negativo, os vetores  $\vec{d}$  e  $\vec{n}$  estão em sentidos opostos; caso contrário, estão no mesmo sentido.

O caso particular de resultado nulo deve ser tratado com cuidado pois implica que o vetor  $\vec{d}$  é paralelo ao plano da face. Para todos os efeitos, não se considera o cálculo de um ponto de interseção.

O segundo requisito é identificar de que lado do plano da face o fóton está. Para isto, basta aplicar o vetor posição  $\vec{p}$  do fóton na equação do plano.

$$
s = \vec{p} \cdot \vec{n} + d \tag{135}
$$

Se o escalar *s* for positivo, o fóton está "acima" do plano; caso contrário, está abaixo.

Novamente, o resultado nulo indica que o fóton está sobre a face e sua coordenada é o próprio ponto de interseção. Mas, como o objetivo é identificar pontos de interseção a frente (na trajetória do fóton), esta coordenada, que é a atual localização do fóton, não será considerada.

Então, se (*t <* 0 e *s >* 0) ou se (*t >* 0 e *s <* 0), então existe um ponto de interseção *~q* com o plano a frente do fóton. A figura [23](#page-86-0) apresenta a situação de um fótons indo de encontro a face. A coordenada da interseção é calculada projetando-se o vetor direção do fóton  $\vec{d}$  sobre a normal  $\vec{n}$  (este cálculo já foi realizado e o resultado é o escalar *t*). A razão entre a distância do fóton ao plano (escalar *s*) e esta projeção (escalar *t*) é o fator de escala *f* que precisa ser aplicado ao vetor direção  $\vec{d}$  do fóton para se determinar o ponto de interseção:

$$
\vec{q} = \vec{p} + f\vec{d} \cdot f = -\frac{s}{t} \tag{136}
$$

Como terceiro requisito, é necessário avaliar se a coordenada  $\vec{q}$  está dentro do perímetro da face. Uma forma de se testar esta condição é verificar se a coordenada *~q* está sempre a esquerda das arestas que formam o polígono que define a face. Percorre-se as arestas, uma a uma, e avalia-se se  $\vec{q}$  está a esquerda da aresta. Basta que uma avaliação falhe para se afirmar que a coordenada  $\vec{q}$  está (no plano, mas) fora da face.

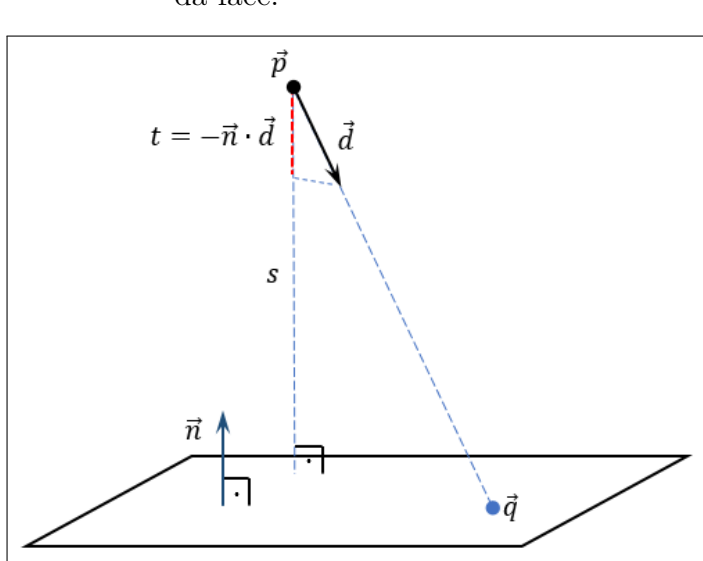

<span id="page-86-0"></span>Figura 23 – Determinação da interseção no plano da face.

Fonte: O autor, 2023.

Na modelagem lógica, apresentar-se-á o algoritmo para a determinação do ponto de interseção incluindo este processo de percurso das arestas. Por hora, mostrar-se-á os cálculos para uma aresta qualquer (teste de posicionamento a esquerda da aresta).

Este teste depende do cálculo do produto vetorial entre a aresta  $\vec{e}_i$  e o vetor posição da coordenada  $\vec{q}$  em relação ao vértice inicial da aresta  $\vec{e}_i$ , ou seja, o vértice  $\vec{v}_i$ .

$$
\vec{g} = \vec{e_i} \times (\vec{q} - \vec{v_i}) = (\vec{v_{i+1}} - \vec{v_i}) \times (\vec{q} - \vec{v_i})
$$
\n(137)

Este produto vetorial gera um vetor  $\vec{g}$  que pode estar na mesma direção do vetor normal  $\vec{n}$  ou em direção oposta: se estiver na mesma direção, a coordenada  $\vec{q}$  está a esquerda da aresta (por causa do sentido do produto vetorial); caso contrário,  $\vec{q}$  está a direita. O teste de direção é realizado com o produto escalar entre o vetor  $\vec{q}$  e a normal da face  $\vec{n}$ :

$$
h = \left[ \left( \vec{v}_{i+1} - \vec{v}_i \right) \times \left( \vec{q} - \vec{v}_i \right) \right] \cdot \vec{n} \tag{138}
$$

Se  $(h \geq 0)$ ,  $\vec{q}$  está a esquerda ou sobre a aresta; se não, está a direita.

Uma situação particular é se o ponto  $\vec{q}$  estiver sobre a reta suporte da aresta. Neste caso, diferente das particularidades anteriores, considera-se o ponto  $\vec{q}$  como válido. Se  $\vec{q}$ estiver sobre a aresta (entre  $\vec{v}_i$  e  $\vec{v}_{i+1}$ ), os testes das demais arestas vão sinalizar que  $\vec{q}$ está a esquerda; já se  $\vec{q}$  estiver fora da aresta, alguma avaliação dará como resultado "a direita".

Outra questão que não foi discutida até este momento é se o polígono da face é convexo ou côncavo. Para que tudo funcione, é necessário que os polígonos sejam convexos, porque se não o forem, estes testes de continência de *~q* em relação à face falhará.

<span id="page-87-1"></span>3.1.2.3 Rotação de um vetor em torno de um eixo arbitrário

Em diferentes ocasiões, ao longo do processamento de um fóton, faz-se necessário a atualização da direção de propagação. Este procedimento é normalmente computacionalmente custoso ao se utilizar as matrizes de rotação de Euler no espaço euclidiano para realizar as rotações. Por isso, busca-se alternativas para o processo algébrico de rotação de vetores em torno de eixos arbitrários que, de alguma forma, facilite a implementação.

Uma boa opção é o uso de *quaternions*, ferramenta matemática esta que, apesar de não ser tão trivial a primeira vista, realmente facilita o esforço de codificação e reduz o custo computacional [\(JAMBERSI; SILVA,](#page-174-1) [2016\)](#page-174-1).

Dado que o objetivo nesta seção é apresentar a formulação matemática que está incorporada à lógica do sistema de simulação, não se estenderá uma apresentação sobre *quaternions*, mas apresentar-se-á o necessário para a implementação da operação de rotação.

*Quaternion* é uma formulação proposta e desenvolvida pelo matemático, físico e astrônomo irlandês William Rowan Hamilton em 1843. Um *quaternion* **q** é uma generalização dos números complexos para quatro dimensões e são compostos por uma parte escalar  $q_0$  e uma parte vetorial  $\vec{q}$ , sendo expresso por

$$
\mathbf{q} = (q_0, \vec{q}) = q_0 + \vec{q} = q_0 + q_1 \mathbf{i} + q_2 \mathbf{j} + q_3 \mathbf{k} \tag{139}
$$

onde **i**, **j** e **k** são *quaternion* imaginários puros (eixos imaginários).

<span id="page-87-0"></span>A parte vetorial do *quaternion* está sujeita às operações vetoriais tradicionais como produto escalar e produto vetorial. Resume-se na figura [24](#page-87-0) os resultados destas operações.

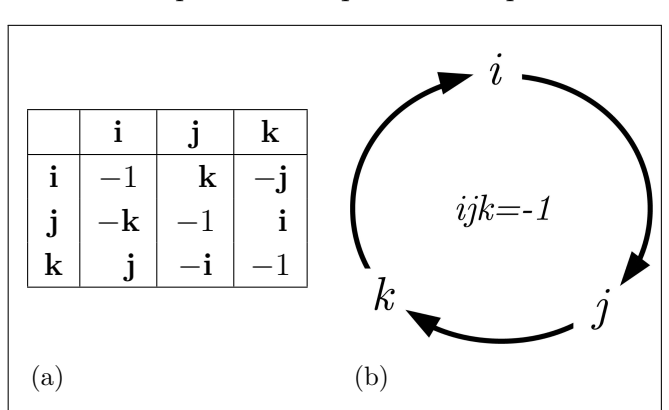

Figura 24 – Representação mnemônica do produto de *quaternions* puros.

Fonte: [JAMBERSI; SILVA,](#page-174-1) [2016,](#page-174-1) p. 4.

O produto entre dois *quaternions* gera como resultado uma expressão que utiliza as operações de produto vetorial e escalar.

Sejam  $\mathbf{p} = (p_0, \vec{p}) = p_0 + p_1 \mathbf{i} + p_2 \mathbf{j} + p_3 \mathbf{k}$  e  $\mathbf{q} = (q_0, \vec{q}) = q_0 + q_1 \mathbf{i} + q_2 \mathbf{j} + q_3 \mathbf{k}$  dois *quaternions*. O produto **pq** gera a expressão

$$
\mathbf{p}\mathbf{q} = p_0 q_0 - \vec{p} \cdot \vec{q} + p_0 \vec{q} + q_0 \vec{p} + \vec{p} \times \vec{q} = (p_0 q_0 - \vec{p} \cdot \vec{q}, p_0 \vec{q} + q_0 \vec{p} + \vec{p} \times \vec{q})
$$
(140)

Defini-se o conjugado de um *quaternion* como

$$
\mathbf{q}^* = q_0 - \vec{q} \tag{141}
$$

e módulo (ou norma)

$$
|\mathbf{q}| = \sqrt{\mathbf{q}\mathbf{q}^*} = \sqrt{q_0^2 + q_1^2 + q_2^2 + q_3^2}
$$
\n(142)

A operação de rotação usando *quaternions* é uma operação de transformação representada pela expressão **qpq**<sup>∗</sup> . Nesta transformação, o *quaternion* **q** deve ser unitário e ser definido a partir de duas informações: o ângulo de rotação desejado e o eixo em torno do qual uma coordenada espacial ou um vetor deverá girar. Esta coordenada em si ou o vetor a ser girado deverá compor o *quaternion* imaginário puro **p**.

Seja o vetor  $\vec{r} = (r_x, r_y, r_z)$  o elemento a ser girado  $\theta$  radianos em torno do vetor unitário (eixo de rotação)  $\vec{n} = (n_x, n_y, n_z)$ . O *quaternion* **p** é definido como

$$
\mathbf{p} = (0, \vec{r}) \tag{143}
$$

e o *quaternion* **q**

$$
\mathbf{q} = (\cos(\theta/2), \sin(\theta/2)\vec{n})\tag{144}
$$

Substituindo estes *quaternions* na operação de transformação, obtém-se o seguinte resultado:

<span id="page-88-0"></span>
$$
\mathbf{q}\mathbf{p}\mathbf{q}^* = \left(0, \left(\cos^2\left(\theta/2\right) - \sin^2\left(\theta/2\right)\right)\vec{r} + 2\sin^2\left(\theta/2\right)(\vec{n}\cdot\vec{r})\vec{n} + 2\cos\left(\theta/2\right)\sin\left(\theta/2\right)(\vec{n}\times\vec{r})\right) =
$$

$$
= \left(0, \cos\left(\theta\right)\vec{r} + \left(1 - \cos\left(\theta\right)\right)(\vec{n}\cdot\vec{r})\vec{n} + \sin\left(\theta\right)(\vec{n}\times\vec{r})\right) = \mathbf{v} \tag{145}
$$

que é um *quaternion* imaginário puro:  $\mathbf{v} = (0, \vec{v})$ . O vetor  $\vec{v}$  é o vetor  $\vec{r}$  girado  $\theta$  radianos em torno de  $\vec{n}$ .

# 3.1.3 Modelagem lógica

A modelagem lógica dentro da modelagem geométrica tem por objetivo apresentar as estruturas de dados que suportam as representações geométricas e os métodos envolvidos na manipulação destas estruturas.

## 3.1.3.1 Estrutura de dados

A primeira estrutura a ser apresentada é a classe *XYZ* que representa coordenadas e vetores no espaço  $\mathbb{R}^3$  e os métodos algébricos vetoriais (algoritmo [1a\)](#page-89-0). A segunda classe é a classe *Face* que modela os polígonos que formam a borda do sólido (algoritmo [1c\)](#page-90-0) e seus métodos. A terceira classe (algoritmo [1d\)](#page-90-1) é a classe *Sólido* que organiza a lista de faces que compõe a borda do sólido.

Três métodos são comuns (mas não os mesmos) às classes Face e Sólido; são as operações de translação, rotação e interseção reta-plano. E, para transportar a informação sobre a existência de um ponto de interseção e sua coordenada, elaborou-se o registro *RegPt* (algoritmo [1b\)](#page-90-2) que armazena se o existe um ponto válido, sua coordenada e a distância entre a coordenada atual e o ponto de interseção.

Algoritmo 1 – Estutura da classe XYZ.

```
classe XYZ
   Atributos
     | x, y, z: reais
   Métodos
       | Método operador + (v: XYZ): XYZ
       | Método operador − (v: XYZ): XYZ
       | Método operador ∗ (f: real): XYZ
       | Método operador ∗ (v: XYZ): real
       | Método operador ∧ (v: XYZ): XYZ
       | Método Versor (): XYZ
       | Método Rotação (θ: real, n: XYZ): XYZ
fim classe
```
Algoritmo 1 – Estutura da classe XYZ (continuação).

<span id="page-90-2"></span><span id="page-90-1"></span><span id="page-90-0"></span>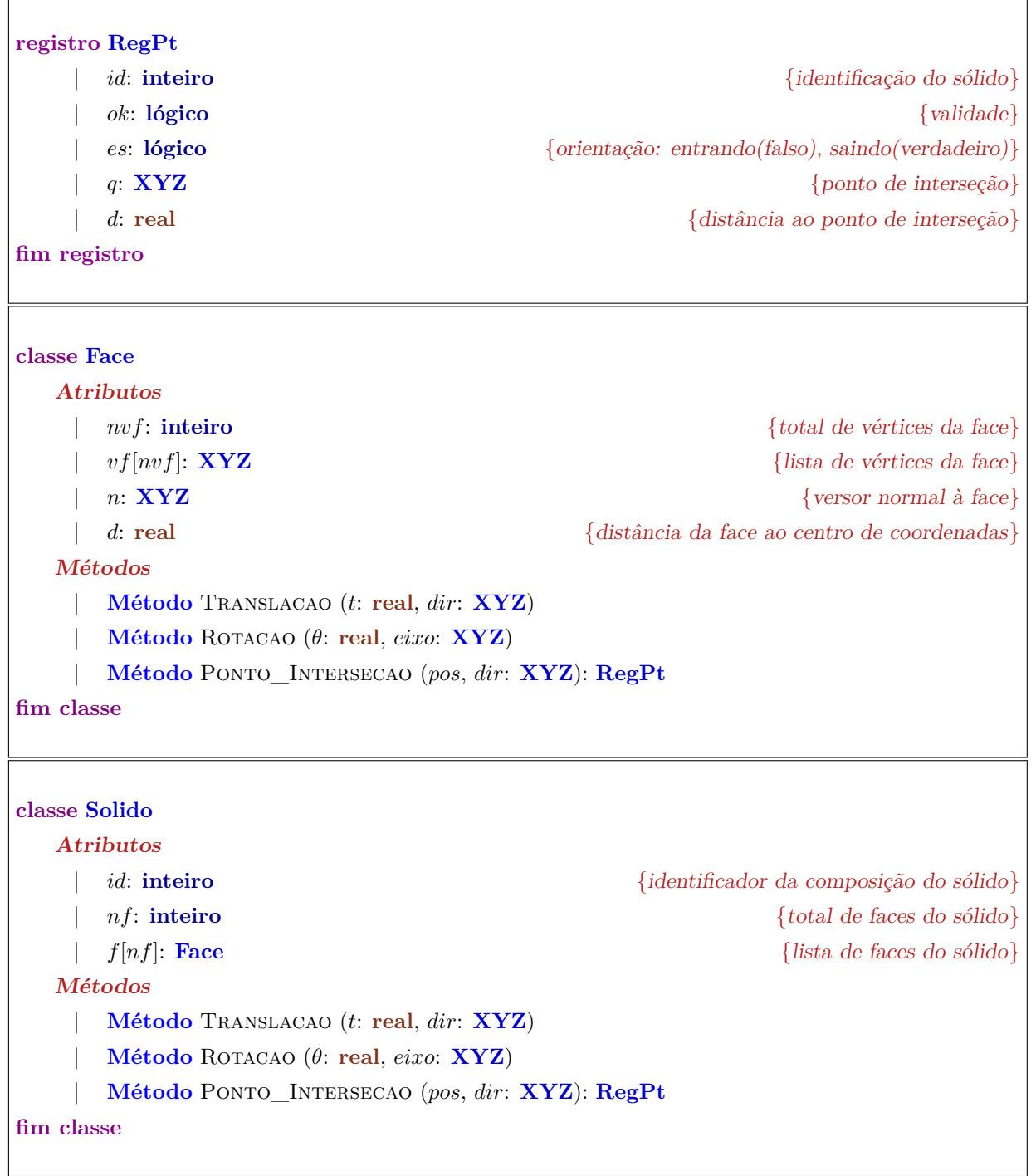

Algoritmo 1 – Estutura da classe XYZ (continuação).

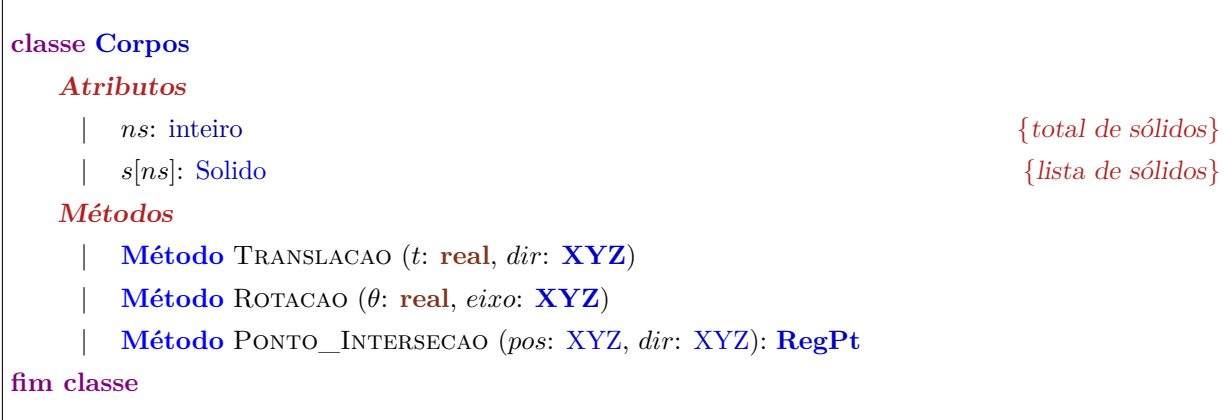

# 3.1.3.2 Operações vetoriais

 $\Gamma$ 

As operações vetoriais implementadas são: soma de vetores [\(2a\)](#page-91-0), subtração de vetores [\(2b\)](#page-91-1), multiplicação por escalar [\(2c\)](#page-91-2), produto escalar [\(2d\)](#page-91-3), produto vetorial [\(2e\)](#page-92-0), vetor unitário (versor) [\(2f\)](#page-92-1) e rotação arbitrária [\(2g\)](#page-92-2). A rotação implementa a expressão final usando *quaternions* conforme seção [3.1.2.3,](#page-87-1) equação [\(145\)](#page-88-0).

Algoritmo 2 – Métodos da classe XYZ.

<span id="page-91-3"></span><span id="page-91-2"></span><span id="page-91-1"></span><span id="page-91-0"></span>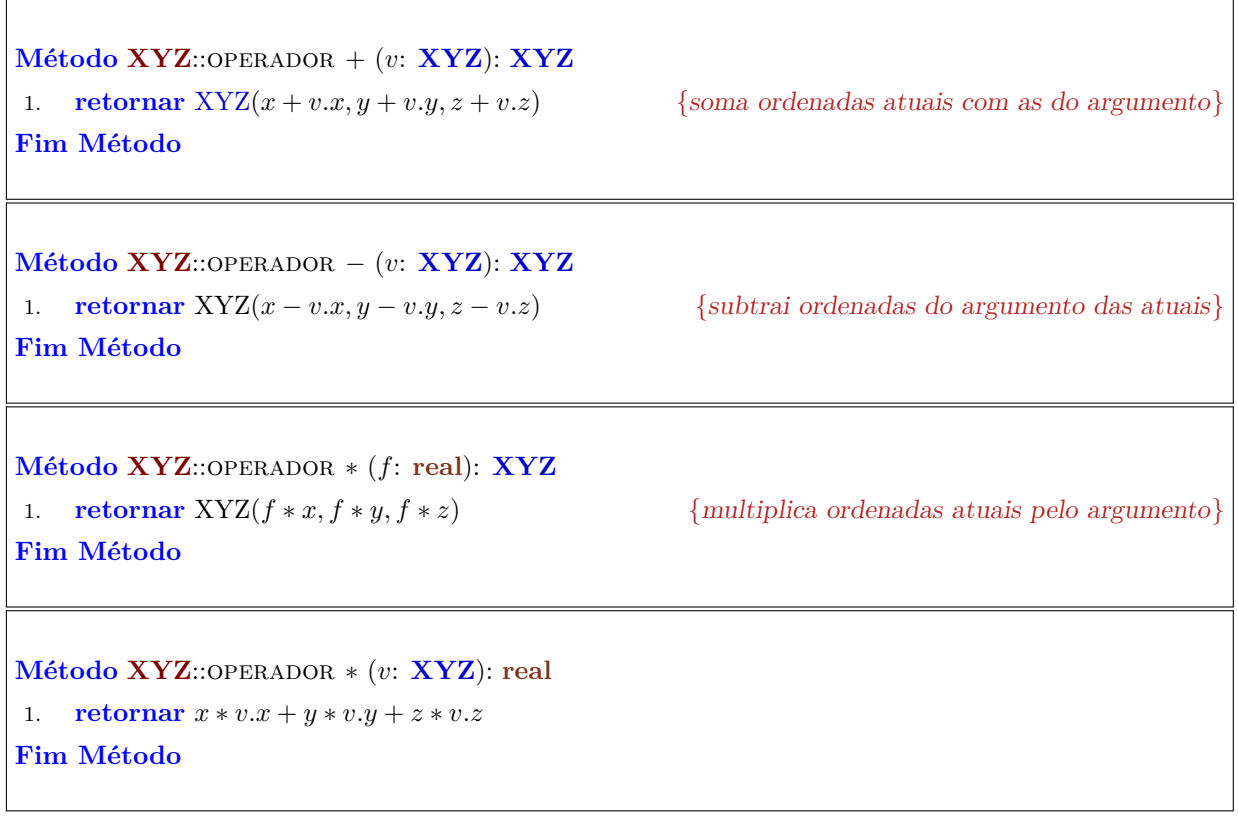

Algoritmo 2 – Métodos da classe XYZ (continuação).

<span id="page-92-1"></span><span id="page-92-0"></span>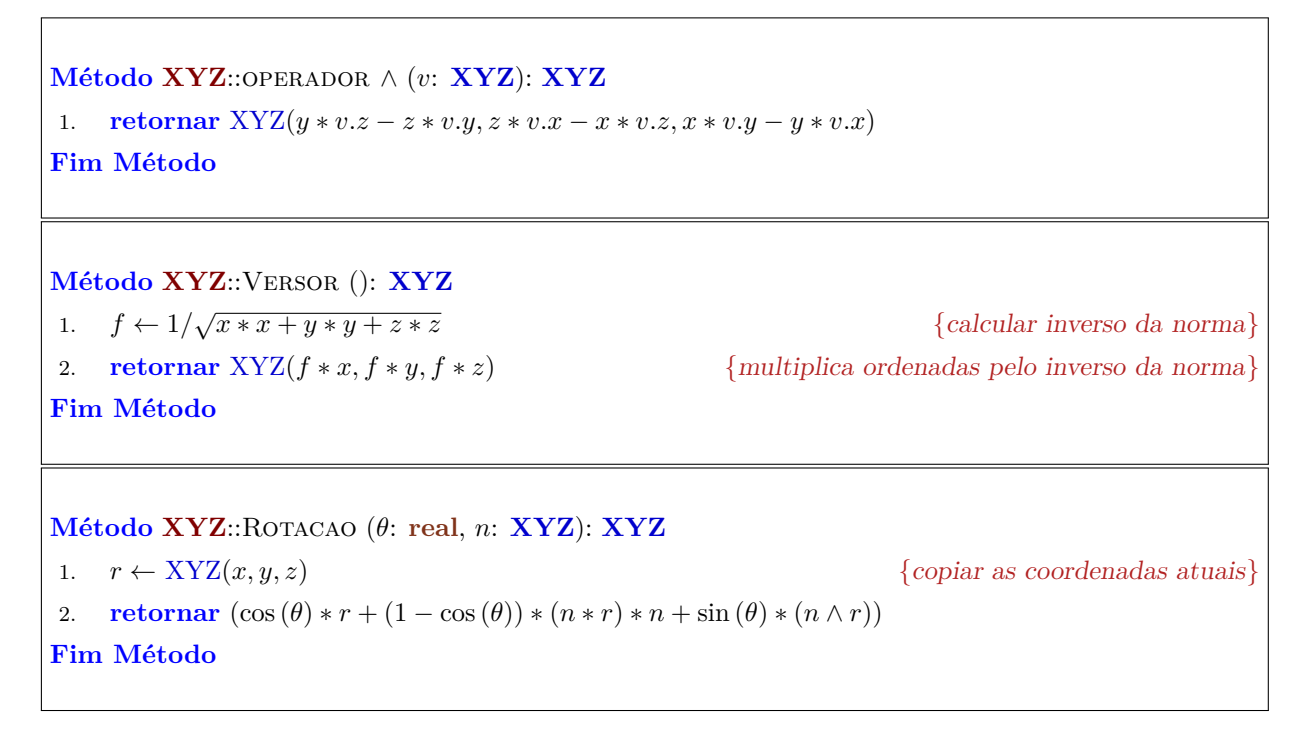

# <span id="page-92-2"></span>3.1.3.3 Processamento com as faces

Os algoritmos referentes às faces são: translação (algoritmo [3a\)](#page-93-0), rotação (algoritmo [3b\)](#page-93-1) e identificação do ponto de interseção (algoritmo [4\)](#page-93-2).

A translação é um processo simples onde os vértices da face são transladados uma distância *t* na direção −→*dir*. Como a translação não altera a normal, atualiza-se apenas a distância do plano da face a origem do sistema de coordenadas. A rotação aplica a operação de rotação sobre cada vértice da face e atualiza a normal, pois o plano foi alterado.

A determinação do ponto de interseção com o plano e de continência na face do sólido é realizado conforme discutido na seção [3.1.2.2.](#page-85-0)

### 3.1.3.4 Processamento com solido e conjunto de sólidos

Os sólidos são agrupamentos de faces e, ao se deslocarem, submetem todas as faces ao mesmo deslocamento. No agrupamento de sólidos, é a mesma coisa. Essa observação é válida tanto para a translação como para a rotação. Os algoritmos [5a,](#page-94-0) [5b,](#page-94-1) [6a](#page-94-2) e [6b](#page-94-3) registram este procedimento.

O processo de identificação de pontos de interseção em um sólido individualmente bem como em um conjunto de sólidos possuem muitas semelhanças:

• no sólido, as faces são percorridas em busca de pontos de interseção entre

Algoritmo 3 – Translação e rotação de faces.

```
Método Face::Translacao (t: real, dir: XYZ)
1. para i de 0 até nvf − 1, fazer
2. \vert \quad \textit{vf}[i] \leftarrow \textit{vf}[i] + \textit{dir} * t3. fim para
 4. d ← −vf[0] ∗ n
Fim Método
```
<span id="page-93-1"></span>**Método Face**::Rotacao (*θ*: **real**, *eixo*: **XYZ**) 1.  $r \leftarrow XYZ(x, y, z)$  {copiar as coordenadas atuais} 2. **para** *i* **de** 0 **até** *nvf* − 1, **fazer** 3.  $\vert \quad v f[i] \leftarrow v f[i].$ ROTACAO $(\theta, eixo)$ 4. **fim para** 5.  $n \leftarrow ((vf[0] - vf[1]) \wedge (vf[2] - vf[1])). \text{VERSOR}()$ **Fim Método**

<span id="page-93-2"></span>Algoritmo 4 – Determinação do ponto de interseção de reta com face.

```
Método Face::Ponto_Intersecao (pos, dir: XYZ)
   res: RegPt
   { Verificar se fóton está entrando no ou saindo do sólido }
1. t \leftarrow dir * n2. s \leftarrow pos * n + d3. res.ok ← falso {inicia ok com falso}
4. se (t ∗ s < 0), então {se fóton entrando ou saindo }
5. | \text{res.es} \leftarrow (t < 0) {entrando: verdadeiro; saindo: falso}
    | { Calcular coordenada de interseção }
6. | res.d ← −(s/t) {distância do ponto atual ao ponto de interseção}
7. | res.q ← pos + dir ∗ res.d {projeta o ponto de interseção}
    | { Verificar se interseção está dentro do polígono da face }
8. | res.ok ← verdadeiro \{ok assume verdadeiro
9. | para i de 0 até nvf − 1, fazer
10. | | h ← ((vf[(i + 1)%nvf] − vf[i]) ∧ (res.q − vf[i])) ∗ n {a operação % é resto da divisão}
11. | | res.ok \leftarrow res.ok \ e \ (h \ge 0) {operação booleana E}
12. | fim para
13. fim se
14. retornar res
Fim Método
```
Algoritmo 5 – Translação e rotação de solido.

<span id="page-94-0"></span>**Método Solido**::Translacao (*t*: **real**, *dir*: **XYZ**) 1. **para** *i* **de** 0 **até** *nf* − 1, **fazer** 2.  $\int f[i].\text{TRANSLACAO}(t, dir)$ 3. **fim para Fim Método Método Solido**::Rotacao (*θ*: **real**, *eixo*: **XYZ**) 1. **para** *i* **de** 0 **até** *nf* − 1, **fazer** 2. | *f*[*i*]*.*Rotacao(*θ, eixo*) 3. **fim para**

<span id="page-94-1"></span>**Fim Método**

Algoritmo 6 – Translação e rotação do conjunto de sólidos.

```
Método Corpos::Translacao (t: real, dir: XYZ)
1. para i de 0 até ns − 1, fazer
2. | s[i].Translacao(t, dir)
3. fim para
Fim Método
Método Corpos::Rotacao (θ: real, eixo: XYZ)
1. para i de 0 até ns − 1, fazer
2. | s[i].Rotacao(θ, eixo)
3. fim para
```
<span id="page-94-3"></span>**Fim Método**

a trajetória do fóton e o plano da face;

- para os pontos de interseção válidos, busca-se o ponto mais próximo da posição atual do fóton;
- esta distância é sempre positiva, ou seja, busca-se sempre um ponto de interseção a frente da posição atual do fóton;
- se duas faces do mesmo sólido ou de sólidos distintos estão superpostos, então a preferência é para a coordenada de interseção que está na face que representa a entrada do fóton no sólido.

Os algoritmos [7](#page-95-0) e [8](#page-96-0) apresentam este processo de busca e seleção dos pontos de interseção.

<span id="page-95-0"></span>Algoritmo 7 – Determinação do ponto de interseção de reta com solido.

```
Método Solido::Ponto_Intersecao (pos, dir: XYZ)
    res1, res2: RegPt
    { percorrer as faces do sólido buscando pontos de interseção }
1. res1.d \leftarrow 02. para i de 0 até nf − 1, fazer
3. | \text{res2.0k} \leftarrow f[i]. \text{PONTO} \text{INTERSECAO}(pos, dir)4. | se (res2.ok), então
            | | { se primeiro ponto ou se ponto mais próximo }
5. | | se ((nao˜ res1.ok) ou (res2.d < res1.d)), então
6. | | | res1 \leftarrow res2| | { se segundo ponto coincide com o primeiro, mas segundo é entrando }
7. | | senão se (res1.ok e (res1.d = res2.d) e res2.es)), então
8. | | | res1 ← res2
9. | | fim se
10. | fim se
11. fim para
12. retornar res1
Fim Método
```
# 3.2 **Modelagem do meio material**

# 3.2.1 Modelagem descritiva

O principal objetivo da simulação da interação da radiação com a matéria é reproduzir os efeitos resultantes dos processos de interação que determinam a "história de vida" da radiação desde a sua emissão até sua detecção ou perda.

<span id="page-96-0"></span>Algoritmo 8 – Determinação do ponto de interseção no conjunto de sólidos

```
Método Corpos::Ponto_Intersecao (pos: XYZ, dir: XYZ): RegPt
    res1, res2: RegPt
    { percorrer as faces do sólido buscando pontos de interseção }
1. res1.ok \leftarrow false2. para i de 0 até ns − 1, fazer
3. | \text{res2.0k} \leftarrow s[i].\text{PONTO\_INTERSECAO}(pos, dir)4. | se (res2.ok), então
             | | { se primeiro ponto ou se ponto mais próximo }
5. | | se ((nao˜ res1.ok) ou (res2.d < res1.d)), então
6. | | | res1 \leftarrow res27. | \cdot | res1.id \leftarrow i| | { se segundo ponto coincide com o primeiro, mas segundo é entrando }
8. | | senão se (res1.ok e (res1.d = res2.d) e res2.es)), então
9. | | | res1 \leftarrow res210. | | | res1.id \leftarrow i11. | | fim se
12. | fim se
13. fim para
14. retornar res1
Fim Método
```
Os principais mecanismos de interação dos raios X com o meio foram descritos na seção [2.2](#page-28-0) e suas formulações matemáticas apresentadas. Reserva-se aqui a descrição da modelagem dos dados necessária para a compreensão de toda a modelagem do sistema de radiação, desde a sua emissão até sua detecção.

O processo de simulação como um todo depende dos cálculos de probabilidade de ocorrência dos mecanismos de interação em função da energia da radiação e do meio material no qual a radiação se encontra. Toda a dinâmica da simulação está baseada nestes cálculos que foram apresentados na seção [2.2.1.](#page-28-1)

As probabilidades estão vinculadas às seções de choque de massa dos diferentes elementos constituintes do meio atenuador. Por isso, acessar estas seções de choque é o passo inicial para a implementação da simulação da interação da radiação.

Duas abordagens são possíveis: usar uma abordagem formal baseada na mecânica quântica ou usar resultados experimentais já publicados. Como princípio básico de todo modelador, a escolha da abordagem depende dos objetivos e requisitos impostos na modelagem. Neste trabalho, a abordagem adotada parte da segunda opção, dados experimentais publicados.

Esta abordagem não é recente e é amplamente utilizada pelos simuladores já disponíveis para a comunidade científica (MCNP, EGGS, PENELOPE, GEANT e XRAYLIB, entre outros). A partir de dados experimentais, pesquisadores tabelaram seções de choque de massa para diferentes mecanismos de interação e, a partir de métodos matemáticos de interpolação, formularam expressões algébricas para se determinar diferentes valores de seção de choque de massa não tabelados dentro dos limites de validade das expressões.

Referências fundamentais nesta abordagem são os trabalhos de [McMaster](#page-175-0) *et al.* [\(1969\)](#page-175-0), [Scofield](#page-176-0) [\(1973\)](#page-176-0), [Hubbell](#page-173-0) *et al.*, [\(1975,](#page-173-0) [1999\)](#page-173-1), [Elam, Ravel e Sieber](#page-172-0) [\(2002\)](#page-172-0) e, particularmente, Ebel *[et al.](#page-172-1)* [\(2003\)](#page-172-1). Outra referência importante é o pacote XRAYLIB [\(XRAYLIB,](#page-172-2) [2011\)](#page-172-2), desenvolvido e mantido por [Schoonjans](#page-176-1) *et al.* [\(2011\)](#page-176-1).

Destaca-se o trabalho de Ebel *[et al.](#page-172-1)* [\(2003\)](#page-172-1) por ser uma revisão de trabalhos anteriores (dentre eles os referenciados acima) e propor correções nas expressões de interpolação para os cálculos de seção de choque para os mecanismos de absorção fotoelétrica, espalhamento Rayleigh (coerente) e Compton (incoerente), além de ter disponibilizado o banco de dados (à época da publicação) com os coeficientes interpoladores para os respectivos mecanismos.

O esforço na modelagem de dados para fins de cálculo das seções de choque de massa se concentra na implementação dos métodos computacionais. A partir do banco de dados disponibilizado por Ebel *[et al.](#page-172-1)* [\(2003\)](#page-172-1) e de sua apresentação no referido artigo, desenvolveu-se o código para a geração das seções de choque em função da energia da radiação de interação e do elemento químico alvo.

Na seção de modelagem formal, apresentar-se-á o modelo da expressão

interpoladora sugerida por Ebel *[et al.](#page-172-1)* [\(2003\)](#page-172-1) e utilizada neste trabalho e, na modelagem lógica, a modelagem de dados em si e seus procedimentos.

### 3.2.2 Modelagem formal

### <span id="page-98-1"></span>3.2.2.1 Polinômio interpolador

Ebel *[et al.](#page-172-1)* [\(2003\)](#page-172-1) propõem um polinômio interpolador de quinto grau, função do logaritmo natural da energia da radiação. O banco de dados elaborado pelos autores disponibiliza os coeficientes deste polinômio para cada mecanismo de interação, a saber: espalhamento Rayleigh (coerente) e Compton (incoerente) e absorção fotoelétrica para os subníveis de energia de ligação dos elétrons orbitais.

Cada elemento químico possui um arquivo que compila as informações correspondentes. Nestes arquivos, encontram-se, além dos coeficientes dos polinômios interpoladores, as energias de ligação para cada subnível de energia eletrônico, número atômico, massa atômica e massa específica. Um exemplo de arquivo é apresentado no anexo [B.](#page-182-0)

O modelo de polinômio segue a expressão:

$$
P_5(E) = A_0 + A_1 \ln(E) + A_2 \ln^2(E) + A_3 \ln^3(E) ++ A_4 \ln^4(E) + A_5 \ln^5(E) = \sum_{i=0}^{5} A_i \ln^i(E) \Rightarrow
$$
(146)  

$$
\eta_{\rho} = e^{P_5(E)} \tag{147}
$$

onde  $\eta_{\rho}$  é a seção de choque de massa vinculada aos coeficientes  $A_i^7$  $A_i^7$ .

# <span id="page-98-2"></span>3.2.2.2 Seções de choque de massa em compostos

Os compostos químicos multielementares são descritos através de suas fórmulas moleculares e seguem padrão internacional estabelecido pela IUPAC.

<span id="page-98-0"></span><sup>&</sup>lt;sup>7</sup> No arquivo de dados mostrado no anexo [B](#page-182-0) é possível identificar os conjuntos de coeficientes:  $5^a$  e  $6^a$ linhas para as seções de choque de massa para espalhamento coerente e incoerente respectivamente e 11<sup>a</sup>, 14<sup>a</sup>, 17<sup>a</sup> e 20<sup>a</sup> linhas para as absorções fotoelétricas.

De forma simplificada, a sintaxe de uma composição química segue o seguinte padrão:  $X_{mX}Y_{mY}\cdots W_{mW}$ , onde X, Y e *W* são símbolos químicos dos elementos constituintes do composto e *mX*, *mY* e *mW* são as multiplicidades dos respectivos elementos. Por exemplo, *N a*2*CO*<sup>3</sup> é a fórmula química do carbonato de sódio. Identificase os elementos químicos sódio (*N a*), carbono (*C*) e oxigênio (*O*) e as respectivas multiplicidades: 2 para o sódio, 1 para o carbono e 3 para o oxigênio.

A seção de choque de massa para um composto multielementar é calculado como média ponderada das seções de choque de massa para cada elemento individualmente cujos pesos são as frações de massa dos respectivos elementos.

Considere um composto formado por *n* espécimes químicos distintos. Seja *m<sup>i</sup>* a multiplicidade e *A<sup>i</sup>* a massa atômica do *i*-ésimo espécime. A fração de massa *f<sup>i</sup>* do *i*-ésimo elemento é definida como a razão entre o produto da massa atômica pela multiplicidade do *i*-ésimo elemento e a massa atômica total do composto:

$$
f_i = \frac{m_i A_i}{\sum_j^n m_j A_j} \tag{148}
$$

A seção de choque de massa *η*(*E*) do composto para a energia *E* é

$$
\overline{\eta}(E) = \sum_{i}^{n} f_i \eta_i(E) \tag{149}
$$

onde *ηi*(*E*) pode ser a seção de choque para absorção fotoelétrica, espalhamento coerente ou incoerente ou a seção de choque de massa para qualquer outro mecanismo.

Por fim, o coeficiente de atenuação de massa *µ*(*E*) de um composto é a soma das seções de choque de massa para cada mecanismo de interação da radiação:

$$
\overline{\mu}(E) = \sum_{i}^{n} f_{i}\mu_{i}(E) = \sum_{i}^{n} f_{i}(\tau_{i}(E) + \sigma_{i}^{e}(E) + \sigma_{i}^{i}(E)) =
$$
\n
$$
= \sum_{i}^{n} f_{i}\tau_{i}(E) + \sum_{i}^{n} f_{i}\sigma_{i}^{e}(E) + \sum_{i}^{n} f_{i}\sigma_{i}^{i}(E) =
$$
\n
$$
= \overline{\tau}_{\rho}(E) + \overline{\sigma}_{\rho}^{e}(E) + \overline{\sigma}_{\rho}^{i}(E)
$$
\n(150)

onde  $\overline{\tau}_{\rho}(E)$  é a seção de choque de massa do composto para absorção fotoelétrica,  $\overline{\sigma}_{\rho}^e(E)$ , a seção de choque de massa do composto para o espalhamento coerente e  $\overline{\sigma}_{\rho}^{i}(E)$ , a seção de choque de massa do composto para o espalhamento incoerente.

3.2.2.3 Probabilidades de interação em compostos

A probabilidade de um fóton de energia *E* interagir com o composto é calculada diretamente pela equação [\(16\)](#page-32-0):

$$
P_{\rm at}(E, Z, x) = 1 - \exp\left(-\overline{\mu}_{\rho}(E)\rho x\right) \tag{151}
$$

da mesma forma que as probabilidades de interação para cada mecanismo são calculadas pelas equações [\(19\)](#page-32-1)–[\(21\)](#page-32-2):

$$
P_{\tau}(E, Z, x) = \frac{\overline{\tau}_{\rho}}{\overline{\mu}_{\rho}} P_{\text{at}}(E, Z, x)
$$
\n(152)

$$
P_{\sigma^e}(E, Z, x) = \frac{\overline{\sigma}^e_{\rho}}{\overline{\mu}_{\rho}} P_{\rm at}(E, Z, x)
$$
\n(153)

$$
P_{\sigma^i}(E, Z, x) = \frac{\overline{\sigma}^i_{\rho}}{\overline{\mu}_{\rho}} P_{\rm at}(E, Z, x)
$$
\n(154)

# 3.2.3 Modelagem lógica

#### 3.2.3.1 Estruturas de dados

Como proposta de desenvolvimento de toda a estrutura de dados e procedimentos e considerando o contínuo desenvolvimento do sistema de simulação, optou-se pelo desenvolvimento baseado no paradigma da programação orientada a objeto. Esta decisão está vinculada à escolha da linguagem de programação Charm++ como linguagem de implementação do simulador.

Sendo assim, apresenta-se no algoritmo [9](#page-101-0) os registros *Foton* [\(9a\)](#page-101-1), *Fluorescencia* [\(9b\)](#page-101-2) e *RegEvent* [\(9c\)](#page-101-3), as classes *Subnivel* [\(9d\)](#page-101-4), *Atomo* [\(9e\)](#page-102-0) e *Composto* [\(9f\)](#page-102-1), seus atributos e métodos correspondentes. Nas seções seguintes, apresenta-se as lógicas dos métodos definidos para o processamento dos mecanismos de interação da radiação.

## 3.2.3.2 Cálculo das seções de choque de massa

Os algoritmos [10a,](#page-103-0) [10b,](#page-103-1) [11a](#page-103-2) e [11b](#page-103-3) realizam os cálculos das seções de choque de massa para os espalhamentos coerente e incoerente atômicos e para compostos, conforme descrito nas seções [3.2.2.1](#page-98-1) e [3.2.2.2.](#page-98-2) O argumento dos métodos é a energia da radiação incidente.

Para o cálculo das seções de choque de absorção fotoelétrica em um subnível de

<span id="page-101-0"></span>Algoritmo 9 – Estruturas dos registros e das classes.

<span id="page-101-4"></span><span id="page-101-3"></span><span id="page-101-2"></span><span id="page-101-1"></span>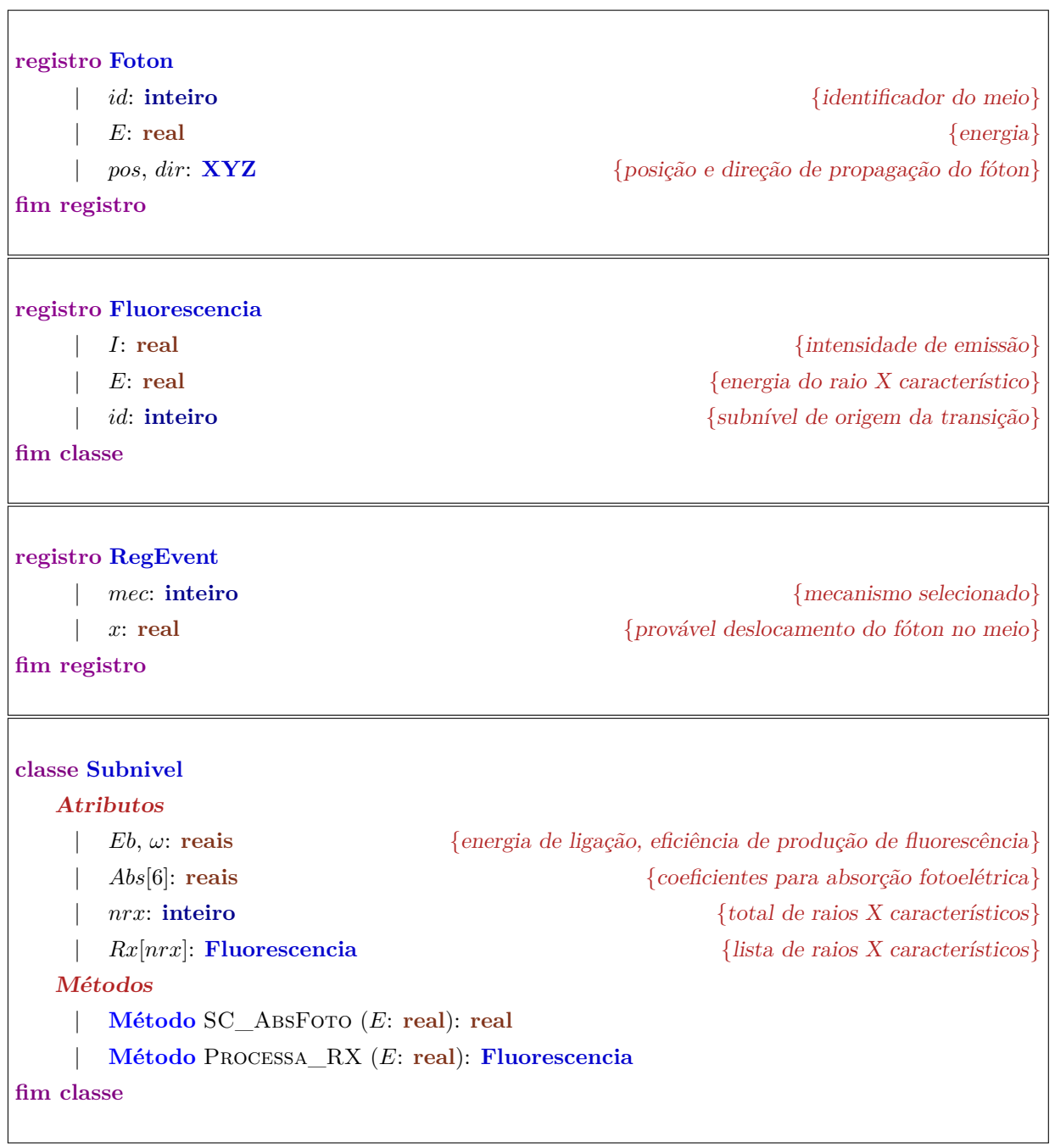

Algoritmo 9 – Estruturas dos registros e das classes (continuação).

<span id="page-102-1"></span><span id="page-102-0"></span>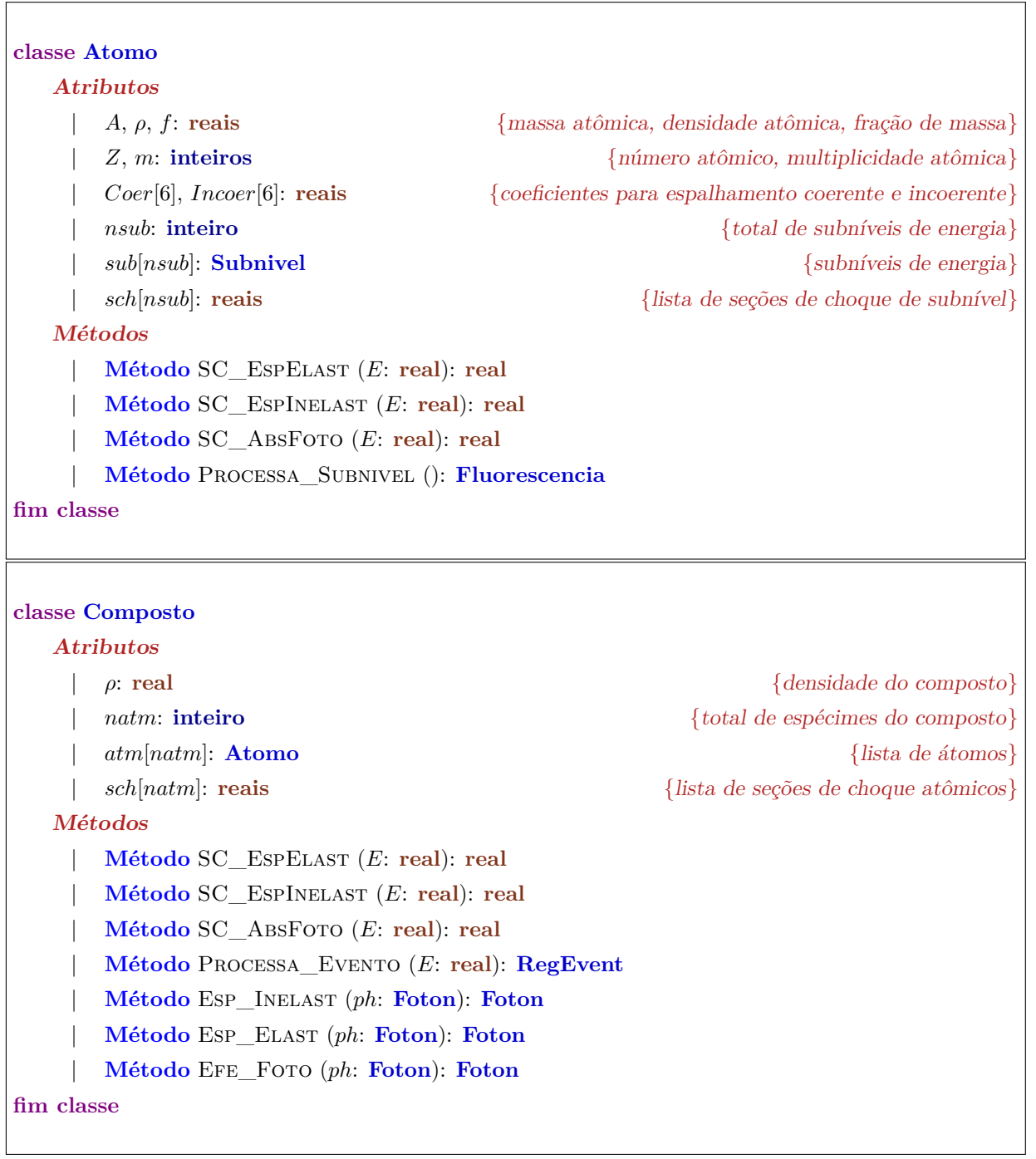

Algoritmo 10 – Cálculo da seção de choque de massa para espalhamento elástico.

<span id="page-103-0"></span>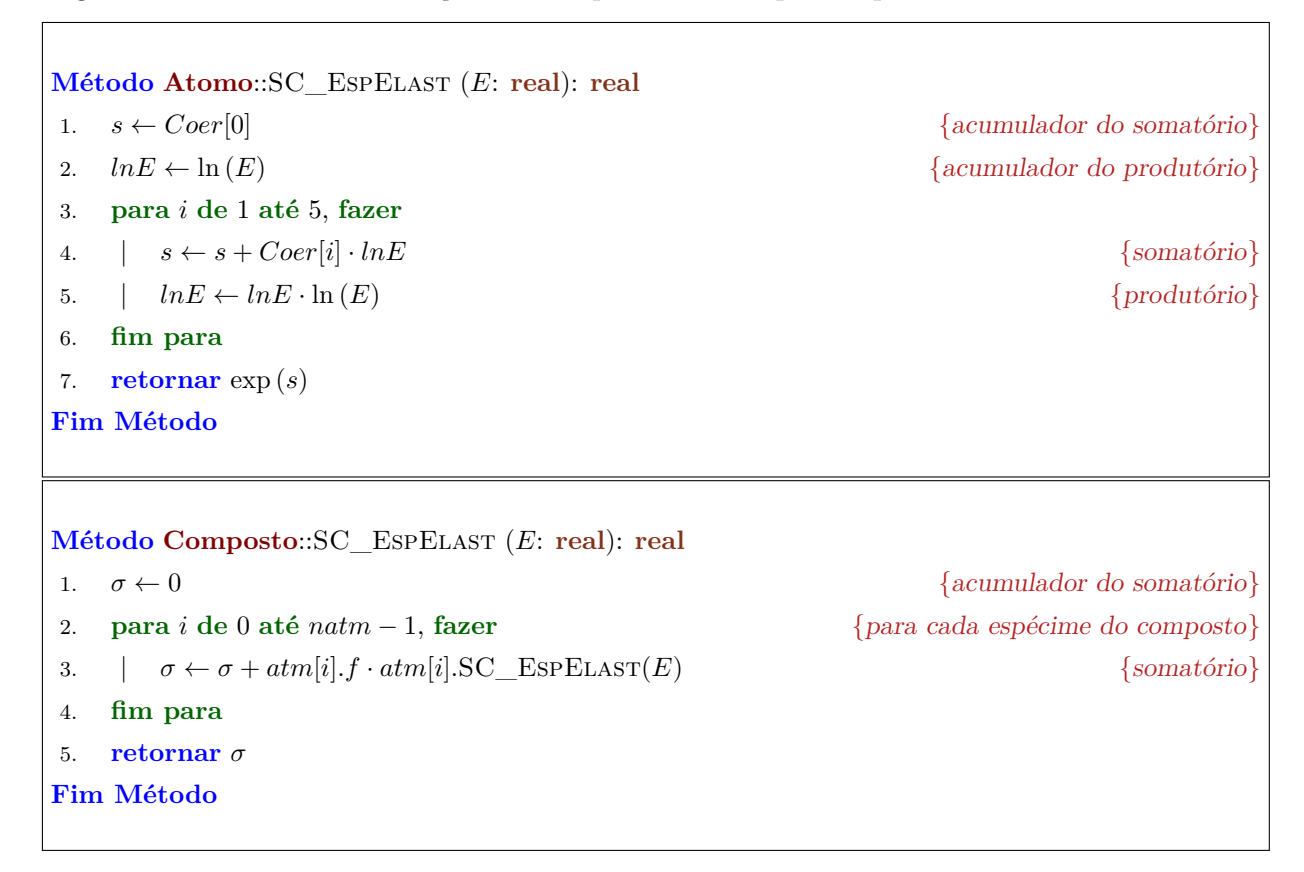

<span id="page-103-1"></span>Algoritmo 11 – Cálculo da seção de choque de massa para espalhamento inelástico.

<span id="page-103-3"></span><span id="page-103-2"></span>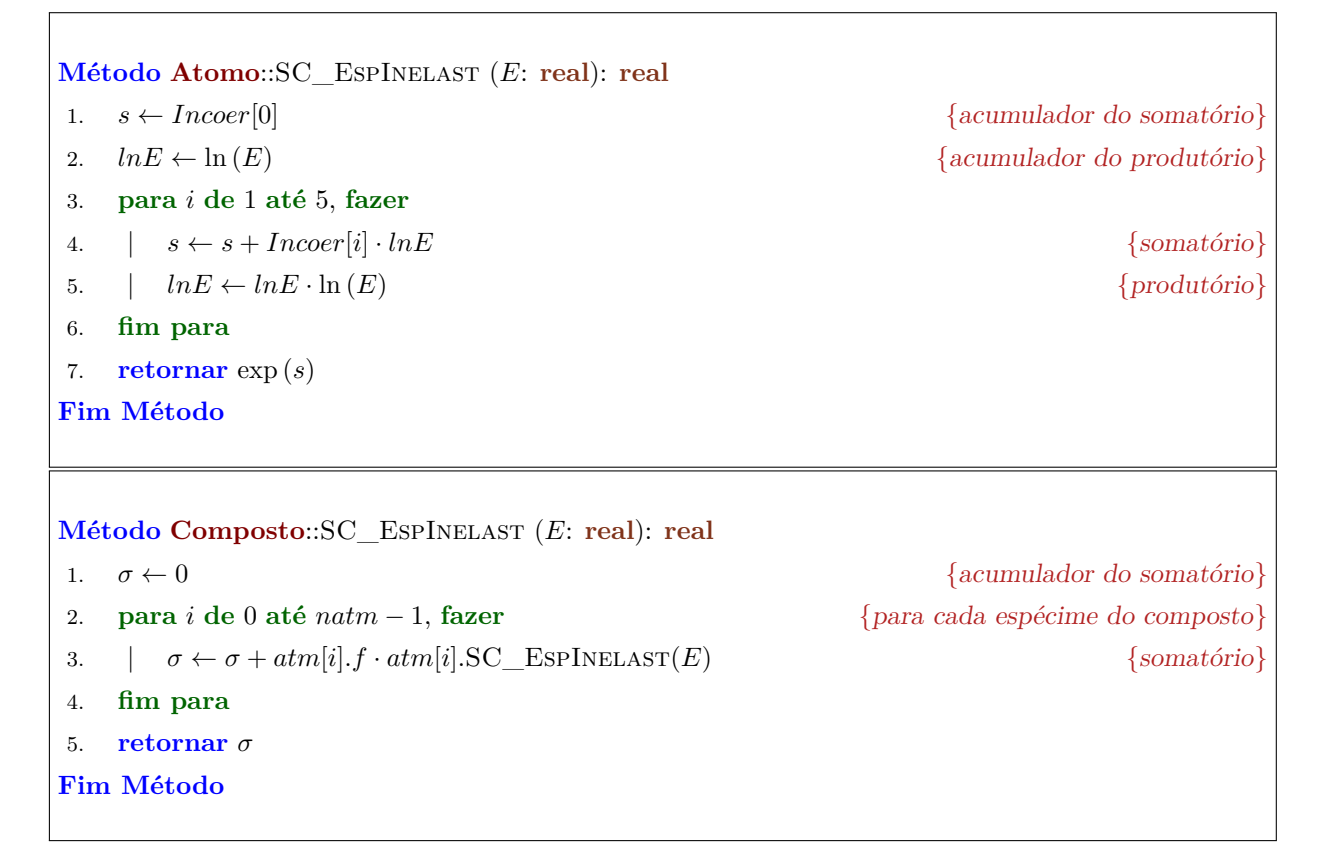

energia específico, o algoritmo [12a](#page-104-0) realiza os mesmos procedimentos que os métodos para espalhamento.

A seção de choque de massa atômico para absorção fotoelétrica total, como descrito no algoritmo [12b](#page-104-1) leva em consideração a energia de ligação de cada subnível eletrônico: se a energia da radiação for superior à energia de ligação do subnível, a seção de choque de massa para absorção fotoelétrica correspondente ao subnível deve ser considerado. E o algoritmo [12c](#page-104-2) calcula a seção de choque considerando os elementos constituintes do composto e suas respectivas frações de massa.

Algoritmo 12 – Cálculo da seção de choque de massa para absorção fotoelétrica.

<span id="page-104-2"></span><span id="page-104-1"></span><span id="page-104-0"></span>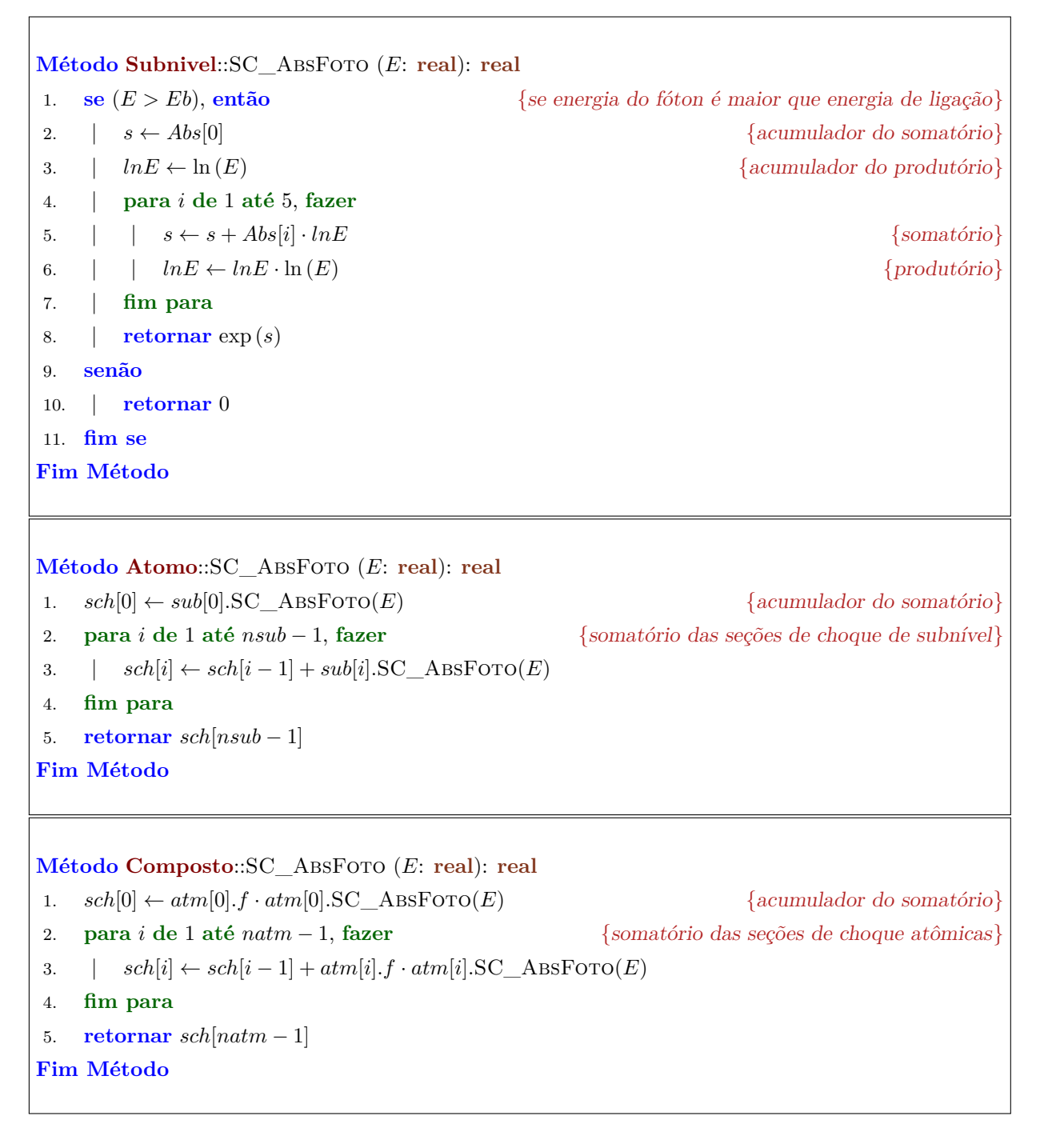

### 3.2.3.3 Processo de sorteio do mecanismo de interação

No processo de simulação, um fóton de energia *E* pode ou não interagir com um determinado meio. Esta probabilidade de interação é função do coeficiente de atenuação de massa do meio. Para simular este evento (interação ou transmissão), aplica-se o método de Monte Carlo (transformação inversa direta), sorteando-se um possível passo de transmissão.

Dado que a probabilidade de transmissão é expressa pela equação [\(15\)](#page-32-3) para um fóton de energia *E* através de um meio *Z* cuja espessura é *x*, poder-se-ía inverter esta equação de forma a se determinar um possível deslocamento *x* para uma probabilidade *ξ* sorteada.

<span id="page-105-1"></span>
$$
x = -\frac{\ln\left(\xi\right)}{\overline{\mu}_{\rho}\rho} \tag{155}
$$

Considerando duas possibilidades, se o fóton se encontra em um determinado meio e a distância da posição<sup>[8](#page-105-0)</sup> atual dele até o limite do mesmo meio na direção de propagação da radiação é menor que o deslocamento *x* calculado pela equação [\(155\)](#page-105-1), então considera-se que o fóton será transmitido através do meio e não haverá interação.

Por outro lado, se *x* é menor que a distância até o limite do meio, então se considerará a ocorrência de interação nesta nova posição do fóton: o fóton é deslocado da posição atual para a nova posição e, nesta nova localização, ocorrerá algum mecanismo de interação que é selecionado via método de Monte Carlo (transformação inversa para distribuições discretas) sorteando-se uma probabilidade *ξ*. Dependendo de qual intervalo o valor sorteado pertencer, o mecanismo correspondente é selecionado:

- 1. se ( $\xi < \overline{\tau}_{\rho}/\overline{\mu}_{\rho}$ ), então o fóton sofre absorção fotoelétrica;
- 2. senão se  $(\xi < (\overline{\tau}_{\rho} + \overline{\sigma}_{\rho}^{i})/\overline{\mu}_{\rho})$ , então o fóton sofre espalhamento incoerente;
- 3. senão o fóton sofre espalhamento coerente.

A lógica pode considerar estas possibilidades e retornar um deslocamento no meio e um mecanismo sorteado como registrado no algoritmo [13.](#page-106-0) Dependendo da situação, o mecanismo selecionado é executado ou não em uma rotina externa. Para retornar o deslocamento e o mecanismo sorteado, utiliza-se uma estrutura de dados simples (registro, algoritmo [9c\)](#page-101-3) que agrupe os dados em: *mec*, um valor inteiro que codifica o mecanismo selecionado, e *x*, o possível deslocamento da radiação no meio considerado.

<span id="page-105-0"></span><sup>8</sup> Esta proposição considera uma abordagem corpuscular da radiação.

Para os mecanismos, adota-se a seguinte codificação: 0 para absorção fotoelétrica, 1 para espalhamento inelástico e 2 para espalhamento elástico.

<span id="page-106-0"></span>Algoritmo 13 – Processo de sorteio do mecanismo de interação.

 $\Gamma$ 

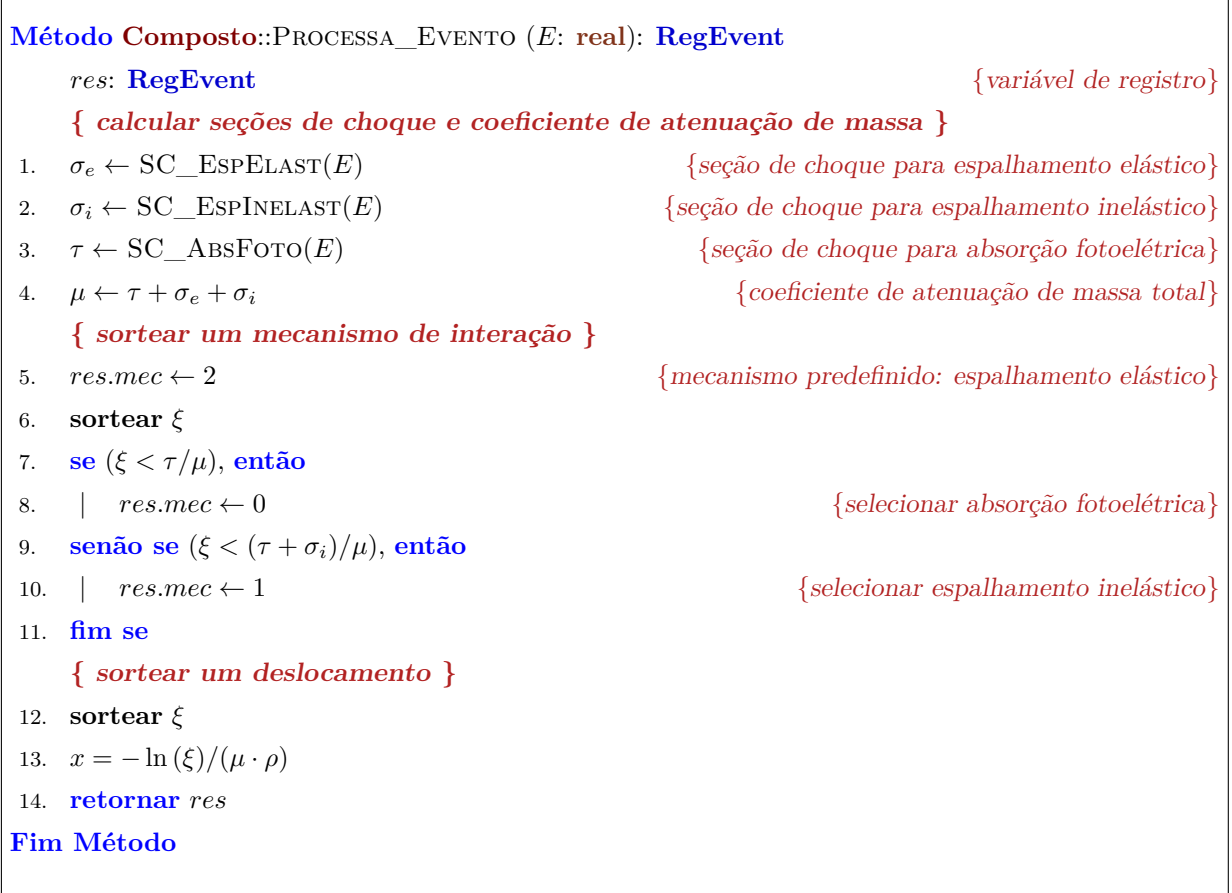

### 3.2.3.4 Processo de espalhamento inelástico e elástico

O fóton, ao ser espalhado inelasticamente, assume uma nova direção de propagação e energia. O ângulo de espalhamento e a energia do fóton espalhado estão relacionados pela equação [\(54\)](#page-45-0) e a direção de propagação pode ser descrita por meio da seção de choque diferencial do espalhamento Compton dada na equação [\(53\)](#page-45-1), conhecida como equação de Klein-Nishina  $(KN(\cdot))$ .

Se os valores da equação *KN*(·) forem normalizados de forma a garantir que o máximo seja a unidade ao longo do intervalo [0*,* 2*π*] (ver gráfico [3](#page-46-0)[a\)](#page-46-1), ou seja,

$$
KN_{norm}(\xi) = \frac{KN(\xi)}{\max \|KN([0, 2\pi])\|}
$$
\n(156)

o método Monte Carlo de aceitação/rejeição pode ser utilizado para sortear o ângulo de

┐

espalhamento. O procedimento é simples e foi apresentado na seção [2.5.2.2.](#page-72-2)

Aplicado no processo de espalhamento, deve-se sortear uniformemente um ângulo *ξ* no intervalo [0*,* 2*π*] e avaliar-se o valor de *KNnorm*(*ξ*) que corresponde ao limite da probabilidade de aceitação do ângulo *ξ* sorteado.

Sorteia-se uma probabilidade *ϕ* uniformemente no intervalo [0*,* 1] e confronta-se com  $KN_{norm}(\xi)$ :

- se (*ϕ < KNnorm*(*ξ*)), então aceita-se o ângulo *ξ* como ângulo de espalhamento;
- senão, repete-se o procedimento sorteando-se um novo ângulo *ξ*.

Este processo de sorteio de *ξ* e *ϕ* deve permanecer até que um valor *ξ* seja aceito para, então, calcular-se a energia de espalhamento com a equação [\(54\)](#page-45-0).

Na sequência, com o ângulo de espalhamento selecionado, volta-se para o processo de mudança de direção de propagação.

Dado o perfil de espalhamento angular como mostrado no gráfico [3](#page-46-0)[b,](#page-46-2) o procedimento de atualização da direção do fóton se inicia girando-se *ξ* radianos a direção →<br>de propagação atual  $\overrightarrow{dir}$  em torno de um eixo  $\vec{n}$  que poderia ser a normal à página impressa (em referência ao plano do gráfico).

Mas o espalhamento deve ser no espaço  $\mathbb{R}^3$  e esta rotação está restrita ao plano do gráfico. Então, para "retirar"  $\overrightarrow{dir}$  (rotacionado *ξ* radianos em torno de  $\vec{n}$ ) do plano, deve-se girá-lo em torno da direção original de propagação. Como não há uma expressão que determine um ângulo de torção preferencial, sorteia-se um ângulo *θ* segundo uma distribuição uniforme e atualiza-se a direção de propagação<sup>[9](#page-107-0)</sup>. O algoritmo [14a](#page-108-0) descreve esta lógica.

O tratamento do espalhamento elástico é semelhante ao apresentado para o espalhamento inelástico, diferindo na função que descreve a distribuição angular (no espalhamento elástico é a seção de choque diferencial de Thompson, equação [\(59\)](#page-47-0)) e a não alteração da energia do fóton espalhado.

A seção de choque diferencial de Thompson deve ser normalizada e o método da aceitação/rejeição, aplicado. O algoritmo [14b](#page-108-1) organiza a lógica para o processamento do espalhamento elástico.

<span id="page-107-0"></span><sup>9</sup> Em aeronáutica, estes ângulos são chamados de "yaw" e "roll" respectivamente.
Algoritmo 14 – Processo de espalhamento inelástico.

```
Método Composto::Esp_Inelast (ph: Foton): Foton
1. fazer
2. | sortear ξ {valor entre 0 e 2π}
3. | EcE \leftarrow 1/[1 + (ph.E/511) \cdot (1 - \cos(\xi))] {razão entre energia Compton e incidente}
4. |r \leftarrow 0, 5 \cdot EcE^2 \cdot (EcE + 1/EcE - \sin^2)(ξ)) {Klein-Nishina normalizada}
5. | sortear ϕ {valor entre 0 e 1}
6. enquanto (\varphi > r){ atualizar energia do fóton }
7. ph.E \leftarrow ph.E \cdot EcE{ atualizar direção de propagação do fóton }
8. n ← ph.dir∧XYZ(0,0,1) {vetor perpendicular à direção do fóton e ao eixo Z}
9. d ← ph.dir.ROTACAO(ξ, n.VERSOR()) {girar fóton em torno do eixo}
10. sortear \theta {valor entre 0 e 2\pi}
11. ph.dir ← d.Rotacao(θ, ph.dir) {girar d em torno de dir}
12. retornar ph
Fim Método
Método Composto::Esp_Elast (ph: Foton): Foton
1. fazer
2. | sortear ξ {valor entre 0 e 2π}
3. |r \leftarrow 0, 5 \cdot (1 + \cos^2(\xi))(ξ)) {seção de choque diferencial de Thompson normalizada}
4. \vert sortear \varphi {valor entre 0 e 1}
5. enquanto (\varphi > r){ atualizar direção de propagação do fóton }
6. n ← ph.dir∧XYZ(0, 0, 1) {vetor perpendicular à direção do fóton e ao eixo Z}
7. d \leftarrow ph \, dir \, \text{ROTACAO}(\xi, n \, \text{VERSOR}()) {girar fóton em torno do eixo}
8. sortear \theta {valor entre 0 e 2π}
9. ph.dir ← d.ROTACAO(\theta, ph.dir) {girar d em torno de dir}
10. retornar ph
Fim Método
```
3.2.3.5 Processo do efeito fotoelétrico

O mecanismo conhecido como efeito fotoelétrico é uma sequência de dois mecanismos: absorção fotoelétrica seguida de emissão de radiação secundária que pode ser um elétron Auger ou um fóton de radiação característica. Esta introdução está presente na seção [2.2.3.2.](#page-39-0)

Para o desenvolvimento da lógica envolvida na realização do efeito fotoelétrico, faz-se necessário um breve resumo da dinâmica envolvida (na perspectiva de uma implementação computacional):

- 1. se o meio é um composto, o fóton pode interagir com algum dos átomos: a seleção do átomo se dá via método de Monte Carlo utilizando as seções de choque para absorção fotoelétrica de cada átomo;
- 2. o fóton interage com algum elétron orbital: a seleção do subnível de energia se dá via método de Monte Carlo utilizando as seções de choque para absorção fotoelétrica dos subníveis com energia de ligação inferior ao do fóton incidente;
- 3. com a vacância produzida no subnível de energia selecionado, o átomo produz radiação secundária com emissão de elétron Auger ou produz fóton de raio X característico: a seleção da emissão secundária se dá via método de Monte Carlo utilizando o rendimento de fluorescência do subnível ionizado;
- 4. se a emissão de elétron Auger é selecionada, a simulação encerra a história do fóton;
- 5. se o mecanismo selecionado é a emissão de radiação característica, transita-se um elétron de um subnível com energia inferior e emitese um fóton com a energia característica: a seleção da transição com subsequente emissão de radiação se dá via método de Monte Carlo utilizando as intensidades relativas dos raios X característicos com origem no subnível ionizado.

Então, primeiro passo é selecionar o átomo alvo da interação fotoelétrica dada a composição química do meio. A seleção do alvo está vinculada às seções de choque para absorção fotoelétrica totais (de cada átomo) ponderadas pelas respectivas frações de massa. Este procedimento foi realizado durante na seleção do mecanismo de interação (algoritmo [13\)](#page-106-0) e, para não aumentar o custo de processamento recalculando as seções de choque para absorção fotoelétrica de cada átomo, as classes *Atomo* [\(9e\)](#page-102-0) e *Composto* [\(9f\)](#page-102-1) mantêm uma lista com os valores calculados.

Assim, a seleção do átomo alvo torna-se direto pela aplicação do método de Monte Carlo conforme visto no algoritmo [15.](#page-110-0)

<span id="page-110-0"></span>Algoritmo 15 – Processo do efeito fotoelétrico.

```
Método Composto::Efe_Foto (ph: Foton): Foton
    res: Fluorescencia
    { selecionar átomo alvo }
1. sortear \xi {dentro do intervalo (0,1)}
2. i \leftarrow 03. enquanto (sch[natm-1] \cdot \xi > sch[i]), fazer
4. |i \leftarrow i + 15. fim enquanto
    { processar subníveis do átomo selecionado }
6. res \leftarrow atm[i].Processa_Subnivel()
   { atualizar energia do fóton }
7. ph.E \leftarrow res.E8. se (ph.E > 0), então
    | { atualizar direção de propagação do fóton }
9. | n ← ph.dir∧XYZ(0, 0, 1) {vetor perpendicular à direção do fóton e ao eixo Z}
10. | sortear \varphi {valor entre 0 e 2\pi}
11. \left| d \leftarrow ph.dir.ROTACAO(\varphi, n.VERSOR()) {girar fóton em torno do eixo n}
12. \vert sortear \theta13. \int_{0}^{\pi} ph \, dir \leftarrow d \cdot \text{ROTACAO}(\theta, ph \, dir) {girar d em torno de dir}
14. fim se
15. retornar ph
Fim Método
```
Uma vez selecionado o átomo alvo, o passo seguinte é identificar qual subnível eletrônico de energia será ionizado na interação da radiação. Novamente, a seleção depende das seções de choque de massa para absorção fotoelétrica, agora para os diferentes subníveis. A condição para se contabilizar a contribuição do valor da seção de choque de um subnível de energia é ter a energia da radiação incidente maior que a energia de ligação do elétron orbital do subnível correspondente. Este procedimento foi realizado também na etapa de seleção do mecanismo de interação. Assim, no átomo alvo, já existe uma lista de seções de choque de massa calculadas e prontas para a aplicação do método de Monte Carlo para distribuições discretas como registrado no algoritmo [16.](#page-111-0)

<span id="page-111-0"></span>Algoritmo 16 – Processo de seleção do subnível a ser ionizado.

```
Método Atomo::Processa_Subnivel (): Fluorescencia
    res: Fluorescencia
    { selecionar subnível a ser ionizado }
1. sortear \xi {dentro do intervalo (0,1)}
2. i \leftarrow 03. enquanto (sch[nsub-1] \cdot \xi > sch[i]), fazer
4. | \quad i \leftarrow i + 15. fim enquanto
    { processar fluorescência a ser emitida }
6. res \leftarrow Fluorescencia(0,0,0)7. sortear ξ {dentro do intervalo (0, 1)}
8. se (ξ < sub[i].ω), então
9. | \text{res} \leftarrow \text{sub}[i].\text{ProcessA RX}()10. fim se
11. retornar res
Fim Método
```
Com o subnível de energia selecionado, o passo final é selecionar a radiação secundária: elétron Auger ou raios X característico. Se for sorteado emissão de elétron Auger, a simulação encerra a história do fóton. Se o mecanismo sorteado for emissão de raios X característico, a lógica passa a analisar a lista de possíveis emissões.

Um átomo pode ter, associado a cada subnível, uma lista de raios X característicos que podem ser emitidos a partir da ionização do subnível. Esta lista armazena, além das energias dos raios X característicos, as intensidades e os subníveis de origem da transição correspondentes. Esta estrutura de dado, chamada *Fluorescencia*, é mostrada no algoritmo [9b.](#page-101-0) Mas nem todos os subníveis vagos produzem fluorescência (o que pode ser explicado pela regra de seleção, seção [2.2.3.2\)](#page-39-0).

Se o subnível tem emissão, a seleção do raio X característico é feita pelo método de Monte Carlo para transformação inversa com distribuições discretas, como mostrado no algoritmo [17.](#page-112-0) A partir das intensidades de cada emissão que consta na lista, produzse uma lista de probabilidades acumuladas. Sorteia-se uma probabilidade acumulada e busca-se na lista o índice da emissão com probabilidade acumulada imediatamente superior e retorna-se os dados da fluorescência selecionada.

<span id="page-112-0"></span>Algoritmo 17 – Processo de seleção de raio X característico.

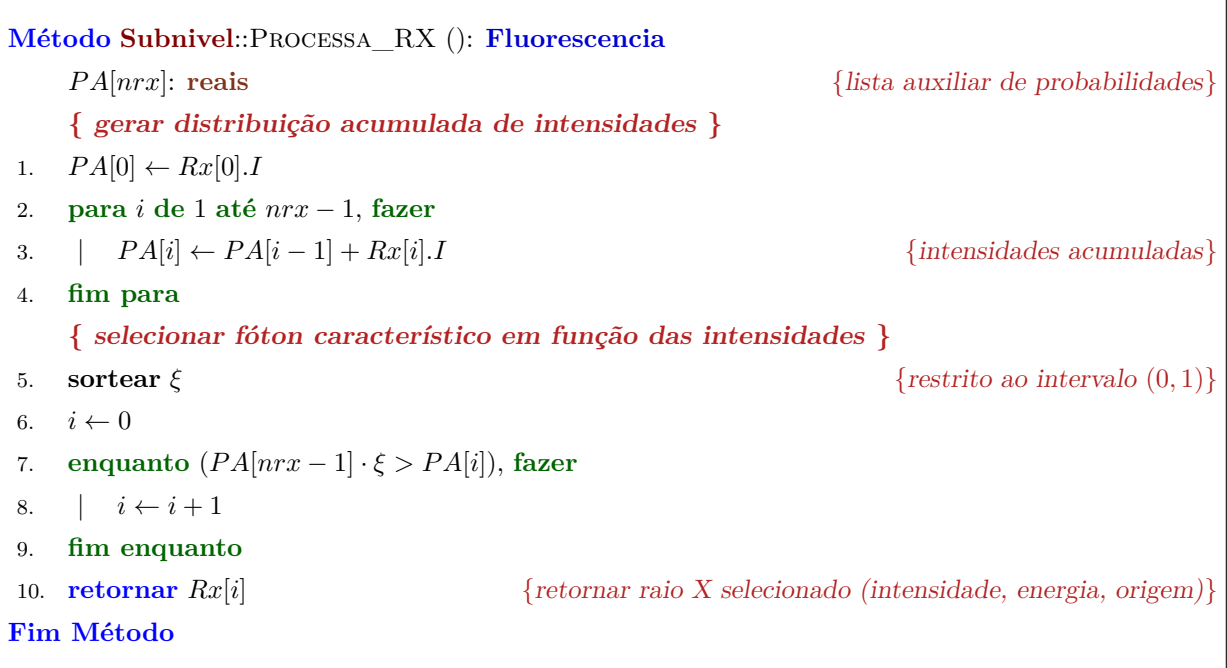

# 3.3 **Modelagem do sistema de emissão de radiação**

## 3.3.1 Modelagem descritiva

O modelo tradicional de uma fonte de raios X foi apresentado na seção [2.1.2.](#page-26-0) Neste trabalho, a fonte não está modelada a partir de seus elementos e processos internos (filamento, elétrons, anodo e processo de emissão dos termoelétrons, interação de campo elétrico e interação coloumbiana), mas a partir de seus elementos externos (foco, sua posição e direção no espaço, divergência de emissão e espectro emitido) uma vez que o objetivo do simulador é realizar o processo de interação dos raios X emitidos com os meios externos à fonte e sua detecção.

O foco corresponde à região da fonte por onde a radiação produzida no anodo alcança o meio externo. Ele se caracteriza por ser uma área circular cujo parâmetro principal é o raio  $R$  e cujo centro corresponde à posição  $\vec{p}$  da fonte.

O foco está contido em um plano cuja normal é a direção  $\vec{d}$  de emissão da fonte entorno do qual o fóton de raio X pode ser emitido. Para reproduzir o efeito de divergência

٦

de emissão, defini-se um ângulo *θ* para formação de um cone de emissão em torno da direção de emissão da fonte, isto é, a direção da fonte é a mediatriz do cone e o ângulo *θ* define a geratriz do mesmo. O fóton deve ser emitido dentro deste cone.

Se o foco é ideal (pontual,  $R = 0$ ), todos os fótons são emitidos a partir da mesma coordenada  $\vec{p}$  (posição da fonte). Se o ângulo de divergência  $\theta$  é nulo, o feixe é uma linha; caso contrário, o feixe é está restrito a um cone perfeito.

Para focos extensos (*R >* 0), o fóton pode ser emitido a partir de qualquer coordenada contida na área do foco. Se o ângulo *θ* é nulo, o feixe é cilíndrico cuja base é o foco e todas as trajetórias dos fótons são paralelas entre si; caso contrário, o feixe é um tronco de cone (o ápice do cone estaria dentro da fonte) e as trajetórias estão restritas ao cone. Neste caso, observa-se o efeito de penumbra.

Por fim, a geração do espectro de emissão segue a modelagem proposta por [Ebel](#page-172-0) [\(2006\)](#page-172-0) e será apresentada na seção da modelagem formal. Mas vale destacar que o espectro de emissão da fonte será utilizado como uma distribuição de probabilidade.

A construção do espectro de emissão de um tubo de raios X pela abordagem de [Ebel](#page-172-0) é determinística, isto é, não há simulação do feixe de elétrons interagindo com o anodo. As equações propostas por [Ebel](#page-172-0) são ajustes de dados experimentais e avaliados quanto à adequação deste ajuste. Para os fins do simulador utilizado neste trabalho, a abordagem determinística para geração do espectro de emissão é conveniente.

### 3.3.2 Modelagem formal

A modelagem formal da fonte envolve a determinação da posição de emissão do fóton sobre o foco, da direção de emissão considerando o ângulo de divergência e da energia do fóton emitido.

# 3.3.2.1 Determinação do espectro de emissão

A determinação do espectro de emissão da fonte, conforme modelado por [Ebel](#page-172-0) [\(2006\)](#page-172-0), divide-se em duas partes: a geração da componente contínua e a geração da componente discreta. [Ebel](#page-172-0) leva em consideração a intensidade da corrente no filamento e a duração da emissão para calcular o número de fótons emitidos segundo as características do anodo, ângulo de incidência do feixe de elétrons sobre o anodo e o ângulo de emergência dos fótons gerados. Além destes parâmetros, [Ebel](#page-172-0) também necessita da tensão máxima aplicada ao tubo de raios X.

Para efeitos de cálculo do espectro de emissão no simulador desenvolvido, a corrente de filamento e o tempo de emissão não são imprescindíveis, pois o espectro desejado deve

possuir características de distribuição de probabilidade, ou seja, devem ser normalizados. Uma vez que a corrente e o tempo são apenas fatores multiplicativos conforme se observará nas equações, eles não serão utilizados na prática (*i* = 1 *mA* e *t* = 1 *s*).

O espectro de emissão completo é a soma das duas componentes e posterior normalização para convertê-lo em distribuição de probabilidade de emissão.

# **Geração da componente contínua**

[Ebel](#page-172-0) organizou a modelagem matemática para a emissão do espectro contínuo a partir dos trabalhos de [Love, Cox e Scott](#page-175-0) [\(1978\)](#page-175-0), [Love e Scott](#page-175-1) [\(1978\)](#page-175-1) e [Love e Scott](#page-175-2) [\(1980\)](#page-175-2).

$$
dN(E) = cte \cdot \Omega \cdot i \cdot t \cdot Z \cdot (U_0 - 1)^x \cdot f_{abs, const} \cdot dE \tag{157}
$$

onde

$$
f_{abs,const} = \frac{1 - \exp(-\tau_E \cdot 2\overline{\rho z} \cdot \sin \varphi / \sin \varepsilon)}{\tau_E \cdot 2\overline{\rho z} \cdot \sin \varphi / \sin \varepsilon}
$$
(158)

$$
\overline{\rho z} = \rho z_m \left( \frac{0,49269 - 1,0987\eta + 0,78557\eta^2}{0,70256 - 1,09865\eta + 1,0046\eta^2 + \ln U_0} \right) \ln U_0 \tag{159}
$$

$$
\rho z_m = \frac{A}{Z} \left( 0,787 \cdot 10^{-5} \sqrt{J} E_0^{3/2} + 0,735 \cdot 10^{-6} E_0^2 \right)
$$
\n(160)

$$
\eta = E_0^m \left( 0, 1904 - 0, 2236 \ln Z + 0, 1292 (\ln Z)^2 - 0, 0149 (\ln Z)^3 \right)
$$
(161)

$$
U_0 = \frac{E_0}{E} \tag{162}
$$

$$
J = 0,0135Z\tag{163}
$$

$$
m = 0,1382 - \frac{0,9211}{\sqrt{Z}}\tag{164}
$$

com

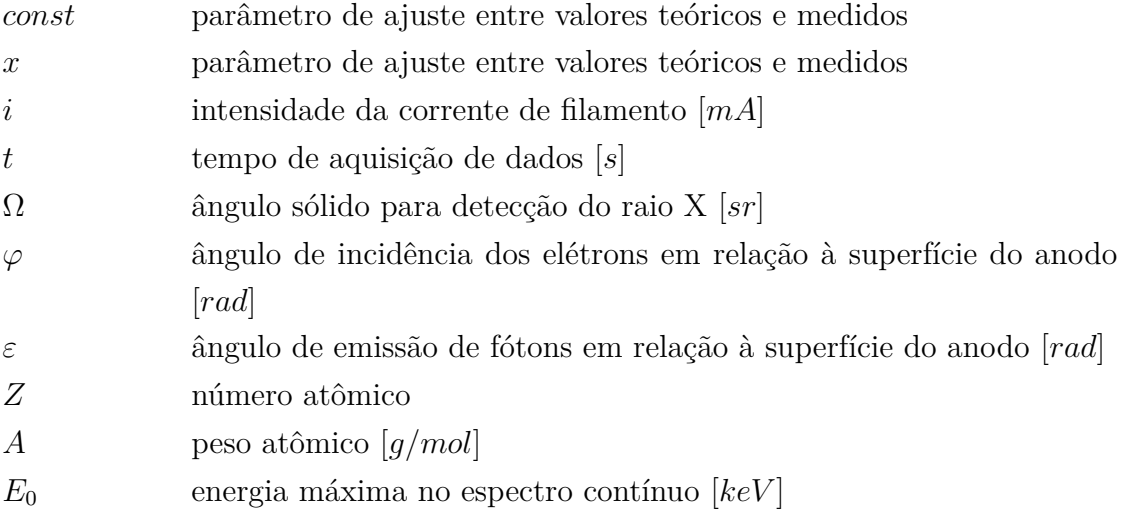

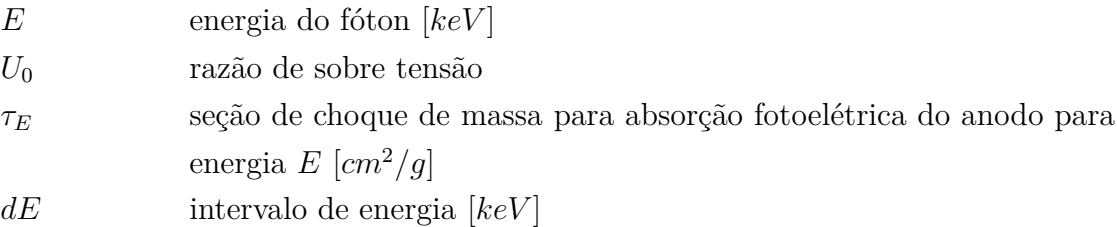

Para os parâmetros *const* e *x*, [Ebel](#page-172-0) [\(2006\)](#page-172-0) utilizou em seu trabalho os seguintes valores:

- $\bullet$  *const* = 1,35 · 10<sup>9</sup> (*sr* · *mAs* · *keV*)<sup>-1</sup>
- $\bullet$  *x* = 1, 109 − 0, 00435*Z* + 0, 0017*E*<sub>0</sub>

# **Geração da componente discreta**

$$
dN(E_{kl}) = const_{kl} \cdot \Omega \cdot i \cdot t \cdot R \cdot \frac{1}{S_k} \cdot \overline{\omega}_k \cdot p_{kl} \cdot f_{abs,kl}
$$
\n(165)

onde

$$
R = 1 - 0,0081517Z + 3,613 \cdot 10^{-5}Z^{2} + 0,009583Ze^{-U_{0}} + 0,001141E_{0}
$$
\n
$$
\left[166\right]
$$

$$
\frac{1}{S_k} = \frac{z_k b_k}{Z} (U_0 \ln U_0 + 1 - U_0) \left[ 1 + 16.05 \sqrt{\frac{J}{E_k}} \cdot \frac{\sqrt{U_0} \ln U_0 + 2 \left( 1 - \sqrt{U_0} \right)}{U_0 \ln U_0 + 1 - U_0} \right]
$$
(167)

$$
f_{abs,kl} = \frac{1 - \exp\left(\tau_{E_{kl}} \cdot 2\overline{\rho z} \cdot \sin\varphi / \sin \varepsilon\right)}{\tau_{E_{kl}} \cdot 2\overline{\rho z} \cdot \sin\varphi / \sin \varepsilon}
$$
(168)

$$
\overline{\rho z} = \rho z_m \left( \frac{0,49269 - 1,0987\eta + 0,78557\eta^2}{0,70256 - 1,09865\eta + 1,0046\eta^2 + \ln U_0} \right) \ln U_0 \tag{169}
$$

$$
\rho z_m = \frac{A}{Z} \left( 0, 787 \cdot 10^{-5} \sqrt{J} E_0^{3/2} + 0, 735 \cdot 10^{-6} E_0^2 \right) \tag{170}
$$

$$
\eta = E_0^m \left( 0, 1904 - 0, 2236 \ln Z + 0, 1292 (\ln Z)^2 - 0, 0149 (\ln Z)^3 \right) \tag{171}
$$

$$
U_0 = \frac{E_0}{E_k} \tag{172}
$$

$$
J = 0,0135Z\tag{173}
$$

$$
m = 0,1382 - \frac{0,9211}{\sqrt{Z}}\tag{174}
$$

com

- *k* índice do subnível de energia vacante
- *l* índice do subnível de energia de origem do elétron orbital que ocupará a vacância

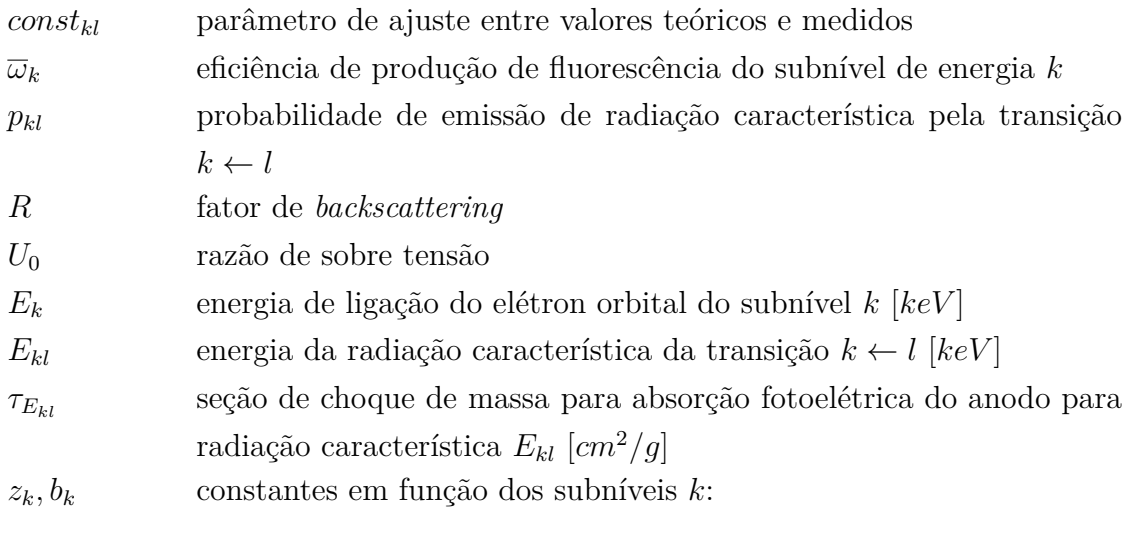

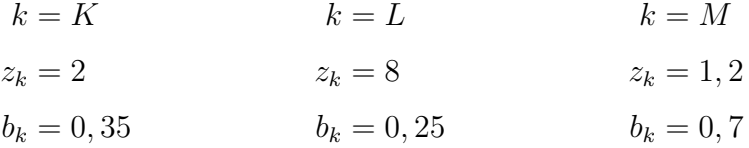

Para emissão de radiação característica pela vacância no subnível de energia  $k = K$ , o parâmetro $const_{Kl}$ é

$$
const_{Kl} = \frac{4,697 + 0,134U_0 - 0,00268U_0^2}{1 - e^{-7(U_0 - 1)}} \cdot 10^{13} (sr \cdot mA \cdot s)^{-1}
$$
\n(175)

Para emissão de radiação característica pela vacância nos subníveis de energia  $k = L$ , os parâmetros *const<sub>Ll</sub>* são:

- *L*1*M*3, *L*1*M*2, *L*1*N*2, *L*1*N*3 e *L*1*N*23:  $const_{L_1l} = f_{corr} \cdot 0,71 \cdot 10^{13} (sr \cdot mA \cdot s)^{-1}$ (176)
- *L*2*M*4, *L*2*N*4 e *L*2*M*1:

$$
const_{L_2l} = f_{corr} \cdot 2,70 \cdot 10^{13} (sr \cdot mA \cdot s)^{-1}
$$
\n(177)

• *L*3*M*5, *L*3*M*4, *L*3*N*5, *L*3*N*4, *L*3*N*45, *L*3*O*45, *L*3*N*1, *L*3*M*1:

$$
const_{L_3l} = f_{corr} \cdot 4,94 \cdot 10^{13} (sr \cdot mA \cdot s)^{-1}
$$
\n(178)

onde

$$
f_{corr} = \begin{cases} \n-0,4814 + 0,03781Z - 2,413 \cdot 10^{-4}Z^2, & \text{para } Z \le 80 \\
1, & \text{para } Z > 80\n\end{cases}
$$

Para emissão de radiação característica pela vacância nos subníveis de energia  $k = M$ , os parâmetros *const<sub>Ml</sub>* são:

• *M*3*N*5:

$$
const_{M3l} = 2,32 \cdot 10^{13} (sr \cdot mA \cdot s)^{-1}
$$
\n(179)

• *M*4*N*2, *M*4*N*6:

$$
const_{M4l} = 15,8 \cdot 10^{13} (sr \cdot mA \cdot s)^{-1}
$$
\n(180)

• *M*5*N*3, *M*5*N*6, *M*5*N*7:

$$
const_{M5l} = 20, 5 \cdot 10^{13} (sr \cdot mA \cdot s)^{-1}
$$
\n(181)

# <span id="page-117-1"></span>3.3.2.2 Determinação da posição e direção de emissão

A posição de emissão do fóton sobre o foco é gerado a partir de um sistema de coordenadas local com origem no centro do foco (posição do foco  $\vec{p}$ ). Um dos eixos do sistema local é a direção de emissão  $(\vec{d})$ , o que impõe que os outros dois eixos (nomeados aqui como  $\vec{u} \in \vec{v}$  estejam contidos no plano do foco.

Para facilitar os cálculos da posição global de emissão, assume-se uma notação polar para a coordenada local de emissão  $\vec{r}_{\theta} = (r, \theta)$  sobre o plano do foco (sistema *UV*) onde *r* é a distância radial (distância entre o ponto de emissão e o centro do foco) e *θ* o ângulo de giro em relação ao vetor  $\vec{u}$ , em torno da direção de emissão  $\vec{d}$ . Se se considerar  $\vec{s}$ como um vetor unitário igual ao vetor  $\vec{u}$  girado  $\theta$  radianos em torno da direção de emissão  $\vec{d}$ , então, o vetor posição de emissão em coordenadas locais é  $\vec{r}_{\theta} = r\vec{s}$ e, em coordenadas globais, será  $\overrightarrow{pos} = \vec{p} + \vec{r}_{\theta}$ .

O ângulo *θ* é uma variável aleatória isoprovável no intervalo  $(0, 2π)$ , isto é,  $θ = 2επ$ , onde  $\epsilon$  é um número aleatório entre 0 e 1. A figura [25](#page-118-0) ilustra estas coordenadas e ângulos.

Já a distância radial *r* não segue uma distribuição uniforme. Para que os pontos de emissão estejam distribuídos uniformemente sobre o foco<sup>[10](#page-117-0)</sup>, *r* deve variar segundo a função

<span id="page-117-0"></span><sup>10</sup> Distribuídos uniformemente sobre o foco significa que a densidade superficial de pontos de emissão sobre o foco deve ser constante, isto é, número de pontos de emissão por unidade de área deve ser constante.

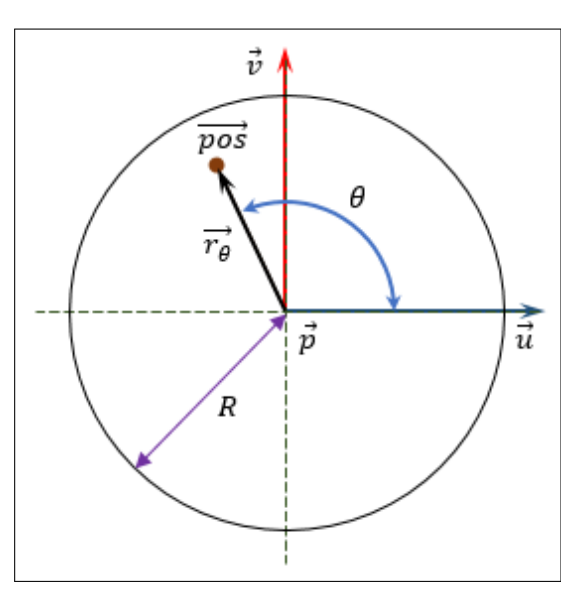

<span id="page-118-0"></span>Figura 25 – Sorteio da posição de emissão do fóton no foco.

Fonte: O autor, 2023.

raiz quadrada. Isto é facilmente justificado pelo fato de que a área circular correspondente à distância *r* cresce quadraticamente (ver seção [2.5.2.1\)](#page-70-0), ou seja, a probabilidade de se gerar pontos de emissão a uma distância *r* segue uma distribuição quadrática. Para se sortear a distância *r*, esta precisa seguir uma distribuição de probabilidade inversa, raiz quadrada: *r* = √  $\overline{\epsilon}R$ , onde  $\epsilon$  é um número aleatório isoprovável e  $R$  é o raio do foco. Esta é uma aplicação do método da transformação inversão direta.

A direção  $\overrightarrow{dir}$  de emissão do fóton está restrita ao espaço geométrico formado pelo cone de emissão. O computo da direção de emissão do fóton pode ser obtido seguindo dois passos:

- 1. gerar o vetor  $\overrightarrow{dir}$  igual a direção de emissão da fonte  $\overrightarrow{d}$  girado de um ângulo *φ* ≤ Θ, onde Θ é o ângulo de divergência máximo, em torno do eixo  $\vec{u}$  e
- 2. girar  $\overrightarrow{dir}$  em torno de  $\overrightarrow{d}$  por um ângulo  $\Omega$  aleatório sorteado no intervalo  $(0, 2\pi)$ .

A figura [26](#page-119-0) apresenta este processo de emissão numa perspectiva 3D de forma a se enxergar o contexto completo das variáveis mencionadas.

O ângulo Ω é uma variável aleatória uniformemente distribuída, pois não há uma direção preferencial em torno da direção de emissão da fonte: Ω = 2*π* para entre 0 e 1. Mas o ângulo *φ* não é isoprovável. Acontece aqui algo similar ao problema do sorteio da distância radial da posição de emissão do fóton no foco.

Se um detector bidimensional fosse colocado perpendicular à direção de emissão da fonte para registar a distribuição dos fótons emitidos (imagine formar a base do cone

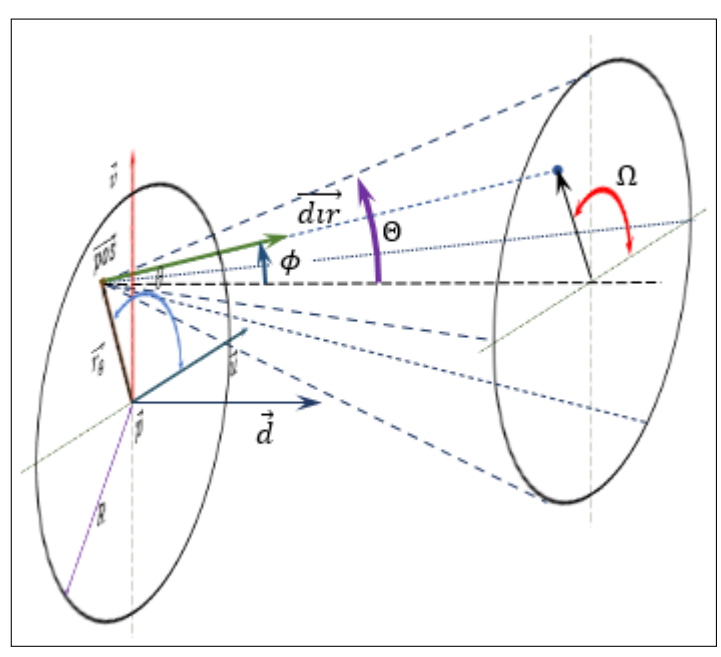

<span id="page-119-0"></span>Figura 26 – Sorteio da direção de emissão do fóton no foco.

Fonte: O autor, 2023.

de emissão com este detector), fixando-se uma distribuição uniforme para o ângulo *φ*, observar-se-ia que os fótons estariam distribuídos não homogeneamente, mas segundo a função tangente: muitos fótons próximo da direção da fonte e poucos conforme se distancia deste ponto central.

Para ajustar a distribuição da direção dos fótons emitidos, considere um parâmetro *T* igual à tangente de Θ. Se *T* for tratado como o raio *R* do foco, pode-se sortear um valor  $t =$ √  $\overline{\epsilon}T,$  onde  $\epsilon$  é um número aleatório entre 0 e 1, e calcular  $\phi$  como o arctangente deste parâmetro *t*:  $\phi = \arctan(t) = \arctan(\sqrt{\epsilon} \tan(\Theta)).$ 

## 3.3.3 Modelagem lógica

A escolha do modelo de uma fonte como uma "caixa preta" não compromete a implementação do simulador desde que os elementos de configuração da fonte permitam a geração de um espectro de emissão e uma qualidade de geometria que seja suficiente para as aplicações. Como o modelo é sempre uma escolha do modelador, se alguma aplicação justificar o aperfeiçoamento da modelagem da fonte, que esta seja realizada.

Para este simulador, o modelo de fonte deve ter como dados configuráveis: posição da fonte, direção da fonte, tamanho focal, divergência do feixe e possibilidade de geração de espectro policromático simulando uma fonte real a partir da descrição do material do anodo. Adiciona-se ao modelo a possibilidade de uma filtragem inicial por uma "janela"

que permite à radiação passar do interior do tubo para o exterior.

As modelagens descritiva e formal apresentaram os principais elementos constituintes de uma fonte artificial de radiação. Nesta seção, apresentar-se-á os algoritmos que implementam o modelo da fonte com seus atributos e processos. A lógica seguirá baseado no paradigma da programação orientada a objeto. Utilizou-se, na medida do possível, os mesmos nomes de variáveis para facilitar o acompanhamento das instruções.

# 3.3.3.1 Estrutura de dados

O algoritmo [18](#page-120-0) apresenta a classe *Fonte* que organiza os dados necessários ao modelo da fonte e relaciona os métodos para a atuação do modelo na simulação.

<span id="page-120-0"></span>Algoritmo 18 – Estrutura da classe *Fonte*.

| classe Fonte     |                                   |                                                                 |
|------------------|-----------------------------------|-----------------------------------------------------------------|
| <b>Atributos</b> |                                   |                                                                 |
|                  | $id:$ inteiro                     | {identificador do meio de emissão}                              |
|                  | $p, d:$ <b>XYZ</b>                | {posição da fonte e direção de emissão}                         |
|                  | u, v: <b>XYZ</b>                  | {sistema de coordenadas local}                                  |
|                  | $R, \Theta$ : reais               | $\{raio focal e divergência\}$                                  |
|                  | anodo: Atomo                      | {informação atômica do anodo}                                   |
|                  | filtro: Atomo                     | {informação atômica do filtro da fonte}                         |
|                  | $x:$ real                         | $\{$ espessura do filtro $\}$                                   |
|                  | $Em:$ real                        | $\{energia máxima\}$                                            |
|                  | $dE$ : real                       | $\{largura do canal\}$                                          |
|                  | $nc$ : inteiro                    | { $total de canais do espectro$ }                               |
|                  | $dN[nc]$ : reais                  | {espectro de emissão na forma de distribuição de probabilidade} |
| <i>Métodos</i>   |                                   |                                                                 |
|                  | Método COMP_CONTINUA ()           |                                                                 |
|                  | Método COMP_DISCRETA ()           |                                                                 |
|                  | Método Processa_FONTE ()          |                                                                 |
|                  | Método PROCESSA_EMISSAO (): Foton |                                                                 |
| fim classe       |                                   |                                                                 |
|                  |                                   |                                                                 |

# 3.3.3.2 Processo de geração das componentes contínua e discreta do espectro de emissão

O algoritmo [19](#page-121-0) descreve a lógica para a construção do espectro de radiação. Em seguida, são apresentados os dois algoritmos [\(20](#page-122-0) e [21\)](#page-123-0) para a geração das componentes

contínua e discreta.

Na construção do espectro final, após a geração das duas componentes, realiza-se o processo de normalização tornando o espectro em uma distribuição de probabilidade acumulada. Este passo é importante para a seleção da energia do fóton que será emitido. Isto é feito antes do início da simulação. Uma vez construído o espectro como distribuição de probabilidade, não é mais preciso manipulá-lo, apenas utilizá-lo na emissão.

<span id="page-121-0"></span>Algoritmo 19 – Processo de construção do espectro de emissão.

```
Método Fonte::Processa_Fonte ()
    { definir sistema de coordenada local }
1. s \leftarrow XYZ(0,0,1) \wedge d2. u \leftarrow s.\text{VERSOR}() {eixo u é o versor do produto vetorial entre eZ e d}
3. v \leftarrow d \wedge u {eixo v é produto vetorial de d por u}
    { construir o espectro }
4. COMP CONTINUA() \{component\ continuous\}5. COMP DISCRETA() \{component\ discrete\}{ processar espectro com o filtro }
6. para i de 0 até nc − 1, fazer
7. \vert \mu \leftarrow \text{filter} \cdot \text{SC} ESPELAST(i \cdot dE) + {coeficiente de atenuação de massa do filtro}
          + filtro.SC ESPINELAST(i \cdot dE) +
          + filtro.SC_ABSFOTO(i \cdot dE)8. | dN[i] \leftarrow dN[i] \cdot \exp(-\mu \cdot \text{filtero} \cdot \rho \cdot x) {intensidade transmitida pelo filtro}
9. fim para
    { integrar o espectro e normaliza }
10. para i de 1 até nc − 1, fazer
11. | dN[i] \leftarrow dN[i-1] + dN[i]12. fim para
13. para i de 0 até nc − 1, fazer
14. | dN[i] \leftarrow dN[i]/dN[nc-1]15. fim para
Fim Método
```
# 3.3.3.3 Processo de emissão

O processo de emissão de um fóton de raios X apresentado na seção [3.3.2.2](#page-117-1) está organizado no algoritmo [22.](#page-125-0) No processo de simulação, este método gera o início da história do fóton, que se encerrará com a detecção ou sua absorção sem emissão de raio X característico ou sua perda para a vizinhança.

<span id="page-122-0"></span>Algoritmo 20 – Processo de construção da componente contínua do espectro.

```
Método Fonte::Comp_Continua ()
    { constantes }
1. cte \leftarrow 1.35 \cdot 10^9Ebel(2006)}
2. Z ← anodo.Z {número atômico do material do anodo}
3. A \leftarrow anodo.A {massa atômica do material do anodo}
4. φ ← π/5 {ângulo de incidência dos elétrons no anodo (36 graus)}
5. ε ← π/2 {ângulo de emergência da radiação no anodo (90 graus)}
    { parâmetros de ajuste }
6. spsv \leftarrow \sin(\phi) / \sin(\varepsilon)7. x ← 1, 109 − 0, 00435 · Z + 0, 00175 · Em {fator de correção Ebel (2006)}
8. m ← 0, 1382 − 0, 9211/
                        √
                         Z
9. J \leftarrow 0,0135 \cdot Z10. ln Z \leftarrow ln (Z)11. \eta \leftarrow Em^m(0, 1904 - 0, 2236 \cdot lnZ + 0, 1292 \cdot lnZ^2 - 0, 0149 \cdot lnZ^3)12. rzm ← (A/Z)(0, 787 \cdot 10^{-5}.
                             \sqrt{J} \cdot Em^{1,5} + 0,735 \cdot 10^{-6} \cdot Em^2{ gerar contagem de cada canal de energia do espectro }
13. dE \leftarrow Em/nc {largura do canal de energia}
14. para i de 0 até nc − 2, fazer
15. \vert E \leftarrow (i+1) \cdot dE {energia do canal}
16. | U_0 \leftarrow Em/E {razão de sobre tensão}
17. ln U_0 \leftarrow ln (U_0)18. |r z \leftarrow r z m \cdot ln U_0 \cdot (0, 49269 - 1, 0987 \cdot \eta + 0, 78557 \cdot \eta^2) /(0, 70256 - 1, 09865 \cdot \eta + 1, 0046 \cdot \eta^2 + lnU_0)19. | τ ← anodo.SC_AbsFoto(E) {seção de choque de absorção do anodo}
20. \vert \quad ft \leftarrow 2 \cdot \tau \cdot rz \cdot spsv21. \int f \leftarrow (1 - e^{-ft})/ft22. | dN[i] \leftarrow cte \cdot Z \cdot (U_0 - 1)^x \cdot f \cdot dE23. fim para
24. dN[n-1] \leftarrow 0Fim Método
```
<span id="page-123-0"></span>Algoritmo 21 – Processo de construção da componente discreta do espectro.

```
Método Fonte::Comp_Discreta ()
    { constantes }
1. mtp = 10^{13}2. Z \leftarrow anodo.Z {número atômico do material do anodo}
3. A ← anodo.A {massa atômica do material do anodo}
4. \phi \leftarrow \pi/5 {ângulo de incidência dos elétrons no anodo (36 graus)}
5. ε ← π/2 {ângulo de emergência da radiação no anodo (90 graus)}
    { parâmetros de ajuste }
6. spsv \leftarrow \sin(\phi)/\sin(\varepsilon)7. m ← 0, 1382 − 0, 9211/
                        √
                          Z
8. J \leftarrow 0.0135 \cdot Z9. ln Z \leftarrow ln (Z)10. \eta \leftarrow Em^m \cdot (0, 1904 - 0, 2236 \cdot lnZ + 0, 1292 \cdot lnZ^2 - 0, 0149 \cdot lnZ^3)11. rzm ← (A/Z) \cdot (0,787 \cdot 10^{-5} \cdot\sqrt{J} \cdot Em^{1,5} + 0,735 \cdot 10^{-6} \cdot Em^2{ para cada subnível de energia dos elétrons orbitais do anodo }
12. ns ← anodo.nsub {total de subníveis de energia}
13. para k de 0 até ns − 1, fazer {para cada subnível de energia}
14. | Ek ← anodo.sub[k].Eb {energia de ligação do k-ésimo subnível}
15. \vert se (E_k \le Em), então {se for possível ionizar o k-ésimo subnível}
16. | U_0 \leftarrow Em/E_k {razão de sobretensão}
17. | | se (k = 0), então {subnível K (k=0)}
18. | \cdot | \cdot zkbk \leftarrow 0,719. | | | | cte \leftarrow mtp \cdot (4,697 + 0,134 \cdot U_0 - 0,00268 \cdot U_0^2)/(1 - e^{-7(U_0 - 1)})20. \vert senão se (k = 1), então \{substack{ \text{subnive} \{1, (k=1)\}}}21. | | | zkbk \leftarrow 222. | | cte ← 0, 71 · mtp \cdot (-0, 4814 + 0, 03781 \cdot Z - 2, 413 \cdot 10^{-4} \cdot Z^2)23. \vert senão se (k = 2), então \{ \text{subnive} \mid L_2 \ (k=2) \}24. | | | zkbk \leftarrow 225. | | | cte ← 2, 7 · mtp · (−0, 4814 + 0, 03781 · Z − 2, 413 · 10−4
· Z
2
)
26. |\qquad| senão se (k=3), então \qquad \qquad \{substack{s \text{whnive} \ L_3 \ (k=3) \}}27. | | | zkbk \leftarrow 228. | \cdot | \qquad \qquad \text{\textit{cte}} \leftarrow 4, 94 \cdot mtp29. \vert senão se (k = 6), então \{substack{1 \leq k \leq 6} \}30. | | | zkbk \leftarrow 0, 8431. \quad | \quad | \quad cte \leftarrow 2, 32 \cdot mtp32. | senão se (k = 7), então \{substack{s \text{subn}(k=7)}33. | \cdot | \cdot | zkbk \leftarrow 0, 8434. | \cdot | | cte \leftarrow 15, 8 \cdot mtp— continua —
```
# Algoritmo 21 – Processo de construção da componente discreta do espectro (continuação).

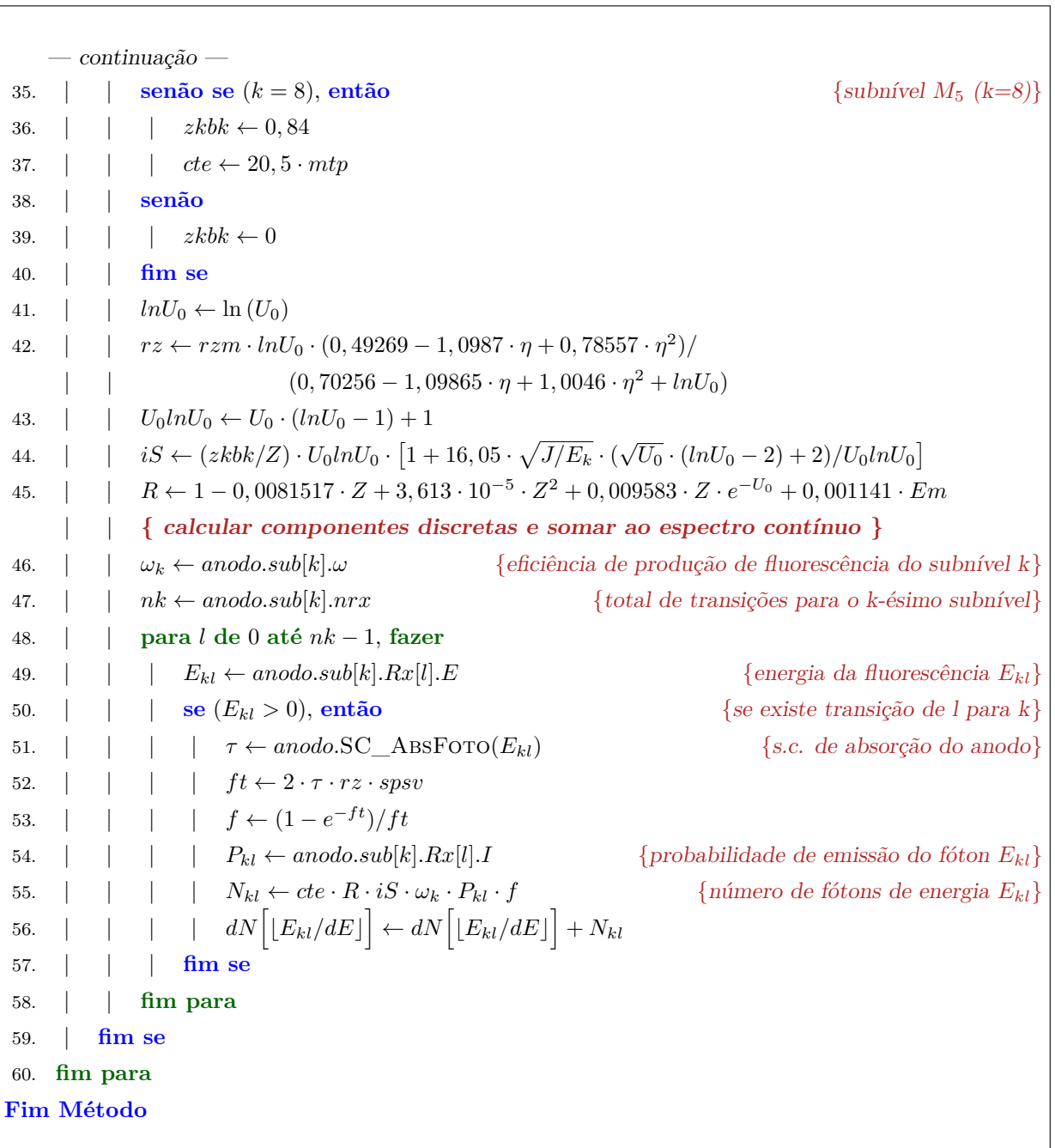

<span id="page-125-0"></span>Algoritmo 22 – Processo de emissão do fóton

```
Método Fonte::Processa_Emissao (): Foton
   foton: Foton
   { calcular coordenada do ponto de emissão }
1. sortear \theta {restrito ao intervalo (0, 2\pi)}
2. s \leftarrow u \cdot \text{ROTACAO}(\theta, d) {girar u em torno da direção da fonte}
3. sortear ξ {restrito ao intervalo (0,1)}
4. r \leftarrow \sqrt{ }ξR ∗ s {r segue função potência}
5. foton.pos ← p + r {posição do fóton é posição da fonte mais r}
   { calcular direção de emissão do fóton }
6. sortear ξ {restrito ao intervalo (0, 1)}
7. \phi \leftarrow \arctan\left(\sqrt{\xi} \tan(\Theta)\right){φ segue função potência}
8. s \leftarrow d.ROTACAO(\phi, u) {girar direção da fonte em torno de u}
9. sortear \Omega {dentro do intervalo (0, 2\pi)}
10. foton.dir ← s.Rotacao(Ω, d) {atribui direção de emissão do fóton}
   { determinar energia do fóton }
11. sortear ξ
12. i \leftarrow 013. enquanto (\xi > dN[i]), fazer {Monte Carlo}
14. |i \leftarrow i + 115. fim enquanto
16. foton.E \leftarrow (i+1) * dE {atribuir energia ao fóton}
17. foton.id ← id {atribuir identificação do meio de emissão}
18. retornar foton
Fim Método
```
## 3.4 **Modelagem do processo de simulação**

A lógica da simulação busca tratar as diferentes situações na história do fóton. Não se documentou aqui as configurações da fonte, dos meios ou sólidos. O objetivo é explicitar a dinâmica desde a emissão até a detecção ou perda do fóton.

Dado o total de eventos (emissões), para cada fóton emitido avalia-se a existência ou não de um sólido na sua trajetória. O detector possui um sólido que o modela geometricamente. Assim, se não há sólidos na trajetória, considera-se o fóton perdido.

Poder-se-ía usar outra estratégia, como, por exemplo, permanecer com o fóton interagindo com o meio externo até sua energia alcançar o limite de energia inferior, independente de ter ou não um sólido no caminho. Se o meio externo é o vácuo, não há interação e o fóton seguiria infinitamente sem alterar sua energia. Por outro lado, se o meio externo é gasoso (ar seco, por exemplo), o passo de transmissão é provavelmente grande (comparado com as dimensões da simulação) e fóton deve se afastar muito dos sólidos. O custo computacional provavelmente não se justificará por não estar se gerando resultados significativos.

Retornando à dinâmica da simulação, se o fóton tem um sólido a sua frente, avalia-se o passo de transmissão no meio corrente com o método Processa\_Evento. Se o passo de transmissão for maior que a distância do fóton ao sólido, considera-se a transmissão, atualizando-se a posição do fóton sobre a face do sólido com a coordenada de interseção e a informação do meio corrente (agora com o índice da composição do sólido interceptado). Se, por outro lado, o passo é menor que a distância ao ponto de interseção, atualiza-se a posição do fóton (ainda no meio corrente) e realiza-se o processo de interação. Este processo de avaliação do passo de transmissão ocorre sempre após uma atualização da posição do fóton.

O outro critério de parada é o limite inferior de energia do fóton. Assim, se o fóton alcançar este limite, independente de existir sólido na sua trajetória, a história do fóton é encerrada.

Nos casos onde o fóton atingir o detector, o método DETECCAO do detector é invocado e o processamento do fóton é realizado de acordo com a lógica prevista para este evento.

No momento em que todos as emissões tiverem sido realizadas, invoca-se o método Salvar\_Dados do detector para que a informação coletada durante a simulação se torne acessível.

Algoritmo 23 – Processo de simulação.

 $\overline{a}$ 

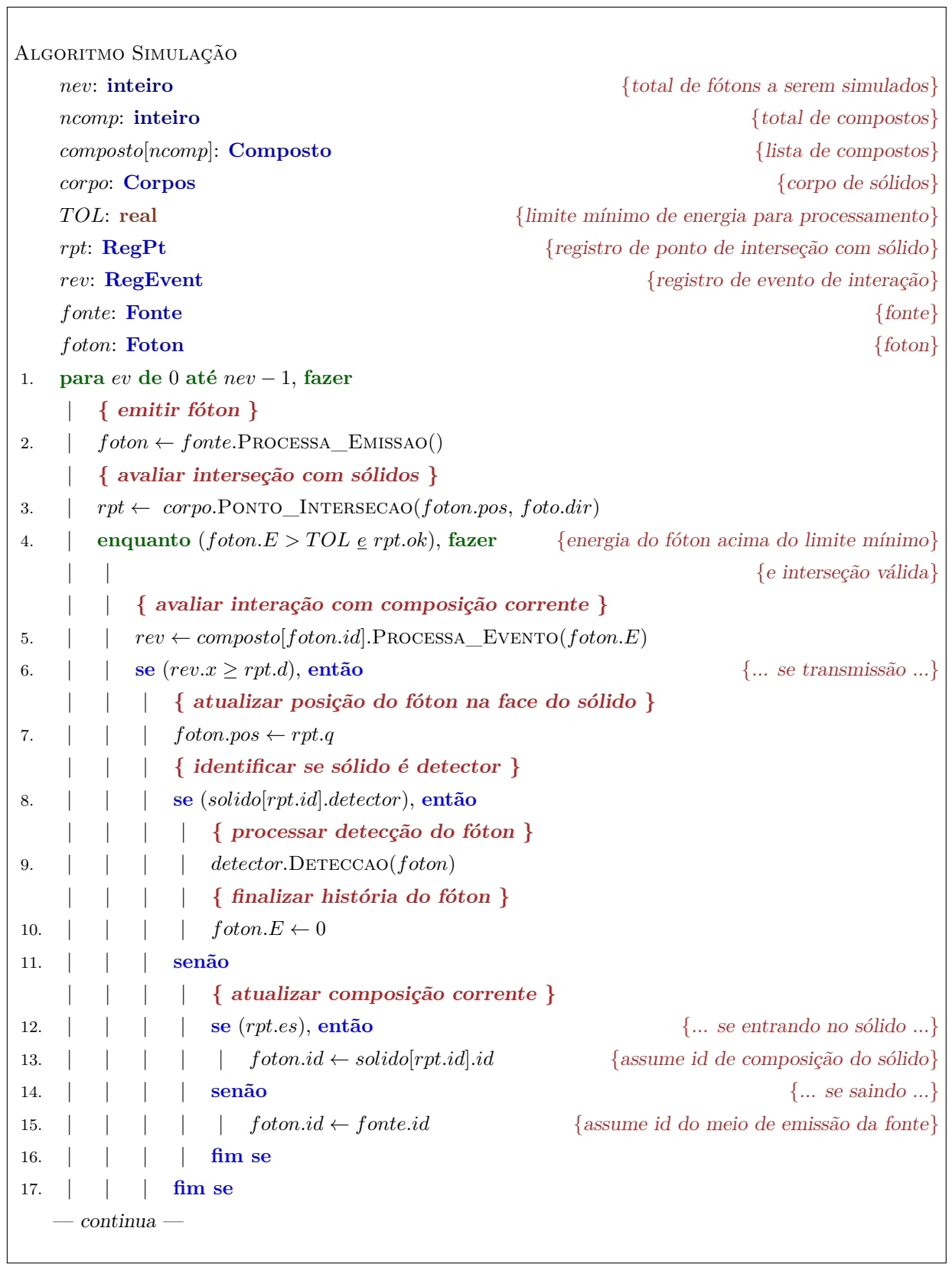

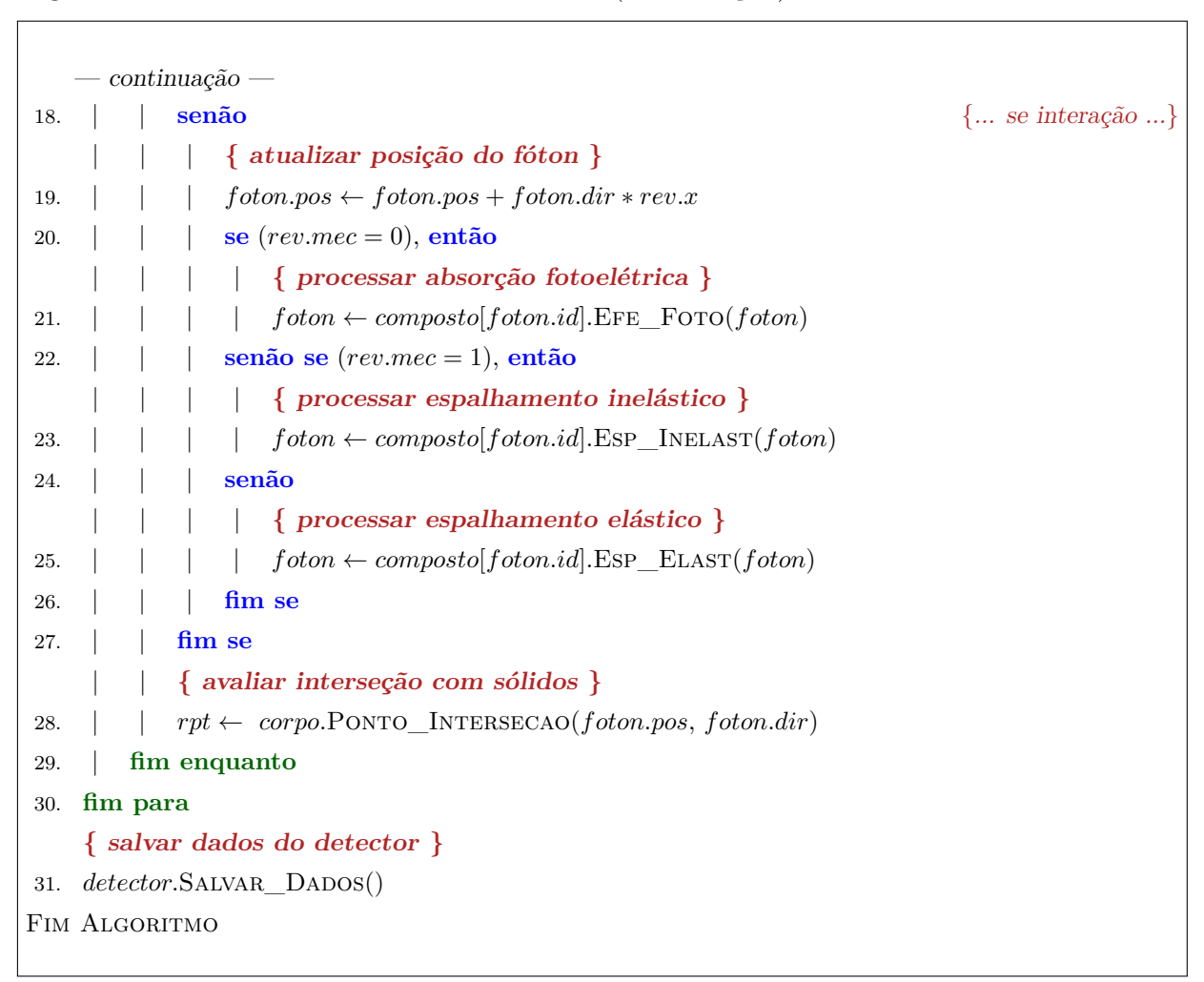

Algoritmo 23 – Processo de emissão do fóton (continuação).

# **4 RESULTADOS E DISCUSSÕES**

A simulação do filme radiográfico é um esforço de incremento de mais uma ferramenta dentro do Simulador Computacional de Alto Desempenho para Aplicações em Física dos raios X (Tupi), desenvolvido no Instituto de Física da Universidade do Estado do Rio de Janeiro, que se baseia em computação paralela/distribuída usando a linguagem de programação Charm++.

O simulador vêm passando por atualizações com o passar dos anos, desde a implementação de tomografia computadorizada, baseada nos efeitos de espalhamento coerente (Thomson) e em transmissão de raios X [\(ANTOLIN,](#page-171-0) [2009\)](#page-171-0). Em seguida, foi implementada a espectrometria por fluorescência de raios X e reflexão total, respectivamente [\(SANTOS,](#page-176-0) [2012;](#page-176-0) [SANTOS](#page-176-1) *et al.*, [2013;](#page-176-1) [SANTOS,](#page-176-2) [2016;](#page-176-2) [SANTOS](#page-176-3) *et [al.](#page-176-3)*, [2015\)](#page-176-3).

O Charm++ permite a paralelização do problema, uma vez que os mecanismos de interação da radiação com a matéria são independentes entre si. Ela se baseia na linguagem C++ e têm se mostrado uma ferramenta bastante eficaz em processos robustos por ter sido concebida como uma ferramenta de programação nativamente paralela e distribuída [\(KALE; KRISHNAN,](#page-174-0) [1993\)](#page-174-0). O Charm++ também permite a automação de configurações, como a redistribuição de processos pelos núcleos e o gerenciamento de tráfego de dados pelo gerenciador de tarefas (*kernel*) [\(KURZAK; BADER; DONGARRA,](#page-174-1) [2011\)](#page-174-1), não sendo necessário que o programador tenha que se preocupar com a arquitetura computacional. Além do mais, o Charm++ permite que o *cluster* seja composto por computadores de configurações distintas, podendo-se adicionar ou remover máquinas facilmente durante o processo de preparação da rede.

O *cluster* possui seis estações gráficas de alto desempenho configuradas com dois processadores XEON E5-2650 v4 com 12 núcleos cada por placa mãe, totalizando 138 cores reais mais quatro GPUs, todos interligados por rede gigabit local.

Neste capítulo serão apresentados a modelagem do filme radiográfico e os resultados das simulações realizadas em quatro partes. Na primeira seção será apresentada a modelagem do filme em si. Na segunda seção serão apontados alguns procedimentos para a obtenção dos dados simulados e teóricos. Na terceira seção serão descritas as configurações e apresentados alguns dos dados obtidos nas simulações de exposição direta a um filme de área 1 *cm*<sup>2</sup> , além do levantamento das curvas sensitométricas. A mesma abordagem será apresentada na quarta seção para simulações realizadas incluindo um modelo de escalímetro de oito degraus entre a fonte e um filme de área 5 *cm*<sup>2</sup> .

# 4.1 **Modelagem do filme radiográfico**

#### 4.1.1 Modelagem descritiva

A modelagem descritiva do filme está contemplada em sua grande parte na seção [2.4](#page-57-0) onde se apresenta a fundamentação sobre o mesmo. Os conceitos principais a serem apontados aqui são: composição de um filme radiográfico, o processo de formação da imagem latente e a caracterização da resposta do filme.

#### 4.1.1.1 Composição de um filme

Um filme radiográfico é composto por camadas superpostas de diferentes materiais (seção [2.4.1\)](#page-57-1).

Dentre todas as camadas, a emulsão é a mais importante para fins de simulação. Sua composição é majoritariamente um colóide orgânico (baixo número atômico) permeado de cristais de haleto de prata. A espessura da emulsão gira em torno de 3 a 5 *µm*.

Os cristais de haleto de prata podem ter diferentes formatos sendo o tabular o mais atual. A área dos grãos varia em função das características projetadas para o filme em si: filmes rápidos, grãos com área maior; filmes com resolução espacial, grãos com área menor. A área de grão considerada comum para aplicações tradicionais de imageamento gira em torno de 3 × 10<sup>−</sup><sup>8</sup> *cm*<sup>2</sup> e sua espessura é aproximadamente 0*,* 1 × 10<sup>−</sup><sup>4</sup> *cm*.

A densidade superficial de grãos não é uma informação disponível, pois envolve patente industrial. Mas é possível estimar uma densidade superficial se for considerado que os grãos de haleto de prata não estão superpostos na direção de exposição, ou seja,  $1 \, cm^2/3 \times 10^{-8} \, cm^2 \approx 3, 3 \times 10^7 \, \text{grãos/cm}^2.$ 

No conjunto de grãos de haleto de prata, é possível encontrar-se até 10% de iodeto de prata (AgI) contra 90% de brometo de prata (AgBr). Os grãos também apresentam contaminação com enxofre e íons de prata livres, mas suas concentrações não são contabilizadas.

# 4.1.1.2 Processo de formação da imagem latente

Os fótons de raios X, incindindo sobre o filme, atravessam as camadas protetoras, penetram o colóide e atingem os grãos de haleto de prata. Pela modelagem de [Dixon e](#page-172-1) [Ekstrand](#page-172-1) [\(1976\)](#page-172-1) (seção [2.4.5\)](#page-63-0), basta uma interação (absorção fotoelétrica ou espalhamento inelástico) para sensibilizar o grão (velar o grão). Uma vez o grão sensibilizado, outras

interações não contribuem mais para a formação da imagem latente.

Na simulação, o processo de revelação não é implementado encerrando o processo com a imagem latente formada.

O filme é modelado como uma matriz onde cada elemento é um pixel do filme (imagem discretizada). No início da exposição, assume-se que os grãos não estão velados. A cada novo fóton incidente no pixel, um dos grãos contidos no pixel é sorteado para ser avaliado. Se o grão é não velado e a interação sorteada é absorção fotoelétrica ou espalhamento inelástico, então o grão é admitido velado e muda-se seu estado. Para não se perder a história de cada grão, é necessário que cada elemento da matriz de imagem, ou seja, cada pixel, armazene a lista de grãos nele contido.

Ao final do processo de simulação, o total de grãos sensibilizados em cada pixel é convertido em um tom de cinza para visualização. Este total também é utilizado para a construção da curva sensitométrica.

## 4.1.1.3 Caracterização da resposta do filme

A curva sensitométrica responde pelo comportamento do filme segundo a exposição relativa. Como apresentado na seção [2.4.3,](#page-60-0) ela relaciona o grau de enegrecimento do filme radiográfico em função da exposição relativa.

Na simulação, a imagem latente, representada pelo total de grãos velados em cada pixel, se apresenta como imagem positiva ao contrário da imagem gravada nos filmes reais que é negativa. Mas o grau de enegrecimento em uma área do filme é proporcional justamente ao total de grãos que foram sensibilizados naquela área. Logo, a curva sensitométrica gerada a partir da simulação utiliza o total de grãos sensibilizados em cada pixel.

A conversão para densidade óptica (DO) depende de um fator de conversão a ser estipulado que cumpra o papel da seção de choque do grão velado tornando-se um *speck*, um "borrão" formado por prata metálica no filme real após a revelação. Esse processo depende de outras variáveis que não estão presentes na simulação, tais como temperatura do revelador e tempo de fixação. Esses parâmetros podem alterar o valor da DO. Mas o comportamento da curva como um todo é mantido. Por isso, a análise do resultado da simulação através da curva sensitométrica é capaz de indicar o comportamento que se teria em um filme real se as condições simuladas correspondessem à realidade.

Por fim, a medida de exposição realizada normalmente através de um instrumento eletrônico de medida (monitor Geiger-Miller, por exemplo) está diretamente relacionada com a fluência de energia sobre o filme.

#### <span id="page-132-3"></span>4.1.2.1 Caso monoenergético

A probabilidade de um grão não ser sensibilizado por um fóton de energia *E*, referenciada como *Pg*(1), é a probabilidade deste fóton ser transmitido através do grão e é expressa pela equação [\(182\)](#page-132-0)

<span id="page-132-0"></span>
$$
P_g(1) = P_t(E) = e^{-\mu_g(E)\rho_g x_g} \tag{182}
$$

onde *x<sup>g</sup>* é a espessura do grão em *cm*, *ρ<sup>g</sup>* é a massa específica do grão em *g/cm*<sup>3</sup> , *E* é a energia do fóton em  $keV$  e  $\mu_g(E)$  é o coeficiente de atenuação de massa do grão para fótons de energia *E* e expresso em *cm*<sup>2</sup>*/g*.

A probabilidade de um grão não ser sensibilizado por *k* fótons, *Pg*(*k*), é o produto das *k* probabilidades de não haver interação com cada um deles:

$$
P_g(k) = \underbrace{P_t(E) \cdots P_t(E)}_{k}
$$
  
= 
$$
\underbrace{e^{-\mu_g(E)\rho_g x_g} \cdots e^{-\mu_g(E)\rho_g x_g}}_{k}
$$
  
= 
$$
e^{-(\mu_g(E)\rho_g x_g)k}
$$
 (183)

<span id="page-132-2"></span>Assumindo que todos os grãos tenham área *Ag*, em *cm*<sup>2</sup> , e que sobre esta área incidam *k* fótons de energia *E*, a fluência *ϕ*(*E*) de fótons por unidade de área será

<span id="page-132-1"></span>
$$
\varphi(E) = k/A_g = \varphi_g(E)/A_g \tag{184}
$$

Logo, usando a equação [\(184\)](#page-132-1) em [\(183\)](#page-132-2), a probabilidade de um grão não ser sensibilizado ao ser exposto a uma fluência *ϕ*(*E*) será

<span id="page-132-4"></span>
$$
P_g(\varphi(E)) = e^{-(\mu_g(E)x_g \rho_g)A_g\varphi(E)}
$$
  
= 
$$
e^{-(A_g x_g \rho_g)\mu_g(E)\varphi(E)}
$$
  
= 
$$
e^{-m_g \mu_g(E)\varphi(E)}
$$
(185)

sendo  $m_g = A_g x_g \rho_g$  a massa de um grão de haleto de prata em *g*.

A fluência *ϕ*(*E*) corresponde ao total de fótons que atravessam uma unidade de área do filme completamente preenchida por haleto de prata, ou seja, os fótons que alcançam o filme sempre atingem algum grão. Para o caso de haver espaços entre os grãos (o que significa que a área coberta pelos grãos é menor que área unitária), é necessário multiplicar o valor da fluência *ϕ*(*E*) pela razão entre a área coberta pelos grãos e a área unitária (razão

de cobertura). Sendo *N*<sup>0</sup> o total de grãos de haleto por unidade de área e sendo a área do grão *Ag*, a razão de cobertura será:

<span id="page-133-3"></span>
$$
r_A = N_0 A_g / A \tag{186}
$$

onde *A* é a unidade de área considerada. Nesta dedução, considera-se que a área unitária está completamente preenchida por grãos de haleto de prata, ou seja, não há espaços vazios entre os grãos e, consequentemente, esta razão é 1.

Se *N*<sup>0</sup> for o número inicial de grãos não sensibilizados por unidade de área do filme radiográfico, então o número de grãos sensibilizados *N* por unidade de área após o filme ser exposto a uma fluência *ϕ*(*E*) de fótons de energia *E* pode ser estimado pela expressão

<span id="page-133-1"></span>
$$
N = N_0 \left[ 1 - P_g(\varphi(E)) \right]
$$
  
= 
$$
N_0 \left( 1 - e^{-m_g \mu_g(E)\varphi(E)} \right)
$$
 (187)

Em termos de exposição, a exposição *X*(*E*), medida em roentgen (*R*), de um filme sujeito a uma fluência *ϕ*(*E*) de fótons é

<span id="page-133-0"></span>
$$
X(E) = 1,828 \times 10^{-11} \mu_{ar}(E) E\varphi(E)
$$
  
= 
$$
\underbrace{1,828 \times 10^{-11} \left( \frac{\mu_{ar}(E)E}{m_g \mu_g(E)} \right)}_{X_0(E)} m_g \mu_g(E) \varphi(E)
$$
 (188)

onde 1*,* 828 × 10<sup>−</sup><sup>11</sup>*gR/keV* é o fator de conversão de unidades para *R* e *µar*(*E*) é o coeficiente de atenuação de massa do ar, em *cm*<sup>2</sup>*/g*, para fótons de energia *E* em *keV* . O termo *X*0(*E*) representa a exposição necessária para sensibilizar 63*,* 2% dos grãos de haleto de prata.

Aplicando a equação [\(188\)](#page-133-0) em [\(187\)](#page-133-1), expressa-se o total de grãos sensibilizados *N* em função da exposição *X*(*E*) do filme:

<span id="page-133-2"></span>
$$
N = N_0 \left( 1 - e^{-X(E)/X_0(E)} \right) \tag{189}
$$

A equação [\(189\)](#page-133-2) coincide com a expressão apresentada por Dixon e Ekstrand [\(DIXON;](#page-172-1) [EKSTRAND,](#page-172-1) [1976\)](#page-172-1) para o caso de ser necessário apenas uma interação entre o fóton e o grão para considerá-lo sensibilizado.

## 4.1.2.2 Caso polienergético

Para o caso de o filme estar exposto a um campo de radiação polienergético, faz-se necessário ponderar o coeficiente de atenuação de massa do grão de haleto em função do espectro de fluência por energia. A equação [\(187\)](#page-133-1) deve ser modificada para refletir a dependência do coeficiente de atenuação em relação ao espectro de fluência:

<span id="page-134-0"></span>
$$
N = N_0 \left( 1 - e^{-m_g \int_0^{E_m} \mu_g(E)\varphi(E)dE} \right)
$$
\n(190)

O espectro de fluência é uma distribuição de probabilidade *p*(*E*) em energia escalada pela fluência total *Φ*, o total de fótons por unidade de área independente da energia, ou seja, a fluência total é integral do espectro de fluência:

$$
\int_0^{E_m} \varphi(E) dE = \int_0^{E_m} \Phi p(E) dE
$$
  
=  $\Phi \underbrace{\int_0^{E_m} p(E) dE}_{=1} = \Phi$  (191)

A ponderação do coeficiente de atenuação de massa do grão de haleto de prata em função do espectro de fluência gera, como resultado, a expressão

$$
\int_0^{E_m} \mu_g(E)\varphi(E)dE = \int_0^{E_m} \mu_g(E)\Phi p(E)dE
$$

$$
= \left(\int_0^{E_m} \mu_g(E)p(E)dE\right)\Phi = \langle \mu_g \rangle \Phi
$$
(192)

onde  $\langle \mu_q \rangle$  é o coeficiente de atenuação de massa médio. Assim, a equação [\(190\)](#page-134-0) pode ser reescrita como

<span id="page-134-1"></span>
$$
N = N_0 \left( 1 - e^{-m_g \langle \mu_g \rangle \Phi} \right) \tag{193}
$$

Uma vez dado o espectro de energia, o coeficiente de atenuação de massa médio torna-se constante e independente da fluência total. Pode-se deduzir que o comportamento do filme frente a um espectro policromático é idêntico ao do filme exposto a um feixe monocromático.

Combinando as equações [\(188\)](#page-133-0) e [\(190\)](#page-134-0), o número de grãos sensibilizados em função da exposição será:

$$
N = N_0 \left( 1 - e^{-\int_{0}^{E_m} \frac{X(E)}{X_0(E)} dE} \right)
$$
\n(194)

#### 4.1.2.3 Discretização do filme

Em um filme discretizado, o menor elemento de imagem é o *pixel*. Tomando o filme discretizado como uma matriz de *pixels*, o total de *pixels* depende das dimensões da matriz. Se a matriz tem *m* linhas por *n* colunas e o filme possui altura *h* e largura *w* (figura [27\)](#page-136-0), então o filme possui *mn pixels*, área total *A* = *hw* e o *pixel*, *A<sup>p</sup>* = *A/*(*mn*).

Se *N*<sup>0</sup> é o total de grãos não sensibilizados por unidade de área, então o número *N*0*<sup>p</sup>* de grãos não sensibilizados inicialmente no filme contidos em uma área correspondente ao *pixel* da imagem discretizada é  $A_pN_0$ . Além disso, a fluência  $\varphi_p(E)$  de fótons por *pixel* nada mais é que *Apϕ*(*E*). Assim, a equação [\(187\)](#page-133-1) pode ser reescrita em termos de grãos por *pixel* e fluência por *pixel* conforme a equação [\(195\)](#page-135-0):

<span id="page-135-0"></span>
$$
N_p = N_{0p} \left( 1 - e^{-\left(\frac{m_g}{A_p}\right) \mu_g(E)\varphi_p(E)} \right) \tag{195}
$$

onde *N<sup>p</sup>* é o número de grãos sensibilizados por *pixel* para um espectro monocromático. Para um espectro policromático, a equação [\(193\)](#page-134-1) em relação ao *pixel* torna-se

<span id="page-135-1"></span>
$$
N_p = N_{0p} \left( 1 - e^{-\left(\frac{m_g}{A_p}\right) \langle \mu_g \rangle \Phi_p} \right) \tag{196}
$$

onde *Φ<sup>p</sup>* é a fluência total por *pixel*.

## 4.1.2.4 Densidade óptica

Durante o processo de revelação, os grãos sensibilizados, independente do número de aglomerações de prata metálica formadas inicialmente por grão em função da exposição ao raio X, promovem a formação de núcleos de prata metálica maiores. Estes núcleos são opacos à transmissão de luz visível provocando um efeito de enegrecimento na direção correspondente à transmissão da luz [\(WEBB,](#page-177-0) [1940;](#page-177-0) [FLOWER,](#page-172-2) [2012\)](#page-172-2). Tomando o pixel como referência, o grau de opacidade à luz, isto é, o grau de enegrecimento, relativo ao pixel depende do total de grãos sensibilizados contidos no pixel após a exposição.

Como já foi apresentado na seção [2.4.3,](#page-60-0) a densidade óptica (*DO*) é medida em função da razão entre a intensidade da luz incidente (*I*0) no filme e a intensidade de luz transmitida pelo filme (*I*), expressa pela equação [\(106\)](#page-60-1). A relação entre as intensidades luminosas (incidente e transmitida) segue a lei da transmitância (ou atenuação) descrita por Beer-Lambert:

$$
I = I_0 e^{-NA_b} = I_0 e^{-N_p \frac{A_b}{A_p}}
$$
\n(197)

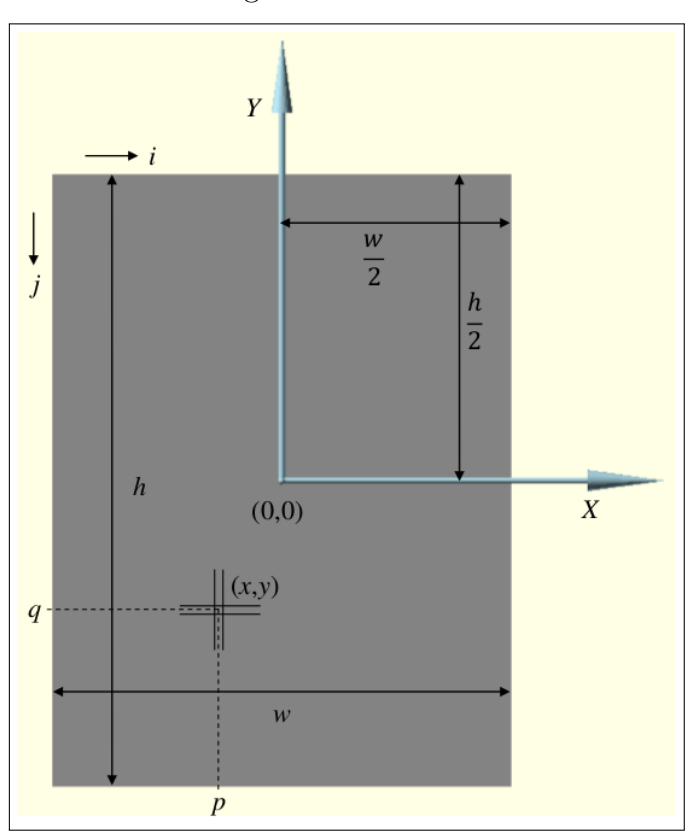

<span id="page-136-0"></span>Figura 27 – Modelo geométrico do filme radiográfico.

Fonte: O autor, 2023.

onde *A<sup>b</sup>* é a área coberta por um núcleo de prata metália ca formado a partir do grão sensibilizado. Logo,

$$
DO = \log_{10}(e) NA_b = \log_{10}(e) N_p \frac{A_b}{A_p}
$$
\n(198)

de onde se conclui que a densidade óptica é diretamente proporcional ao número de grãos sensibilizados, seja por unidade de área seja por pixel.

#### 4.1.2.5 Probabilidades

Como mencionado ao final da seção [4.1.2.1,](#page-132-3) as equações [\(187\)](#page-133-1), [\(189\)](#page-133-2), [\(193\)](#page-134-1)–[\(196\)](#page-135-1) tratam do comportamento do filme radiográfico relacionando fluência e exposição ao número de grãos sensibilizados para o caso de ser necessário somente uma interação fótongrão para considerar o grão sensibilizado. Esta interação pode ser absorção fotoelétrica ou espalhamento inelástico, pois ambas liberam elétrons na estrutura do grão. Como o fóton de raio X transfere uma grande quantidade de energia por interação de ionização para o grão, em comparação à transferência de energia por fótons de luz visível, considera-se suficiente uma interação.

Nesta abordagem, um grão sensibilizado torna-se "insensível" às interações fotônicas subsequentes, ou seja, outras absorções fotoelétricas ou espalhamentos inelásticos no mesmo grão não afetam a resposta do filme. O processo de sensibilização é, pois, um processo binário.

A equação [\(182\)](#page-132-0) descreve a probabilidade de um fóton de raio X de energia *E* não interagir com um grão de haleto de prata de espessura *xg*. Logo, a probabilidade de interação é o complemento deste valor, ou seja,

$$
P(E) = 1 - e^{-\mu_g(E)\rho_g x_g} \tag{199}
$$

<span id="page-137-0"></span>A probabilidade *Pi*(*E*) de interação via absorção fotoelétrica ou espalhamento inelástico é, portanto,

$$
P_i(E) = \frac{\tau_g(E) + \sigma_g(E)}{\mu_g(E)} P(E)
$$
\n(200)

onde *τg*(*E*) é a seção de choque de massa para a absorção fotoelétrica e *σg*(*E*) é a seção de choque de massa para o espalhamento inelástico.

#### 4.1.3 Modelagem lógica

#### 4.1.3.1 Processo de exposição

No processo de exposição do grão, é necessário primeiro verificar se o fóton incidente atinge ou não algum grão contido no *pixel*. Assumindo que não haja superposição de grãos, a probabilidade de um fóton acertar um grão qualquer no pixel, dado que o *pixel* contém *N*0*<sup>p</sup>* grãos de área *Ag*, é

<span id="page-138-0"></span>
$$
P_1 = \frac{N_{0p}A_g}{A_p} \tag{201}
$$

que equivale à razão de cobertura para área de um pixel (ver equação [\(186\)](#page-133-3)).

A discretização do filme garante a representação de um ponto na imagem (*pixel*) localizado por coordenadas discretas [*i, j*], onde  $i = 0, \ldots, n-1$  (coluna) e  $j = 0, \ldots, m-1$ (linha). No entanto, para um ponto em particular, não é possível saber o grão que será atingido. A probabilidade de se selecionar um grão qualquer dentre os *N*0*<sup>p</sup>* possíveis é

<span id="page-138-1"></span>
$$
P_2 = 1/N_{0p} \tag{202}
$$

Por fim, o grão selecionado pode já estar sensibilizado ou não. Esta informação precisa ser armazenada no *pixel* de forma a se reproduzir o processo. Se o grão já estiver sensibilizado, não há mais o que fazer; se não, é necessário verificar se o fóton irá interagir com o grão (por absorção fotoelétrica ou espalhamento inelástico) usando a equação [\(200\)](#page-137-0). Se sim, o grão é sensibilizado; se não, o grão é deixado inalterado. Logo, os estados dos grãos devem ser memorizados.

Tendo em vista todo este processo, a estrutura de dados que representa os grãos no *pixel* é uma lista de *N*0*<sup>p</sup>* valores binários, pois cada grão só pode assumir dois estados: sensibilizado (1) e não sensibilizado (0).

#### 4.1.3.2 Algoritmo

A partir desta análise, é possível apresentar um algoritmo que simule o processo de sensibilização em um filme radiográfico discreto. Uma consideração importante é a definição da origem do sistema de coordenadas do filme. Tomar-se-á que o filme está sobre um sistema cartesiano *XY* e que a posição (*w/*2*, h/*2) do filme corresponde à origem do sistema, conforme pode ser observado na figura [27.](#page-136-0) Esta coordenada central (referência do filme), no sistema de coordenadas global, é a coordenada  $\vec{c}$  e a orientação de detecção é dada pela normal da face ativa.

Cada *pixel* possui altura ∆*h* = *h/m* e largura ∆*w* = *w/n*.

Para auxiliar na transformação da coordenada global do sistema de simulação em coordenadas locais do filme, são utilizados dois eixos  $\vec{u}$  e  $\vec{v}$  (da mesma forma que foram utilizados na fonte) que acompanham as arestas inferior e esquerda da face ativa do sólido (modelo geométrico) que representa o filme:

$$
w = \left| vf[2] - vf[1] \right| \tag{203}
$$

$$
h = \left| vf[0] - vf[1] \right| \tag{204}
$$

$$
\vec{c} = (vf[0] + v[2])/2
$$
\n(205)

$$
\vec{u} = \frac{v f[2] - v f[1]}{w} \tag{206}
$$

$$
\vec{v} = \frac{vf[0] - vf[1]}{h} \tag{207}
$$

O filme radiográfico tem sua estrutura de dados organizado na classe *Detector* (algoritmo [24\)](#page-139-0).

<span id="page-139-0"></span>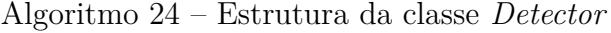

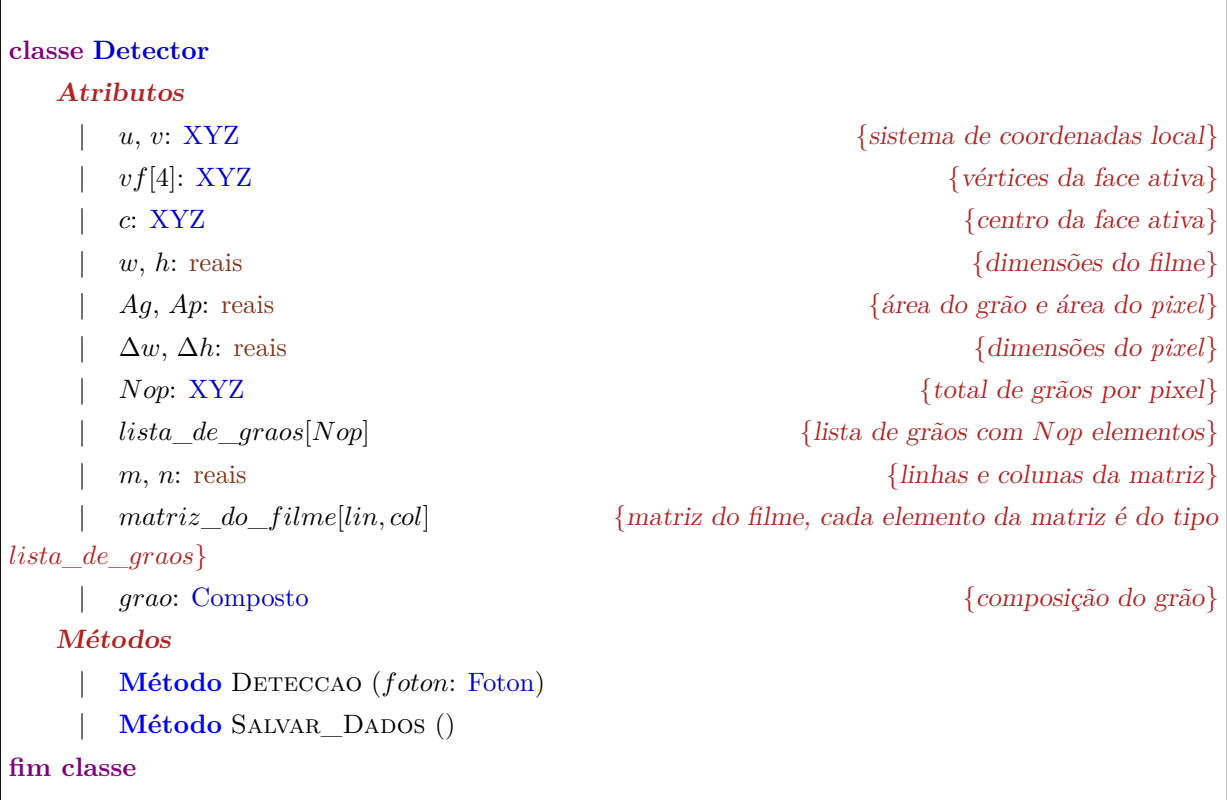

O *pixel* de coordenada [0*,* 0] está na posição (−*w/*2*, h/*2). Assim, um fóton que

atinja a posição (*x, y*) do filme estará sobre o *pixel* de coordenada [*p, q*], sendo

$$
p = \lfloor (w/2 + x)/\Delta w \rfloor \tag{208}
$$

$$
q = \lfloor (h/2 - y)/\Delta h \rfloor \tag{209}
$$

Se [*p, q*] é uma coordenada válida, verifica-se se o fóton atingirá um grão ou não usando a equação [\(201\)](#page-138-0). Sorteia-se um número aleatório  $\xi$  e compara-se com  $P_1$ . Se *ξ > P*1, então o fóton não interage com qualquer grão do *pixel*. Já se *ξ* ≤ *P*1, então é preciso selecionar o grão, dentre os *N*0*<sup>p</sup>* possíveis, com que o fóton irá interagir. Como cada grão possui a mesma probabilidade de ser selecionado dentro do conjunto (equação [\(202\)](#page-138-1)), sorteia-se um valor inteiro *b* entre 0 e *N*0*<sup>p</sup>* − 1, como índice do grão, através da expressão

<span id="page-140-1"></span>
$$
b = \lfloor \xi N_{0p} \rfloor \tag{210}
$$

onde *ξ* é um número aleatório entre 0 e 1.

Se o valor armazenado no grão de índice *b* for 1, então o grão já está sensibilizado e, como já foi citado, neste caso, não há o que fazer. Caso o valor seja 0, então calcula-se a probabilidade de o fóton incidente, de energia *E*, interagir com o grão de espessura *x<sup>g</sup>* via absorção fotoelétrica ou espalhamento inelástico (equação [\(200\)](#page-137-0)). A partir desta probabilidade, sorteia-se um número aleatório *ξ*, tal que se *ξ > Pi*(*E*), então o fóton não interage com o grão selecionado; caso contrário, o grão de índice *b* recebe o valor 1 indicando que ele foi sensibilizado.

O algoritmo [25](#page-141-0) sintetiza esta lógica.

#### 4.1.4 Modelagem computacional

#### <span id="page-140-0"></span>4.1.4.1 Otimização com paralelismo

A modelagem computacional está baseada no método de Monte Carlo tendo em vista que o processo de interação dos raios X com o filme e, consequentemente, o processo de sensibilização, são processos estocásticos.

Uma característica intrínseca do método de Monte Carlo é a demanda por tempo de processamento, uma vez que o resultado do método depende da evolução de todos os eventos previstos na modelagem. O processo pode ser otimizado pela aplicação de processamento paralelo. Esta abordagem exige, na maioria das vezes, uma adequação da lógica serial elaborada para apenas uma unidade de processamento.

A simulação da interação do raio X com o meio possui uma característica muito

<span id="page-141-0"></span>Algoritmo 25 – Processo de exposição

**Método Detector**::Deteccao (*foton*: Foton) *x*, *y*: reais {coordenada cartesiana no plano do filme} *p, q*: inteiros {coordenada discreta do *pixel* na matriz do filme} *b*: inteiro  $\{$ índice real do grão avaliado $\}$ *τ*,  $\sigma_i$ ,  $\sigma_e$ , μ: reais  ${see \tilde{c}es de choque de massa do grão para energia do fóton}$ *prob*: real {probabilidade de interação entre fóton e grão} **{ transformar coordenadas do fóton em coordenadas do filme }** 1.  $x \leftarrow (foto.pos - c) * u$  {ordenada horizontal destra} 2.  $y \leftarrow (foto.pos - c) * v$  {ordenada vertical ascendente} **{ calcular coordenada do** *pixel* **alvo }** 3.  $p \leftarrow |(w/2 + x)/\Delta w|$ 4.  $q \leftarrow \left| \frac{h}{2} - y \right| / \Delta h$ 5. *lista de graos* ← *matriz* do  $filmelp, q$  {recuperar lista de grãos do *pixel*  $(p, q)$ } **{ verificar se fóton acerta área coberta de grãos }** 6. **sortear** *ξ* {restrito ao intervalo (0*,* 1)} 7. **se** (*ξ* ≤ *Nop*(*Ag/Ap*)), **então** | **{ selecionar um grão }** 8. **| sortear** *ξ sortear ξ sortear ξ sortear ξ solutional* **(0,1)}** 9.  $| \quad b \leftarrow |\xi Nop|$ | **{ avaliar estado do grão }** 10. | **se** (*lista*\_*de*\_*graos*[*b*] = 0), **então** {... se grão não sensibilizado ...} | | **{ calcular seções de choque }** 11.  $|\tau \leftarrow \text{grao}.\text{SC\_ABsForo}(\text{foton}.E)$ 12.  $| \sigma_i \leftarrow \text{grao}.\text{SC\_ESP\_INELAST}(\text{foton}.E)$ 13.  $| \sigma_e \leftarrow \text{grao}.\text{SC}$  Esp ELAST(*foton.E*) 14.  $| \quad | \quad \mu \leftarrow \tau + \sigma_i + \sigma_e$ 15.  $|$  *prob* ←  $[1 - \exp(-\mu \cdot comp \cdot \varphi \cdot x)](\tau + \sigma_i)$ | | **{ verificar se fóton interage com grão }** 16. **| | sortear** *ξ sortear ξ sortear ξ sortear ξ solution* **<b>***solution solution solution* **<b>***solution solution solution* **<b>***solution solution* **<b>***solution solution solution*17. | | **se** (*ξ* ≤ *prob*), **então** {... se interagir com o grão ...} 18.  $| \cdot |$  *lista de graos* $[b] \leftarrow 1$  {... sesibiliza o grão ...} 19.  $| \cdot |$  *matriz\_do\_filme* $[p,q] \leftarrow$ *lista\_de\_graos* {atualizar matriz do filme} 20. | | **fim se** 21. | **fim se** 22. **fim se** FIM ALGORITMO

apropriada para o processamento paralelo: a história de cada fóton independe das demais histórias, ou seja, cada fóton pode ser processado simultaneamente. Esta característica é chamada de "trivialmente paralelizável". Teoricamente, quanto maior o número de unidades de processamento envolvidas na simulação, melhor, isto é, menor o tempo de processamento.

Na simulação paralela de um filme radiográfico, adota-se a seguinte estratégia:

- cada elemento de processamento deve possuir o mesmo mapa de grãos, isto é, a mesma matriz de grãos, indicando os sensibilizados e não sensibilizados;
- a fluência total *Φ* prevista para a exposição do filme deve ser fracionada igualmente pelo total de elementos de processamento utilizado;
- ao final do processo de exposição, o mapa de grãos de cada elemento de processamento deve ser combinado para formar um único mapa (redução dos dados) através da operação lógica OU;
	- a operação lógica OU deve ser aplicada a cada *pixel*, grão a grão, ou seja, é uma operação lógica binária (ver seção [4.1.4.2\)](#page-143-0);
- o mapa final de grão deve ser redistribuído entre as unidades de processamento, como exigido no item [\(4.1.4.1\)](#page-140-0);
- O total de grão sensibilizados (*N* ou *Np*) só podem ser contabilizados após a redução dos resultados parciais.

Esta estratégia produz um resultado final correto, como pode ser provado por uma análise simples. Pela equação [\(185\)](#page-132-4), é possível escrever a probabilidade de o grão estar exposto à uma fluência de *ϕ*(*E*)*/U* fótons (para o caso monoenergético e seu equivalente para o caso polienergético), onde *U* é o total de elementos de processamento, e não ser sensibilizado:

$$
P_g(\varphi(E)/U) = e^{-m_g\mu_g(E)\varphi(E)/U}
$$
\n(211)

$$
P_g(\Phi/U) = e^{-m_g \langle \mu_g \rangle \Phi/U} \tag{212}
$$

A probabilidade *P* deste grão não ser sensibilizado em nenhuma dos *U* elementos de processamento é

$$
P = \underbrace{P_g(\Phi/U) \cdots P_g(\Phi/U)}_{U}
$$
  
= 
$$
(P_g(\Phi/U))^U
$$
  
= 
$$
e^{-m_g(\mu_g)(\Phi/U)U} = P_g(\Phi)
$$
 (213)

que é a probabilidade de o grão estar exposto a uma fluência total *Φ* de fótons em uma

única unidade de processamento e não ser sensibilizado.

A operação lógica OU a nível binário entre os *U* mapas de grãos garante que, se o mesmo grão for sensibilizado em pelo menos um dos mapas, a redução dos mapas para um único mapa atualizado representará corretamente a situação do grão (conforme indicado no item [\(4.1.4.1\)](#page-140-0)) não importando em qual unidade de processamento o grão foi sensibilizado.

<span id="page-143-0"></span>4.1.4.2 Adequação da estrutura de dados e do processamento dos grãos

A lista de grãos de um *pixel* possui *N*0*<sup>p</sup>* elementos binários. Dado que cada grão assume apenas dois estados, sensibilizado e não sensibilizado, a lista de grãos pode ser implementado como uma lista de *bits*, associando o valor 0 ao grão não sensibilizado e 1 para o sensibilizado.

A representação básica de dados em um computador digital é o *byte*. Logo, a lista de  $N_{0p}$  *bits* precisa ser estruturado como uma lista de  $bt = \lfloor N_{0p}/8 \rfloor$  *bytes*, isto é, o número inteiro de *bytes* igual ou imediatamente superior à razão *N*0*<sup>p</sup>/*8. A matriz de *pixels* indicada no algoritmo [25](#page-141-0) torna-se uma matriz 3D com *m* linhas e *n* colunas e profundidade *bt*. Na implementação do algoritmo [25,](#page-141-0) adapta-se a seleção de um grão para a seleção de um *bit* na lista de *bytes*. O processo é simples:

- 1. através da equação [\(210\)](#page-140-1), seleciona-se o índice *b* do grão;
- 2. divide-se *b* por 8 e toma-se a parte inteira desta razão:  $s = |N_{0p}/8|$ ;
- 3. calcula-se o resto da divisão do valor de *b* por 8: *r* = *b* − 8*s*;

onde *s* é o índice do *byte* que contém o *bit* correspondente ao grão selecionado e *r* é o índice do *bit* dentro do *byte*.

Para avaliar se o *bit r* é 0 ou 1, aplica-se a operação lógica E binária entre o *byte s* e uma máscara de 8 *bits* onde somente o *bit r* desta máscara é 1 (os demais *bits* são 0). A máscara, referenciada como *masc*, com o *r*-ésimo *bit* em 1 e os demais com 0 corresponde a um *byte* contendo o valor inteiro 2 *r* (*masc* = 2*<sup>r</sup>* ). Se o resultado da operação lógica for 0, então o grão não estava sensibilizado. Qualquer valor não nulo indica que o grão estava sensibilizado.

Para trocar o estado do grão de índice *b* de não sensibilizado para sensibilizado, basta realizar a operação lógica OU binária sobre o *byte s* e a mesma máscara *masc* usada para avaliar o valor do *bit r*.
### 4.2 **Obtenção dos dados de cada cenário simulado**

#### 4.2.1 Dados simulados

Ao final das simulações, os resultados são salvos pelo simulador em arquivos de imagens .pgm. Esses arquivos são gerados automaticamente pelo simulador durante a redução dos dados, através dos arquivos .raw, que contém o mapa de contagem de grãos sensibilizados.

A soma dos arquivos de imagem .pgm foi então realizada utilizando-se um script externo simples, de tal forma que os arquivos .pgm resultantes são equivalentes à soma acumulada dos arquivos anteriores, resultando em novos arquivos de imagem .pgm.

Utilizou-se o software livre ImageJ (processador de imagens, escrito em Java) para a extração de dados estatísticos dos arquivos .pgm. O software foi utilizado para a geração de uma tabela com os dados estatísticos necessários (*Results*), como a apresentada na figura [28.](#page-145-0)

Para o caso da simulação em que leva-se em consideração um feixe gerado pelo tubo simulado possuindo geometria piramidal, de tal forma que todo fóton segue em direção ao detector (filme), a fluência por pixel em cada simulação pode ser obtida dividindo-se o número de eventos utilizado pelo total de pixels do filme. Para o caso em que o feixe que sai do tubo simulado é cilíndrico, deve-se obter a fluência por pixel desconsiderando os fótons que não vão em direção ao filme, ou seja:

$$
\Phi_P = \frac{(\varphi_{feixe} A_{filme})/A_{feixe}}{T_{pixels}}\tag{214}
$$

onde *ϕfeixe* é a fluência que sai do tubo, *Af ilme* é a área do filme, *Afeixe* é a área do feixe e *Tpixels* é o total de pixels no filme.

O arquivo xr\_spectrum.txt (ver anexo [C\)](#page-183-0) fornece, respectivamente, os canais, a energia (em keV), a intensidade da fonte e a probabilidade acumulada.

A densidade do ar *ρar* pode ser encontrada no arquivo meio.cgf. A espessura da camada de ar *xar* pode ser obtida sabendo-se a posição da fonte, a espessura da amostra (quando houver) e a posição do filme, com o auxílio do arquivo setup.cfg.

O simulador foi adaptado para a exportação dos dados de coeficiente de atenuação de massa para o ar seco *µar*(*E*), através do arquivo cs-dryair.txt, e do coeficiente de atenuação do haleto de prata, através do arquivo cs-silver\_halide.txt.

A probabilidade de transmissão no ar *Ptar*(*E*) foi obtida, analogamente à equação [\(182\)](#page-132-0), dando origem à equação [\(215\)](#page-144-0):

<span id="page-144-0"></span>
$$
P_{tar}(E) = e^{-\mu_{ar}(E)\rho_{ar}x_{ar}}.\tag{215}
$$

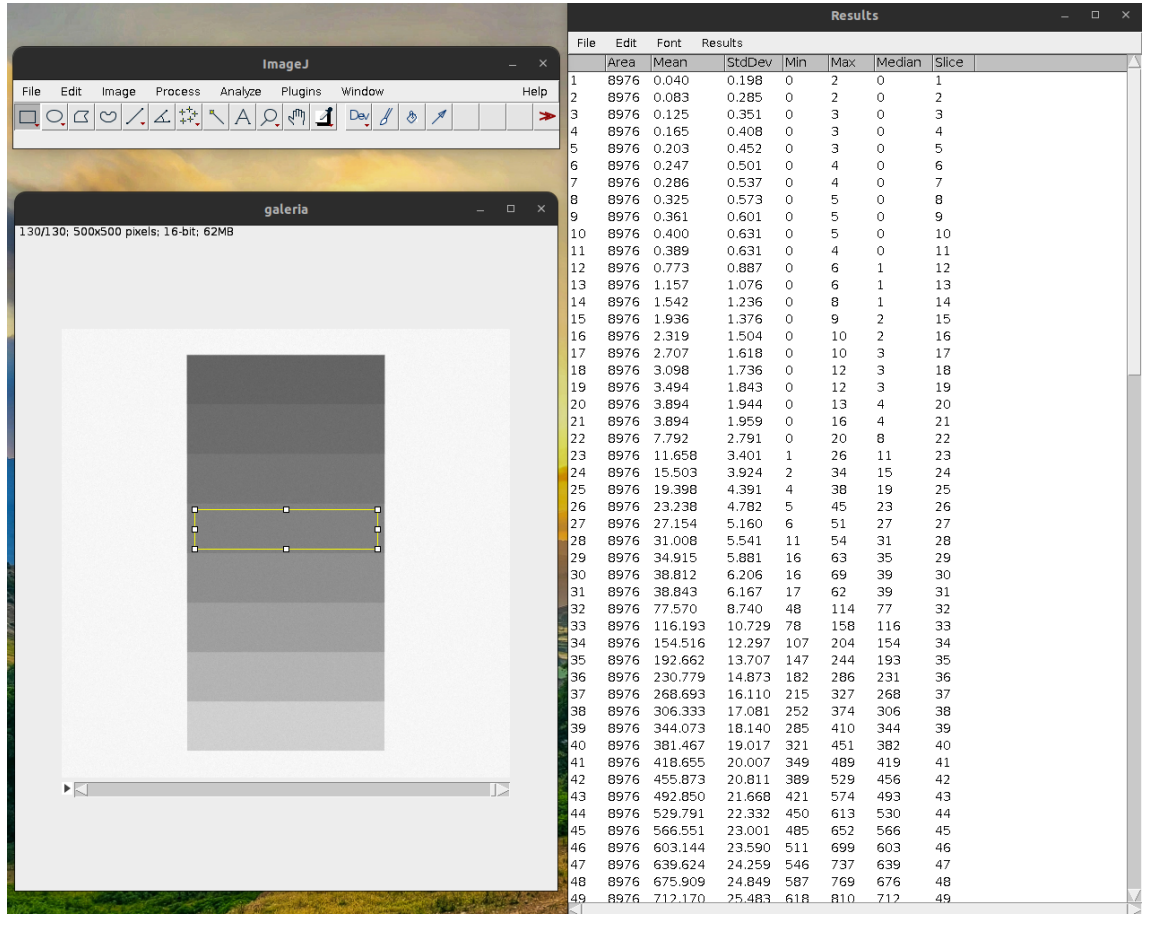

<span id="page-145-0"></span>Figura 28 – Exemplo de utilização do ImageJ.

Legenda: Exemplo de utilização do ImageJ na extração de dados dos arquivos .pgm. A coluna *Area* da janela *Results* (à direita) corresponde ao número total de pixels da área demarcada pelo retângulo amarelo nas imagens da "galeria"(à esquerda).

O espectro atenuado (não normalizado) pode ser obtido do produto do espectro de saída da fonte e a probabilidade de transmissão do ar. Esse espectro é, na verdade, uma distribuição de probabilidade.

Para os casos em que há ar seco e/ou lucite entre a fonte e o filme, a fluência por pixel deve ser multiplicada pelo somatório do espectro atenuado (no caso polienergético) ou pela probabilidade de transmissão (no caso monoenergético), de modo a levar em consideração a atenuação ocasionada por esses elementos ao longo do trajeto dos fótons emitidos. A figura [29](#page-146-0) mostra um esquema simplificado da sequência de filtragem no caso em que há somente uma camada de ar entre a fonte e o filme. A figura [30](#page-147-0) visa mostrar o caso em que, além do ar seco, há também uma camada dos degraus do escalímetro, composto por lucite.

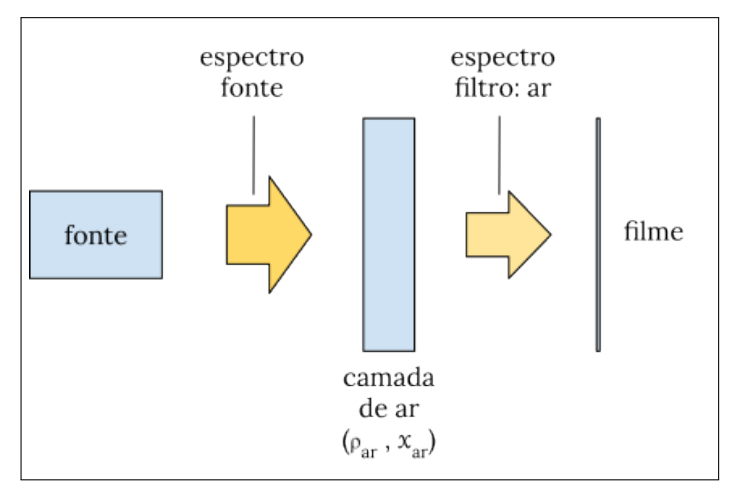

<span id="page-146-0"></span>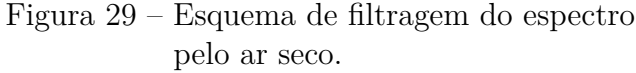

Fonte: O autor, 2023.

Para o cálculo do coeficiente de atenuação médio  $\langle \mu_g \rangle$ , realiza-se o somatório do produto da atenuação do haleto de prata e do espectro atenuado **normalizado** (canal a canal).

A massa do grão pode ser estimada pelos dados da área, espessura e densidade do grão. A área e a espessura do grão podem ser obtidas no arquivo setup.cfg. Já a densidade do grão pode ser calculada com os dados contidos no arquivo meio.cfg. Portanto, da tabela [2](#page-147-1) tem-se que  $\rho_{\text{gra}o} = 0, 9 \times 6, 47 + 0, 1 \times 5, 69 = 6, 392 \text{ g/cm}^3$ .

#### 4.2.2 Curva teórica

Como apontado anteriormente, as simulações não foram realizadas pressupondo vácuo, mas sim a presença de ar seco entre o tubo e o filme.

<span id="page-147-0"></span>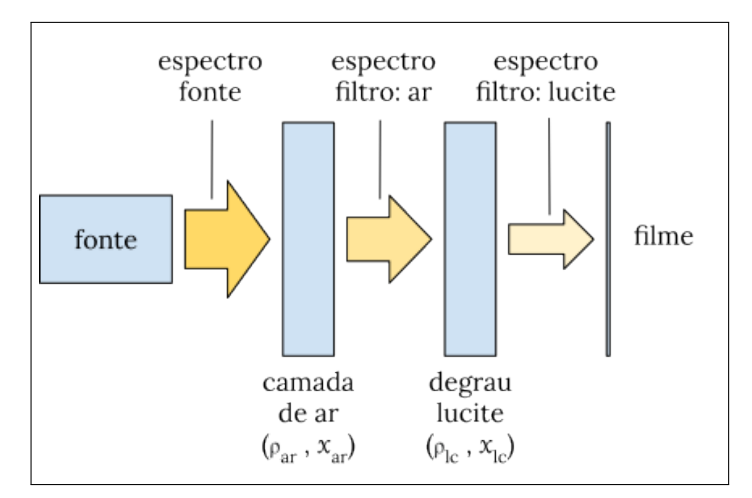

Figura 30 – Esquema de filtragem do espectro pelo ar seco e degrau de lucite.

Fonte: O autor, 2023.

<span id="page-147-1"></span>

|    |       | Tabela $2$ – Exemplo de<br>dados do<br>arquivo<br>meio.cfg. |               |
|----|-------|-------------------------------------------------------------|---------------|
| ID | 21    |                                                             | silver halide |
|    | 0.9   | AgBr                                                        | 6.47          |
|    | (0.1) | AgI                                                         | 5.69          |

Legenda: ID: Identificador do elemento ou mistura.

No caso monoenergético, é necessário considerar a probabilidade de transmissão no ar *Par*(*ϕ*(*E*)) entre a fonte e o filme, para o levantamento da curva teórica. Logo, a equação [\(195\)](#page-135-0) se torna:

$$
N_p = N_{0p} \left( 1 - e^{-\left(\frac{m_g}{A_p}\right) \mu_g(E)\varphi_p(E) P_{ar}(\varphi(E))} \right). \tag{216}
$$

Para o cálculo da contagem de grãos sensibilizados por pixel no caso policromático, é necessário levar em consideração um fator adicional Γ*bg* que corresponde à soma de todos os elementos do espectro atenuado (**não normalizado**) devido a presença de ar seco e/ou lucite no *background* entre a fonte e o filme. Portanto, a equação [\(196\)](#page-135-1) fica:

$$
N_p = N_{0p} \left( 1 - e^{-\left(\frac{m_g}{A_p}\right) \langle \mu_g \rangle \Phi_p \Gamma_{bg}} \right). \tag{217}
$$

#### 4.3 **Verificação e validação das simulações**

A modelagem proposta diz respeito a um filme radiográfico de camada simples exposto diretamente ao raio X. A curva característica do filme é traçada a partir de sua modelagem formal através das equações [\(187\)](#page-133-0) e [\(193\)](#page-134-0) relativas a áreas unitárias e [\(195\)](#page-135-0) e [\(196\)](#page-135-1) relativas ao *pixel* diferenciando-se os casos monocromáticos dos policromáticos.

Para se verificar a validade do modelo, adotou-se a seguinte configuração para a realização de simulação computacional:

- 1. fonte de raios X
	- distância fonte-filme: 31*,* 5 *cm*;
	- orientado para o centro do filme;
	- diâmetro focal: 0 *cm*;
	- divergência focal: 1*,* 3 *graus*:

## 2. filme radiográfico

- altura: 1 *cm*;
- largura: 1 *cm*;
- matriz do filme: 100 *linhas* e 100 *colunas* (10 *kpixels*);
- densidade superficial de grãos: 10<sup>8</sup> *cm*<sup>−</sup><sup>2</sup> ;
- espessura do grão: 10<sup>−</sup><sup>5</sup> *cm*;
- área do grão: 0*.*785 × 10<sup>−</sup><sup>8</sup> *cm*<sup>2</sup> .

Propôs-se a simulação de 5 cenários diferentes: 4 usando espectros monocromáticos (energias 50, 25, 10.56 e 5 keV) e 1 usando espectro policromático (energia máxima de 50 keV, anodo de W e janela de Be) mostrado no gráfico [4](#page-149-0) (em azul).

Tendo em vista que o objetivo principal é a validação da modelagem do filme radiográfico, a escolha das energias utilizadas neste trabalho (*<* 100 *keV* ) se deve ao fato de, baixando a energia, aumenta-se a seção de choque e, consequentemente, a probabilidade de se sensibilizar o filme aumenta e o tempo de processamento necessário para as simulações diminui.

A energia 10*,* 56 *keV* do feixe monocromático de foi escolhida especificamente devido à análise dos resultados na etapa de verificação dos dados, onde constatou-se que o coeficiente de atenuação de massa para esta energia  $(\mu_q(10.56 \ keV) = 81, 7 \ cm^2/g)$ equivale ao valor do coeficiente de atenuação de massa médio para um feixe policromático de 50  $keV$  ( $\langle \mu_g \rangle = 81, 7 \, cm^2/g$ ).

Para se registrar o total de grãos sensibilizados em cada pixel (*Np*) e construir a curva característica, estabeleceu-se diferentes valores de fluência de emissão para cada simulação partindo de  $10^7$  eventos até  $10^{12}$ .

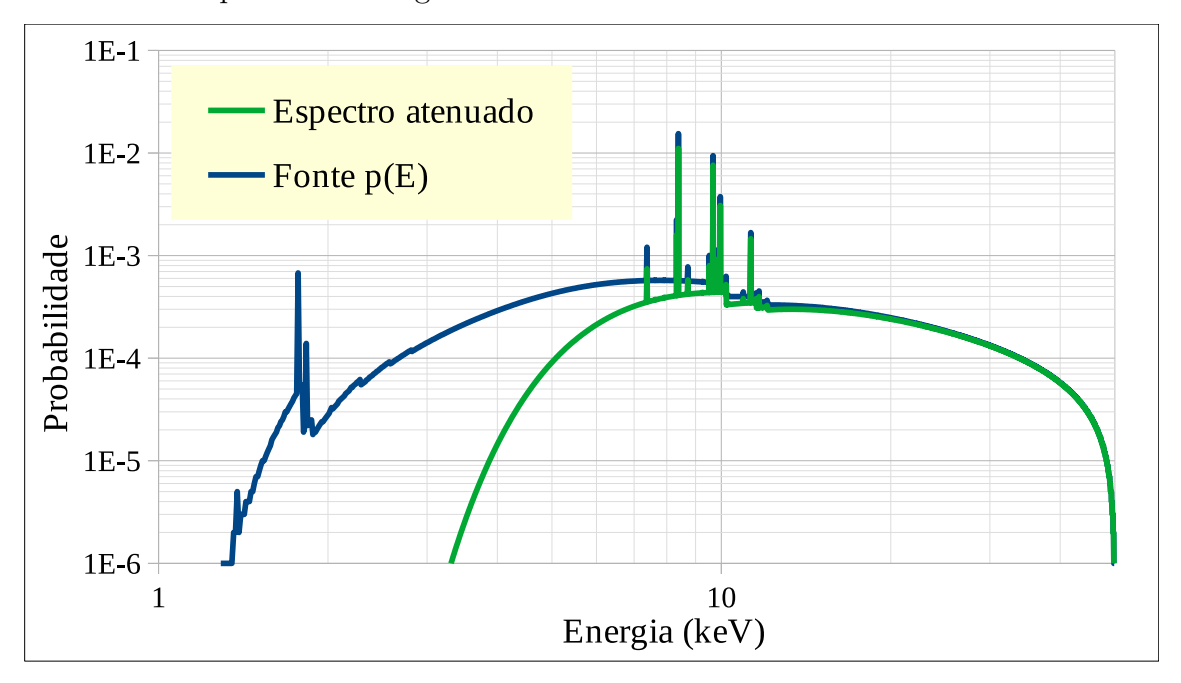

<span id="page-149-0"></span>Gráfico 4 – Espectro de energia emitido e filtrado.

Legenda: Espectro utilizado na simulação do filme radiográfico (azul) e espectro sobre o filme (verde) (*E<sup>m</sup>* = 50 *keV* , anodo de W). Os dois espectros são distribuições de probabilidade Fonte: O autor, 2023.

O feixe gerado pelo tubo simulado possui geometria piramidal com o vértice no foco e seção transversal sobre o filme igual a sua área. A fluência por pixel  $(\varphi_P(E))$  para monocromático e *Φ<sup>P</sup>* para policromático) é o total de eventos simulados em cada rodada dividido pelo total de pixels do filme.

O sistema radiográfico simulado está preenchido com ar  $\sec^{-1}$ , fato este que provoca a atenuação do feixe emitido pelo tubo. No gráfico [4](#page-149-0) (em verde), mostra-se o espectro policromático que chega no filme após a atenuação de uma camada de ar seco com 31*,* 5 *cm* de espessura. As seções de choque na faixa de energia utilizada na simulação, para o haleto de prata e para o ar seco são mostradas em azul e em vermelho, respectivamente, no gráfico [5.](#page-150-1)

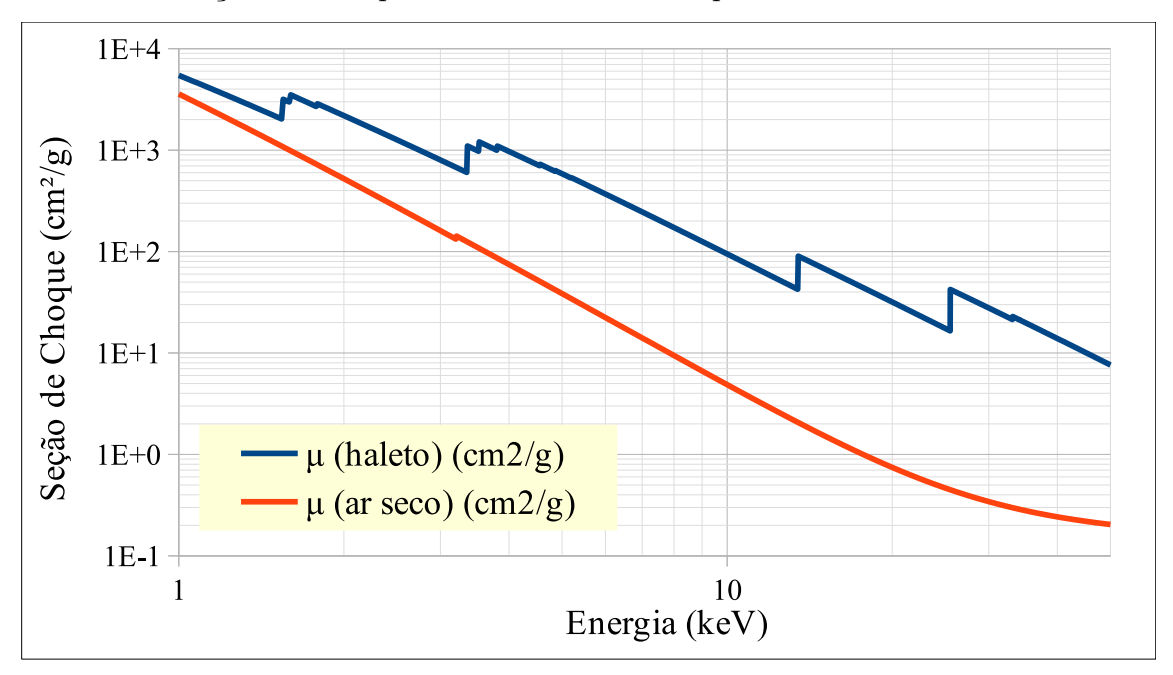

<span id="page-150-1"></span>Gráfico 5 – Seções de choque do ar e do haleto de prata.

Legenda: Seções de choque total para o haleto de prata e para o ar seco para a faixa de 1 a 50 *keV* . Fonte: O autor, 2023.

As curvas sensitométricas simuladas são apresentadas no gráfico [6](#page-151-0) e mostram a mediana do número de grãos sensibilizados por pixel de todo o filme. Os resultados simulados são os pontos destacados e os teóricos são os traçados contínuos. Através das curvas sensitométricas, construídas a partir da fluência por pixel, é possível observar os efeitos das diferentes energias em concordância com as equações [195](#page-135-0) e [196,](#page-135-1) pois quanto maior a energia, menor a seção de choque (ver gráfico [5\)](#page-150-1) e, por conseguinte, mais fótons são necessários para que haja a sensibilização dos grãos.

As curvas características tradicionais, utilizando a exposição relativa, por sua vez,

<span id="page-150-0"></span><sup>&</sup>lt;sup>11</sup> Ar seco: 0,78 N<sub>2</sub>, 0.21 O<sub>2</sub> e 0.01 Ar.

<span id="page-151-0"></span>Gráfico 6 – Curvas características teóricas e simuladas.

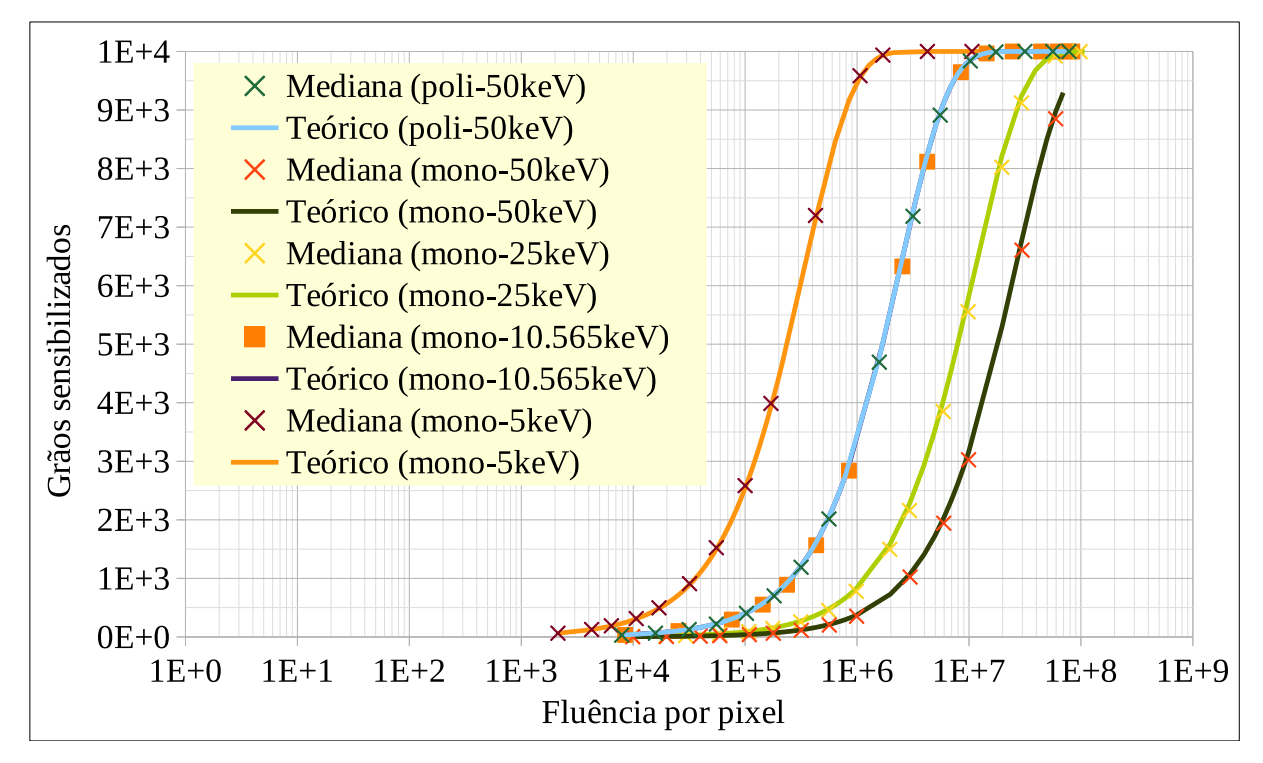

Legenda: Curvas características simuladas com os três espectros monocromáticos (50, 25 e 10,565 *keV* ) e o policromático  $(E_m = 50 \ keV)$ .

não permitem a análise das características específicas das diferentes atenuações, pois privilegia-se as características do filme em si. Como o coeficiente de atenuação do filme é o mesmo para todas as curvas, a exposição relativa é única (ver gráfico [7\)](#page-152-0).

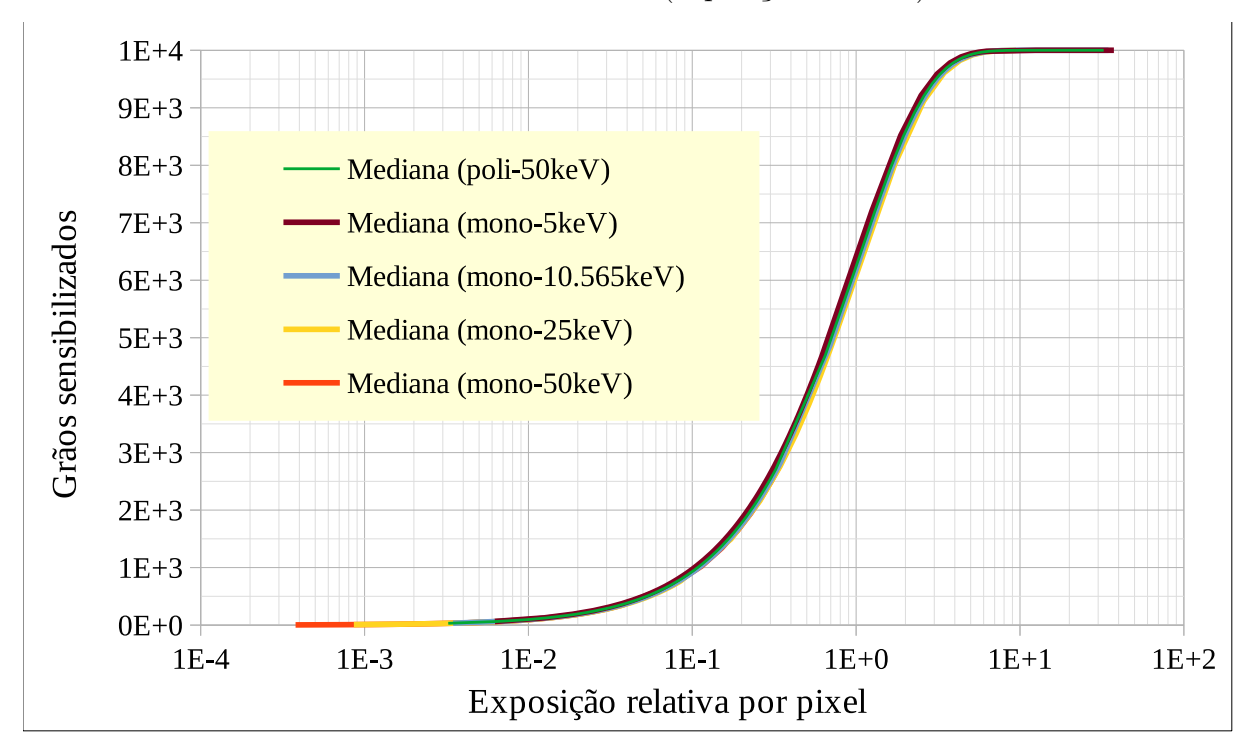

<span id="page-152-0"></span>Gráfico 7 – Curvas características tradicionais (exposição relativa).

Legenda: Exposição relativa para com os três espectros monocromáticos (50, 25 e 10,565 *keV* ) e o policromático  $(E_m = 50 \ keV)$ .

Fonte: O autor, 2023.

A tabela [3](#page-153-0) exibe o tempo médio de processamento e a quantidade de simulações em relação à energia e ao número de eventos.

As tabelas [4](#page-154-0) e [5](#page-155-0) apresentam alguns dados utilizados na construção das curvas teóricas, enquanto as tabelas [6](#page-156-0) e [7](#page-157-0) mostram alguns dados de contagem de grãos sensibilizados por pixel em relação à fluência para cada uma das energias máximas utilizadas. Como se pode observar, nas últimas duas tabelas citadas anteriormente, a média (Φ) e a mediana (Md) possuem valores muito próximos, refletindo a ideia de que não há valores discrepantes no conjunto de dados. Além do mais, o desvio padrão possui valor muito abaixo da ordem de grandeza da média para a maioria dos valores apresentados e não seriam bem visualizados nos gráficos. Portanto, limitou-se a informá-los nas tabelas apresentadas. Essa análise inicial dos dados contribuiu para que se escolhesse utilizar, de forma arbitrária, a mediana ao invés da média para a confecção dos gráficos mostrados neste trabalho.

| $E$ (keV)   | <b>Nev</b> | T(s) | $\sigma_T$ | Qde |
|-------------|------------|------|------------|-----|
| $50$ (poli) | $10^{8}$   | 7,2  | $\pm 0.4$  | 100 |
|             | $10^{10}$  | 567  | $\pm 6$    | 100 |
|             | $10^{8}$   | 5,6  | $\pm 0.5$  | 100 |
| 50          | $10^{10}$  | 411  | $\pm 9$    | 10  |
|             | $10^{11}$  | 5844 | $\pm 94$   | 7   |
|             | $10^{8}$   | 5,7  | $\pm 0.6$  | 100 |
| 25          | $10^{10}$  | 399  | $\pm 1$    | 10  |
|             | $10^{11}$  | 3988 | $\pm 9$    | 10  |
| 10,565      | $10^{8}$   | 6    | $\pm 0.5$  | 100 |
|             | $10^{10}$  | 436  | $\pm 3$    | 100 |
|             | $10^{8}$   | 7,9  | $\pm 0.4$  | 100 |
| 5           | $10^{10}$  | 637  | $\pm 35$   | 20  |
|             | $10^{11}$  | 6423 | $\pm 45$   | 10  |

<span id="page-153-0"></span>Tabela 3 – Tempo de simulação utilizando espectros poli e monocromáticos.

Legenda: Nev: total de fótons emitidos pela fonte.  $\sigma_T$ : desvio padrão. Qde: quantidade de simulações.

| $E$ (keV)           | Fluência por pixel | $\operatorname{Md}$ |
|---------------------|--------------------|---------------------|
|                     | $7,90E+03$         | 32                  |
|                     | $3,16E + 04$       | 129                 |
|                     | $1,03E+05$         | 412                 |
|                     | $3,16E+05$         | 1216                |
| $50 \text{ (poli)}$ | $5,61E+05$         | 2055                |
|                     | $1,58E+06$         | 4769                |
|                     | $3,16E+06$         | 7264                |
|                     | $5,53E+06$         | 8965                |
|                     | $1,03E+07$         | 9852                |
|                     | $3,16E+07$         | 10000               |
|                     | $9,92E+03$         | $\overline{4}$      |
|                     | $3,97E+04$         | 15                  |
|                     | $1,29E+05$         | 49                  |
|                     | $3,97E+05$         | 150                 |
| 50                  | $7,04E + 05$       | 265                 |
|                     | $1,98E + 06$       | 730                 |
|                     | $3,97E+06$         | 1407                |
|                     | $6,94E + 06$       | 2330                |
|                     | $3,97E+07$         | 7804                |
|                     | $6,94E+07$         | 9296                |
|                     | $9,81E+03$         | 9                   |
|                     | $3,93E+04$         | 34                  |
|                     | $1,28E+05$         | 111                 |
|                     | $3,93E+05$         | 338                 |
| 25                  | $6,97E+05$         | 592                 |
|                     | $1,96E+06$         | 1580                |
|                     | $3,93E+06$         | 2911                |
|                     | $6,87E+06$         | 4523                |
|                     | $3,93E+07$         | 9679                |
|                     | $1,08E + 08$       | 9999                |

<span id="page-154-0"></span>Tabela 4 – Dados das curvas teóricas para 50 keV policromático, 50 keV e 25 keV monocromáticos.

Legenda: Md.: mediana.

| $E$ (keV)      | Fluência por pixel | $\operatorname{Md}$ |
|----------------|--------------------|---------------------|
|                | $8,46E+03$         | 35                  |
|                | $3,39E+04$         | 138                 |
|                | $1,10E+05$         | 441                 |
|                | $3,39E+05$         | 1295                |
| 10,565         | $6,01E+05$         | 2182                |
|                | $1,69E+06$         | 5001                |
|                | $3,39E+06$         | 7501                |
|                | $5,92E+06$         | 9117                |
|                | $1,10E+07$         | 9890                |
|                | $3,39E+07$         | 10000               |
|                | $2,13E+03$         | 62                  |
|                | $8,51E+03$         | 246                 |
|                | $2,77E+04$         | 779                 |
|                | $8,51E+04$         | 2208                |
| $\overline{5}$ | $1,51E+05$         | 3578                |
|                | $4,25E+05$         | 7128                |
|                | $8,51E+05$         | 9175                |
|                | $1,49E+06$         | 9873                |
|                | $8,51E+06$         | 10000               |
|                | $1,28E+07$         | 10000               |

<span id="page-155-0"></span>Tabela 5 – Dados das curvas teóricas para 10,565 keV e 5 keV monocromáticos.

Legenda: Md.: mediana.

| ID                  | Fluência<br>per pixel | Md    | Min            | Max   | $\overline{\Phi}$ | $\sigma$   |
|---------------------|-----------------------|-------|----------------|-------|-------------------|------------|
|                     | $7,90E+03$            | 31    | 9              | 54    | 31,7              | $\pm 5,7$  |
|                     | $3,16E+04$            | 126   | 85             | 170   | 125,9             | $\pm 11,1$ |
|                     | $1,03E+05$            | 403   | 332            | 493   | 403,4             | $\pm 19.7$ |
| $50 \text{ (poli)}$ | $3,16E+05$            | 1190  | 1062           | 1325  | 1190,3            | $\pm 31,1$ |
|                     | $5,61E+05$            | 2015  | 1865           | 2171  | 2014,9            | $\pm 39.7$ |
|                     | $1,58E+06$            | 4693  | 4488           | 4880  | 4693,5            | $\pm 49.9$ |
|                     | $3,16E+06$            | 7185  | 6985           | 7356  | 7184,9            | $\pm 44,7$ |
|                     | $5,53E+06$            | 8913  | 8800           | 9046  | 8912,1            | $\pm 30,9$ |
|                     | $1,03E+07$            | 9838  | 9783           | 9886  | 9837,5            | $\pm 12,7$ |
|                     | $3,16E+07$            | 10000 | 9998           | 10000 | 10000,0           | $\pm 0,2$  |
|                     | $9.92E + 03$          | 3     | $\overline{0}$ | 12    | 3,6               | $\pm 1.9$  |
|                     | $3,97E+04$            | 14    | $\mathbf{1}$   | 34    | 14,4              | $\pm 3.8$  |
|                     | $1,29E+05$            | 47    | 24             | 77    | 46,7              | $\pm 6,8$  |
|                     | $3,97E+05$            | 143   | 101            | 199   | 142,9             | ±11,8      |
| 50                  | $7,04E+05$            | 253   | 199            | 312   | 252,4             | $\pm 15,7$ |
|                     | $1,98E+06$            | 695   | 598            | 792   | 694,7             | $\pm 25.3$ |
|                     | $3,97E+06$            | 1342  | 1212           | 1463  | 1341,7            | $\pm 34,0$ |
|                     | $6,94E+06$            | 2228  | 2057           | 2384  | 2228,2            | $\pm 41,6$ |
|                     | $3,97E+07$            | 7634  | 7471           | 7796  | 7633,8            | $\pm 41,9$ |
|                     | $6,94E+07$            | 9197  | 9099           | 9295  | 9196,6            | $\pm 27,1$ |
|                     | $9,81E+03$            | 8     | $\overline{0}$ | 22    | 8,1               | $\pm 2,8$  |
|                     | $3,93E+04$            | 32    | 13             | 55    | 32,4              | $\pm 5,7$  |
|                     | $1,28E+05$            | 105   | 66             | 145   | 104,9             | $\pm 10,3$ |
|                     | $3,93E+05$            | 319   | 259            | 394   | 318,9             | ±17,7      |
| $25\,$              | $6,97E+05$            | 559   | 468            | 657   | 559,1             | $\pm 23,2$ |
|                     | $1,96E+06$            | 1497  | 1360           | 1633  | 1496,6            | $\pm 35,5$ |
|                     | $3,93E+06$            | 2769  | 2582           | 2949  | 2768,9            | $\pm 44,5$ |
|                     | $6,87E+06$            | 4329  | 4141           | 4515  | 4329,2            | $\pm 49,7$ |
|                     | $3,93E+07$            | 9609  | 9532           | 9684  | 9608,9            | $\pm 19,3$ |
|                     | $1,08E + 08$          | 9999  | 9993           | 10000 | 9998,7            | $\pm 1,2$  |

<span id="page-156-0"></span>Tabela 6 – Dados da simulação para 50 keV policromático, 50 keV monocromático e 25 keV monocromático.

Legenda: Md: mediana de grãos sensibilizados por pixel,  $\overline{\Phi }\text{: média de grãos}$ sensibilizados por pixel e *σ*: desvio padrão.

| ID     | Fluência<br>per pixel | Md    | Min   | Max      | $\overline{\Phi}$ | $\sigma$   |
|--------|-----------------------|-------|-------|----------|-------------------|------------|
|        | $8,46E+03$            | 33    | 13    | 58       | 33,4              | $\pm 5,8$  |
|        | $3,39E+04$            | 133   | 91    | 175      | 132,8             | $\pm 11,6$ |
|        | $1,10E+05$            | 425   | 336   | 502      | 424,8             | $\pm 20,2$ |
|        | $3,39E+05$            | 1251  | 1122  | 1370     | 1250,8            | $\pm 33.0$ |
| 10,565 | $6,01E+05$            | 2111  | 1936  | 2262     | 2111,6            | $\pm 41,2$ |
|        | $1,69E+06$            | 4873  | 4667  | 5049     | 4873,0            | $\pm 50,0$ |
|        | $3,39E+06$            | 7371  | 7175  | 7527     | 7371,4            | $\pm 44.5$ |
|        | $5,92E+06$            | 9035  | 8926  | 9140     | 9034,8            | $\pm 29.3$ |
|        | $1,10E+07$            | 9870  | 9824  | 9912     | 9869,8            | $\pm 11,5$ |
|        | $3,39E+07$            | 10000 | 9998  | 10000,0  | 10000,0           | $\pm 0,1$  |
|        | $2,13E+03$            | 63    | 37    | 95       | 63,4              | $\pm 7.9$  |
|        | $8,51E+03$            | 251   | 196   | 314      | 251,3             | $\pm 15,6$ |
|        | $2,77E+04$            | 793   | 683   | 907      | 793,3             | $\pm 27,2$ |
|        | $8,51E+04$            | 2246  | 2106  | 2413     | 2246,5            | $\pm 42,2$ |
| 5      | $1,51E+05$            | 3634  | 3457  | 3869     | 3634,3            | $\pm 48,6$ |
|        | $4,25E+05$            | 7199  | 7032  | 7360     | 7198,9            | $\pm 44,5$ |
|        | $8,51E+05$            | 9215  | 9117  | 9314     | 9215,2            | $\pm 26,6$ |
|        | $1,49E+06$            | 9884  | 9841  | 9928     | 9883,5            | $\pm 10,8$ |
|        | $8,51E+06$            | 10000 | 10000 | 10001,00 | 10000,0           | $\pm 0.01$ |
|        | $1,28E+07$            | 10000 | 10000 | 10001,00 | 10000,0           | $\pm 0.01$ |

<span id="page-157-0"></span>Tabela 7 – Dados da simulação para 10,565 keV e 5 keV monocromáticos.

Legenda: Md: mediana de grãos sensibilizados por pixel, Φ: média de grãos sensibilizados por pixel e *σ*: desvio padrão.

#### 4.4 **Avaliação do comportamento do filme na presença do escalímetro**

Conforme apresentado na seção [2.4.4,](#page-60-0) um escalímetro pode ser utilizado para o levantamento das curvas sensitométricas. A figura [31](#page-160-0) mostra o modelo de escalímetro usado nas simulações que serão apresentadas a seguir. A escolha de se utilizar lucite como material constituinte do escalímetro se deve ao fato de que as energias utilizadas nas simulações serem menores que 100 *keV* e, por isso, um escalímetro de alumínio atenuaria o feixe de tal forma que não haveria contraste adequado para o estudo aqui apresentado. Essa modelagem foi construída utilizando o *software* OpenSCAD que é uma ferramenta de *script* para modelagem paramétrica gratuita e de código aberto. Cada degrau possui 0*,* 025 *cm* de diferença em relação ao degrau adjacente.

Descrição da simulação do filme radiográfico com ar seco entre a fonte e o detetor:

- Fonte
	- Anodo de Tungstênio (W)
	- Tamanho focal
		- $\geq 0.0 \text{ cm}$
	- Abertura angular
		- $\geq 6, 2 \text{ graus}$
	- Espessura da janela

➢ ∆*x* = 127 *µm*

– Posição

 $>$ *x* = −5 *cm* 

– Direção

 $\geq d = (1, 0, 0)$ 

- Energia máxima
	- $\blacktriangleright$  :  $E_m = 30 \; kev$
- Escalímetro
	- Constituição química
		- $\geq$  Acrílico: C5O2H8
	- Dimensões (espessura × largura × altura):
		- $1^{\circ}$  degrau: 0,025 cm  $\times$  2 cm  $\times$  0,5 cm
		- $2^{\circ}$  degrau:  $0.05 \text{ cm} \times 2 \text{ cm} \times 0.5 \text{ cm}$
		- $3^{\circ}$  degrau: 0,075 cm  $\times$  2 cm  $\times$  0,5 cm
		- $4^{\circ}$  degrau:  $0,1$  cm  $\times$  2 cm  $\times$  0,5 cm
		- $5^{\circ}$  degrau:  $0,125$  cm  $\times$  2 cm  $\times$  0,5 cm
		- $6^{\circ}$  degrau:  $0,15$  cm  $\times$  2 cm  $\times$  0,5 cm

 $7^{\circ}$  degrau: 0,175 cm  $\times$  2 cm  $\times$  0,5 cm  $8^{\circ}$  degrau:  $0,2 \text{ cm } \times 2 \text{ cm } \times 0,5 \text{ cm}$ 

- Posição: centrado em (0,0,0)
- Filme
	- Densidade superficial de grãos

 $\blacktriangleright d_s = 1 \cdot 10^8 \text{ grãos}/cm^2$ 

- Constituição química
	- $> 90\%$  brometo de prata (AgBr)
	- $> 10\%$  iodeto de prata (AgI)
- Densidade dos grãos

$$
\triangleright \rho = 0,9 \text{AgBr}(6,47 \text{ g/cm}^3) + 0,1 \text{AgI}(5,68 \text{ g/cm}^3) = 6,39 \text{ g/cm}^3
$$

– Dimensões do grão

 $\geq (A \times h): 7{,}85 \cdot 10^{-9}$  *cm*<sup>2</sup> × 1 · 10<sup>-5</sup> *cm* 

– Dimensões do filme

$$
\blacktriangleright (L \times h): 5, 0 \, \text{cm} \times 5, 0 \, \text{cm}
$$

- Dimensões da matriz: 500 × 500
- Posição do centro

$$
\geq x = 0, 1 \; \text{cm}
$$

– Direção

$$
\geq \vec{d} = (-1, 0, 0)
$$

As figuras [32](#page-161-0) e [33](#page-162-0) apresentam uma galeria contendo algumas imagens simuladas do escalímetro com os respectivos perfis verticais de tons de cinza, além dos valores das fluências de fótons de raios X emitidas. Como pode-se observar nas figuras [32a](#page-161-1) e [32b,](#page-161-2) praticamente não há grãos sensibilizados para esses casos devido a baixa fluência quando comparado com a figura [33c](#page-162-1) em que já se observa um melhor contraste na imagem. Para cada uma das fluências de 10 a  $10^9$  fótons foram realizadas 10 simulações e, para a fluência de 10<sup>10</sup> fótons, foram realizadas outras 100, totalizando 190 simulações. O tempo de simulação variou desde 41 s a 732 s conforme a fluência utilizada. A tabela [8](#page-163-0) mostra as fluências utilizadas e seus respectivos tempos médios de processamento.

A tabela [9](#page-163-1) apresenta alguns dados utilizados na construção da curva teórica de energia máxima de 30 *keV* , na região fora do escalímetro, enquanto as tabelas [10,](#page-164-0) [11](#page-165-0) e [12](#page-166-0) mostram alguns dados de contagem de grãos sensibilizados por pixel em relação à fluência para a área diretamente exposta ao feixe e em cada cada um dos degraus do escalímetro modelado.

<span id="page-160-0"></span>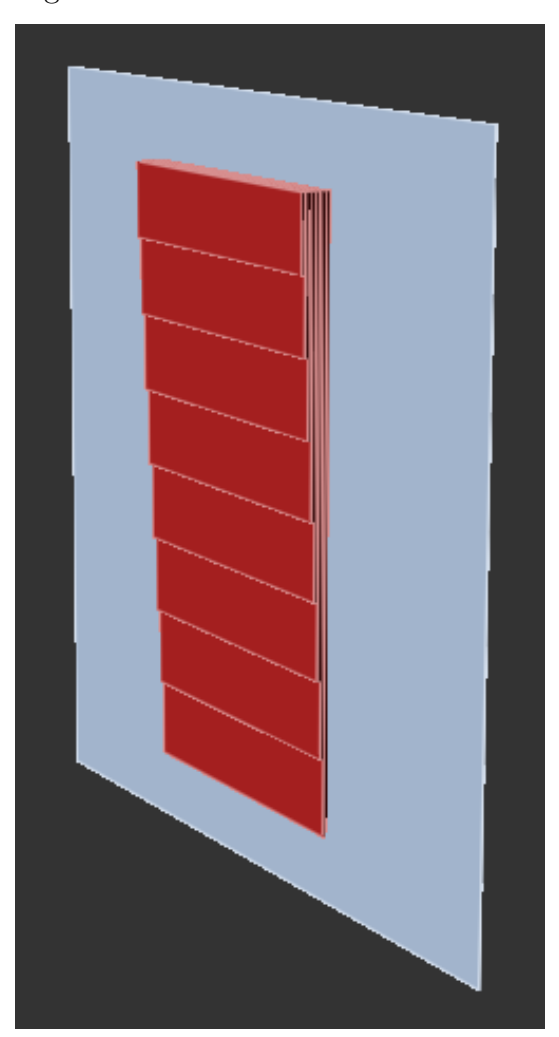

Figura 31 – Escalímetro modelado.

Fonte: O autor, 2023.

## <span id="page-161-0"></span>Figura 32 – Galeria de imagens do escalímetro.

<span id="page-161-1"></span>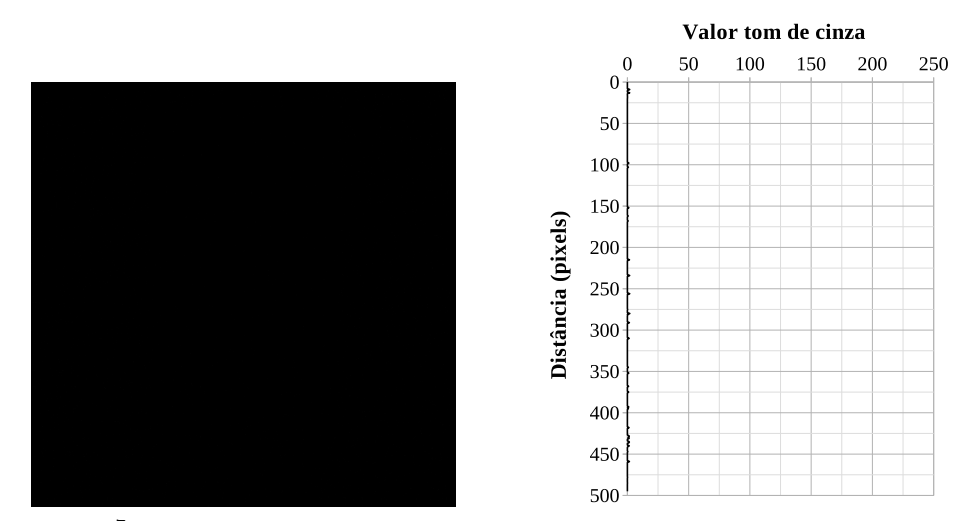

(a) 10<sup>7</sup> fótons emitidos e perfil correspondente.

<span id="page-161-2"></span>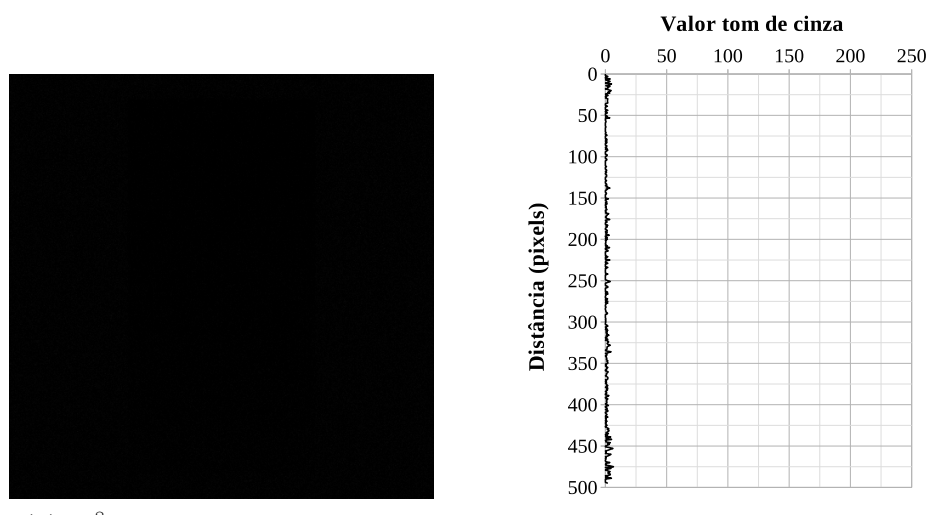

(b) 10<sup>8</sup> fótons emitidos e perfil correspondente.

<span id="page-161-3"></span>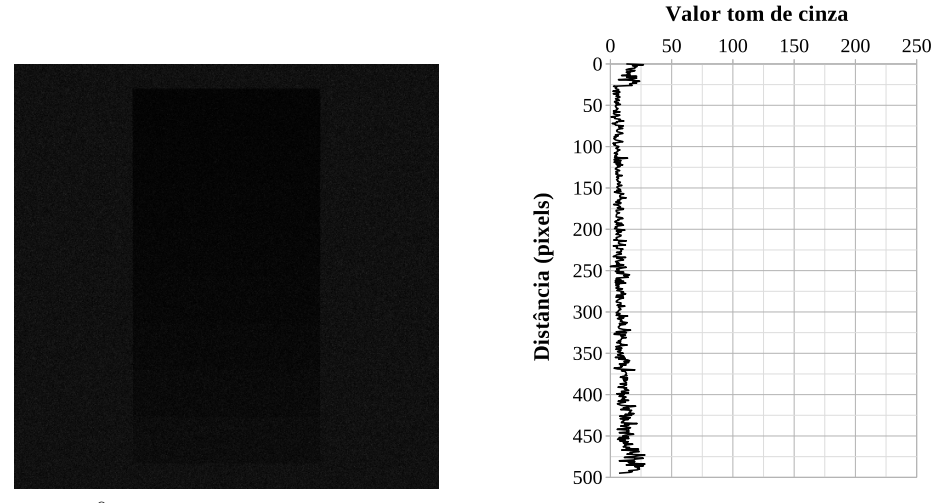

(c) 10<sup>9</sup> fótons emitidos e perfil correspondente.

Legenda: Cada imagem [\(\(a\)-](#page-161-1)[\(c\)\)](#page-161-3) é resultado de diferentes simulações do mesmo escalímetro realizadas com diferentes fluências de emissão.

<span id="page-162-2"></span><span id="page-162-0"></span>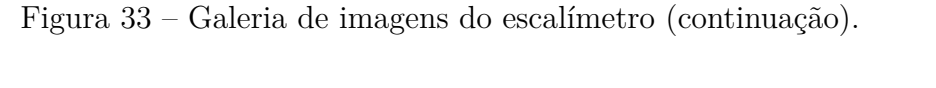

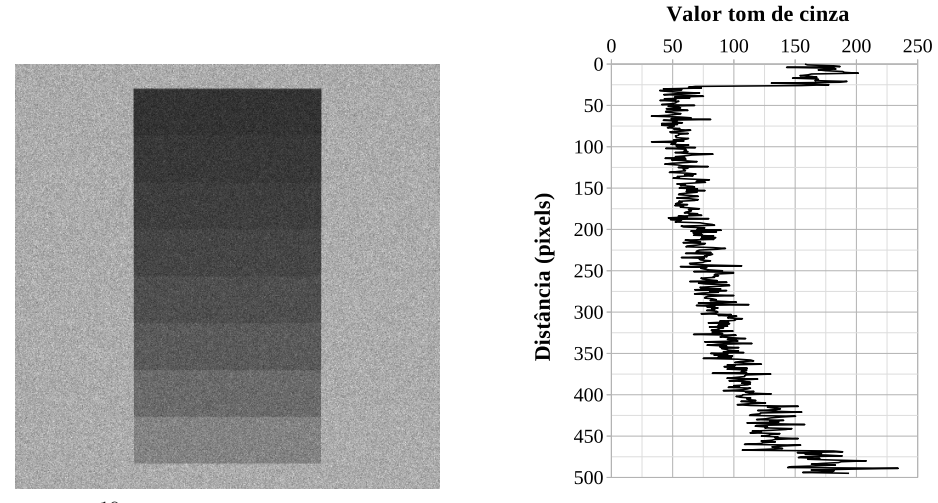

(a)  $10^{10}$  fótons emitidos e perfil correspondente.

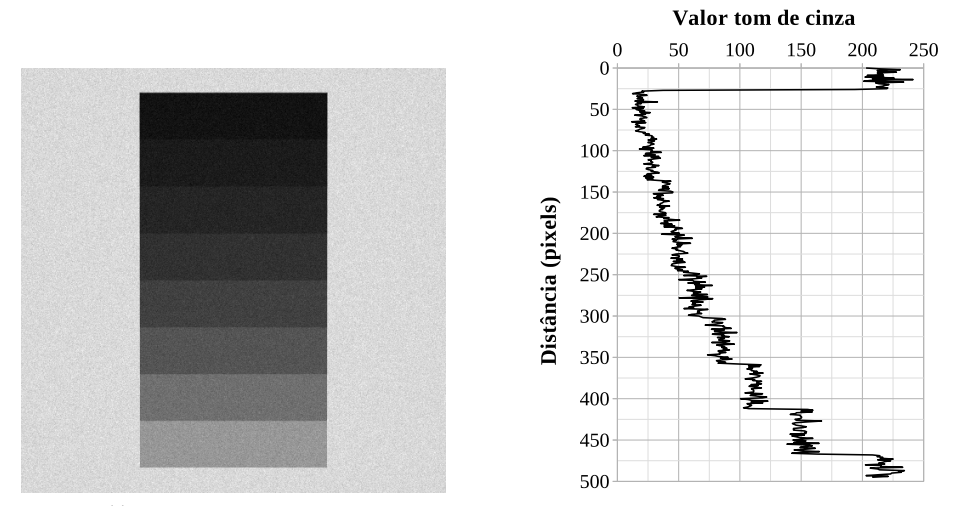

(b)  $10^{11}$  fótons emitidos e perfil correspondente.

<span id="page-162-1"></span>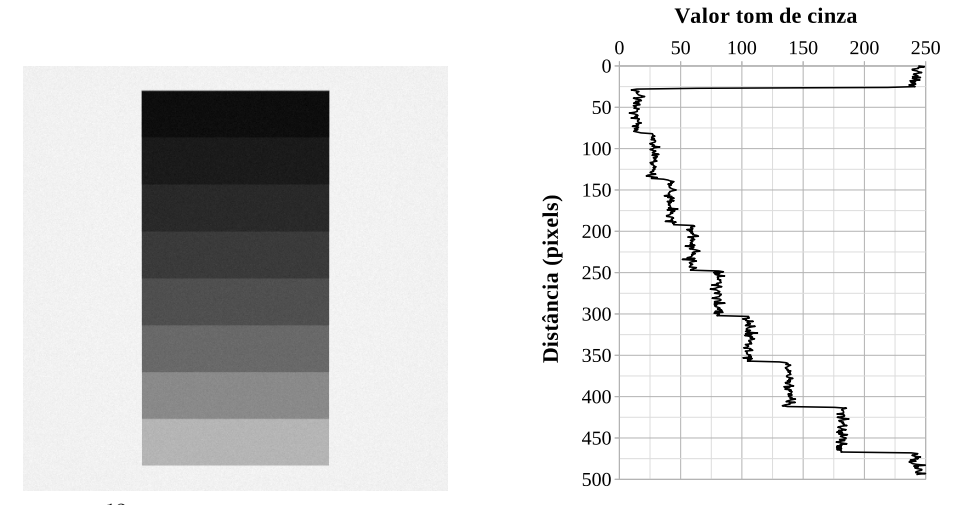

(c)  $10^{12}$  fótons emitidos e perfil correspondente.

Legenda: Cada imagem [\(\(a\)-](#page-162-2)[\(c\)\)](#page-162-1) é resultado de diferentes simulações do mesmo escalímetro realizadas com diferentes fluências de emissão.

| <b>Nev</b> | T(s)  | $\sigma_T$ |
|------------|-------|------------|
| 10         | 45    | $\pm 4$    |
| $10^{2}$   | 45    | $\pm 4$    |
| $10^{3}$   | 45    | $\pm 4$    |
| $10^{4}$   | 47    | $\pm 4$    |
| $10^{5}$   | 44    | $\pm 4$    |
| $10^{6}$   | 44    | $\pm 3$    |
| $10^{7}$   | 41    | $\pm 1$    |
| $10^{8}$   | 48    | $\pm 2$    |
| $10^{9}$   | 105,2 | $\pm 0.8$  |
| $10^{10}$  | 732   | $\pm 10$   |

<span id="page-163-0"></span>Tabela 8 – Tempo de simulação.

Legenda: Nev: total de fótons emitidos pela fonte.  $\sigma_T$ : desvio padrão.

Fonte: O autor, 2023.

# <span id="page-163-1"></span>Tabela 9 – Dados da curva teórica.

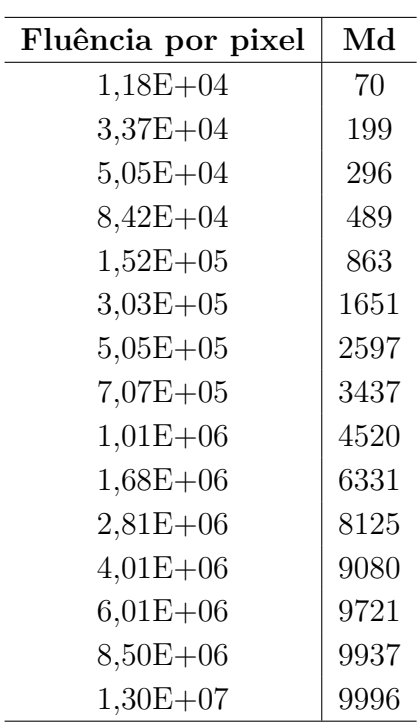

Legenda: Md.: mediana.

| ID    | Fluência<br>per pixel | Md   | Min  | Max  | $\overline{\Phi}$ | $\sigma$   |
|-------|-----------------------|------|------|------|-------------------|------------|
|       | $1,18E+04$            | 66   | 36   | 109  | 66,6              | $\pm 8.2$  |
|       | $3,37E+04$            | 189  | 140  | 251  | 189,0             | $\pm 13.7$ |
|       | $5,05E+04$            | 282  | 216  | 355  | 282,2             | $\pm 16.7$ |
|       | $8,42E+04$            | 466  | 379  | 565  | 465,8             | ± 21,2     |
| 0,0   | $1,52E+05$            | 823  | 714  | 941  | 822,7             | ± 27,6     |
|       | $3,03E+05$            | 1578 | 1429 | 1726 | 1578,0            | $\pm 36.5$ |
|       | $5,05E+05$            | 2489 | 2313 | 2667 | 2489,1            | $±$ 43,3   |
|       | $7,07E+05$            | 3302 | 3106 | 3497 | 3301,8            | ± 47,3     |
|       | $1,01E+06$            | 4359 | 4155 | 4574 | 4359,0            | $±$ 49,9   |
|       | $1,68E+06$            | 6149 | 5934 | 6366 | 6149,3            | $±$ 49,0   |
|       | $1,05E+04$            | 51   | 27   | 80   | 51,0              | $\pm 7.2$  |
|       | $3,01E + 04$          | 145  | 103  | 188  | 144,8             | ± 12,0     |
|       | $4,52E+04$            | 216  | 154  | 272  | 216,4             | ± 14,5     |
|       | $7,53E+04$            | 358  | 285  | 434  | 358,0             | $\pm 18.5$ |
|       | $1,36E+05$            | 635  | 544  | 728  | 635,4             | ± 24,7     |
| 0,025 | $2,71E+05$            | 1230 | 1113 | 1374 | 1230,2            | ± 33,0     |
|       | $4,52E+05$            | 1965 | 1828 | 2133 | 1965,4            | ± 40,2     |
|       | $6,32E+05$            | 2639 | 2467 | 2805 | 2638,7            | ± 44,8     |
|       | $9,04E+05$            | 3544 | 3372 | 3741 | 3544,6            | $±$ 48,6   |
|       | $1,51E+06$            | 5179 | 4999 | 5394 | 5178,9            | $\pm 50,7$ |
|       | $9,61E+03$            | 41   | 20   | 68   | 41,6              | $\pm 6.4$  |
|       | $2,75E+04$            | 118  | 80   | 165  | 118,2             | $\pm 10.9$ |
|       | $4,12E+04$            | 177  | 134  | 228  | 176,8             | $\pm 13,1$ |
|       | $6,86E+04$            | 293  | 235  | 354  | 293,0             | $\pm 16,8$ |
| 0,05  | $1,24E+05$            | 521  | 442  | 604  | 521,3             | ± 22,2     |
|       | $2,47E+05$            | 1015 | 904  | 1144 | $1015,\!7$        | $\pm 30,4$ |
|       | $4,12E+05$            | 1635 | 1499 | 1804 | 1635,2            | ± 36,8     |
|       | $5,77E+05$            | 2212 | 2050 | 2378 | 2211,9            | ± 41,1     |
|       | $8,24E+05$            | 3002 | 2841 | 3177 | 3003,3            | ± 45,7     |
|       | $1,37E+06$            | 4486 | 4322 | 4662 | 4485,5            | $±$ 49,2   |

<span id="page-164-0"></span>Tabela 10 – Dados da simulação para as áreas fora do escalímetro, 1º e 2º degraus.

Legenda: Md: mediana de grãos sensibilizados por pixel,  $\overline{\Phi}$ : média de grãos sensibilizados por pixel e *σ*: desvio padrão.

| ID    | Fluência<br>per pixel | Md     | Min    | Max  | $\overline{\Phi}$ | $\sigma$   |
|-------|-----------------------|--------|--------|------|-------------------|------------|
|       | $8,87E+03$            | $35\,$ | 13     | 60   | 35,3              | $\pm 6,0$  |
|       | $2,53E+04$            | 100    | 65     | 138  | 100,5             | ± 9,9      |
|       | $3,80E + 04$          | 150    | 107    | 205  | 150,3             | ± 12,1     |
|       | $6,34E+04$            | 249    | 188    | 307  | 249,1             | $\pm 15.5$ |
| 0,075 | $1,14E+05$            | 443    | 373    | 526  | 443,7             | $±$ 20,6   |
|       | $2,28E+05$            | 868    | 749    | 962  | 868,3             | ± 28,3     |
|       | $3,80E+05$            | 1405   | 1269   | 1536 | 1405,0            | ± 34,5     |
|       | $5,32E+05$            | 1910   | 1771   | 2072 | 1910,1            | $\pm 39.3$ |
|       | $7,60E+05$            | 2612   | 2447   | 2768 | 2612,8            | $±$ 43,9   |
|       | $1,27E+06$            | 3963   | 3773   | 4197 | 3963,4            | $±$ 49,2   |
|       | $8,26E+03$            | 31     | 13     | 53   | 30,8              | $\pm 5,6$  |
|       | $2,36E+04$            | 87     | $54\,$ | 136  | 87,4              | $\pm$ 9.3  |
|       | $3,54E+04$            | 131    | 90     | 177  | 130,9             | $\pm$ 11,2 |
|       | $5,90E+04$            | 217    | 161    | 273  | 217,2             | ± 14,5     |
| 0,1   | $1,06E + 05$          | 388    | 318    | 467  | 387,7             | ± 19,4     |
|       | $2,12E+05$            | 760    | 656    | 874  | 760,2             | ± 26,7     |
|       | $3,54E+05$            | 1234   | 1125   | 1371 | 1234,4            | ± 33,0     |
|       | $4,95E+05$            | 1683   | 1551   | 1835 | 1683,9            | $\pm$ 37,8 |
|       | 7,08E+05              | 2316   | 2168   | 2491 | 2315,7            | ± 42,7     |
|       | $1,18E+06$            | 3554   | 3363   | 3735 | 3554,0            | ± 48,1     |
|       | $7,74E+03$            | 27     | 6      | 51   | 27,2              | $\pm 5.2$  |
|       | $2,21E+04$            | 77     | 48     | 114  | 77,6              | $\pm 8,8$  |
|       | $3,32E+04$            | 116    | 78     | 158  | 116,1             | ±10,8      |
|       | $5,53E+04$            | 193    | 147    | 252  | 192,6             | $\pm 13.8$ |
| 0,125 | $9,95E+04$            | 344    | 285    | 410  | 344,1             | $\pm$ 18,2 |
|       | $1,99E+05$            | 676    | 587    | 770  | 675,9             | ± 24,9     |
|       | $3,32E+05$            | 1101   | 982    | 1242 | 1101,0            | ± 31,1     |
|       | $4,64E+05$            | 1507   | 1360   | 1671 | 1506,9            | $\pm 35,7$ |
|       | $6,63E+05$            | 2082   | 1932   | 2230 | 2081,3            | $±$ 40,5   |
|       | $1,11E+06$            | 3222   | 3045   | 3405 | 3222,0            | $±$ 46,3   |

<span id="page-165-0"></span>Tabela 11 – Dados da simulação para as áreas do  $3^{\rm o},\,4^{\rm o}$ e $5^{\rm o}$ degraus.

Legenda: Md: mediana de grãos sensibilizados por pixel,  $\overline{\Phi}$ : média de grãos sensibilizados por pixel e *σ*: desvio padrão.

| ID       | Fluência<br>per pixel | $\rm{Md}$ | Min  | Max  | $\overline{\Phi}$ | $\sigma$   |
|----------|-----------------------|-----------|------|------|-------------------|------------|
|          | $7,29E+03$            | 24        | 8    | 46   | 24,4              | $±$ 4,9    |
|          | $2,08E + 04$          | 70        | 39   | 101  | 69,6              | ± 8,4      |
|          | $3,12E+04$            | 104       | 69   | 138  | 104,6             | $\pm 10,1$ |
|          | $5,20E+04$            | 173       | 125  | 222  | 172,9             | ± 13,0     |
| 0,15     | $9,37E+04$            | 309       | 250  | 375  | 309,2             | ± 17,4     |
|          | $1,87E+05$            | 609       | 526  | 707  | 608,9             | ± 24,1     |
|          | $3,12E+05$            | 994       | 881  | 1122 | 993,9             | $\pm 30.3$ |
|          | $4,37E+05$            | 1364      | 1235 | 1512 | 1363,4            | ± 34,6     |
|          | $6,25E+05$            | 1889      | 1743 | 2049 | 1889,0            | ± 39,4     |
|          | $1,04E + 06$          | 2944      | 2773 | 3118 | 2944,8            | ± 45,1     |
|          | $6,89E+03$            | 22        | 8    | 45   | 22,2              | $\pm 4.7$  |
|          | $1,97E+04$            | 63        | 39   | 94   | 63,1              | $\pm 7.9$  |
|          | $2,95E+04$            | 94        | 62   | 138  | 94,4              | ± 9,6      |
|          | $4,92E+04$            | 157       | 114  | 208  | 156,8             | ± 12,5     |
| 0,175    | $8,86E+04$            | 280       | 216  | 352  | 280,6             | ± 16,4     |
|          | $1,77E+05$            | 553       | 469  | 647  | 553,5             | ± 22,7     |
|          | $2,95E+05$            | 905       | 805  | 1037 | 905,4             | ± 28,6     |
|          | $4,13E+05$            | 1244      | 1110 | 1366 | 1244,1            | $\pm$ 32,6 |
|          | $5,91E+05$            | 1728      | 1585 | 1885 | 1727,9            | ± 37,7     |
|          | $9,84E+05$            | 2710      | 2544 | 2870 | 2710,7            | ± 44,4     |
|          | $6,54E+03$            | 20        | 6    | 38   | 20,2              | $±$ 4,6    |
|          | 1,87E+04              | 57        | 30   | 88   | 57,5              | $\pm 7.7$  |
|          | $2,80E+04$            | 86        | 52   | 126  | 86,2              | $\pm$ 9,4  |
|          | $4,67E+04$            | 143       | 96   | 189  | 143,2             | ± 12,0     |
| $_{0,2}$ | $8,41E+04$            | 256       | 198  | 318  | 256,0             | ± 15,7     |
|          | $1,68E+05$            | 505       | 434  | 591  | 505,4             | ± 21,9     |
|          | $2,80E+05$            | 828       | 725  | 921  | 828,1             | ± 27,3     |
|          | $3,92E+05$            | 1140      | 1010 | 1267 | 1139,9            | $\pm 31,5$ |
|          | $5,61E+05$            | 1588      | 1444 | 1729 | 1587,8            | $\pm 36.2$ |
|          | $9,34E+05$            | 2503      | 2277 | 2661 | 2503,3            | ± 43,2     |

<span id="page-166-0"></span>Tabela 12 – Dados da simulação para as áreas do  $6^{\circ},\,7^{\circ}$ e $8^{\circ}$ degraus.

Legenda: Md: mediana de grãos sensibilizados por pixel,  $\overline{\Phi}$ : média de grãos sensibilizados por pixel e *σ*: desvio padrão.

O gráfico [8](#page-167-0) mostra o espectro de saída da fonte em comparação com os espectros de chegada no filme devido à atenuação da área sem a presença do escalímetro e as áreas correspondentes a cada degrau. Como esperado, a presença de ar seco, bem como o aumento da espessura dos degraus ao longo do escalímetro agem como um filtro para os valores mais baixos de energia do espectro. Quanto maior for essa filtragem, isto é, quanto mais fótons de baixa energia forem retirados, maior a energia média do espectro. Isso explica o afastamento crescente entre as curvas sensitométricas apresentadas no gráfico [9,](#page-168-0) pois a seção de choque diminui com o aumento da energia.

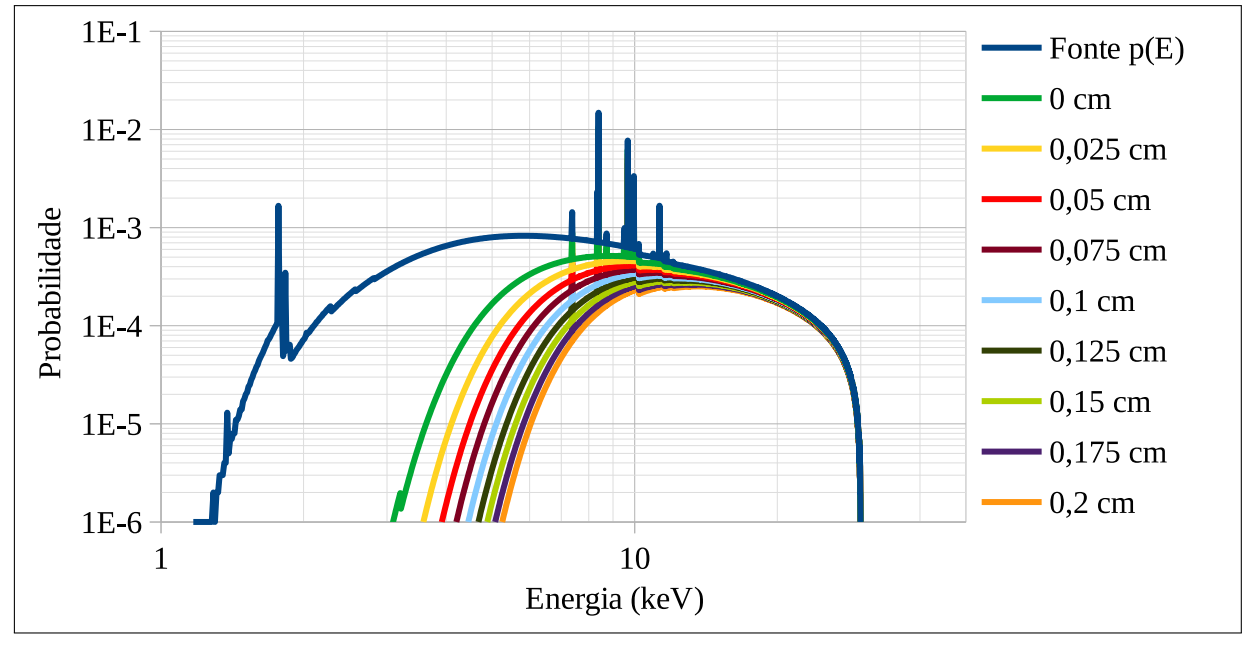

<span id="page-167-0"></span>Gráfico 8 – Comparação entre os espectros.

Fonte: O autor, 2023.

A curva característica no gráfico [10](#page-168-1) é análoga à do gráfico [7,](#page-152-0) com o coeficiente de atenuação do filme permanecendo o mesmo para todas as curvas.

<span id="page-168-0"></span>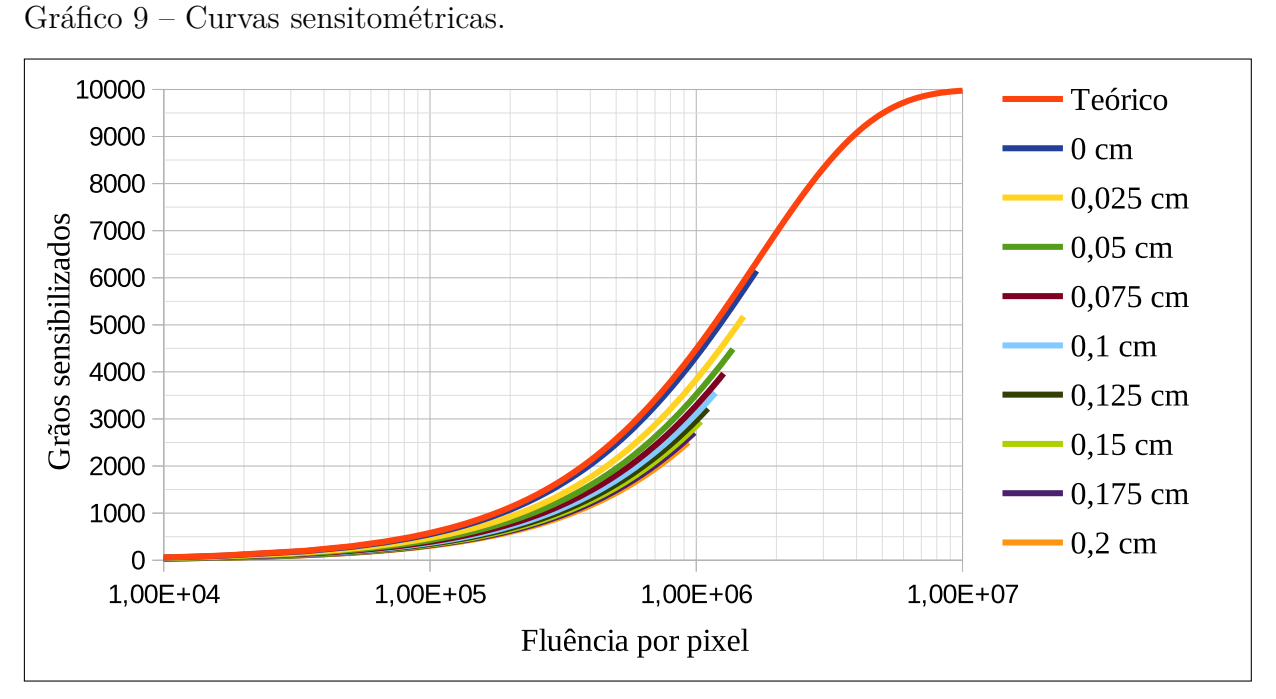

Legenda: Curvas características simuladas com espectro policromático de *E<sup>m</sup>* = 30 *keV* , dentro e fora do escalímetro.

Fonte: O autor, 2023.

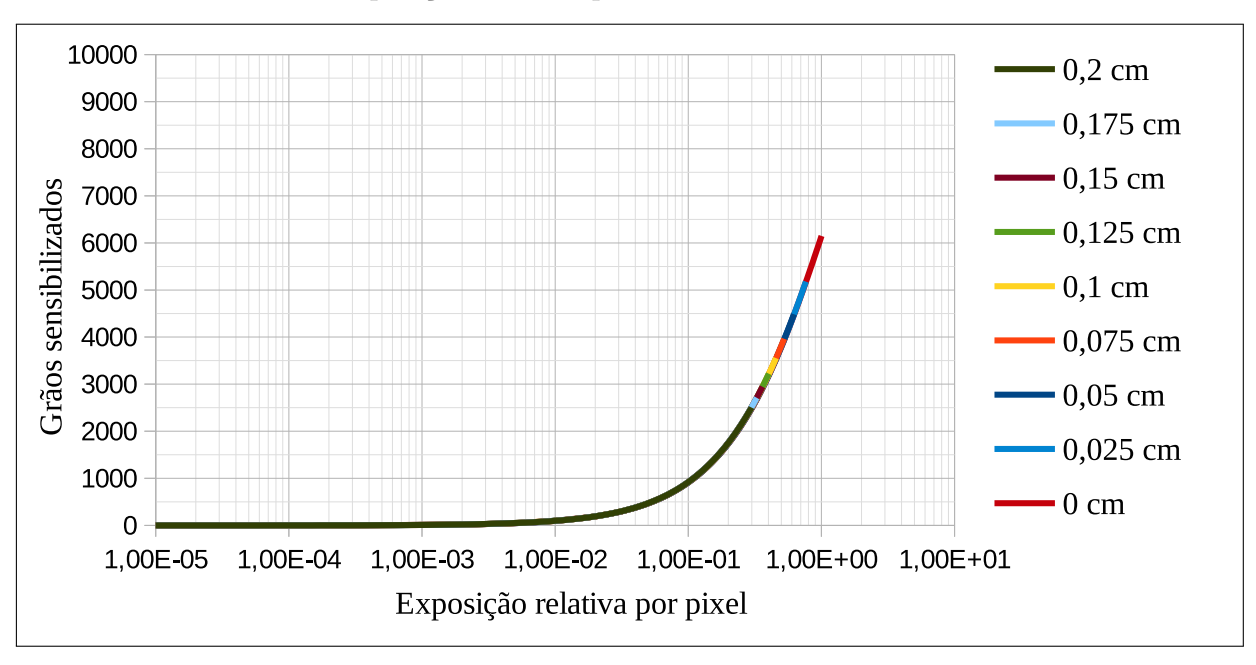

<span id="page-168-1"></span>Gráfico 10 – Curvas de exposição relativa para o escalímetro modelado.

Legenda: Exposição relativa para o espectro policromático de  $E_m = 30 \ keV$ .

# **CONCLUSÃO**

Os gráficos [6](#page-151-0) e [9](#page-168-0) validam a modelagem do filme radiográfico proposto, pois os resultados das simulações estão de acordo com o comportamento teórico previsto da curva sensitométrica.

As curvas características em relação à fluência por pixel permitem a análise das características específicas de diferentes atenuações, enquanto as curvas sensitométricas tradicionais (em relação à exposição relativa) permitem a análise das características do filme em si.

Como previsto pela teoria, quanto menor a energia, mais as curvas características no gráfico se deslocam para a esquerda (na simulação sem o escalímetro), devido o aumento da seção de choque para os efeitos fotoelétrico e espalhamento inelástico, o que exige uma menor fluência para sensibilizar os grãos.

Conforme pode ser observado no gráfico [6,](#page-151-0) a curva sensitométrica para o espectro monocromático de 10*,* 565 *keV* coincide com a curva característica obtida para o espectro policromático simulado de 50 *keV* , utilizando anodo de tungstênio e janela de berílio. Esse resultado é devido à concepção do  $\langle \mu_q \rangle$  à luz do que já foi mencionado na seção [4.1.2.2](#page-134-1) sobre o comportamento do filme frente à um espectro policromático ser idêntico ao do exposto a um feixe monocromático. A partir das equações [\(187\)](#page-133-0) e [\(193\)](#page-134-0), pode-se notar que é suficiente que um feixe monocromático possua seção de choque próxima à média da seção de choque total do espectro policromático, a fim de que as curvas dos dois espectros apresentem comportamentos similares.

Para o caso em que se usa o escalímetro, quanto maior a espessura do degrau, maior a fluência de fótons necessária para se sensibilizar os grãos, devido a filtragem da lucite e do ar seco, conforme previsto e indicado no gráfico [9.](#page-168-0)

As simulações foram realizadas utilizando as mesmas concentrações e número total de cristais de haleto de prata, resultando em curvas com as mesmas inclinações, ou seja, a velocidade de sensibilização do filme é igual para todas as energias simuladas, como previsto pela literatura em [Bushong](#page-171-0) [\(2010\)](#page-171-0) e [Dixon e Ekstrand](#page-172-0) [\(1976\)](#page-172-0).

Como trabalhos futuros, pretende-se realizar novas simulações modificando as características do filme, de modo a levantar as diferentes curvas que os caracterizariam. Também seria relevante a comparação de dados simulados pelo TUPI com dados e experimentos reais, além da comparação com os resultados de simuladores já consolidados como o PENELOPE e o RoSi, por exemplo.

Em relação ao código propriamente dito, pretende-se modificar a implementação dos objetos detectores, visando possibilitar e simplificar a escolha do módulo contador/detector.

Com o objetivo de tornar a modelagem cada vez mais próxima de um sistema

real, pretende-se, ainda, adicionar a modelagem do transporte de elétrons e a produção de raios X característicos (radiação secundária), bem como a modelagem de uma tela intensificadora. Como parte da expansão das aplicações da modelagem e simulação do filme, há a possibilidade de implementação da modelagem de um filme radiocrômico como o EBT3, tendo em vista a dosimetria, particularmente adequado para fótons de alta energia.

A implementação da simulação de um filme radiográfico complementa o simulador de Física dos raios X (TUPI) como mais uma ferramenta e o torna disponível para futuras aplicações dentro do proposto neste trabalho e nos que o antecedem.

### **REFERÊNCIAS**

ABDULLIN, T. I.; ANDRIANOV, V. P.; BADEEV, Y. V.; BRESLAV, Y. A.; GILJAZETDINOV, E. M.; GOLUBEV, A. N.; HAYATOV, B. G.; KOSHKIN, S. A.; MUMDJI, I. E.; NIKITIN, S. I.; SHTYRLIN, Y. G.; ZAKHAROV, Y. A. Improved silver halide crystals for photographic emulsion. *Advances in Materials*, [s. l.], v. 1, n. 1, p. 16–19, 2012.

ACOSTA, E.; LLOVET, X.; COLEONI, E.; RIVEROS, J.; SALVAT, F. Monte Carlo simulation of x-ray emission by kilovolt electron bombardment. *Journal of Applied Physics*, [s. l.], v. 83, n. 11, p. 6038 – 6049, 1998.

ALS-NIELSEN, J.; MCMORROW, D. *Elements of Modern X-ray Physics*. 2. ed. Chichester: Wiley, 2011. 421 p.

ANTOLIN, M. Q. *Simulação de Tomografia Computadorizada de Raios-X Utilizando Programação Paralela em Sistemas de Processamento de Alto Desempenho*. 2009. 90 f. Dissertação (Mestrado em Instrumentação Científica) — Centro Brasileiro de Pesquisas Físicas, Rio de Janeiro, 2009.

ATTIX, F. H. *Introduction to Radiological Physics and Radiation Dosimetry*. Berlin: Wiley, 1986. 607 p.

AY, M.; GAFARIAN, P.; ZAIDI, H. A hybrid approach for fast simulation of x-ray computed tomography. In: IEEE NUCLEAR SCIENCE SYMPOSIUM CONFERENCE RECORD, 2007. *Proceedings...* [S.l.: s.n.], 2007. v. 4, p. 3155–3160.

BARBU, A.; ZHU, S. C. *Monte Carlo Methods*. Singapore: Springer, 2020.

BEHLING, R. X-ray tubes development. *Medical Physics International - Special issue - History of Medical Physics*, [s. l.], p. 8–25, may 2018.

BEISER, A. *Concepts of Modern Physics*. 6. ed. New York: McGraw-Hill, 2003. 559 p.

BOER, D. K. G. Fundamental parameters for x-ray fluorescence analysis. *Spectrochimica Acta Part B: Atomic Spectroscopy*, [s.l.], v. 44, p. 1171–1190, 12 1989.

BONIN, A.; CHALMOND, B.; LAVAYSSIèRE, B. Monte-carlo simulation of industrial radiography images and experimental designs. *NDT and E International*, [s. l.], v. 35, n. 8, p. 503 – 510, 2002.

<span id="page-171-0"></span>BUSHONG, S. C. *Ciência Radiológica Para Tecnólogos: Física, Biologia e Proteção*. 9. ed. Rio de Janeiro: Elsevier, 2010. 1578 p.

CARLTON, R. R.; ADLER, A. M.; BALAC, V. *Principles of Radiographic Imaging: An Art and a Science*. 6. ed. Boston: Cengage, 2019. 720 p.

CHARM++ PARALLEL PROGRAMMING FRAMEWORK. Parallel Programming Lab, Dept of Computer Science, University of Illinois. 2019. Charm++ Website. Disponível em: https://charmplusplus.org/. Acesso em: 10 fev. 2019.

CRABB, T.; GIBSON, P.; ROBERTS, K. REX — a least-squares fitting program for the simulation and analysis of X-ray reflectivity data. *Computer Physics Communications*, [s. l.], v. 77, n. 3, p. 441–449, 1993. ISSN 0010-4655.

CULLITY, B. D.; STOCK, S. R. *Elements of x-ray diffraction*: Pearson new international edition. 3. ed. New Jersey: Pearson, 2014. 649 p.

CZYZYCKI, M.; BIELEWSKI, M.; LANKOSZ, M. Quantitative elemental analysis of individual particles with the use of micro-beam x-ray fluorescence method and monte carlo simulation. *X-Ray Spectrometry*, [s. l.], v. 38, n. 6, p. 487 – 491, 2009.

<span id="page-172-0"></span>DIXON, R. L.; EKSTRAND, K. E. Heuristic model for understanding x-ray film characteristics. *Medical Physics*, [s. l.], v. 3, n. 5, p. 340–345, set. 1976.

EBEL, H. Fundamental parameter programs: algorithms for the description of k, l and m spectra of x-ray tubes. *Adv. X-Ray*, [s. l.], Anal. 49, p. 267 – 273, 2006.

EBEL, H.; SVAGERA, R.; EBEL, M. F.; SHALTOUT, A.; HUBBELL, J. H. Numerical description of photoelectric absorption coefficients for fundamental parameter programs. *X-Ray Spectrometry*, [s. l.], v. 32, n. 6, p. 442 – 451, 2003.

EISBERG, R.; RESNICK, R. *Física Quântica: Átomos, Moléculas, Sólidos, Núcleos e Partículas*. Rio de Janeiro: Elsevier: Campus, 1979. 928 p.

ELAM, W.; RAVEL, B.; SIEBER, J. A new atomic database for x-ray spectroscopic calculations. *Radiation Physics and Chemistry*, [s. l.], v. 63, n. 2, p. 121–128, 2002.

ELSHAFIEY, I.; GRAY, J. N. Optimization tool for x-ray radiography nde. In: *Review of Progress in Quantitative Nondestructive Evaluation*. Boston: Springer, 1996. p. 425–432. Volume 15A.

EUROPEAN SYNCHROTRON RADIATION FACILITY. 2011. XRAYLIB. Disponível em: http://ftp.esrf.eu/pub/scisoft/xraylib/readme.html. Acesso em: 21 nov. 2019.

FAUBER, T. L. *Radiographic Imaging and Exposure*. 5. ed. St. Louis: Elsevier, 2017. 352 p.

FLOWER, M. A. *Webb's Physics of Medical Imaging*. 2. ed. Boca Raton: CRC Press, 2012. 864 p.

FOSBINDER, R.; ORTH, D. *Essentials of Radiologic Science*. Baltimore - Maryland: Lippincott Williams & Wilkins, 2011. 392 p.

FRANZBLAU, A.; TEWATERNAUDE, J.; SEN, A.; D'ARCY, H.; SMILG, J. S.; MASHAO, K. S.; MEYER, C. A.; LOCKEY, J. E.; EHRLICH, R. I. Comparison of digital and film chest radiography for detection and medical surveillance of silicosis in a setting with a high burden of tuberculosis. *American Journal of Industrial Medicine*, [s. l.], v. 61, n. 3, p. 229 – 238, 2018.

GIERSCH, J.; DURST, J. Monte carlo simulations in x-ray imaging. *Nuclear Instruments and Methods in Physics Research Section A: Accelerators, Spectrometers, Detectors and Associated Equipment*, [s. l.], v. 591, n. 1, p. 300–305, 2008. ISSN 0168-9002. Radiation Imaging Detectors 2007.

GIERSCH, J.; WEIDEMANN, A.; ANTON, G. ROSI—an object-oriented and parallel-computing Monte Carlo simulation for X-ray imaging. *Nuclear Instruments and Methods in Physics Research Section A: Accelerators, Spectrometers, Detectors and Associated Equipment*, [s. l.], v. 509, n. 1, p. 151–156, 2003. ISSN 0168-9002. Proceedings of the 4th Internatonal Workshop on Radiation Imaging Detectors.

GIMéNEZ-ALVENTOSA, V.; GóMEZ, V. G.; OLIVER, S. PenRed: An extensible and parallel Monte-Carlo framework for radiation transport based on PENELOPE. *Computer Physics Communications*, [s. l.], v. 267, 2021.

GONÇALVES, E. A. S. *Limitação óptica e método alternativo para digitalização de radiografias através do mapeamento da concentração de prata por microfluorescência de raios X*. 2016. 103 f. Tese (Doutorado em Física) — Instituto de Física Armando Dias Tavares, Universidade do Estado do Rio de Janeiro, Rio de Janeiro, 2016.

GRIEKEN, R. V.; MARKOWICSZ, A. *Handbook of X-Ray Spectrometry, Practical Spectroscopy Series*. 2. ed. New York: Marcel Dekker, 2002. 983 p.

GURNEY, R. W.; MOTT, N. F. The theory of the photolysis of silver bromide and the photographic latent image. *Proceedings of the royal society of London. Series A, Mathematical and Physical Sciences*, [s. l.], p. 151–167, 1938.

HAYATI, H.; MESBAHI, A.; NAZARPOOR, M. Monte Carlo modeling of a conventional X-Ray computed tomography scanner for gel dosimetry purposes. *Radiological Physics and Technology*, [s. l.], v. 9, n. 1, p. 37 – 43, 2016.

HILLER, J.; REINDL, L. M. A computer simulation platform for the estimation of measurement uncertainties in dimensional x-ray computed tomography. *Measurement*, [s. l.], v. 45, n. 8, p. 2166–2182, 2012. ISSN 0263-2241.

HODOROABA, V.-D.; RADTKE, M.; VINCZE, L.; RACKWITZ, V.; REUTER, D. X-ray scattering in X-ray fluorescence spectra with X-ray tube excitation – Modelling, experiment, and Monte-Carlo simulation. *Nuclear Instruments and Methods in Physics Research Section B: Beam Interactions with Materials and Atoms*, [s. l.], v. 268, n. 24, p. 3568–3575, 2010. ISSN 0168-583X.

HU, A.; QIU, R.; WU, Z.; LI, C.; ZHANG, H.; LI, J. Development of fast Monte Carlo code for high dose rate brachytherapy. *Journal of Physics: Conference Series*, IOP Publishing, [s. l.], v. 1305, n. 1, p. 012056, aug 2019.

HUBBELL, J. H. Compilation of photon cross-sections: some historical remarks and current status. *X-Ray Spectrometry*, [s. l.], v. 28, n. 4, p. 215–223, 1999.

HUBBELL, J. H.; TREHAN, P. N.; SINGH, N.; CHAND, B.; MEHTA, D.; GARG, M. L.; GARG, R. R.; SINGH, S.; PURI, S. A review, bibliography, and tabulation of k, l, and higher atomic shell x-ray fluorescence yields. *Journal of Physical and Chemical Reference Data*, [s. l.], v. 23, n. 2, p. 339–364, 1994.

HUBBELL, J. H.; VEIGELE, W. J.; BRIGGS, E. A.; BROWN, R. T.; CROMER, D. T.; HOWERTON, R. J. Atomic form factors, incoherent scattering functions, and photon scattering cross sections. *Journal of Physical and Chemical Reference Data*, [s. l.], v. 4, n. 3, p. 471–538, 1975.

HURTER, F.; DRIFFIELD, V. C. Photo-chemical investigations and a new method of determination of the sensitiveness of photographic plates. *The Journal of the Society of Chemical Industry*, [s. l.], IX, n. 5, p. 76–122, 1890.

INANC, F.; GRAY, J. N.; JENSEN, T.; XU, J. Human body radiography simulations: development of a virtual radiography environment. In: DOBBINS, J. T.; BOONE, J. M. (Ed.). *Medical Imaging 1998: Physics of Medical Imaging*. [S.l.: s.n.], 1998. p. 830–837. (Society of Photo-Optical Instrumentation Engineers (SPIE) Conference Series, v. 3336).

INTERNATIONAL ATOMIC ENERGY AGENCY. *Radiation Oncology Physics*. Vienna: IAEA, 2005. Disponível em: http://wwwpub.iaea.org/books/IAEABooks/7086/Radiation-Oncology-Physics. Acesso em: 10 set. 2022.

JAMBERSI, A. B.; SILVA, S. A sutileza dos quatérnions no movimento de rotação de corpos rígidos. *Revista Brasileira de Ensino de Física*, Sociedade Brasileira de Física, [s. l.], v. 38, n. 2, 2016. Disponível em: https://doi.org/10.1590/1806-9126-RBEF-2016-0015. Acesso em: 13 out. 2019.

JENSEN, T.; ALJUNDI, T.; GRAY, J. N.; WALLINGFORD, R. A model of x-ray film response. In: . *Review of Progress in Quantitative Nondestructive Evaluation*. Boston: Springer, 1996. p. 441–448. Volume 15A.

KALE, L. V.; BHATELE, A. E. *Parallel Science and Engineering Applications: The Charm++ Approach*. Boca Raton: CRC Press, 2013. 314 p.

KALE, L. V.; KRISHNAN, S. Charm++: A portable concurrent object oriented system based on C++. *SIGPLAN Not.*, Association for Computing Machinery, New York, v. 28, n. 10, p. 91–108, 1993.

KELLER, W. J.; PESSIKI, S. P. Experimental validation of a numerical model for simulating radiographic imaging of portland cement-based materials. *Journal of Nondestructive Evaluation*, [s. l.], v. 34, p. 1–13, 2015.

KNOLL, G. *Radiation Detection and Measurement*. 4. ed. New York: Wiley, 2010. 864 p.

KRAUSE, M. O. Atomic radiative and radiationless yields for k and l shells. *Journal of Physical and Chemical Reference Data*, [s. l.], v. 8, n. 2, p. 307–327, 1979.

KURZAK, J.; BADER, D. A.; DONGARRA, J. *Scientific Computing with Multicore and Accelerators*. Boca Raton, USA: CRC Press, 2011. 514 p.

LEE, M. *X-Ray Diffraction for Materials Research: From Fundamentals to Applications*. Boca Raton: Apple Academic Press - CRC Press - Taylor & Francis Group, 2016. 302 p.

LEROY, C.; RANCOITA, P. *Principles of radiation interaction in matter and detection*. 4. ed. Milan: World Scientific, 2016. 1316 p.

LOEHR, A.; DURST, J.; MICHEL, T.; ANTON, G.; GEITHNER, P. Comparison of recent experimental data with Monte Carlo tools such as RoSi, Geant4 and Penelope. In: IEEE NUCLEAR SCIENCE SYMPOSIUM CONFERENCE RECORD (NSS/MIC), 2009. *Proceedings...* [S.l.: s.n.], 2009. p. 3904–3908.

LOVE, G.; COX, M. G.; SCOTT, V. D. A versatile atomic number correction for electronprobe microanalysis. *Journal of Physics D: Applied Physics*, IOP Publishing, [s. l.], v. 11, n. 1, p. 7–21, jan 1978. Disponível em: https://doi.org/10.1088/0022-3727/11/1/004.

LOVE, G.; SCOTT, V. D. Evaluation of a new correction procedure for quantitative electron probe microanalysis. *Journal of Physics D: Applied Physics*, IOP Publishing, [s. l.], v. 11, n. 10, p. 1369–1376, jul 1978. Disponível em: https://doi.org/10.1088/0022- 3727/11/10/002.

. A critical appraisal of some recent correction procedures for quantitative electronprobe microanalysis. *Journal of Physics D: Applied Physics*, IOP Publishing, [s. l.], v. 13, n. 6, p. 995–1004, jun 1980. Disponível em: https://doi.org/10.1088/0022-3727/13/6/010.

MCMASTER, W. H.; GRANDE, N. K. D.; MALLETT, J. H.; HUBBELL, J. H. *Compilation of x-ray cross sections*. California Univ., Lawrence Livermore Lab., 1969. UCRL-50174(Sec.2)(Rev.1). Acesso em: 20 set. 2021.

METTER, R. V.; DILLON, P. L.; HUFF, K. E.; RABBANI, M. Computer Simulation Of Radiographic Screen-Film Images. In: III, S. J. D.; SCHNEIDER, R. H. (Ed.). *Application of Optical Instrumentation in Medicine XIV and Picture Archiving and Communication Systems*. [S.l.]: SPIE, 1986. v. 0626, p. 82 – 99.

MOSLEHI, A.; HAMIDI, S.; RAISALI, G.; GHESHLAGHI, F. Optimization of the energy response of radiographic films by Monte Carlo method. *Radiation Measurements*, [s. l.], v. 45, n. 1, p. 98–102, 2010. ISSN 1350-4487.

NDT SUPPLY. *LCNDT DT-300 Desktop Digital Densitometer*. 2022. Disponível em: https://ndtsupply.com/film-viewers-densitometers/densitometers/lcndt-dt-300-desktopdigital-densitometer/. Acesso em: 24 mai. 2022.

NIST - PHYSICAL MEASUREMENT LABORATORY. National Institute of Standards of Technology, U.S. Department of Commerce. 2022. XCOM: Photon Cross Sections Database. Disponível em: https://physics.nist.gov/cgi-bin/Xcom/xcom3 2. Acesso em: 31 out. 2022.

NORDLUND, K. Historical review of computer simulation of radiation effects in materials. *Journal of Nuclear Materials*, [s. l.], v. 520, p. 273–295, 2019. ISSN 0022-3115.

ODENDORF, W.; ASTRAHAN, M. Regional silver content of radiographic film determined by x-ray fluorescence with optical dosimetry. *Med. Phys.*, [s. l.], v. 10, n. 2, p. 246–247, 1983.

OKUNO, E.; YOSHIMURA, E. M. *Física das radiações*. São Paulo: Oficina de Textos, 2010. 296 p.

RUSSO, P. *Handbook of X-ray Imaging: Physics and Technology*. Boca Raton: CRC Press, 2017. 1419 p. (Series in Medical Physics and Biomedical Engineering).

SALVAT, F. *PENELOPE-2014* : a code system for Monte Carlo simulation of electron and photon transport. Barcelona, 2015. 406 p. Workshop. Barcelona, Spain. 29 June-3 July 2015.

SAMEI, E.; PECK, D. J. *Hendee's Physics of Medical Imaging*. 5. ed. Hoboken: Wiley, 2019. 468 p.

SANCHEZ, P. J. Fundamentals of simulation modeling. In: WINTER SIMULATION CONFERENCE, 2007. *Proceedings...* [S.l.: s.n.], 2007. p. 54–62.

SANTOS, M. H. *Desenvolvimento de um simulador para espectrometria por fluorescência de raios X usando computação distribuída*. 2012. 118 f. Dissertação (Mestrado em Física) — Instituto de Física Armando Dias Tavares, Universidade do Estado do Rio de Janeiro, Rio de Janeiro, 2012.

SANTOS, M. H. *Modelagem computacional de guias de onda para sistemas de TR-XRF*. 2016. 62 f. Dissertação (Doutorado em Física) — Instituto de Física Armando Dias Tavares, Universidade do Estado do Rio de Janeiro, Rio de Janeiro, 2016.

SANTOS, M. H.; ALBUQUERQUE, M. P.; ANJOS, M. J.; OLIVEIRA, L. F. Implementation of the phenomenon of total reflection for total reflection x-ray fluorescence spectrometry technique simulation. In: INTERNATIONAL NUCLEAR ATLANTIC CONFERENCE, 2015, São Paulo. *Proceedings*. São Paulo: ABEN, 2015.

SANTOS, M. H.; CASTRO, R. C. de; ANJOS, M. J.; ASSIS, J. T.; ALBUQUERQUE, M. P.; OLIVEIRA, L. F. Development of a simulator for x-ray fluorescence spectrometry using distributed processing. In: INTERNATIONAL NUCLEAR ATLANTIC CONFERENCE, 2013, Recife. *Proceedings*. Recife: ABEN, 2013.

SCHMIDT, J. W. Fundamentals of digital simulation modeling. In: CONFERENCE ON WINTER SIMULATION. *Proceedings...* [S.l.]: IEEE Press, 1980. (WSC '80), p. 315–323.

SCHOONJANS, T.; BRUNETTI, A.; GOLOSIO, B.; Sanchez del Rio, M.; SOLé, V. A.; FERRERO, C.; VINCZE, L. The xraylib library for x-ray–matter interactions. recent developments. *Spectrochimica Acta Part B: Atomic Spectroscopy*, [s. l.], v. 66, n. 11, p. 776–784, 2011.

SCOFIELD, J. H. *Theoretical photoionization cross sections from 1 to 1500 keV.* California Univ., Lawrence Livermore Lab., 1973. UCRL-51326. Disponível em: https://www.osti.gov/biblio/4545040. Acesso em: 20 set. 2021.

SOKOLOWSKI, J.; BANKS, C. *Principles of Modeling and Simulation: A Multidisciplinary Approach*. Hoboken: Wiley, 2009. 259 p.

TAFFE, W. J. Simulation and modelling with stella: A general education course. *SIGCSE Bull.*, Association for Computing Machinery, New York, v. 23, n. 1, p. 87–91, mar 1991. ISSN 0097-8418. Disponível em: https://doiorg.ez83.periodicos.capes.gov.br/10.1145/107005.107021.

TAYLOR, J. R. *Mecânica Clássica*. Porto Alegre: Bookman, 2013. 805 p.

THOMPSON, A.; ATTWOOD, D.; GULLIKSON E. HOWELLS, M.; KIN, K.-J.; KIRZ, J.; KORTRIGHT, J.; LINDAU, I.; LIU, Y.; PIANETTA, P.; ROBINSON, A.; SCOFIELD, J.; UNDERWOOD, J.; WILLIAMS, G.; WINICK, H. *X-ray data booklet*. 3. ed. Berkeley, 2009. 176 p. Disponível em: https://cxro.lbl.gov//PDF/X-Ray-Data-Booklet.pdf.

TING, N.; BROADBENT, J.; DUNCAN, W. Dental radiography in new zealand: digital versus film. *The New Zealand dental journal*, [s. l.], v. 109, n. 3, p. 107 – 114, 2013. Disponível em: https://www.scopus.com/inward/record.uri?eid=2-s2.0- 84891644499&partnerID=40&md5=47e5be584a75e527448c893708bc0d38.

VERHAEGEN, F.; NAHUM, A.; PUTTE, S. Van de; NAMITO, Y. Monte Carlo modelling of radiotherapy kV x-ray units. *Physics in Medicine and Biology*, [s. l.], v. 44, n. 7, p. 1767 – 1789, 1999.

WEBB, J. H. Theory of the photographic latent-image formation. *Journal of Applied Physics*, [s. l.], v. 11, n. 1, p. 18–34, 1940. Disponível em: http://scitation.aip.org/content/aip/journal/jap/11/1/10.1063/1.1712703.

WEBB, S. *Physics of medical imaging*. London: Taylor & Francis, 1988.

ZSCHORNACK, G. H. *Handbook of X-Ray Data*. Berlin: Springer, 2007. 967 p.

# **APÊNDICE A** – Configuração

### A.1 **Configurações para simulação**

Para o arquivo de configuração, o carácter # indica que a linha está comentada. O usuário pode escolher digitar os parâmetros em linha de comando diretamente no terminal, bastando apenas antes comentar os parâmetros correspondentes no arquivo setup.cfg.

O arquivo de configuração do *setup* do simulador requer alguns dados. O exemplo abaixo mostra alguns termos utilizados no arquivo de configuração setup.cfg. Para o caso das configurações iniciais, o usuário deste exemplo escolheu 1 rodada de 10<sup>9</sup> eventos com o arquivo de saída de nome teste.001 salvo na pasta chamada teste. O background escolhido foi o ar seco, contido no arquivo descritor de meios cujo endereço é config/meio.cfg.

Os parâmetros de configuração inicial no arquivo ficam, então:

- (e) Número de eventos -n 1e9
- (e) Número de rodadas  $#$ -it 10
- (e) Diretório de saída -o teste
- (e) Arquivo de saída -s teste.001
- (e) Arquivo de performance #-f perform-138.txt
- (e) Descritor de meios -md config/meio.cfg
- (e) Indice do background  $-bg$  0

As escolhas do usuário para a configuração da fonte foram: Fonte localizada à 5 centímetros na direção -x a partir do centro do sistema de coordenadas global (0, 0, 0), com emissão na direção x (vetor (1, 0, 0)), tamanho do foco 0.0 e ângulo de divergência de 34.7 graus (0.605629 radianos). O espectro de emissão escolhido foi o simulado com anodo de tungstênio, janela de berílio com espessura de 0.0127 centímetros e energia máxima de 30.0 keV.

Os parâmetros de configuração da fonte no arquivo ficam, então:

• (e) Posição da fonte -tp -5.0 0.0 0.0

 $#$ -tpx -5.0

- $\#$ -tpy 0.0
- $\#$ -tpz 0.0
- (e) Direção de emissão -td 1.0 0.0 0.0  $\#$ -tdx 1.0  $\#$ -tdy 0.0

 $\#$ -tdz 0.0

- (e) Tamanho focal -rd 0.0
- (e) Ângulo de divergência -dg 34.7 #-dv 0.605629
- (e) Espectro de emissão
	- (ou) Nome do arquivo com o espectro
		- #-sp config/espectro.mcal
	- (ou) Parâmetros do tubo
		- $\blacktriangleright$  (e) Anodo -an 22
		- $\blacktriangleright$  (e) Janela -wn 2
		- $\triangleright$  (e) Espessura da janela -th 0.0127
		- $\blacktriangleright$  (e) Energia máxima
			- -en 30.0

Para o detetor que simula um filme radiográfico, o usuário escolheu um filme de área 25 centímetros quadrados com matriz de 500 linhas e 500 colunas. Foi escolhida uma densidade de 1e8 grãos por centímetros quadrados, onde cada grão possui área de 7.85e-9 centímetros quadrados e espessura de 1e-5 centímetros.

Os parâmetros de configuração desse detetor no arquivo ficam, então:

- (e) Tipo de detecção -type 0
- (e) Altura e largura do filme
	- -lx 5.0
	- -ly 5.0
- (e) Tamanho da matriz
	- -ln 500
	- -co 500
- (e) Densidade superficial de grãos -ds 1e8
- (e) Área do grão -ga 7.85e-9
- (e) Espessura do grão -gt 1e-5

O usuário escolheu como amostra um modelo de escalímetro composto de lucite, nomeado corpo. Já para o detector, o filme foi modelado como um prisma retangular, nomeado detector, de lados 0.01cm x 5.0cm x 5.0cm, composto por haleto de prata, sem rotação, transladado de 0.1cm na direção x em relação à amostra, que por sua vez está exatamente sobre a origem do sistema de coordenadas global (0, 0, 0).

Os parâmetros de configuração dos modelos geométricos no arquivo ficam, então:

- (e) Construtor do sólido 1 -mc corpo 10 body/escalimetro2.off -1
- (e) Construtor do sólido 2 -mc detector 21 body/folha\_0.01x5.0x5.0.off 5
- (e/ou) Translação do sólido 1 -mt detector 0.1 0.0 0.0
- (e/ou) Rotação do sólido 2
	- (ou) Em radianos #-mr detector 0.785398 0.0 1.0 0.0
	- (ou) Em graus #-mrd detector 45.0 0.0 1.0 0.0

**ANEXO A** – Modelo de arquivo .OFF

```
OFF
# <nvert> <nface> <narest>
8 6 0
# Lista de vertices
# <x> <y> <z>
-0.5 -0.5 0.5
0.5 - 0.5 0.5
0.5 0.5 0.5
-0.5 0.5 0.5
-0.5 0.5 -0.50.5 0.5 -0.50.5 - 0.5 - 0.5-0.5 -0.5 -0.5# Lista de faces
# <nvert> [seq indices]
4 0 1 2 3
4 4 5 6 7
4 7 6 1 0
4 6 5 2 1
4 5 4 3 2
4 4 7 0 3
```
B Z A rho 5 10.81 2.3400E+00 B coherent and incoherent lsf-coefficients -1.98309E-01 -3.42658E-01 -3.06789E-01 7.25892E-02 -1.74716E-02 1.49964E-03 -4.13933E+00 1.95831E+00 -7.15859E-01 1.53847E-01 -1.96438E-02 1.02394E-03 B edge-energies edge-jumps and lsf-coefficients K 0.1880 1.00000 7.06885E+00 -2.87039E+00 -1.21231E-01 1.48431E-02 -1.91605E-03 2.03737E-04  $L1$ 0.0047 1.00000 3.94726E+00 -2.80171E+00 -1.40010E-01 1.76353E-02 -2.15267E-03 2.12236E-04 L2 0.0047 1.00000 -1.41493E+00 -3.87726E+00 -2.60353E-02 -3.33828E-02 7.86292E-03 -3.72261E-04 L3 0.0047 1.00000 -7.26995E-01 -3.86776E+00 -4.91858E-02 -1.99189E-02 4.46162E-03 -9.28040E-05 global data B lsf-coefficients of K- L- M- and N-range 7.11258E+00 -2.86802E+00 -1.21717E-01 1.48751E-02 -1.91423E-03 2.03455E-04 0.00000E+00 0.00000E+00 0.00000E+00 0.00000E+00 0.00000E+00 0.00000E+00 0.00000E+00 0.00000E+00 0.00000E+00 0.00000E+00 0.00000E+00 0.00000E+00

0.00000E+00 0.00000E+00 0.00000E+00 0.00000E+00 0.00000E+00 0.00000E+00

P : -30.000000 0.000000 0.000000 D : 1.000000 0.000000 0.000000 u : 0.000000 1.000000 0.000000 v : 0.000000 0.000000 1.000000 backgroud id : 0 radius (cm) : 0.000000 aperture (rad): 0.022689 emax (keV) : 50.000000 channels : 5001 0000 0.000000 0.000000 0.000000 0001 0.010000 0.000000 0.000000 0002 0.020000 0.000000 0.000000 0003 0.030000 0.000000 0.000000 0004 0.040000 0.000000 0.000000 0005 0.050000 0.000000 0.000000 0006 0.060000 0.000000 0.000000 0007 0.070000 0.000000 0.000000 0008 0.080000 0.000000 0.000000 0009 0.090000 0.000000 0.000000 0010 0.100000 0.000000 0.000000 .... 2000 20.000000 0.000248 0.690865 2001 20.010000 0.000248 0.691113 2002 20.020000 0.000248 0.691360 2003 20.030000 0.000248 0.691608 2004 20.040000 0.000247 0.691855 2005 20.050000 0.000247 0.692103 ... 4993 49.930000 0.000001 0.999998 4994 49.940000 0.000001 0.999999 4995 49.950000 0.000000 0.999999 4996 49.960000 0.000000 0.999999 4997 49.970000 0.000000 1.000000 4998 49.980000 0.000000 1.000000 4999 49.990000 0.000000 1.000000 5000 50.000000 0.000000 1.000000